Mestrado em Engenharia Informática Estágio Relatório Final

# Governo Eletrónico Local: Portal de Junta de Freguesia

# Ricardo da Silva Auxiliar

auxiliar@student.dei.uc.pt

Orientador do DEI-FCTUC: Professor Doutor Álvaro Rocha

Coimbra, 03 de Julho de 2017

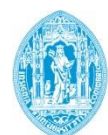

**FCTUC DEPARTAMENTO DE ENGENHARIA INFORMÁTICA** FACULDADE DE CIÊNCIAS E TECNOLOGIA UNIVERSIDADE DE COIMBRA

Mestrado em Engenharia Informática Estágio Relatório Final

# Governo Eletrónico Local: Portal de Junta de Freguesia

Ricardo da Silva Auxiliar

auxiliar@student.dei.uc.pt

Júris: Professor Doutor Carlos Fonseca Professor Doutor Paulo Rupino da Cunha

Coimbra, 03 de Julho de 2017

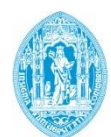

**FCTUC DEPARTAMENTO DE ENGENHARIA INFORMÁTICA** FACULDADE DE CIÊNCIAS E TECNOLOGIA UNIVERSIDADE DE COIMBRA

### Resumo

As Juntas de Freguesia são o elo de ligação mais próximo entre o cidadão e a Administração Local. A interação entre ambos é assinalável, no entanto, é feita quase em exclusivo, presencialmente. Esta situação era aceitável em pleno século XX, porém, atualmente, face ao crescimento e aceitação generalizada da *Internet* por parte da população, a Sociedade de Informação ganhou uma relevância extrema e tornou obsoleto este tipo de prestação de serviços. A questão que se coloca é: como respondeu a Administração Local, nomeadamente as Juntas de Freguesia, a estas mudanças de paradigmas? A resposta evidencia uma situação degradante, totalmente desajustada aos tempos e enaltece a motivação do projeto, a vontade de mudar e de melhorar.

Este projeto direciona-se para um desafio de transformação e reinvenção, a fim de proporcionar aos cidadãos locais o acesso diário a serviços públicos, na vertente *online*, com foco na prestação de serviços. Melhorar a transparência, através da divulgação de dados e incentivar a participação ativa da comunidade, através de mecanismos de comunicação e de opinião, são outros dos pontos-chave, transitando assim, finalmente, para um serviço ajustado à tecnologia atual.

Pretende-se a criação de uma plataforma *web* para o cidadão e outra para a administração, apoiadas por um servidor *back-end*, que responde aos pedidos efetuados. No final do estágio, espera-se que a aplicação apresente recursos inovadores e impulsionadores de progressos na área.

### Palavras-chave

Administração Pública Local; Governo Eletrónico Local; Internet; Juntas de Freguesia; Serviços Públicos *Online*; Tecnologias da Informação e Comunicação.

## Agradecimentos

Ao Professor Doutor Álvaro Rocha quero agradecer a sua orientação e o apoio dado, através de conselhos na elaboração e revisão deste relatório.

Aos presidentes das Juntas de Freguesia de Mira (Coimbra), Artur Fresco, e da Vila de Prado (Vila Verde), Paulo Gomes, pela disponibilidade demostrada, pelos esclarecimentos prestados e informações que concederam.

À equipa da *Tiffosi* do Fórum de Coimbra, meus colegas de trabalho, que sempre estiveram disponíveis para me ouvir, para me aconselhar e acima de tudo, para me transmitirem a sua boa disposição.

Aos meus colegas de curso, destacando o Gonçalo Martins, o Jonatas Laranjeira e o Marco Pereira, por me ajudarem a chegar a esta etapa curricular, onde aprendemos muito juntos. Certamente reforçámos uma amizade para a vida.

À Joana Carvalhais, minha namorada, pelo apoio, compreensão e paciência que demostrou ao longo deste percurso exigente, de bons e maus momentos.

Por fim, os mais importantes agradecimentos são endereçados para a minha família, principalmente para os meus pais e para o meu irmão, que desde cedo acreditaram em mim, incentivaram e proporcionaram a oportunidade de apostar na minha formação académica. Obrigado, é a vocês que dedico o meu trabalho.

# Conteúdos

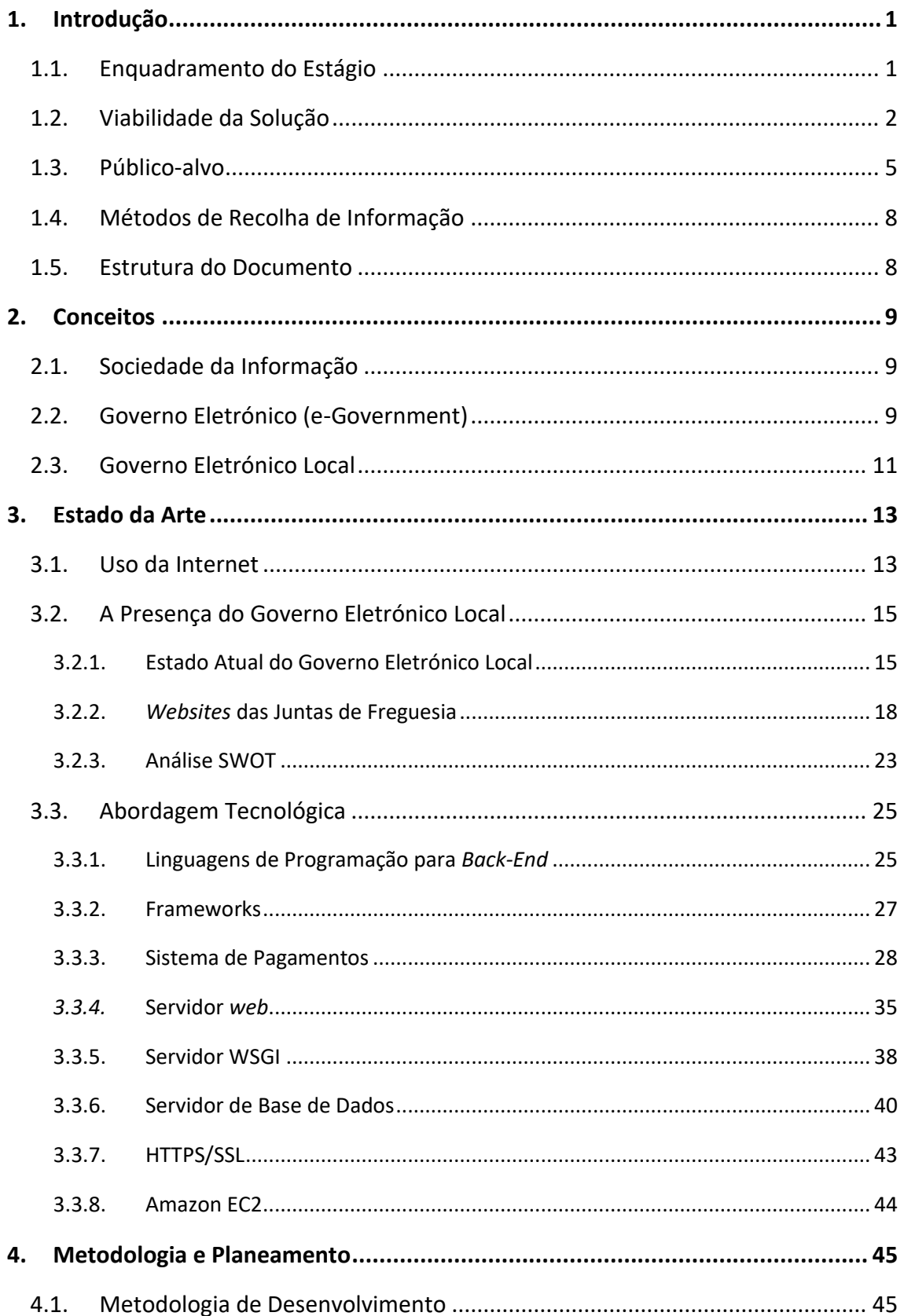

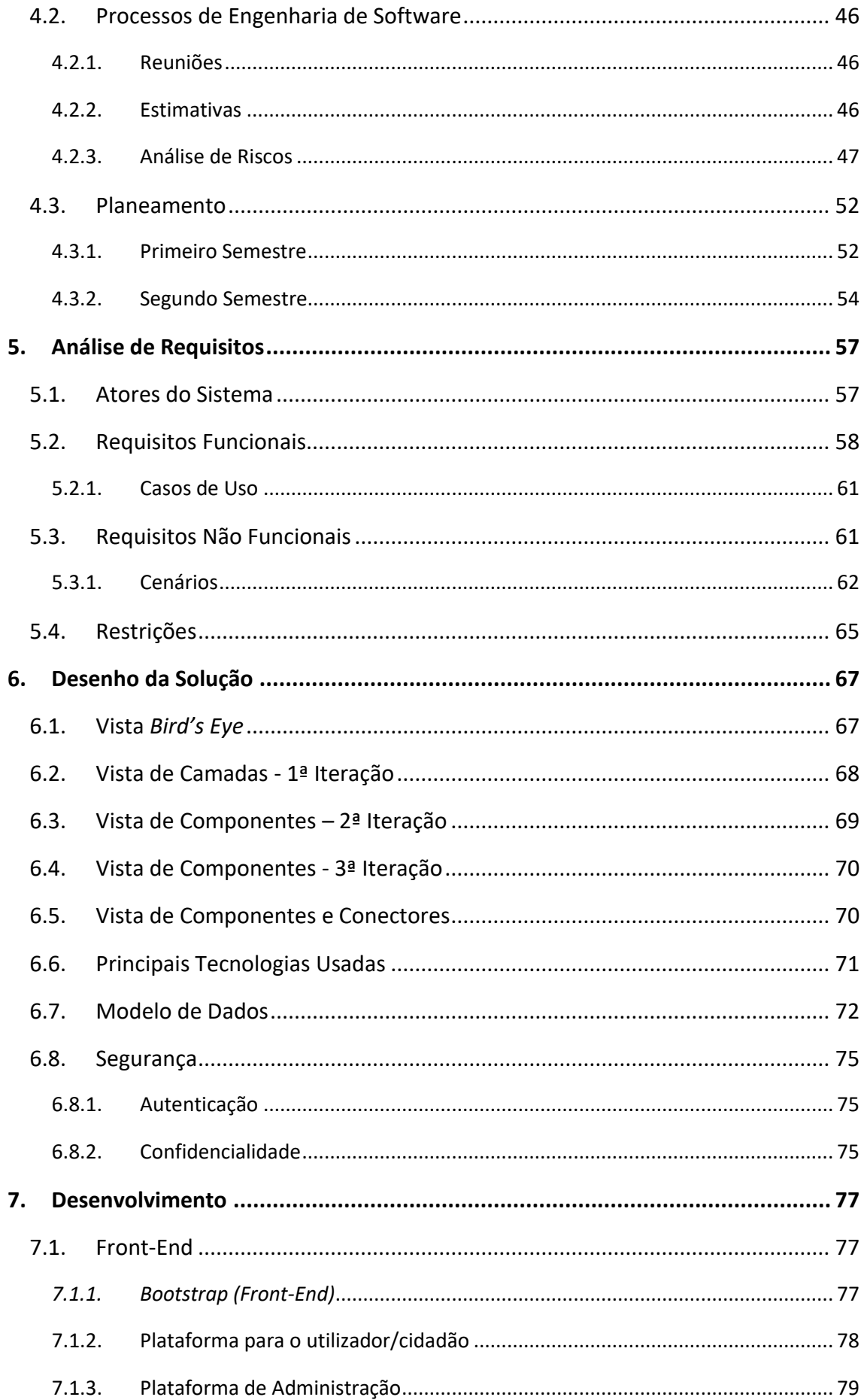

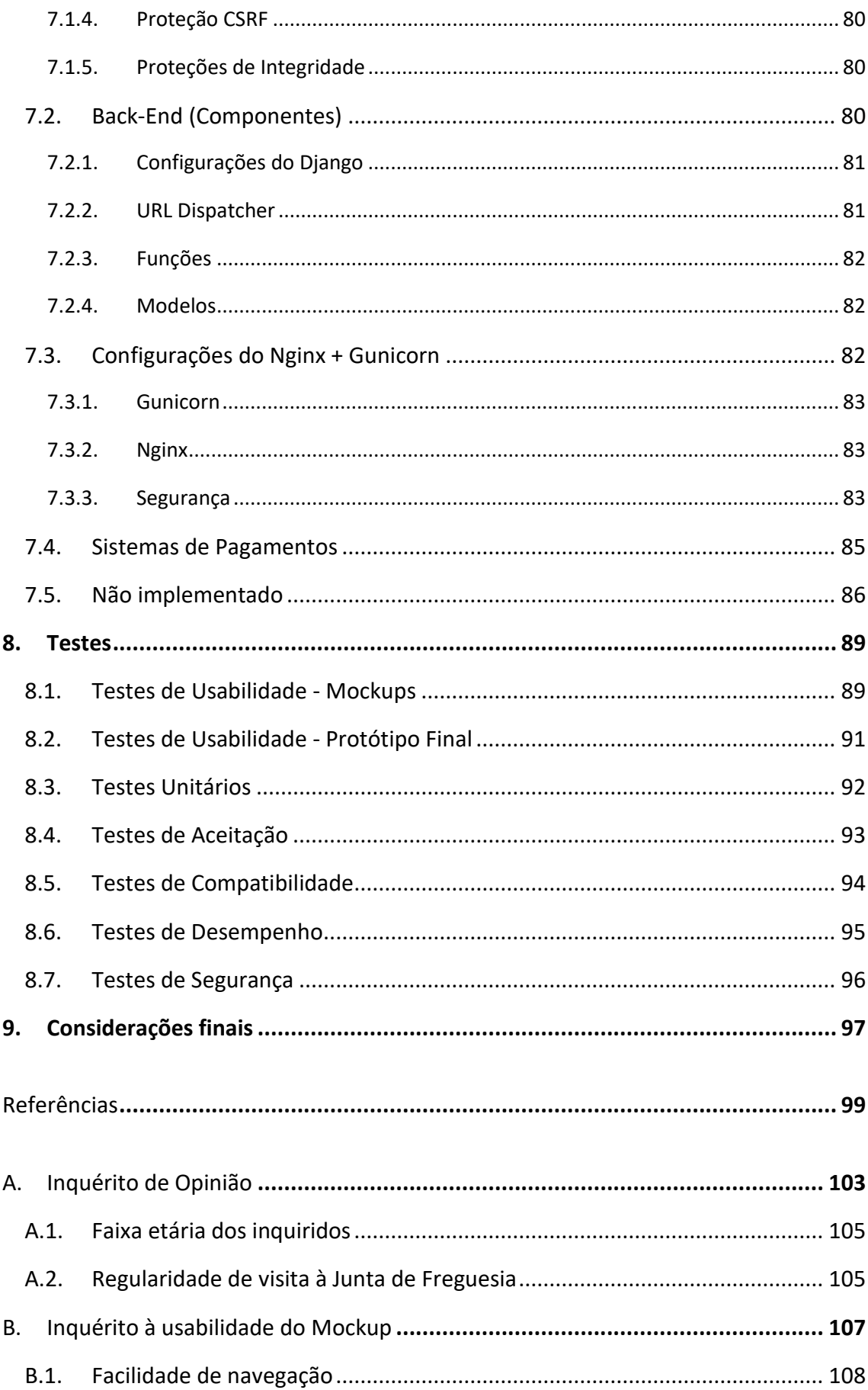

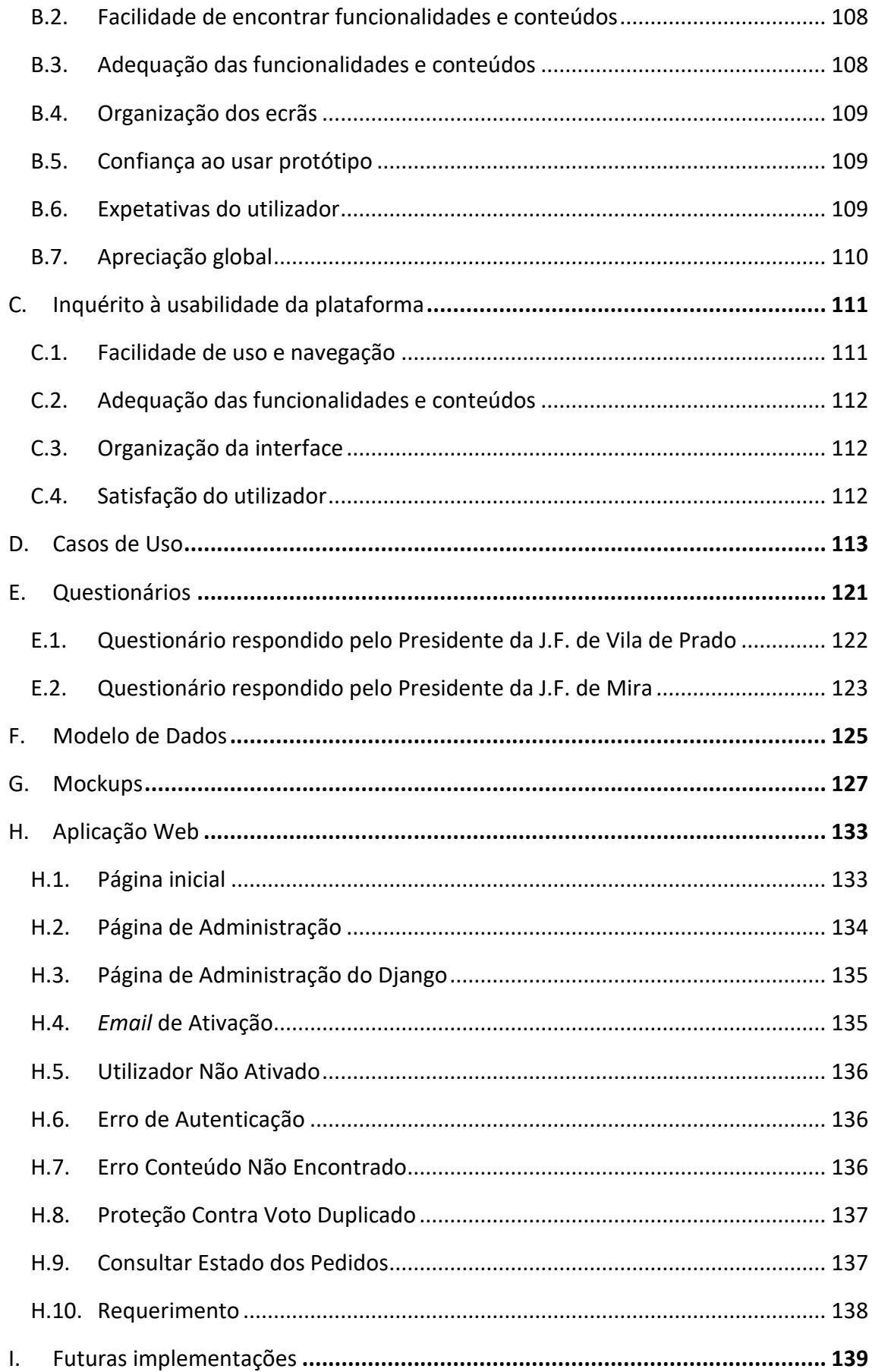

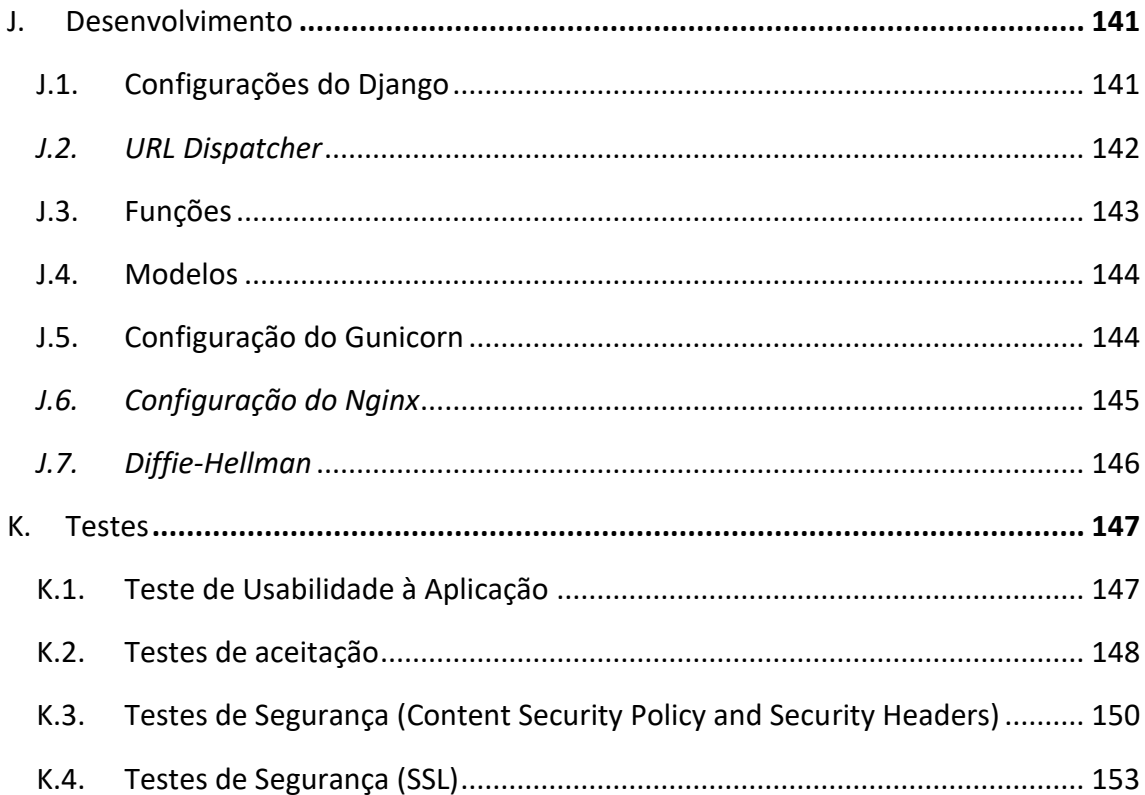

# Lista de Acrónimos

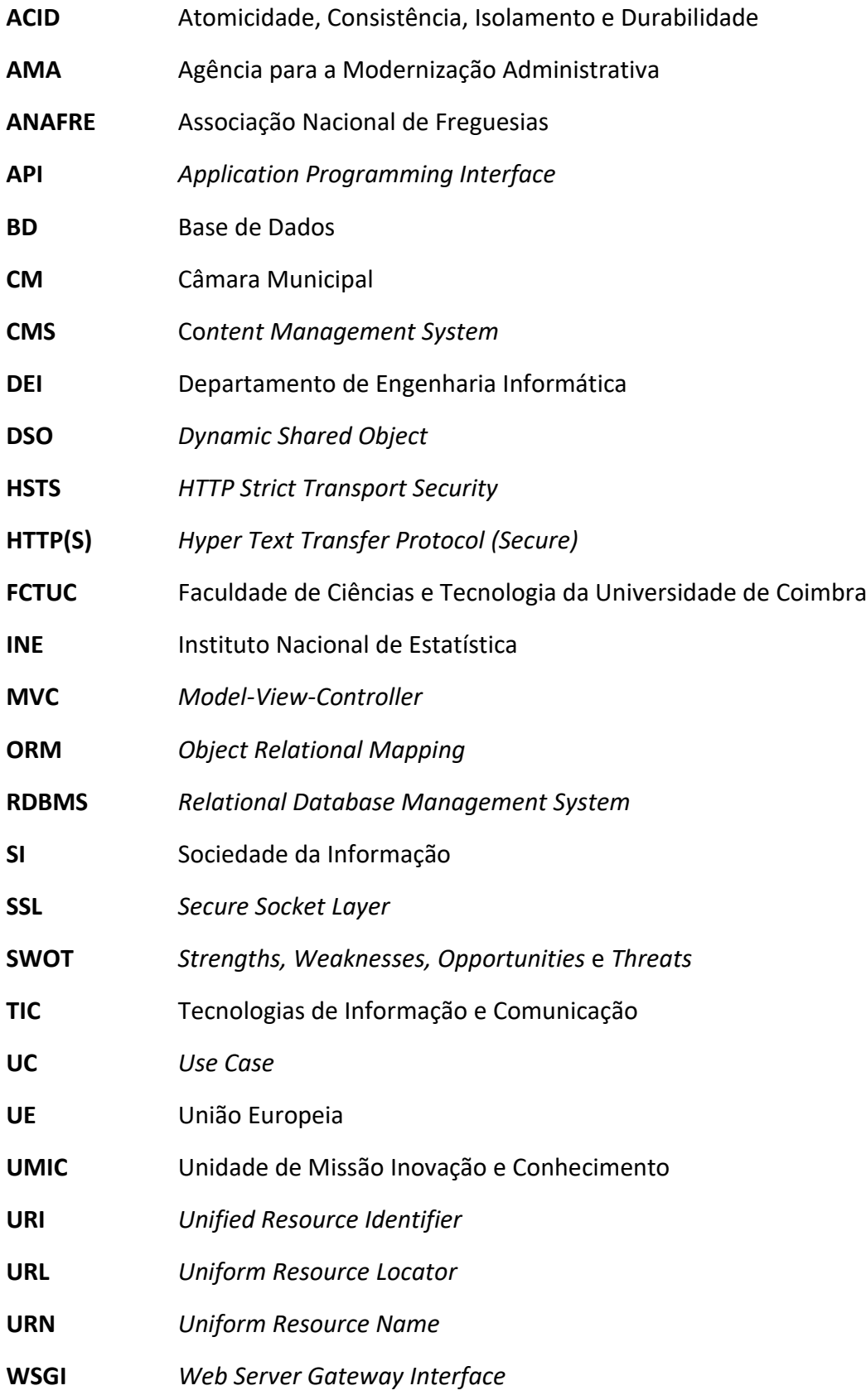

# Lista de Figuras

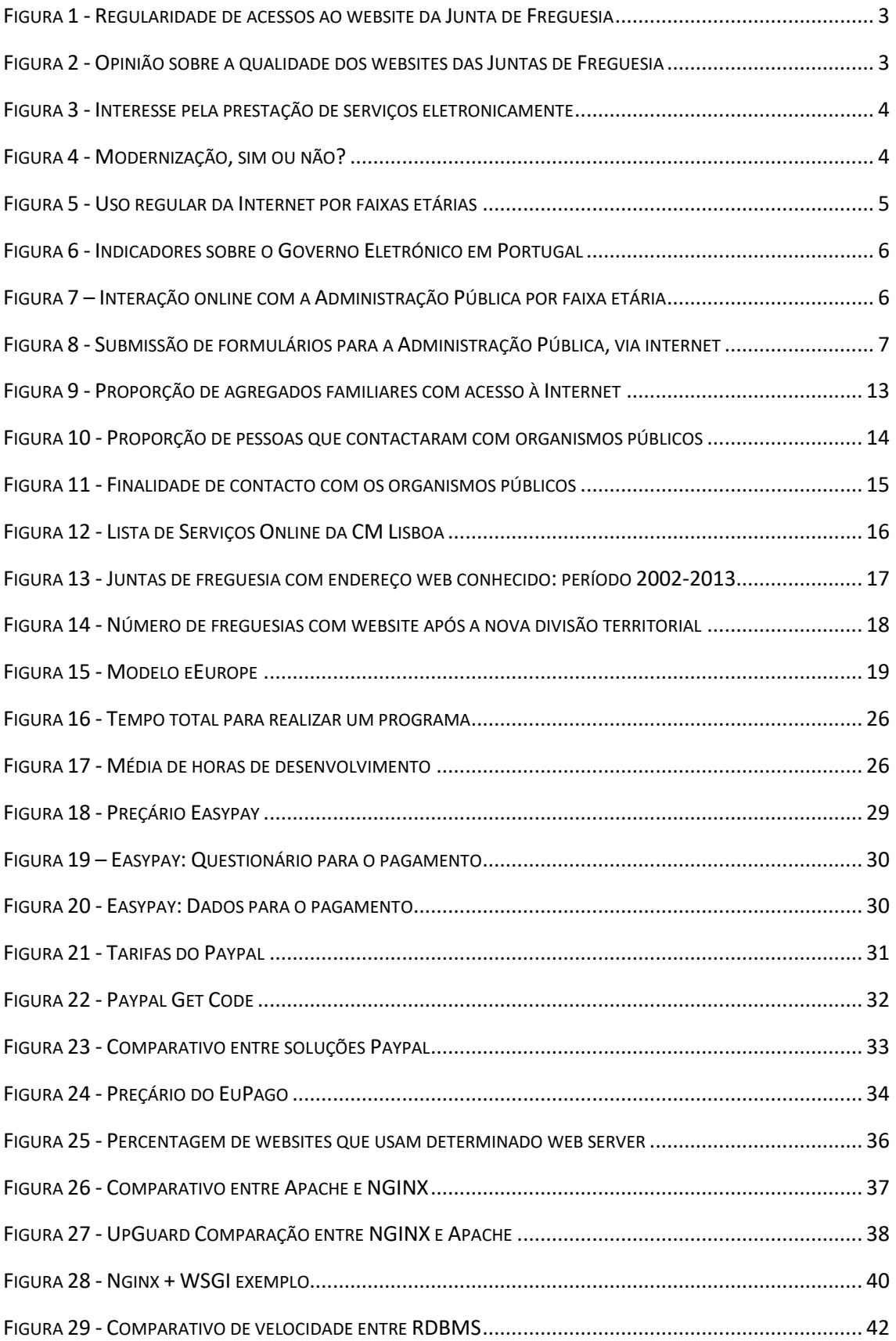

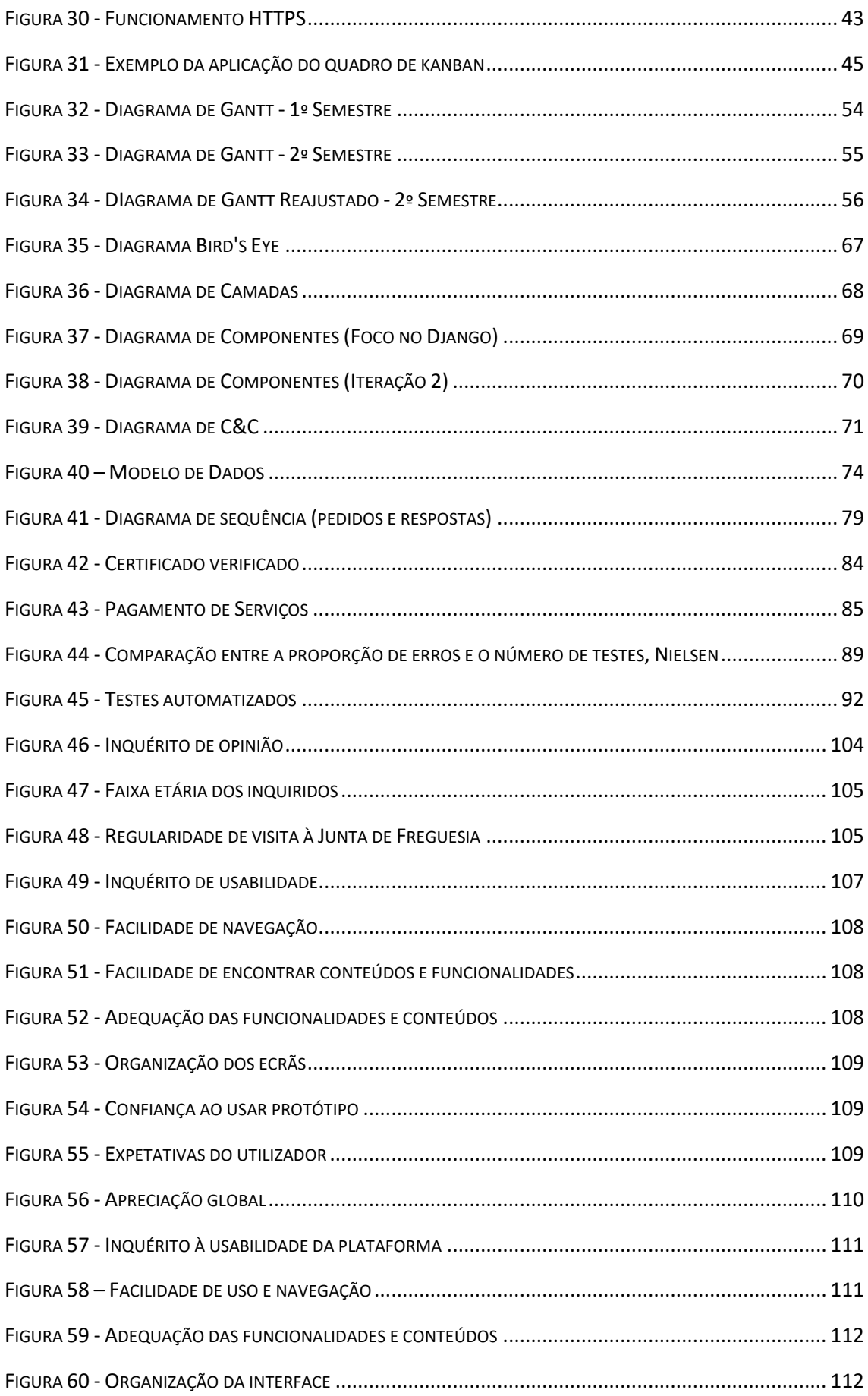

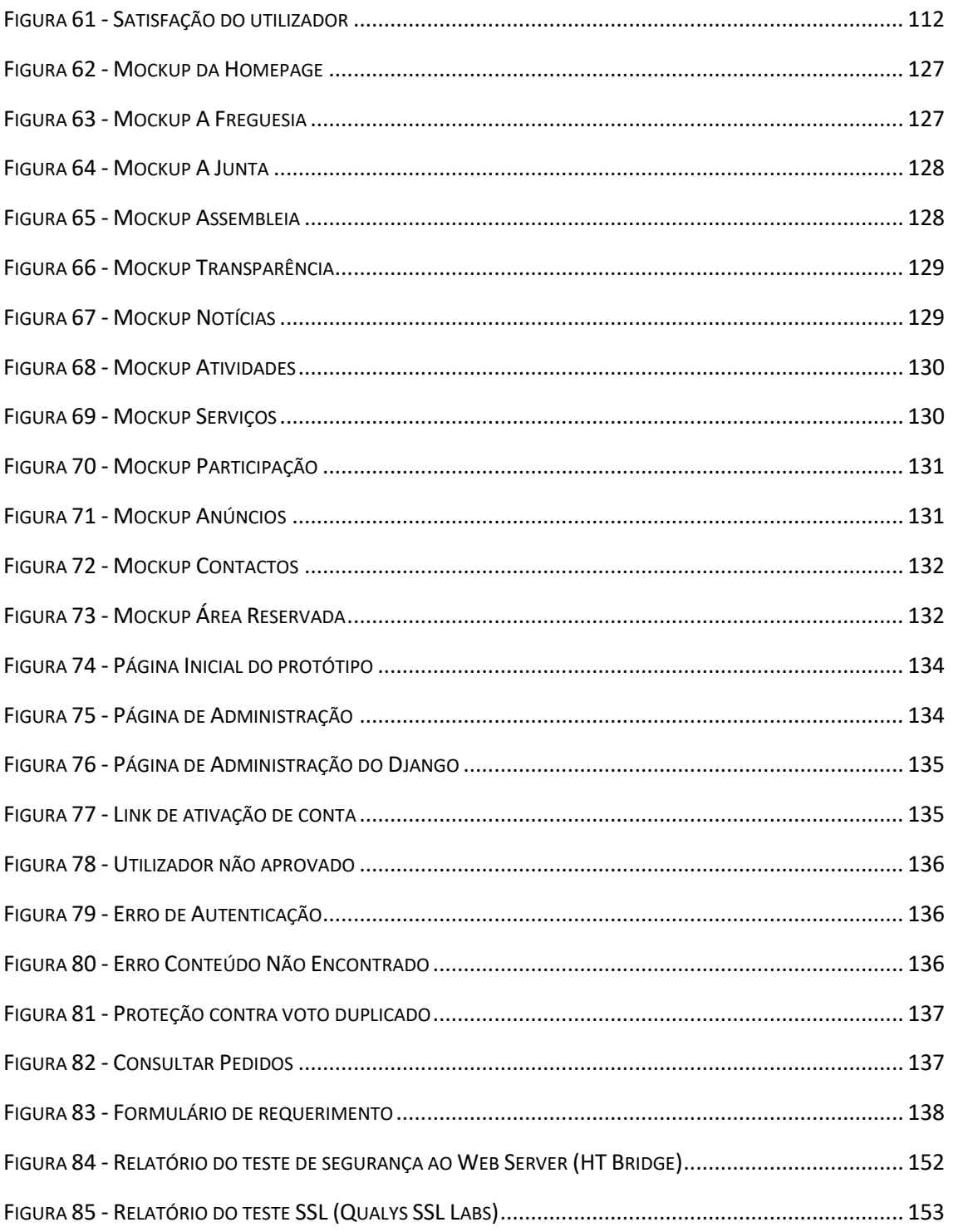

# Lista de Tabelas

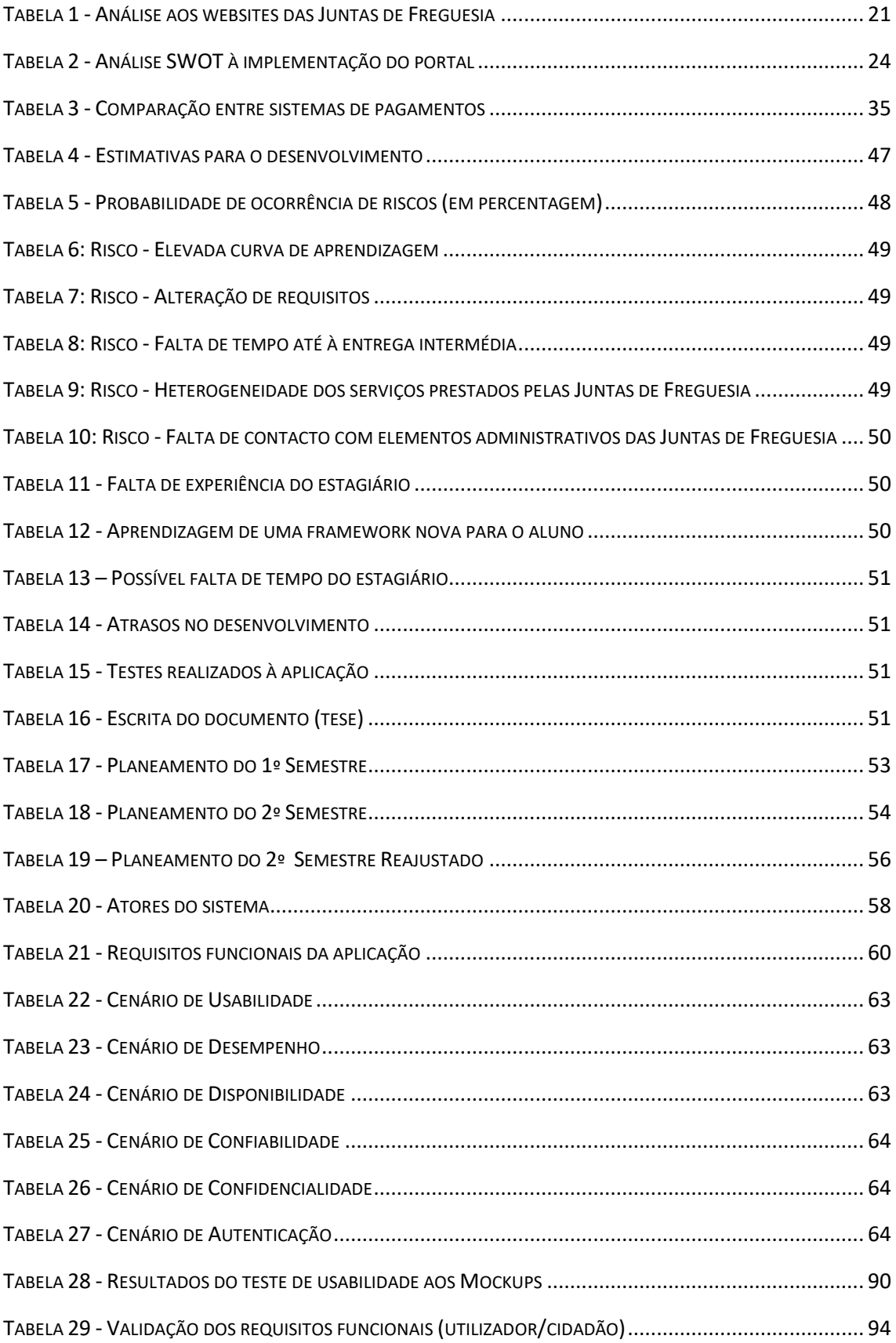

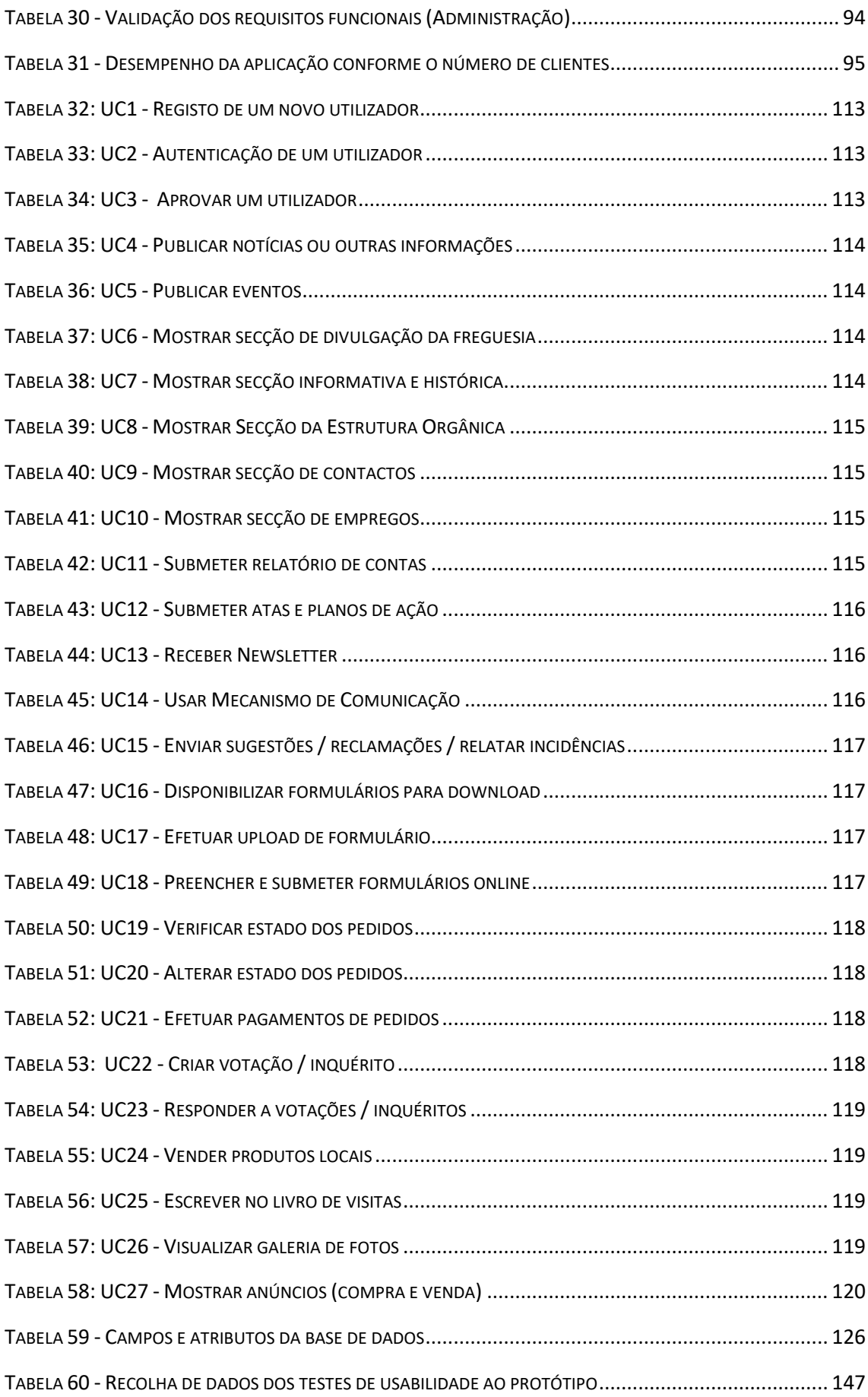

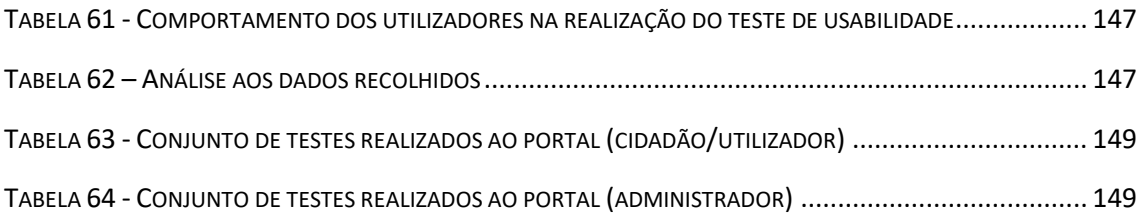

## Capítulo I

## <span id="page-24-0"></span>1. Introdução

Este relatório visa documentar o trabalho realizado ao longo da unidade curricular de Dissertação/Estágio do Mestrado em Engenharia Informática do Departamento de Engenharia Informática (DEI) da Faculdade de Ciências e Tecnologia da Universidade de Coimbra (FCTUC), relativo ao ano letivo 2016/2017.

O Estágio decorre no DEI, sob orientação do Professor Doutor Álvaro Rocha, que auto propôs o estágio ao departamento.

Nas próximas subsecções deste capítulo serão apresentados mais detalhes acerca do estágio, quer a nível de *output* esperado, quer a nível de desenvolvimento curricular do aluno.

#### <span id="page-24-1"></span>1.1. Enquadramento do Estágio

Numa breve análise, existiam alguns problemas subjacentes aos portais *web* das Juntas de Freguesia portuguesas, nomeadamente ao nível da disponibilização de serviços *online*. Sendo as Juntas de Freguesia um dos elos de ligação entre a Administração Central e Local e a população (Rocha, Leite, & Teixeira, 2004) impunha-se um investimento que levasse à sua modernização, de modo a adequar-se aos tempos e às necessidades dos cidadãos, considerando que o uso e aceitação da Internet pela comunidade era cada vez maior (INE, 2015).

No entanto, por vários motivos, as Juntas de Freguesia aparentam dificuldades em alterar o seu paradigma tradicional de funcionamento, caracterizado pelo atendimento ao balcão, e adaptar-se à nova era da informação, com inúmeros benefícios associados, como economia de tempo e disponibilidade permanente. As Juntas de Freguesia funcionam com um horário reduzido e os cidadãos dispõem de cada vez menos tempo, dadas as exigências da sociedade atual, pelo que se constata que um simples pedido de um documento, nos moldes atuais, exige um dispêndio considerável de tempo. Por diversas razões, os cidadãos que se encontrem deslocados da sua freguesia ou que estejam impossibilitados de se descolar à mesma, revestem esta temática de uma particular importância. A modernização das Tecnologias da Informação e da Comunicação (TIC) proporciona outros benefícios, como: a participação mais ativa dos cidadãos, através divulgação de atividades e eventos e em decisões; a divulgação turística, funcionando como veículo de promoção da mesma; aumento da transparência através da divulgação de informação.

O contexto do estágio passa pelo desenvolvimento de um **protótipo de uma plataforma** *web*, que espelha o estudo prévio efetuado, a deteção de problemas e a introdução de funcionalidades adequadas às necessidades, permitindo às freguesias interessadas evoluir a partir dele, com o claro intuito de proporcionar a disponibilização de serviços eletronicamente. Estes **serviços** são a disponibilização e envio de documentos, o preenchimento de formulários, a participação ativa dos cidadãos através da expressão das suas opiniões, entre outros. A nível de **conteúdos** considerou-se importante promover a história, o património, as tradições locais e promover de alguma forma o interesse turístico. Também o aumento da **transparência** foi um dos pontos abrangidos, através da divulgação de relatórios de contas, atas e planos de ação. **Esperar-se-á que no final, o produto tenha maturidade superior à da esmagadora maioria dos que existem atualmente ao serviço das Juntas de Freguesia**.

A ideia deste projeto partiu do Professor Álvaro Rocha, consequente orientador do estágio, que ao longo dos anos foi estudando e publicando diversos artigos acerca desta temática e foi denotando a necessidade e o potencial de modernização.

O objetivo deste estágio é criar uma **prova de conceito** do sistema apresentado, passando pelas diversas etapas subjacentes aos processos de engenharia relacionados, como o levantamento de requisitos, o desenvolvimento da arquitetura e da interface e o próprio desenvolvimento de funcionalidades e serviços.

Porém, na literatura, são identificados alguns problemas na implementação deste tipo de portal, como a divergência entre os conteúdos e serviços apresentados, a opinião dos responsáveis das Juntas, assim como a heterogeneidade de serviços prestados (pedido de diferentes documentos para o mesmo serviço, diversidade de formulários, diferentes abrangências de serviços, etc.). Estas dificuldadesserão o desafio que definirá o desenho final do protótipo.

#### <span id="page-25-0"></span>1.2. Viabilidade da Solução

De modo a apurar a viabilidade da solução efetuou-se um questionário *online* de escolha múltipla, a uma amostra aleatória de cento e vinte e três indivíduos, no período temporal de uma semana (segunda semana de Fevereiro). Avaliou-se a faixa etária e a familiarização do utilizador, conforme se pode verificar no anexo [A.](#page-126-0)

O que se verificou foi que a frequência de visitas aos *websites* das Juntas de Freguesia era raras (1 – Nunca; 5 – Frequentemente) na maioria dos casos, como comprova o gráfico da [Figura 1.](#page-26-0)

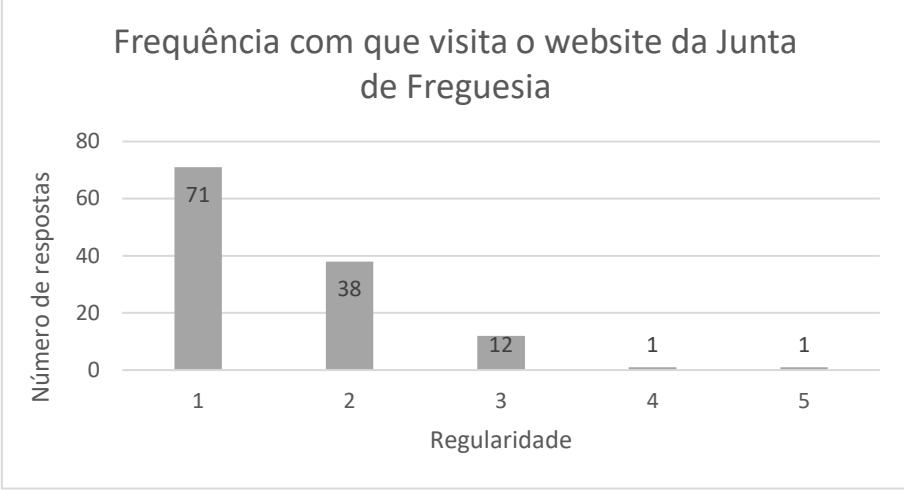

*Figura 1 - Regularidade de acessos ao website da Junta de Freguesia*

<span id="page-26-0"></span>Estes dados podem ser analisados de duas formas distintas. A primeira pode sugerir que a necessidade da comunidade de contatar as Juntas de Freguesia é vaga e por isso o utilizador não precisa de aceder ao *website* das mesmas. A segunda pode indiciar que a qualidade dos *websites* é insuficiente, não incentivando o seu uso.

Dadas estas duas possibilidades, a primeira opção passou por avaliar a opinião das pessoas inquiridas sobre a qualidade dos *websites* das Juntas de Freguesia (1 – Muito má; 5 – Muito Boa), conforme a [Figura 2,](#page-26-1) denotando o cuidado de tornar a resposta opcional, com a indicação de que só deveria ser respondida no caso de terem conhecimento de pelo menos um *website*.

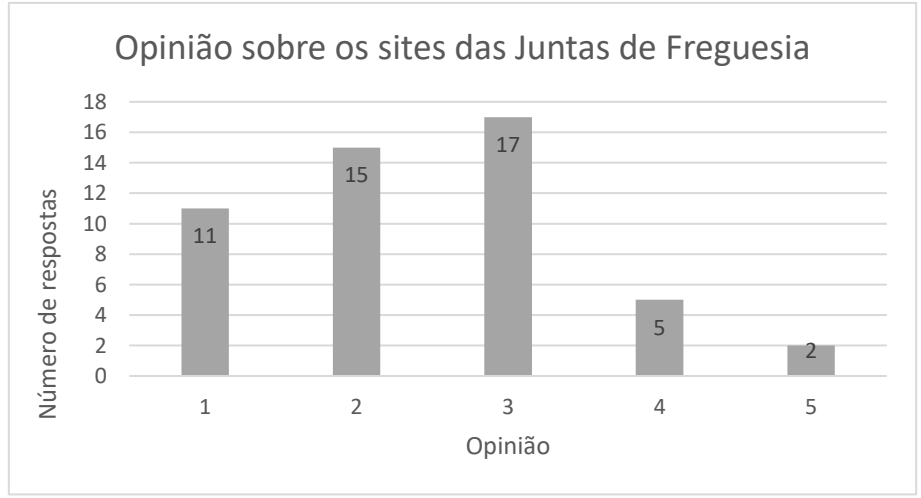

*Figura 2 - Opinião sobre a qualidade dos websites das Juntas de Freguesia*

<span id="page-26-1"></span>Analisando as respostas, 34% dos inquiridos afirmaram que a qualidade dos *websites* era razoável. Se for efetuada uma divisão entre as opiniões negativas e as positivas verifica-se a predominância das primeiras, com 52% dos inquiridos, restando 14% de opiniões positivas. A questão que se coloca é se a pouca qualidade influência diretamente o seu uso.

O próximo passo foi avaliar o interesse do público num dos serviços que poderá valorizar o contato eletrónico entre cidadãos e administração local (prestação de serviços *online*),

já que a introdução de novas funcionalidades tem o intuito de atrair utilizadores. Os resultados desta recolha são apresentados no gráfico d[a Figura 3](#page-27-0) (1 – Pouco; 5 – Muito).

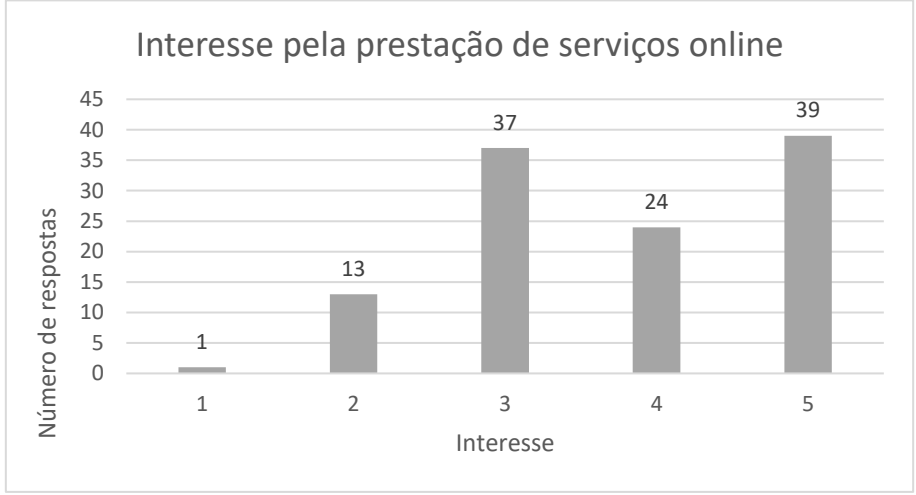

*Figura 3 - Interesse pela prestação de serviços eletronicamente*

<span id="page-27-0"></span>O valor mais elevado (39 indivíduos, cerca de 32%) considera muito interessante a prestação de serviços *online*, com possibilidade de pagamento. Um outro número elevado (37 indivíduos, cerca de 30%) demonstra um interesse neutro, ou por falta de opinião concreta ou por não considerar essencial.

Analisando em quadrantes, positivo e negativo, a predominância do primeiro é maior e corresponde à maioria dos inquiridos, cerca de 51%. O lado negativo engloba apenas 19% das opiniões.

Para finalizar, optou-se por questionar inequivocamente, numa pergunta de sim ou não, o senso dos inquiridos sobre a importância de modernizar os *websites* das Juntas de Freguesia, o que resultou no gráfico da [Figura 4.](#page-27-1)

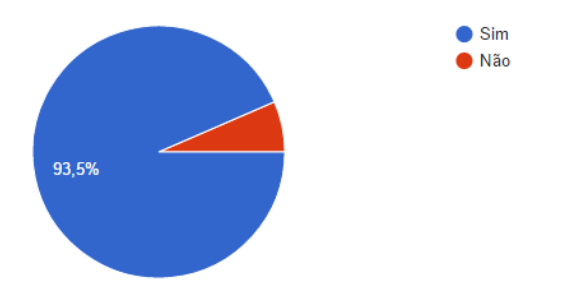

*Figura 4 - Modernização, sim ou não?*

<span id="page-27-1"></span>Os resultados são claros, 93.5% dos inquiridos (115 pessoas) assumem que a modernização é necessária, ao passo que somente oito pessoas consideram o contrário (6.5%).

Os resultados não geraram dúvidas, já que a opinião de mais de metade dos inquiridos indiciou a falta de qualidade dos *websites* existentes (análise aprofundada no capítulo [3.2.2\)](#page-41-0) e revelou interesse num dos principais serviços a implementar no projeto.

#### <span id="page-28-0"></span>1.3. Público-alvo

O público-alvo final são pessoas com residência comprovada em Portugal, com alguma literacia digital (Loureiro & Rocha, 2012) e necessidade de contato com a Junta de Freguesia, interessadas, por diversos motivos, num meio alternativo de contato, não presencial.

Importa verificar qual o perfil deste público, daí a necessidade de averiguar aspetos como a idade dos indivíduos que costumam usar regularmente a Internet (pelo menos uma vez por semana), conforme a [Figura 5.](#page-28-1) Com este conhecimento é possível adaptar a plataforma às suas características. Como tal, foram recolhidos dados<sup>1</sup> de 2016, da Agenda Digital da CE<sup>2</sup> (*Digital Single Market*).

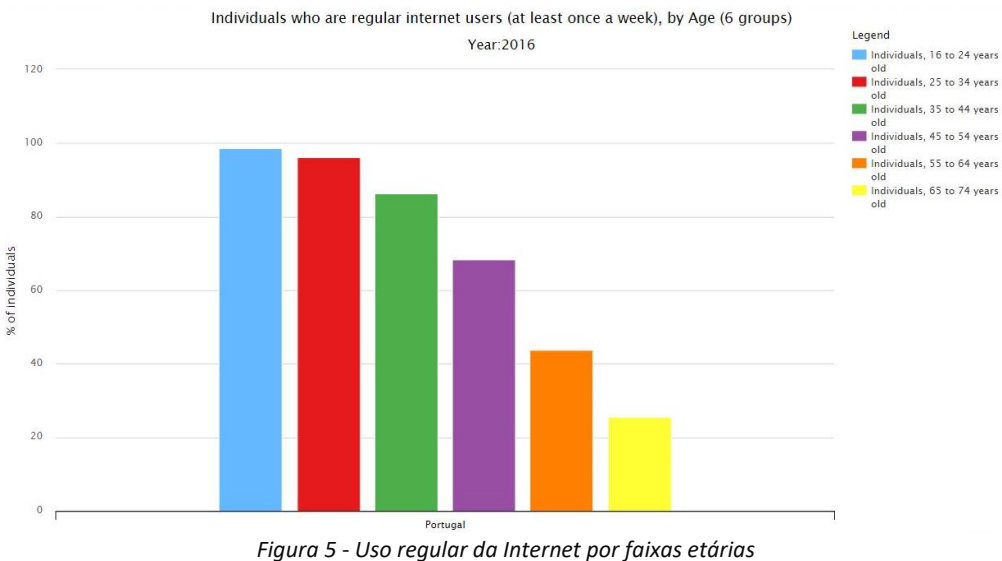

*Fonte: Comissão Europeia, Fevereiro de 2017*

<span id="page-28-1"></span>Verifica-se que até aos 44 anos, mais de 80% da população usa a internet regularmente. A faixa etária entre os 45 e os 54 anos também apresenta um uso considerável. Em menor número, onde cerca de dois em cada cinco indivíduos usam, encontra-se a faixa etária entre os 55 e os 64 anos. Por fim, pouco mais de um em cada cinco indivíduos com idade compreendida entre os 65 e os 74 anos usa a internet.

Uma forma de recolher informações sobre a quantidade de pessoas que a plataforma poderia alcançar, foi a análise ao uso do Governo Eletrónico em 2016, por parte da população portuguesa, conforme a [Figura 6.](#page-29-0)

**.** 

<sup>1</sup> http://digital-agenda-data.eu/charts

<sup>2</sup> https://ec.europa.eu/digital-single-market/en

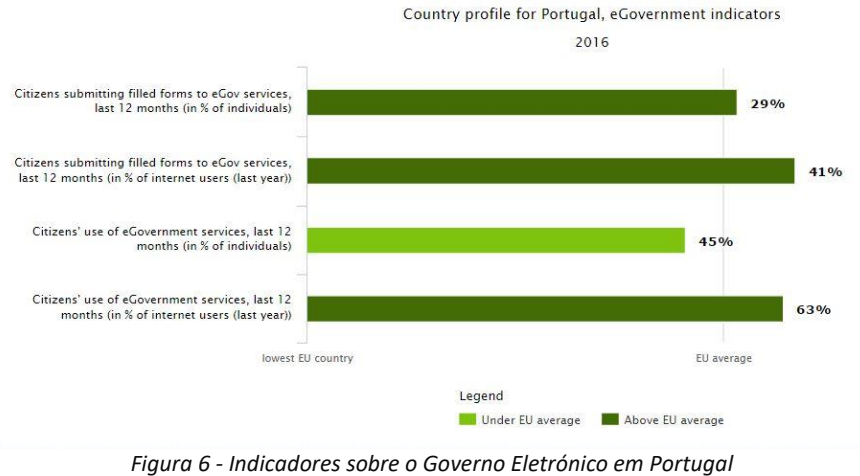

*Fonte: Comissão Europeia, Fevereiro de 2017*

<span id="page-29-0"></span>Os resultados são positivos, estando acima da média europeia em três dos quatro indicadores estudados (apenas o uso dos serviços eletrónicos do governo, nos últimos meses, ficou aquém).

Olhando para os dados do último ano (2016), cerca de três em cada cinco pessoas usaram os serviços públicos *online* e duas em cada cinco pessoas interagiram com estes, submetendo algum formulário.

Em seguida, apurou-se a interação entre os indivíduos e os serviços públicos *online* de acordo com dois parâmetros: o uso e a submissão de formulários, conforme a [Figura 7](#page-29-1) e [Figura 8.](#page-30-0) Esta análise permitiu contrastar a interação com a idade do individuo e permitiu desvendar qual o público-alvo maioritário da plataforma.

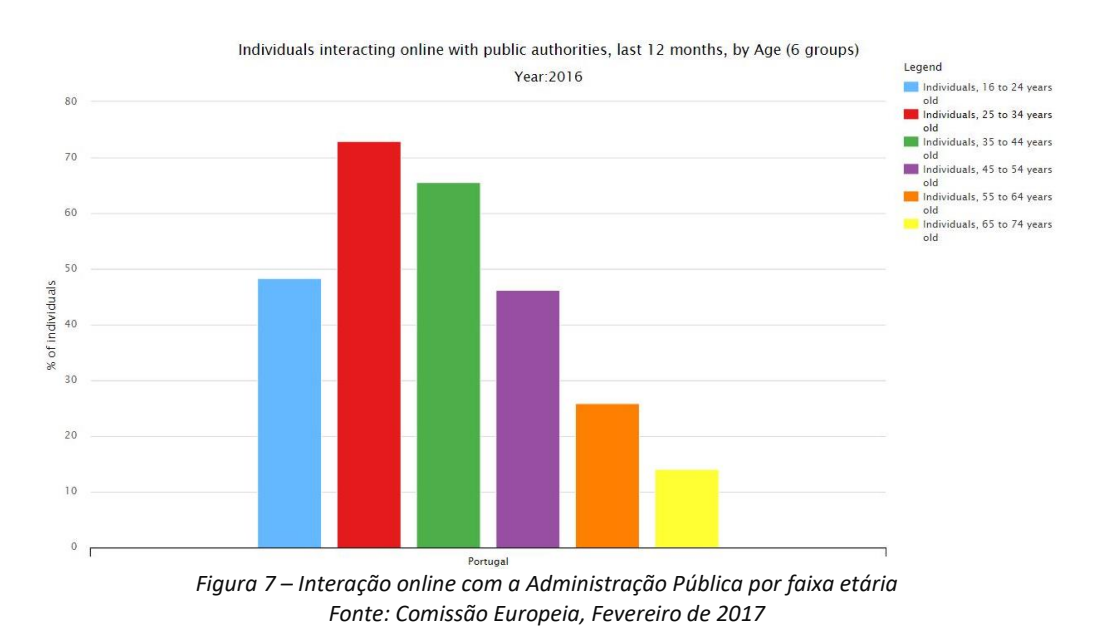

<span id="page-29-1"></span>Verifica-se que a faixa etária maioritária compreende-se entre os 25 e os 44 anos. Esperar-se-á que um número razoável de pessoas entre os 18 e 24 anos e os 45 e 54 anos venham a usar a plataforma.

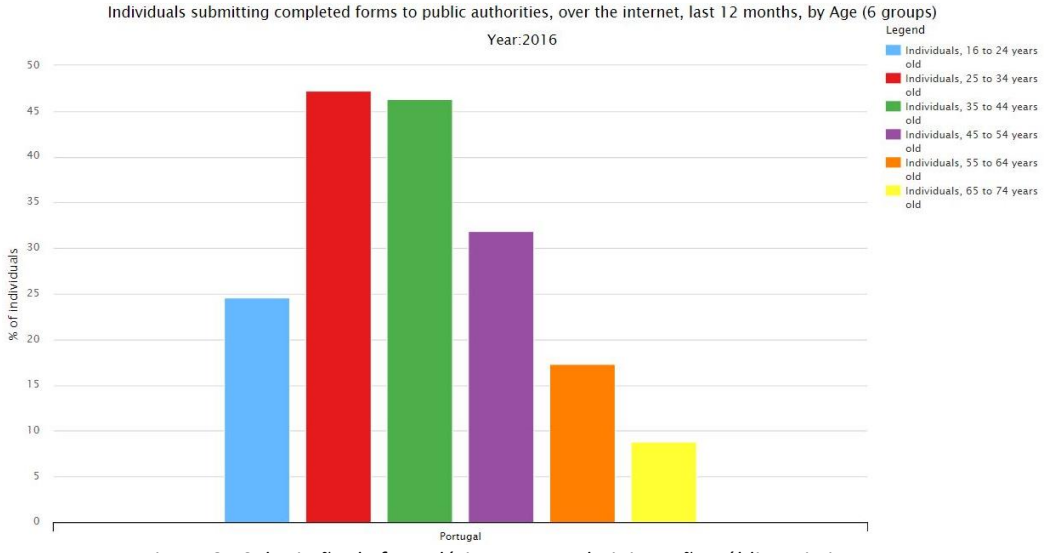

*Figura 8 - Submissão de formulários para a Administração Pública, via internet Fonte: Comissão Europeia, Fevereiro de 2017*

<span id="page-30-0"></span>A nível de submissão de formulários as percentagens são inferiores [\(Figura 8\)](#page-30-0). O número de indivíduos entre os 25 e 44 anos aproxima-se e indica que pouco menos de metade das pessoas submeteram algo eletronicamente. A faixa etária entre os 45 e os 54 anos apresenta uma percentagem razoável, sendo aquela que apresenta menor decréscimo entre o uso e a submissão. Estes dados podem indicar que as necessidades de contato com os organismos públicos é maior **a partir dos 25 anos**. Tendo em conta que faixas etárias **até aos 54 anos** têm acesso regular à internet (mais de metade da população) torna-se possível concluir que este será o público-alvo maioritário.

No entanto, conforme apresentado no gráfico da [Figura 48,](#page-128-3) disponível no anex[o A.1,](#page-128-0) são poucas as pessoas que recorrem regularmente às Juntas de Freguesia, apenas recorrendo a estas em situações esporádicas. Porém, estas situações são aquelas a que a plataforma pretende dar resposta. De modo a não restringir o projeto, foram implementadas algumas funcionalidades com o intuito de fomentar uma maior interação com a população. De referir que **a finalidade do projeto não passa por alterar as mentalidades dos intervenientes, mas sim proporcionar uma ferramenta adequada e que incentive o seu uso.**

As Juntas de Freguesia, como instituição, serão as responsáveis por fornecer a plataforma eletrónica à população, no entanto, diversos fatores podem influenciar negativamente a sua implementação, como será indicado no subcapítulo [3.2.](#page-38-0) Um dos fatores é a dimensão populacional, que sendo baixa, não justifica o investimento. Portanto, o alvo do projeto serão Junta de Freguesia com um número alto ou médio de habitantes e com algum administrativo que possa gerir a plataforma, quando necessário.

#### <span id="page-31-0"></span>1.4. Métodos de Recolha de Informação

Ao longo do estágio foram usados quatro métodos de recolha de informação. Os **questionários de resposta aberta**, feitos a presidentes de Juntas de Freguesia, de modo a obter informação detalhada, principalmente útil no quarto capítulo. Estes questionários encontram-se disponíveis em anexo [\(E\)](#page-144-0). **Questionários de escolha múltipla** também foram usados, principalmente para recolher a opinião do público-alvo do projeto. As **entrevistas** não presenciais, através de mecanismos de comunicação *online*, que permitiram tirar dúvidas que iam despontando ou complementar determinada informação. O outro método foi a **revisão da literatura**, onde foram analisados uma quantidade assinalável de estudos, artigos e livros, fundamentando a redação deste documento.

#### <span id="page-31-1"></span>1.5. Estrutura do Documento

O **primeiro capítulo** pretende contextualizar o leitor acerca do problema, os objetivos e o enquadramento do estágio. O **segundo capítulo** introduz alguns conceitos chave relativos à temática em estudo. O **capítulo três** apresenta o estudo feito no âmbito do problema, recolhendo informação sobre o estado em que se encontrava as soluções existentes, à data do estudo, considerando as alternativas existentes e tecnologias a atentar para o desenvolvimento da solução. No **capítulo quatro** é dada a conhecer a metodologia, o planeamento e os processos de engenharia utilizados.

O **quinto capítulo** explora o processo de identificação e análise dos requisitos funcionais e não funcionais (atributos de qualidade) do sistema. Começa por ser realizado o levantamento destes requisitos e sua priorização, são identificados os atores do sistema, finalizando com a definição de casos de uso representativos, assim como as restrições associadas. O **capítulo seis** apresenta o desenho da arquitetura do sistema, incluindo a representação do modelo de dados. Os componentes constituintes da arquitetura são detalhados com o apoio de vistas adequadas.

O **capítulo sete** refere-se a aspetos do desenvolvimento da plataforma. O **oitavo** capítulo apresenta os testes realizados à aplicação, que levaram à sua validação.

Por fim, não menos importante, o **nono capítulo** apresenta as considerações sobre o trabalho realizado, os obstáculos encontrados, a reflexão critica e as perspetivas de trabalho futuro.

## Capítulo II

## <span id="page-32-0"></span>2. Conceitos

Não sendo o principal objetivo deste trabalho detalhar conceitos sobre o Governo Eletrónico Local, considerou-se importante efetuar uma pequena abordagem a este tema, de forma a contextualizar e enquadrar os principais conceitos associados ao projeto.

#### <span id="page-32-1"></span>2.1. Sociedade da Informação

Gouveia (2004) descreveu as TIC como um conjunto de ferramentas tecnológicas, que possibilitam o armazenamento, tratamento e comunicação da informação, bem como a sua adaptação às necessidades de entendimento humano. Partindo da definição, a Sociedade da Informação (SI) pode ser considerada uma sociedade que recorre predominantemente às TIC, para a troca de informação em formato digital, suportando a interação entre indivíduos e instituições (Gouveia & Gaio, 2004).

Atualmente, as TIC em consonância com o fenómeno da Internet desempenham um papel preponderante na sociedade (Mateus, 2008), mudando inclusive diversos paradigmas económicos, sociais e profissionais, potenciando o surgimento de novos produtos e negócios, assim como a própria reinvenção do existente, ao proporcionar imensas vantagens que devem ser entendidas.

A crescente utilização do computador e da Internet, considerada como um dos grandes estímulos das mudanças na comunicação, na coordenação e na gestão das organizações (Mateus, 2008), leva a que uma grande quantidade de informação produzida esteja em formato digital, criando oportunidades de acesso e reutilização que influenciam a capacidade de resposta, qualitativa e temporalmente, de forma transparente e com ganhos de produtividade difíceis de ignorar, pelo que nos últimos anos fomos assistindo a uma modernização das diversas instituições, públicas ou privadas, de modo a alavancar a competitividade económica e o desenvolvimento social.

Dado o seu cariz estruturante, a Administração Pública não podia ficar de fora das transformações ocorridas, pelo que o termo Governo Eletrónico está intrinsecamente ligado a esta modernização.

#### <span id="page-32-2"></span>2.2. Governo Eletrónico (e-Government)

Vários autores foram definindo o termo, com o seu cunho, como é o caso de Mateus (2008) que sugeriu que o Governo Eletrónico é mais do que um governo informatizado, implicando agilidade e abertura do Estado, de modo a adequar-se às necessidades da sociedade, envolvendo as TIC para ampliar a cidadania, a transparência e a participação

dos cidadãos. Vidigal (2005) descreveu o Governo Eletrónico como a uso das TIC para melhorar a informação e os serviços oferecidos aos cidadãos, com benefícios diversos, ao nível da eficiência e eficácia da gestão pública e da transparência entre o cidadão e o Estado e vice-versa.

Recorrentemente aceita-se a noção de Governo Eletrónico como ligada à prestação de [serviços públicos](https://pt.wikipedia.org/wiki/Servi%C3%A7o_p%C3%BAblico) por meio eletrónico com caráter remoto e disponíveis vinte e quatro horas por [dia,](https://pt.wikipedia.org/wiki/Dia) sete dias por [semana.](https://pt.wikipedia.org/wiki/Semana) No entanto, convém frisar que o Governo Eletrónico não deve ficar estritamente preso às TIC, pois a sua implementação obriga a conjuntas mudanças organizacionais e a novas competências.

As organizações públicas viram-se obrigadas a mudar a forma como comunicam com os cidadãos, tornando cada vez mais importante a presença e adoção de práticas de base digital, o intitulado Governo Eletrónico, que segundo Gouveia (2003), permite ganhos substanciais em termos de eficiência, acesso à informação, tempos de resposta e proximidade com o cidadão.

Alves e Moreira (2004) indicaram várias melhorias que a implementação do Governo Eletrónico proporciona, se corretamente aplicado:

- a) Simplificação da prestação de serviços, incidindo no tratamento de documentos e processamento de informação;
- b) Rapidez e facilidade na obtenção de informação;
- c) Maior eficiência e menores custos da Administração Pública;
- d) Maior capacidade de resposta da Administração Pública aos cidadãos e consequente possibilidade de participação mais alargada;
- e) Otimização de recursos e colaboração mais próxima entre os vários níveis do Estado e os diversos serviços da Administração Pública;
- f) Remoção de entraves burocráticos, facilitando o campo de manobra da sociedade civil e comunidades locais.

Apesar dos benefícios evidentes do Governo Eletrónico, importa não esquecer alguns **constrangimentos**. Alves e Moreira (2004) apontam alguns deles, como: **Desigualdade** no acesso às ferramentas da Internet, e por conseguinte, desigual utilização dos serviços oferecidos *online*; **Vulnerabilidade** dos sistemas públicos a ataques piratas; **Sobrecarga** dos sistemas, nas interações em larga escala, com os problemas inerentes; **Diminuição da privacidade** dos cidadãos, pelo excesso de controlo das suas ações.

A nível Europeu, o Governo Eletrónico foi uma das áreas chave do programa *eEurope*, uma iniciativa política destinada a garantir que a União Europeia (U.E.) tirava partido da evolução associada à Sociedade da Informação, com o objetivo de, até 2010, tornar a Europa a economia do conhecimento mais competitiva e dinâmica do mundo. Vários planos de ação foram sendo definidos, casos do *eEurope* 2002, *eEurope* 2005, a Estratégia de Lisboa 2010, o i2010. À data, vigorava a Estratégia Europa 2020, definida em 2010 e prevista até 2020, que continha a iniciativa Agenda Digital para a Europa, com o objetivo de promover um crescimento inteligente, sustentável e inclusivo, que permitiria tirar partido de um mercado único digital.

Em Portugal, e numa fase crescente nas preocupações com a integração das TIC, foi possível identificar diversos planos e ações governamentais com o intuito de reinventar a organização do estado e definir novas relações entre este e os cidadãos, como é o caso do plano de ação elaborado pela Agência para a Sociedade do Conhecimento<sup>3</sup> (anteriormente conhecida por Unidade Missão Inovação e Conhecimento), direcionado ao Governo Eletrónico. Neste plano o Governo Eletrónico é definido como um processo sustentado pelo desenvolvimento das TIC, colocando o foco no cidadão e nas empresas, melhorando a qualidade, a comodidade e a participação ativa da sociedade. Simultaneamente, aumenta a eficiência, diminui os custos e leva à modernização do Estado (UMIC, 2003). Segundo o mesmo documento a visão para o Governo Eletrónico em Portugal "*consiste em colocar o sector público entre os melhores prestadores de serviços do País",* através de serviços públicos suportados por soluções tecnológicas racionalizadas, assentes na qualidade, transparência e eficiência (UMIC, 2003).

Com o avançar dos anos, outros planos e maiores investimentos foram feitos nesta área, uma das grandes preocupações dos vários governos, com a elaboração de diversos planos tecnológicos, acompanhando as tendências europeias. Isto permitiu uma evolução positiva do Governo Eletrónico português, levando-o a ser considerado uma referência na Europa, como comprova o relatório publicado em Janeiro de 2015 pelo Observatório Europeu da Interoperabilidade (Comissão Europeia, 2015), colocando Portugal, muito acima da média dos países, destacando-se sobretudo no indicador que avalia a usabilidade e disponibilidade de serviços *online*.

#### <span id="page-34-0"></span>2.3. Governo Eletrónico Local

O Governo Eletrónico Local abrange-se pelos mesmos princípios enunciados para o Governo Eletrónico, no entanto, como característica diferenciadora apresenta uma maior proximidade com o cidadão, que advém do âmbito territorial próximo.

Contextualizando, de acordo com a Lei n.º 75/2013 (Assembleia da República, 2015), as autarquias locais portuguesas prosseguem as suas atribuições através do exercício pelos respetivos órgãos das competências legalmente previstas, designadamente:

- a) De consulta;
- b) De planeamento;
- c) De investimento;
- d) De gestão;
- e) De licenciamento e controlo prévio;
- f) De fiscalização.

1

<sup>3</sup> http://www.umic.pt/

Sá *et al.* (2016) estabelece que o Governo Eletrónico Local faculta uma panóplia de serviços específicos prestados eletronicamente pela administração pública local, num determinado âmbito territorial e a um público específico, através de distintos meios eletrónicos de entrega. Para Shackleton e Dawson (2007) o Governo Eletrónico Local é mais do que disponibilizar a replicação eletrónica de informações e serviços existentes, já que este novo meio potencia o fornecimento de novos serviços aprimorados para o público, no sentido de aumentar o envolvimento das comunidades na elaboração de políticas e prestação de melhores serviços.

Conforme refere Gouveia (2004), em diversos países, as iniciativas de Governo Eletrónico Local são vistas como oportunidades de mudança, dinamização para a democracia local e para a remodelação dos serviços prestados pela Administração Pública Local, dando a oportunidade de transformar serviços, através de iniciativas que interagem com o individuo local, tornando os serviços mais acessíveis, fáceis de utilizar e adaptados à comunidade. O conceito de democracia local poderia sair renovado através da criação de mecanismos que fomentassem a participação dos cidadãos no processo de tomada de decisão.

Gouveia (2007) referiu que o senso do poder e organismos locais para as oportunidades tecnológicas vinha a aumentar, como se verificava através dos inúmeros esforços e ações de adoção realizadas a nível nacional e internacional.

Em Portugal, os dois principais tipos de autarquias locais são os Municípios e as Freguesias, sendo este trabalho focado nas últimas. Segundo Rocha *et al.* (2004), as Juntas de Freguesia são consideradas um elemento importante na ligação entre os cidadãos e a Administração Pública, pelo que o Governo Eletrónico nas Juntas de Freguesia ganha preponderância e constitui a "linha da frente" dos serviços públicos e da representação democrática (Socitm, 2003).
# Capítulo III

# 3. Estado da Arte

No capítulo Estado da Arte foi analisada aprofundadamente a temática em estudo, identificando através da revisão da literatura e da observação, o seu estado atual, analisando as abordagens e soluções existentes que direta ou indiretamente se enquadravam no âmbito do projeto.

De uma forma pertinente, esta secção tornou possível, em primeiro avaliar a solução proposta e o seu público-alvo e em segundo, a aquisição de conhecimentos que permitiram uma análise que se viria a relevar pouco animadora, motivando assim a realização deste projeto, com o intuito de dar um contributo significativo nesta área.

## 3.1. Uso da Internet

Esta secção tem como base estudos realizados pelo INE $4$  (2015), que é o organismo oficial responsável por produzir e divulgar informação estatística em Portugal, nomeadamente, um estudo da utilização das TIC pelas famílias portuguesas, que permitiu auferir algumas métricas sobre o estado tecnológico atual no país, e assim perceber o possível enquadramento social do projeto e a sua aceitação.

De acordo com os resultados, observou-se que em 2015, conforme a [Figura 9,](#page-36-0) 70% das famílias portuguesas tinham acesso à Internet. Estes resultados eram animadores, pois permitiam abranger um largo público-alvo, com tendência a crescer. Portugal pode ser considerado um país com uma alfabetização tecnológica considerável, mesmo que inferior à média da U.E. a 28.

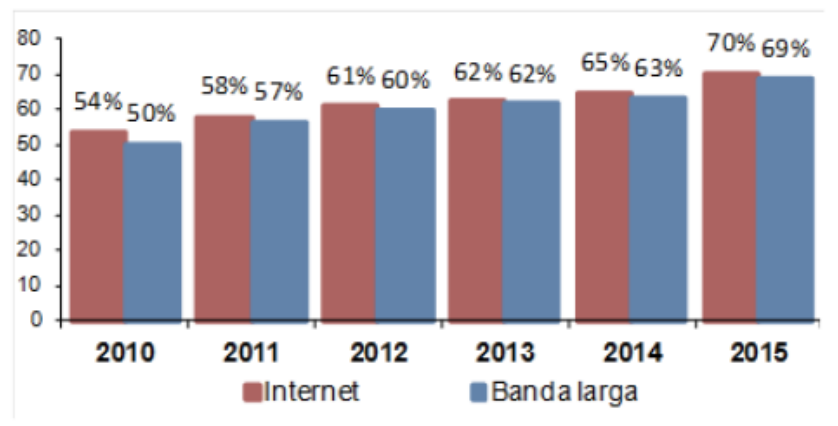

*Figura 9 - Proporção de agregados familiares com acesso à Internet Fonte: INE, 2015*

<span id="page-36-0"></span>1

<sup>4</sup> Instituto Nacional de Estatística - https://www.ine.pt

Desde a data da maioria dos estudos realizados sobre a temática do Governo Eletrónico nas Juntas de Freguesia, referenciados ao longo do documento, maioritariamente anteriores a 2010, observou-se que o panorama a nível de acesso à Internet mudou consideravelmente. A diferença entre 2010 e 2015 são de 16 pontos percentuais. Se em 2010, ou antes, a implementação do Governo Eletrónico nas Juntas de Freguesia era pobre, como constataram diversos estudos, esperar-se-ia que em 2015 com a tendência de acompanhar este desenvolvimento ao nível do público-alvo, a evolução tivesse sido positiva, no entanto não foi o caso, conforme demostrado na secção [Estado Atual do](#page-38-0)  [Governo Eletrónico Local.](#page-38-0)

Pouco mais de metade (54%) das pessoas que utilizaram a Internet demostraram algumas preocupações com a segurança, principalmente ao nível do fornecimento de informações pessoais (INE, 2015). Esta situação poderia ser preocupante, dado o conceito do portal e a necessidade de transmissão de algumas informações pessoais, no entanto, e por ser uma plataforma direcionada ao sector público, este receio diminuiu consideravelmente. No entanto, e tendo estes dados em conta, considera-se a **segurança um requisito importante do projeto**.

No mesmo relatório foi referido que quase dois terços das pessoas (62%) contactaram com organismos ou serviços públicos através da internet nos 12 meses anteriores ao estudo, sendo estes valores superiores aos verificados na U.E., como se pode verificar no gráfico da [Figura 10.](#page-37-0)

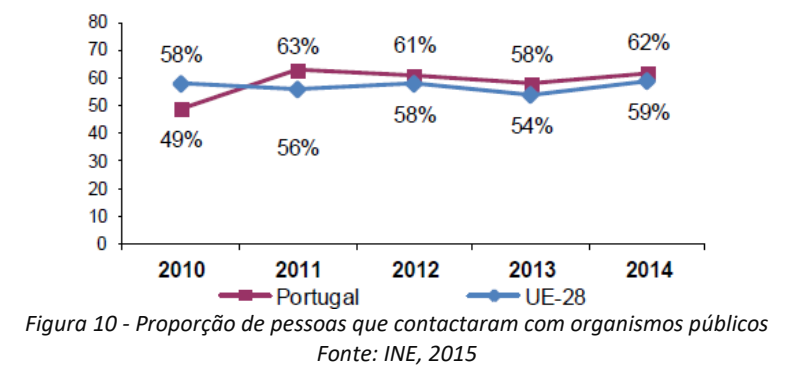

<span id="page-37-0"></span>Em conjunto com os dados enunciados no subcapítulo [1.3,](#page-28-0) as perspetivas são animadoras, no sentido em que o uso da internet faz parte do quotidiano da maioria da população e a adesão aos serviços de Governo Eletrónico é relativamente bem aceite em Portugal. Através dos esforços constantes do governo, numa visão meramente futurista, espera-se que estes números subam ainda mais.

[A Figura 11](#page-38-1) representa o tipo de contacto que os diversos inqueridos afirmaram ter tido com os organismos públicos *online*, sendo que mais de metade (57%) apenas procurou obter informações nos respetivos *websites*.

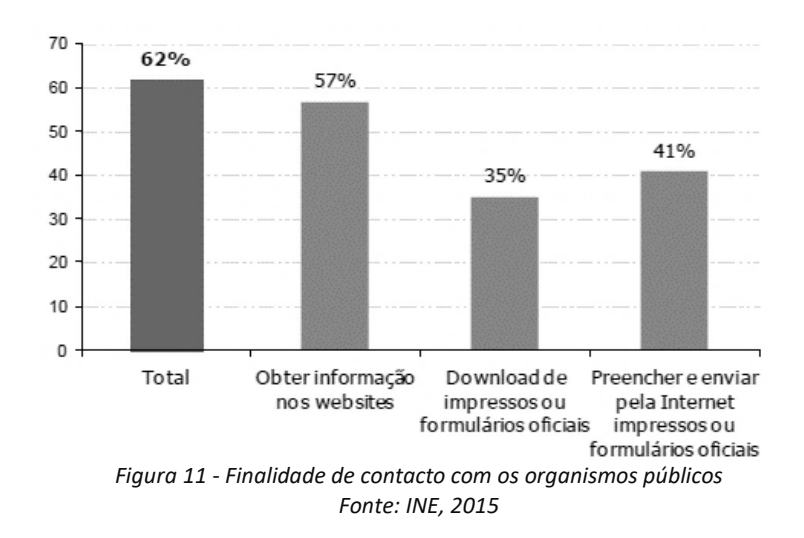

<span id="page-38-1"></span>Concluindo, à data, sete em cada dez portugueses tinham acesso à internet, valores que deverão continuar a crescer ao longo dos anos, pelo que o sucesso da implementação do Governo Eletrónico Local não estaria condicionado negativamente por este fator, muito pelo contrário, já que esta aceitação deveria ser vista como um conjunto de oportunidades.

## 3.2. A Presença do Governo Eletrónico Local

O presente subcapítulo explora o enquadramento teórico do tema, ainda sem visar aspetos relativos à implementação, como tecnologias. Procura, essencialmente, analisar a implementação do Governo Eletrónico Local. Por fim, decidiu-se promover uma investigação aos *websites* das Juntas de Freguesia mais populosas, o que levaria a uma conclusão com dados desalentadores.

Espera-se que depois da leitura deste capítulo fique patente a necessidade de modernização e investimento na área, sendo que este projeto perspetiva esse fim, levando à sua razão de ser.

#### <span id="page-38-0"></span>3.2.1. Estado Atual do Governo Eletrónico Local

Relembrar que o Governo Eletrónico Local, em Portugal, está dividido em Câmaras Municipais e em Juntas de Freguesia. Deste modo, foram analisados ambos os casos, permitindo contrastá-los, comparando a evolução de cada. Dada a dimensão e responsabilidades de cada entidade, rapidamente foi percetível um maior investimento nas Câmaras Municipais ao invés das Juntas de Freguesia.

Todos os exemplos de *websites* apresentados seguidamente e respetivos comentários, datam a Dezembro de 2016, pelo que poderão sofrer eventuais alterações no futuro.

A título de exemplo da implementação de um mecanismo de Governo Eletrónico Local, e dada a sua dimensão habitacional, optou-se por observar o portal da Câmara

Municipal de Lisboa, concretamente o seu portfólio de serviços *online*<sup>5</sup> , conforme sugerido na [Figura 12.](#page-39-0) Os serviços disponibilizados vão desde a participação de ocorrências em espaços públicos e equipamentos municipais, arquivos municipais, simuladores e calculadoras relativas à habitação, atendimento *online*, candidaturas à habitação municipal, reservas nas bibliotecas municipais, entre outros.

**SERVICOS ONLINE** Esta área disponibiliza serviços que pode obter ou realizar diretamente, sem necessidade de deslocação às lojas de atendimento municipal. Para alguns destes serviços, será necessário efetuar o seu registo. Consulte as 'condições gerais de utilização dos Serviços Online' E Arquivo municipal Na minha rua Lisboa Interativa Simuladores e calculadores Participação de ocorrências em espaç Informação geográfica georreferenciada<br>sobre a Cidade de Lisboa. Pontuação da candidatura de acesso à Consultas/reproduções de documi Participação de ocor<br>espaços públicos<br>municipais. Pontuação da candidatura de ac<br>Habitação Municipal / cálculo de<br>municipais e de taxas urbanísticas. digitalizados. Marcações para consulta<br>presencial de documentos. equipame ir para  $\pi$  ir para ir para  $\lambda$  ir para 75  $\overline{u}$ Candidatura à Habitação Municipal Atendimento online Plantas e direitos de preferência **Bibliotecas municipais** Pedidos de atribuição de habitação Plataforma de conversação em tempo Reserva de livros e requisição de cartão Plantas cartas de ruído informações municinal eal (chat) com um atend utilizador das bibliotecas mu re direitos de pref râncis  $\pi$  ir para  $\pi$  ir para  $\lambda$  ir para ir para سص **LISBOA** S  $500$ LGP Taxa Municipal Turística de Dormida Pedidos de certidão, consulta<br>reprodução de documentos Atendimento em Língua Gestual egisto de entidades e autoliquidação da Portuguesa reprodução de documentos e<br>acompanhamento de processos de Atendimento mediante marcação online urhanismo  $\overline{P}$  ir para ir para  $\lambda$  ir para *Figura 12 - Lista de Serviços Online da CM Lisboa*

*Fonte: CM Lisboa, Dezembro de 2016*

<span id="page-39-0"></span>Constatou-se que a C.M. de Lisboa fornece um vasto leque de serviços. Outras autarquias também disponibilizavam uma diversidade de serviços plausíveis, como é o caso da C.M. do Porto<sup>6</sup> que fornece o balcão virtual.

Motivado por questões geográficas, estudou-se a C.M. de Coimbra<sup>7</sup>, que apresentava um nível de maturidade baixo, com poucos serviços disponibilizados, apenas disponibilizava o *download* de alguns formulários.

O caso do município de Coimbra oferece, contudo, mais soluções que autarquias próximas, como Vila Nova de Poiares<sup>8</sup>, Góis<sup>9</sup> e Montemor-o-Velho<sup>10</sup> apenas disponibilizavam informações básicas, não contemplando quaisquer serviços *online*, situação que se estendia a diversos outros municípios, principalmente de menor dimensão. Como expectável, e conforme salientado em vários estudos, a dimensão do

1

<sup>5</sup> http://www.cm-lisboa.pt/servicos/servicos-online

<sup>6</sup> http://www.cm-porto.pt

<sup>7</sup> http://www.cm-coimbra.pt

<sup>8</sup> http://www.cm-vilanovadepoiares.pt

<sup>9</sup> http://www.cm-gois.pt

<sup>10</sup> http://www.cm-montemorvelho.pt

município ou freguesia está fortemente correlacionada com a sua presença na internet (por exemplo: (Santos & Amaral, 2008)).

Ao nível das freguesias, a situação verificada era pior, já que os investimentos feitos nesta área eram menores, dada a sua dimensão, que por vezes não justifica a contratação de um único administrativo e menos o investimento em soluções de Governo Eletrónico. O panorama desde os estudos de 2005, 2006 e 2008 (Santos & Amaral) não melhorou substancialmente. Na altura, o nível de maturidade era muito baixo e menos de metade das freguesias tinham *website*. Em 2008, apenas 42,49% das 4260 juntas de freguesia apresentavam o sítio web disponível (Santos & Amaral, 2008). Um estudo posterior, de 2013, antes da nova divisão territorial, revelou que foram encontradas 2 336 juntas de freguesia com endereço web conhecido, 54,8% das 4 261 juntas de freguesia (Amaral & Leal, 2013). Estes dados podem ser visualizados no gráfico da [Figura 13,](#page-40-0) relativos ao período temporal entre 2002 e 2013.

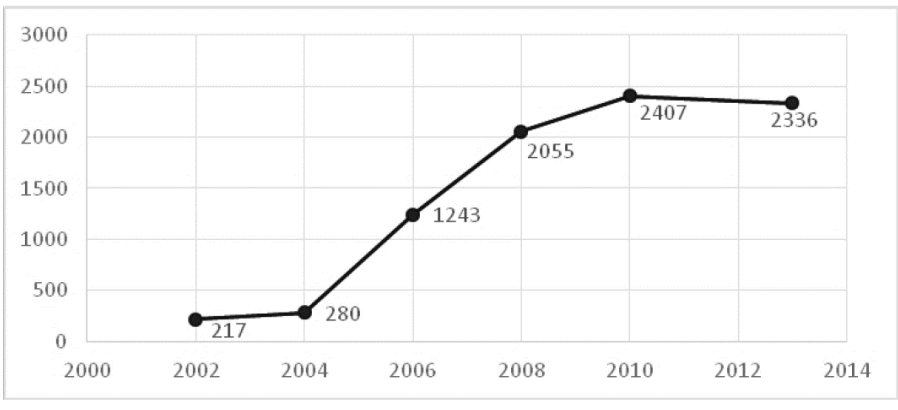

*Figura 13 - Juntas de freguesia com endereço web conhecido: período 2002-2013 Fonte: Amaral & Leal, 2013*

<span id="page-40-0"></span>Segundo dados recolhidos no Portal Autárquico<sup>11</sup>, o número de freguesias em Dezembro de 2015 era de 3093 (devido à fusão de freguesias, houve uma redução do seu número, comparativamente com o ano de 2013). Em 2015, o número de freguesias com *website* conhecido (não necessariamente disponível) era de 1212 (39,19%) e o número de freguesias sem *website* conhecido era de 1881 (60,81%). Estes números aparentam alguma estranheza, já que os valores são significativamente inferiores aos de 2013 (antes da nova divisão territorial), o que significaria um retrocesso. Esta situação pode ser explicada pela extinção de algumas freguesias e/ou pela metodologia de recolha de informação usada. Para ajudar a explicar esta situação recorreu-se a um gráfico de Amaral e Leal (2013), onde foi analisado o antes e o após a nova divisão territorial, conforme [a Figura 14.](#page-41-0)

1

<sup>11</sup> http://www.portalautarquico.pt/pt-PT/administracao-local/entidades-autarquicas/freguesias/

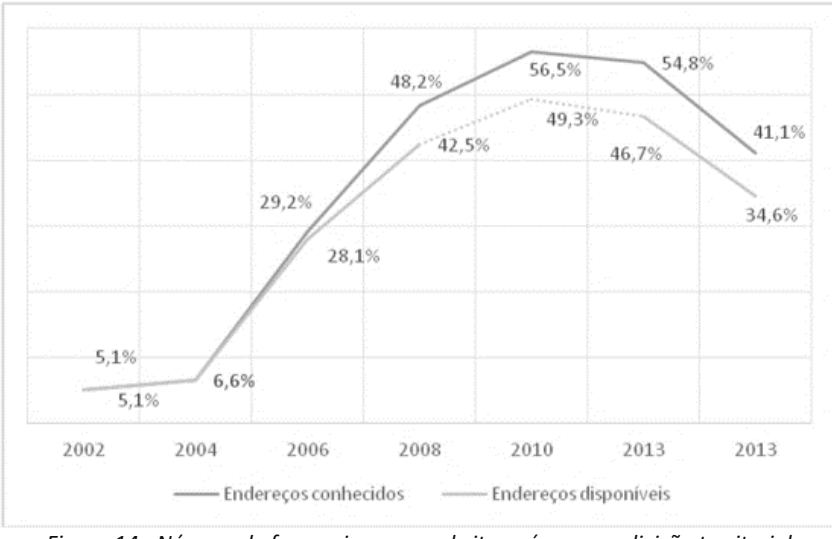

*Figura 14 - Número de freguesias com website após a nova divisão territorial Fonte: Amaral e Leal, 2013*

<span id="page-41-0"></span>Como se pode observar, houve uma acentuada redução do número de freguesias com presença *online* com endereços conhecidos (41,1%). Se fossemos a analisar os portais disponíveis a situação piorava, situando-se nos 34,6%.

Na próxima secção, *Websites* das [Juntas de Freguesia,](#page-41-1) foram analisados alguns casos concretos de portais, de modo a completar esta análise e a perceber o estado atual do Governo Eletrónico nas Juntas de Freguesia portuguesas.

Em síntese, e apesar de alguns sinais positivos, através da evolução constatada ao longo dos últimos anos, ainda há muito progresso a realizar, como por exemplo, ampliar o leque de serviços, melhorar a usabilidade e o *design* do *website*, envolver mais a população nas decisões (*e-Democracia*), melhorar a transparência, entre muitos outros. Nas Juntas de Freguesia a situação era pior, já que pareceu ter havido um período de estagnação e desinteresse, situação evidenciada seguidamente, através da análise a alguns *websites*.

### <span id="page-41-1"></span>3.2.2. *Websites* das Juntas de Freguesia

Para escolher as Juntas de Freguesia analisadas nesta secção, recorreu-se a dados relativos aos Censos 2011 e verificou-se quais as freguesias mais habitadas, o que resultou na escolha da freguesia de Algueirão – Mem Martins <sup>12</sup> (66250 habitantes), Odivelas<sup>13</sup> (59546 habitantes), São Domingos de Rana<sup>14</sup> (57502 habitantes), Setúbal -São Sebastião<sup>15</sup> (52542 habitantes) e Rio Tinto (50731 habitantes)<sup>16</sup>. Além destes foram escolhidos três *websites* de Uniões de Freguesias, como foi o caso da U.F. de Cascais e

<sup>12</sup> https://www.jfamm.pt/

<sup>13</sup> http://www.jf-odivelas.pt/

<sup>14</sup> http://www.jf-sdrana.pt/

<sup>15</sup> http://www.jfss.pt/

<sup>16</sup> http://www.riotinto.pt/

Estoril<sup>17</sup> (61808 habitantes), Mafamude e Vilar do Paraíso<sup>18</sup> (52422 habitantes) e Oeiras e São Julião da Barra<sup>19</sup> (58149 habitantes). Em anexo [\(0\)](#page-125-0) serão encontradas imagens referentes à página principal do portal de cada uma destas freguesias, em Dezembro de 2016.

À semelhança de estudos anteriores realizados por Santos & Amaral (2005), (2006) e (2008), nesta avaliação utilizou-se o modelo europeu de avaliação de sítios *Web*  (Modelo *eEurope*). Este modelo classifica os *websites* em quatro níveis, conforme evidenciado na [Figura 15.](#page-42-0)

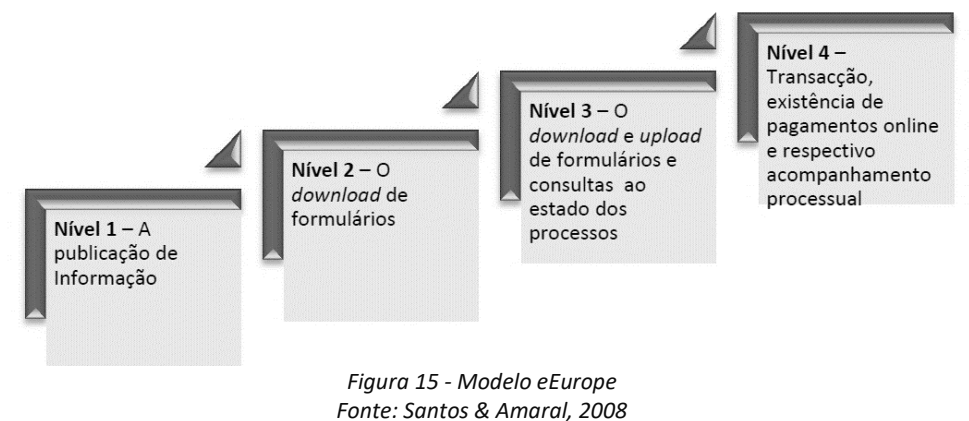

<span id="page-42-0"></span>Santos e Amaral (2008) descreveram o modelo da seguinte maneira:

- **Nível 1**: Atenta a critérios relacionados com a disponibilização de informação nos respetivos *websites*, tendo em conta a sua atualidade, facilidade de navegação e acessibilidade;
- **Nível 2**: Avalia parâmetros relativos à disponibilização de formulários para *download*, referentes aos serviços prestados pela Junta de Freguesia;
- **Nível 3**: Considera a disponibilização de funcionalidades que suportam a interação nos dois sentidos (preenchimento e entrega de formulários e/ou consultas ao estado dos processos);
- **Nível 4**: Nível do modelo que revela maior maturidade. Classifica os *websites* que disponibilizam serviços ao cidadão que envolvem a submissão, acompanhamento, decisão, entrega e o pagamento online de serviços.

Recentemente, a Comissão Europeia usa um outro nível, o quinto, nomeado de personalização, que sugere o fornecimento de serviços proactivos e reutilização da informação, indiciando a existência de integração entre o *Back End* e o *Front End* (Alves & Moreira, 2004). Optou-se por não considerar este nível, dada a conjuntura do projeto.

Dado que a avaliação dos *websites* das Juntas de Freguesia não era objetivo primordial deste trabalho, foi decidido não considerar na totalidade o método de avaliação Direta e Indireta do Estado (Santos, Oliveira, & Amaral, 2003), não analisando pormenorizadamente os diversos critérios subjacentes ao método, tendo sido realizada

<sup>17</sup> http://jf-cascaisestoril.pt/

<sup>18</sup> http://www.mafamudevilarparaiso.pt/

<sup>19</sup> http://jf-oeiras.pt/

apenas uma avaliação através da observação e enquadrada em cada um dos níveis do Modelo *eEurope*, consoante variados critérios.

Para o **nível 1** foram tidos em conta os seguintes critérios, adaptados do método anterior: Conteúdos disponíveis no *website* (contactos, informações, relatórios de contas, planos de ação, atas, estrutura orgânica, contatos úteis, listagem de serviços); Atualidade dos conteúdos (última atualização, publicações recentes, eventos); Outros indicadores (mapa do site, FAQ, formulário de contato, *newsletters*); Tempo de carregamento. Para o **nível 2** analisou-se o seguinte: Número de formulários de serviços para *download*; Informação com/sobre os formulários. No **nível 3** verificou-se os seguintes parâmetros: Envio de sugestões e reclamações *online*; Disponibilização de inquéritos de opinião e outras funcionalidades de comunicação, como *chats* e fóruns; *download* e *upload* de formulários. O **nível 4** teve em conta aspetos como: Possibilidade de efetuar pagamentos *online*.

A [Tabela 1](#page-44-0) representa a análise que foi feita consoante diversos critérios às Juntas de Freguesia estudadas:

- Algueirão Mem Martins **(1)**
- Odivelas **(2)**
- São Domingos de Rana **(3)**
- Setúbal São Sebastião **(4)**
- Rio Tinto **(5)**
- Cascais e Estoril **(6)**
- Mafamude e Vilar do Paraíso **(7)**
- Oeiras e São Julião da Barra **(8)**

A análise seguiu critérios observáveis como:

- Sim ou não (**S / N**), verificando a presença do indicador;
- **Quantitativos**, avaliando a quantidade verificado consoante o indicador (Número de formulários para *download*, Publicações recentes, Preenchimento *online* de formulário, Formulário para *download* e *upload*);
- **Qualitativos**, no caso das publicações recentes. No caso de ter havido pelo menos uma publicação na última semana - **Bom (B)**. No último mês - **Razoável (R)**. Há mais de um mês - **Mau (M)**.
- As cores também se tornam indicadores qualitativos: **Vermelho – Mau; Amarelo – Razoável; Verde – Bom**.

De referir que o indicador "publicações recentes" quantifica o número de publicações datadas entre 1 de Janeiro de 2017 e 10 de Fevereiro de 2017. Relativamente às atas, planos de ação, relatórios de contas e orçamentos, apenas foram contabilizados os documentos relativos a 2016 ou 2017.

O valor **NA** (nada a assinalar) indica que não foi possível averiguar o critério em estudo. No caso da Freguesia de Setúbal – São Sebastião verificou-se a integração de uma plataforma denominada de *e-freguesias*<sup>20</sup>, propriedade da ANAFRE (Associação Nacional de Freguesias)<sup>21</sup>. A plataforma *e-freguesias* é descrita no seu *website* como uma nova estrutura de gestão de processos informáticos e prestação de serviços, com recurso ao uso intensivo das TIC, procurando modernizar e aumentar a qualidade dos serviços públicos. Transparência, desburocratização, simplificação e racionalização de processos são os pontos-chave, traduzindo-se em eficácia e eficiência para o cidadão. O *website* do *e-Freguesias* indica ainda a disponibilização de serviços online, como a submissão de pedidos, o acompanhamento de processos, a informação sobre eventos e/ou ocorrências e o envio de alertas.

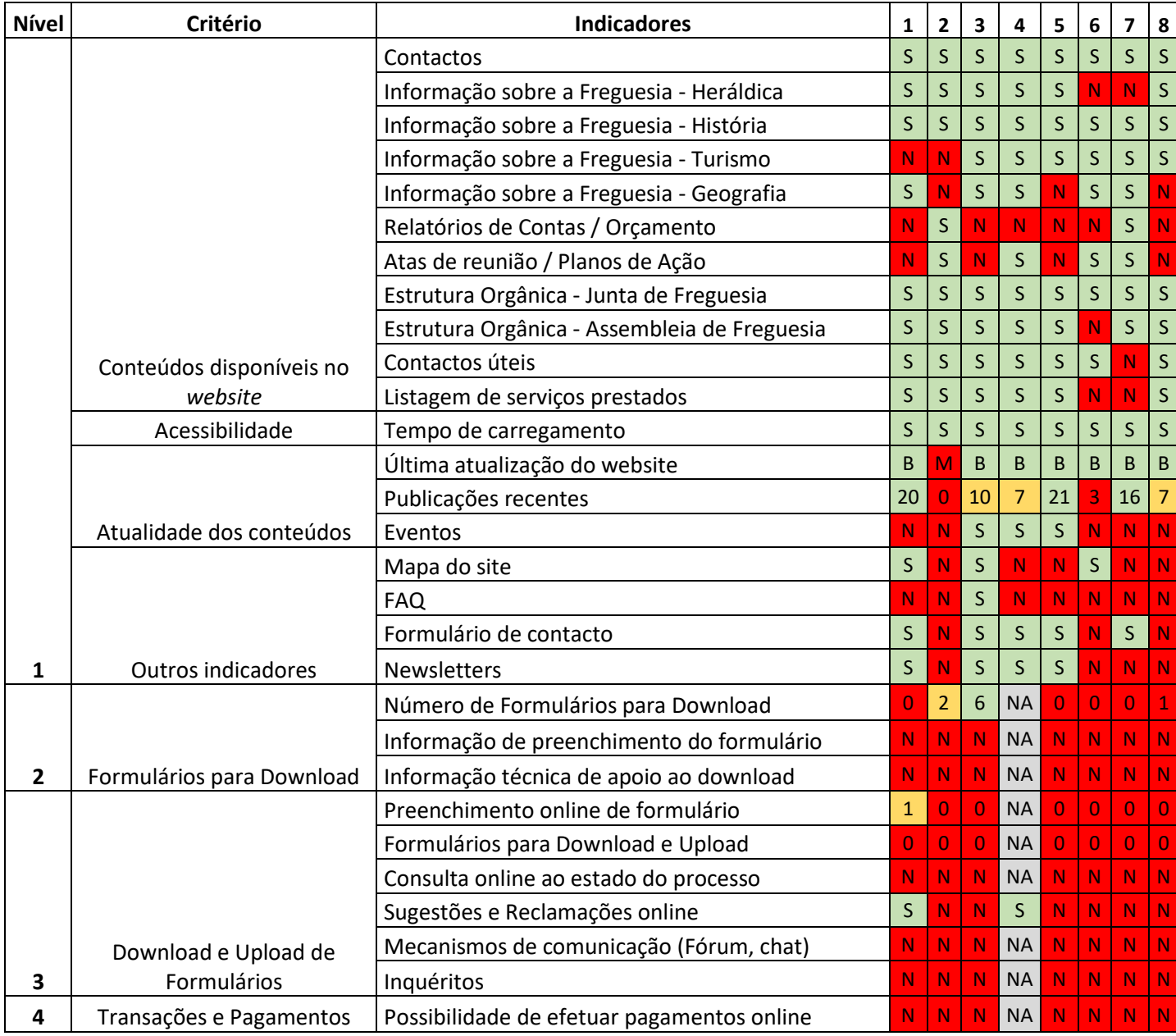

*Tabela 1 - Análise aos websites das Juntas de Freguesia*

*Fevereiro de 2017*

<span id="page-44-0"></span><sup>20</sup> https://www.efreguesias.pt

<sup>21</sup> http://www.anafre.pt/

A escolha pelas freguesias mais populosas justifica-se por serem aquelas que previsivelmente dispõem de mais recursos humanos, além de também terem um público-alvo mais extenso. Inicialmente este protótipo não estará adequado a freguesias de pequena dimensão.

Analisando os dados da [Tabela 1](#page-44-0) ficou percetível que a maioria das freguesias estudadas estavam bem enquadradas no **nível 1** de maturidade. Um dos aspetos negativos verificado em cerca de metade dos *websites* estudados relacionava-se com a falta de transparência, já que não eram fornecidas informações como relatórios de contas, planos de ação e atas das reuniões. A nível de eventos (considerando a existência de uma secção própria) a situação também era negativa, já que algumas das Juntas de Freguesia não usavam o seu *website* como apoio à divulgação de eventos. Quanto à atualidade dos conteúdos, na generalidade era razoável, no entanto, havia margem para melhorar. Relativamente ao **nível 2** de maturidade, os dados recolhidos foram desanimadores, mesmo havendo alguns *websites* com formulários para *download*, estes eram pobres em quantidade e em informação que permitisse ajudar o utilizador. Os **níveis 3 e 4** foram impercetíveis nos casos analisados, no entanto, alguns dos indicadores poderiam estar contemplados no caso que não foi possível averiguar, Setúbal – São Sebastião, já que remetia para a disponibilização de serviços que requeriam autenticação.

A maioria dos parâmetros analisados foram considerados insuficientes, todavia houve freguesias que pelo menos usaram este tipo de plataforma para aumentar a sua transparência, apresentado atas, planos de ação e relatórios de contas. Infelizmente, nenhuma das estudadas apresentou o conceito de democracia *online*, permitindo, por exemplo, recolher a opinião da população através de inquéritos ou outros mecanismos que facilitassem a tomada de decisão pública e democrática. Outro indicador que não se conseguiu presenciar foi a existência de um canal de comunicação comum, como um *chat* ou um fórum, que poderia mais uma vez fomentar a participação ativa da comunidade.

Como foi evidenciado nesta análise, o estado atual dos diversos *websites* das Juntas de Freguesia encontra-se num nível muito precário, não se assinalando melhorias significativas desde os estudos anteriores, de 2005, 2006 e 2008 (Santos & Amaral) e de 2013 (Amaral & Leal). Neste último estudo já era referido pelos autores que a interrupção no crescimento, aliada à estagnação qualitativa, poderia significar um alheamento das Juntas de Freguesia em relação à sua presença na Internet (Amaral & Leal, 2013). Portanto, esta estagnação já se verifica há algum tempo e parece não haver uma vontade generalizada de reverter a situação.

Um dos poucos sinais positivos encontrados foi a existência do portal *e-Freguesias* que se enquadrava com o desenvolvimento do Governo Eletrónico Local e que pelas características enunciadas indicava aproximar-se do nível 3, quiçá do nível 4 de maturidade. Numa entrevista à Lusa, Pedro Cegonho, presidente da ANAFRE, em 2015, expressou o desejo de que "no futuro queremos que a expressão 'ir à Junta de Freguesia' não signifique ir ao balcão, mas signifique sim ir à plataforma *e-Freguesias*".

De forma a tentar explicar esta situação, foram detetados graves constrangimentos, através da literatura, como a falta de condições financeiras, técnicas e de recursos humanos (Santos & Amaral, 2005). Relativamente aos últimos, Saragoça (2010) refere a existência de um número limitado de funcionários que se sintam dispostos ou habilitados a usar estas tecnologias, havendo resistência à mudança. Concluindo, uma variedade de fatores, por vezes conjugados entre si, levaram à não evolução do Governo Eletrónico nas Juntas de Freguesia.

#### 3.2.3. Análise SWOT

A análise SWOT<sup>22</sup> (*Strengths, Weaknesses, Opportunities, Threats*) é uma ferramenta usada para analisar determinado cenário, tendo em conta o ambiente interno e externo, permitindo identificar algumas vulnerabilidades e ameaças, mas também identificar aspetos positivos, como oportunidades e forças, reproduzindo os dados numa matriz, onde as **forças e fraquezas** são variáveis internas que podem ser controladas pelas Juntas de Freguesia, enquanto as **oportunidades e ameaças** são variáveis externas, sem possibilidade de controlo interno, porém, em alguns casos, possa exercer influência.

No que diz respeito aos benefícios desta análise, Sorensen, Engström e Engström (2004) destacaram o incentivo dado à aprendizagem sobre determinada situação e um reflexo do que pode ser feito.

Como tentativa de compactar a informação recolhida e permitir que o leitor a perceba rapidamente, recorreu-se à análise SWOT, evidenciando através da correspondente matriz os diversos fatores que influenciam positiva e negativamente este tipo de soluções, conforme se epiloga na [Tabela 2.](#page-47-0)

1

<sup>22</sup> http://www.businessnewsdaily.com/4245-swot-analysis.html

|                         | <b>Pontos Fortes</b>                                                                                                    | <b>Pontos Fracos</b>                                                                                                    |  |
|-------------------------|----------------------------------------------------------------------------------------------------|----------------------------------------------------------------------------------------------------|--|
| <b>Ambiente Interno</b> | - Maior transparência;<br>- Melhoria da democracia;<br>- Satisfação do cidadão;<br>- Eficiência com menores<br>custos:<br>- Maior disponibilidade;<br>- Maior proximidade com o<br>cidadão;<br>- Menor tempo de resposta;<br>- Maior comunidade para o<br>cidadão;<br>- Aumento da qualidade do<br>serviço;<br>- Sem necessidade de<br>deslocação física. | - Escassos recursos<br>financeiros;<br>- Recursos humanos<br>(funcionários) não<br>habilitados ou resistentes à<br>mudança;<br>- Falta de reconhecimento<br>sobre a importância deste<br>tipo de solução pelos<br>responsáveis das Juntas de<br>Freguesia;<br>- Heterogeneidade dos<br>serviços prestados;<br>- Dependência por alguém<br>responsável pela atualização<br>de conteúdos. |  |
| <b>Ambiente Externo</b> | - Esforços e investimentos<br>governamentais;<br>- Uso acentuado da internet;<br>- Inserção temporal na<br>Sociedade da Informação;<br>- As autarquias locais<br>apresentam uma<br>proximidade governamental<br>com o cidadão.                                                                                                    | - Desinteresse generalizado;<br>- Em alguns casos, dimensão<br>geográfica ou populacional<br>reduzida;<br>- Estagnação verificada ao<br>longo dos últimos anos;<br>Possibilidade de ataques<br>externos;<br>- Questões legais e de<br>privacidade;<br>- Restrições de<br>acessibilidade.                                                                                                |  |

*Tabela 2 - Análise SWOT à implementação do portal*

<span id="page-47-0"></span>Na matriz desenvolvida são identificados vários aspetos positivos e oportunidades, no entanto, torna-se difícil balancear estes quatro quadrantes, já que ao longo dos anos constatou-se que os aspetos negativos tiveram grande influência, predominando o seu peso, o que explica o estado degradado verificado e sem perspetivar futuras melhorias. Quando as dificuldades envolvem recursos humanos, técnicos e financeiros, contornar a situação torna-se mais difícil, explicando assim a baixa maturidade dos *websites* estudados.

Relativamente ao problema da estagnação referido várias vezes, espera-se que este projeto seja impulsionador de mudanças, através da introdução de serviços inovadores e conteúdos apelativos, guiados pelas necessidades dos utilizadores.

## 3.3. Abordagem Tecnológica

Esta subseção engloba o enquadramento das tecnologias estudadas para o desenvolvimento do projeto, assim como uma breve análise a cada uma, permitindo fundamentar a sua escolha.

Não estão refletidas todas as tecnologias usadas, mas aquelas que geraram maior preocupação e que levaram a um estudo mais aprofundado.

O *website stackoverflow<sup>23</sup>* será citado neste capítulo, porém não deve ser considerado uma fonte cientificamente válida. O contexto do seu uso é averiguar a popularidade, a comunidade e a possível ajuda, tendo em conta determinada tecnologia.

#### 3.3.1. Linguagens de Programação para *Back-End*

Por familiaridade as linguagens de programação para *Back-End* identificadas foram o Java e o Python. Consequentemente foram analisados diversos indicadores, como: simplicidade; produtividade; desempenho; popularidade; facilidade de uso.

#### *Java vs Python*

A escolha entre estas duas linguagens não é simples, ambas têm as suas forças e dependem da circunstância. A própria recolha de informação está dependente da preferência pessoal do autor do texto.

Um dos dados possíveis de constatar foi o quinto lugar do Python num ranking das linguagens de programação mais usadas, elaborado pela TIOBE<sup>24</sup>, enquanto o Java ocupava o 1º lugar. Outro *website, o PYPL<sup>25</sup> ,* analisa a popularidade das linguagens de programação (tendo em conta as pesquisas de tutoriais no Google) coloca o Java em primeiro, seguido pelo Python em segundo. Ainda foi verificado o ranking do *website* RedMonk<sup>26</sup> que coloca o Java em segundo lugar e o Python em quarto. Em termos de popularidade o Java supera o Python, mas importa analisar outros aspetos.

Pesquisando sobre o Python perceciona-se algumas vantagens como a sua facilidade e rapidez de aprendizagem, sendo considerada inclusivamente uma das linguagens que permite maior produtividade no trabalho, como constata um estudo de Prechelt (2000), através do gráfico presente na [Figura 16.](#page-49-0)

<sup>23</sup> https://stackoverflow.com/

<sup>24</sup> http://www.tiobe.com/tiobe-index/

<sup>25</sup> http://pypl.github.io/PYPL.html

<sup>26</sup> http://redmonk.com/sogrady/2016/07/20/language-rankings-6-16/

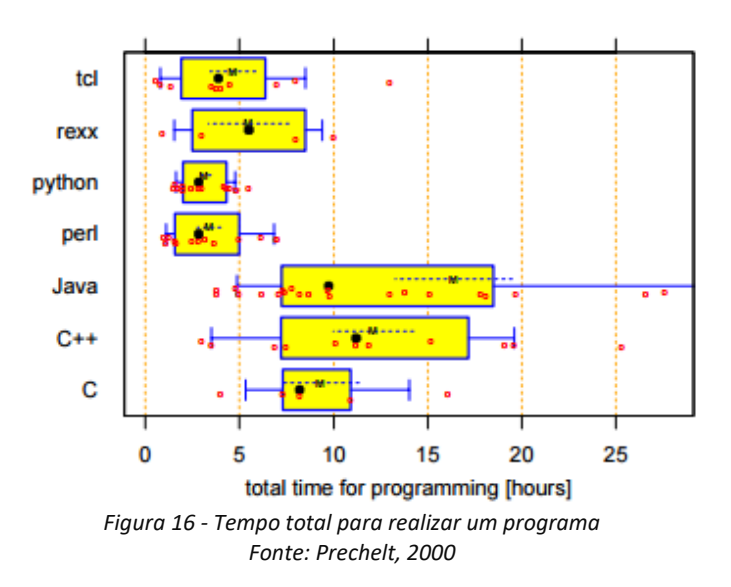

<span id="page-49-0"></span>Para validar esta informação foi identificado um outro estudo do género, presente num livro da autoria de Tate (2006)<sup>27</sup>, do qual foi extraído o gráfico da [Figura 17.](#page-49-1)

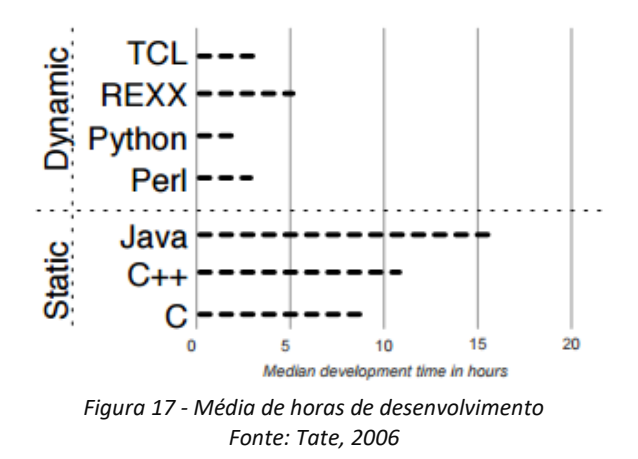

<span id="page-49-1"></span>Mais uma vez verificou-se que a diferença de produtividade entre o Python e o Java é significativa, o que pode ser explicado pelo menor número de linhas de código necessárias e pela sua maior simplicidade.

Comparativamente, o Java tem a reputação de ser mais rápido, robusto e escalável, além da sua maior popularidade. Vários estudos comparativos demostram a sua maior rapidez, como por exemplo o do *website* Benchmarks Game<sup>28</sup>. Contudo, esses estudos não se focam no desempenho na *web*, daí observou-se um *benchmark<sup>29</sup>* que estuda o desempenho das mais variadas *frameworks,* consoante vários testes, *e* comparou-se o desempenho entre a *framework* mais popular do Java para o desenvolvimento *web*, o Spring MVC<sup>30</sup> e a do Python, o Django<sup>31</sup>. Na serialização de objetos JSON, no número de respostas por segundo no acesso à BD, em *queries*individuais, o desempenho do Django

<sup>27</sup> http://media.pragprog.com/titles/fr\_j2r/Pain.pdf

<sup>28</sup> http://benchmarksgame.alioth.debian.org/u64q/python.html

<sup>29</sup> https://www.techempower.com/benchmarks/

<sup>30</sup> https://spring.io/guides/gs/serving-web-content/

<sup>31</sup> https://www.djangoproject.com/

foi superior. Na atualização de dados (20 atualizações por pedido) o desempenho foi similar. Nos restantes dados, respostas em *plaintext* por segundo, número de respostas por segundo no acesso à BD, em *queries* múltiplas e *fortunes* (programa simples que apresenta mensagens pseudoaleatórias de uma BD) o Spring foi superior. Dado isto, o desempenho do Spring MVC não é drasticamente superior ao do Django (TechEmpower, 2017), pelo que o peso deste indicador torna-se menos significativo na escolha.

Quanto à segurança torna-se difícil analisar, já que é uma questão complexa, muita das vezes independente da plataforma e da linguagem de programação que usada, por isso optou-se por não avaliar este ponto. Além disto, qualquer das linguagens oferece mecanismos de segurança confiáveis para a construção de *websites* seguros.

*Websites* populares como o Google, o Youtube, o Facebook e o Pinterest usam o Python em determinadas implementações. A Dropbox foi construída sobre o Python. Relativamente ao Java, a maioria dos *websites* populares faz uso desta linguagem, prova da sua aceitação generalizada.

Sabendo que este é um projeto de prototipagem e estando ciente do tempo disponível para a implementação, decidiu-se que a produtividade seria o peso mais significativo, pelo que **a linguagem de programação escolhida foi o Python**.

### 3.3.2. Frameworks

Neste ponto analisaram-se várias *frameworks web* associadas ao Python, que fornecem ferramentas e bibliotecas para simplificar tarefas comuns no desenvolvimento *web*, com o intuito de perceber qual a mais adequada ao projeto.

### *Django vs Flask vs Pyramid*

Através da leitura a vários *websites* que abordavam estas *frameworks*, foi possível conciliar os dados apresentados em seguida.

Começando pelo Flask, este é destinado essencialmente a aplicações mais pequenas, com requisitos simples, ou seja, adequa-se a projetos com poucas funcionalidades. Dada a simplicidade da *framework*, não tem *bootstraping* embutido, nem contém uma camada de abstração da BD. De entre as três opções é o mais fácil de aprender. Porém, pelo que foi constatado, esta ferramenta não se enquadra no tipo de projeto a implementar.

Relativamente ao Django e ao Pyramid, o alvo de ambos é idêntico, projetos médios a grandes, no entanto, o Pyramid é mais flexível, pois permite ao programador maior liberdade na escolha das ferramentas a usar, ou seja, torna-se mais configurável que o Django, contudo este aspeto acaba por tornar o Pyramid menos padronizado e mais difícil de aprender. O Django destaca-se pela sua comunidade, a maior entre as três opções, o que permite ao programador encontrar facilmente apoio. A nível de documentação ambas as *frameworks* estão bem apoiadas. Outro aspeto positivo do Django é a sua maturidade, que consequentemente se traduz numa quantidade considerável de *plugins* e extensões para atender a uma extensa gama de necessidades. Por outras palavras, existem muitos pacotes e ferramentas embutidas disponíveis. Quanto ao *bootstraping*, ambos vêm com ferramentas incluídas. Em relação à BD, o Pyramid requer bibliotecas externas para o tratamento, enquanto o Django tem o seu próprio ORM (*Object Relational Manager*). A nível de organização o Django recorre ao MVC (Model, View, Control), enquanto o Pyramid, segundo descrito no seu *website*, usa uma árvore de recursos que representa a estrutura do *website* e as vistas. Por fim, o Django é indicado para sistemas CMS (*Content Management System*), o que acaba por se adequar a este tipo de projeto.

A escolha entre estas duas opções não é fácil, porque ambas procuram atender ao mesmo nicho e com isso os seus propósitos são idênticos. A diferença que mais se destaca é a maior flexibilidade do Pyramid. Embora haja esta diferença, ela nem se pode considerar um aspeto positivo no contexto, portanto não foi ela que fez balancear a decisão. Os aspetos preponderantes para a escolha foram a maior popularidade do Django, constatada num *website<sup>32</sup>* dedicado a elaborar um ranking de *frameworks* e também a sua maior comunidade, pois torna mais fácil encontrar ajuda, tirar dúvidas e resolver os problemas que forem surgindo. Por exemplo, no stackoverflow<sup>33</sup> a diferença entre a utilização da *tag* "django" e da *tag* "pyramid" é considerável (137573 para o Django e 1886 para o Pyramid, em Fevereiro de 2017).

Com base na análise das opções em Python **a escolha recaiu sobre o Django**.

Ao nível da autenticação o Django oferece um mecanismo seguro para a autenticação dos utilizadores, assim como o seu armazenamento na base de dados. O envio de formulários por utilizadores tem associado a si um *token*, evitando assim invasores. Além disto, fornece também uma plataforma de administração que pode ser adaptada pelo utilizador, consoante as necessidades. Sabendo que o protótipo preciso deste tipo de plataforma de administração (restrição) e tendo como atributos de qualidade a autenticação e a segurança, a escolha fica fundamentada.

### 3.3.3. Sistema de Pagamentos

Tendo em conta um dos requisitos do projeto, a implementação de pagamentos de serviços (UC21), foi necessário encontrar e investigar algumas das soluções existentes no mercado que atendessem ao objetivo concreto do projeto.

A ideia passou por encontrar uma solução simples de integrar, adequada aos pressupostos do projeto e intuitiva para o cidadão, sem esquecer a segurança.

### *Easypay*

**.** 

A EasyPay "*é uma empresa portuguesa que oferece numa única uma plataforma todos os meios de pagamento eletrónico: Multibanco, Visa, MasterCard, American Express,* 

<sup>32</sup> http://hotframeworks.com/

<sup>33</sup> http://stackoverflow.com/

*transferências bancárias e Débitos Diretos*" 34 . Esta instituição de pagamento encontrase autorizada pelo Banco de Portugal sob o nº 8706.

Conforme consta no seu *website*, "*tem como missão ajudar todas as organizações e instituições a aceitarem todos os meios de pagamento. Por isso desenvolveu um sistema simples e fácil de implementar que permite encurtar os prazos de cobrança e oferecer maior flexibilidade e comodidade nos pagamentos*".

O preçário dos diversos meios de pagamentos da Easypay pode ser consultado no website da empresa<sup>35</sup>. Em Janeiro de 2017 os valores eram os seguintes:

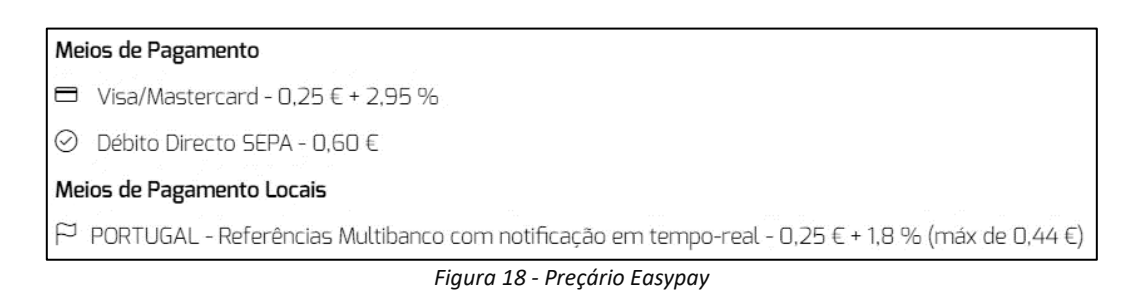

Os valores das taxas praticadas são ligeiramente altos, porém não são um obstáculo à implementação deste tipo de solução.

A Easypay disponibiliza uma ferramenta para receber pagamentos bastante simples, sem esforço de integração, denominada de Quickeasypay<sup>36</sup>. De modo a demostrar a simplicidade da ferramenta foi efetuada uma demostração, ilustrada pelas [Figura 19](#page-53-0) e [Figura 20.](#page-53-1)

<sup>34</sup> https://www.easypay.pt/pt/pagina/equipa

<sup>35</sup> https://www.easypay.pt/pt

<sup>36</sup> https://www.easypay.pt/pt/pagina/quick\_easypay/1

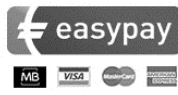

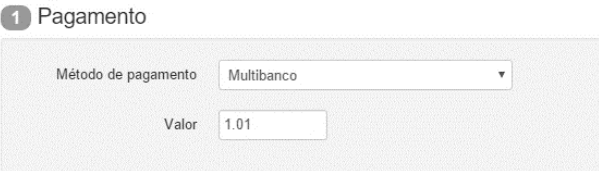

#### 2 Informação Pessoal

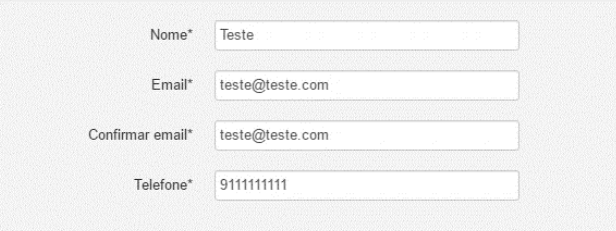

#### **6** Mais Informações

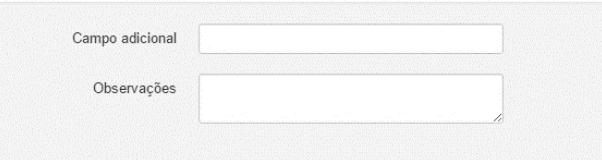

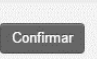

*Figura 19 – Easypay: Questionário para o pagamento*

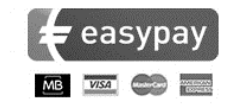

1 Instruções para pagamento

<span id="page-53-0"></span>Ý.

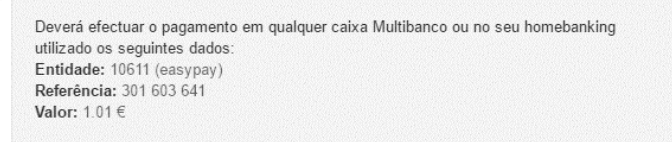

#### 2 Pagamento a favor de

Nome: Comité ã ã ó ó à è Easypay Testes de Backoffice<br>NIF: 237 569 221

3 Pagamento pedido por Pagamento pedido por

<span id="page-53-1"></span>Nome: Teste Email: teste@teste.com

*Figura 20 - Easypay: Dados para o pagamento*

O cliente insere todos os dados necessários, desde o meio de pagamento, ao valor, assim como as suas informações pessoais e o sistema da Easypay, previamente configurado, emite os dados para o pagamento, simplificando todo o processo envolvente.

Para auxiliar todo o processo de gestão e configuração é fornecido um *Back Office* ao requerente dos serviços da empresa.

#### *PayPal*

O PayPal<sup>37</sup> permite que "*empresas ou consumidores enviem ou recebam pagamentos de forma segura, conveniente e económica*", citando informações presentes no seu *website*. Atualmente é uma das principais redes de pagamentos, usadas no *e-commerce*.

O PayPal oferece algumas soluções de pagamentos simples e robustas, nomeadamente o *Paypal Express Checkout*<sup>38</sup> e os *Payment Buttons*<sup>39</sup> *,* fornecendo ainda uma API REST<sup>40</sup> , permitindo que comerciantes e programadores selecionem uma opção de integração apropriada para o seu *website*. Existem ainda várias outras opções, porém não se adequam ao âmbito do projeto. Uma outra opção válida, não sendo a preferencial, é a faturação por *email*<sup>41</sup>, que consiste no envio de um email para o cliente com o *link* da fatura, que está disponível na plataforma do Paypal para pagamento.

Em termos monetários, as tarifas associadas são as seguintes:

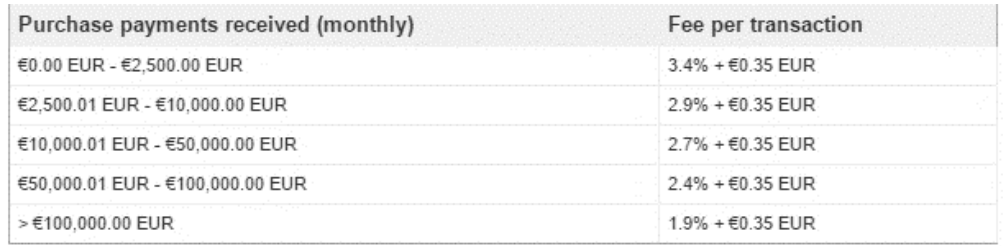

*Figura 21 - Tarifas do Paypal Fonte: Payplal, Janeiro de 2017*

O valor das tarifas é calculado ao mês, dependendo das receitas obtidas varia a taxa. Comparativamente com a opção analisada anteriormente, o PayPal torna-se ligeiramente mais dispendioso, caso a faturação não ultrapasse os 2500€, situação expetável na maioria das Freguesias.

Em termos de integração, o PayPal oferece bastante ajuda, desde documentação, tutoriais e código fonte, o que facilita muito o trabalho de integração que seria exigido. Por exemplo, dispõe de uma página destinada a demonstrações das várias soluções<sup>42</sup>, com disponibilização de algum código fonte e documentação, conforme ilustra a Figura 22.

1

<sup>37</sup> https://www.paypal.com/

<sup>38</sup> https://developer.paypal.com/docs/classic/products/express-checkout/

<sup>39</sup> https://developer.paypal.com/docs/integration/web/

<sup>40</sup> https://developer.paypal.com/docs/integration/direct/rest-payments-overview/

<sup>41</sup> https://developer.paypal.com/docs/invoicing/

<sup>42</sup> https://demo.paypal.com/us/demo/home

#### *Governo Eletrónico Local: Portal da Junta de Freguesia*

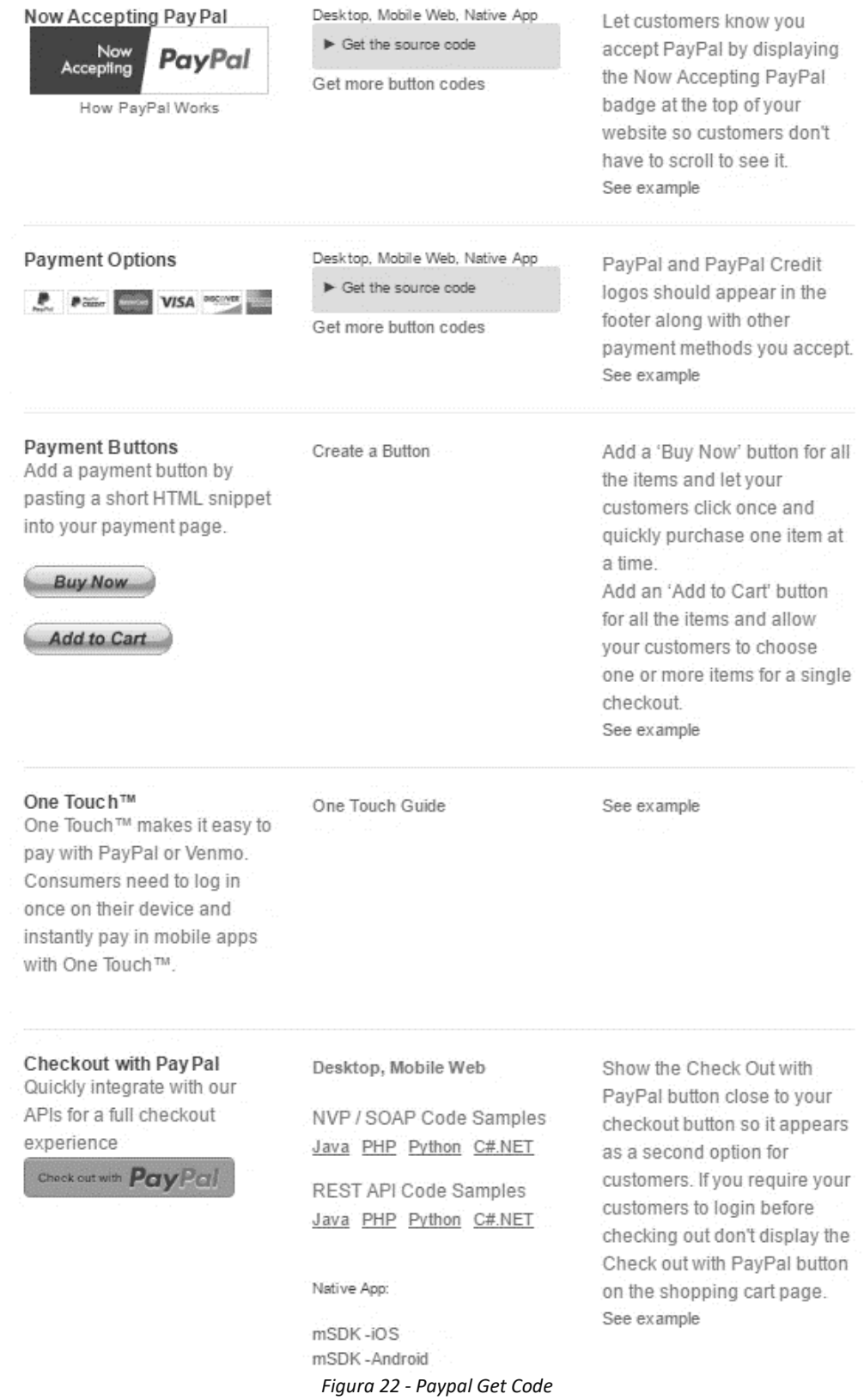

Entre duas das opções referidas e consideradas mais viáveis, o próprio *website* do Paypal apresenta um comparativo com o objetivo de ajudar à decisão:

*Fonte: Paypal, Janeiro de 2017*

|                                                            | Ainda não tem um fornecedor de serviços de pagamento<br>no seu site? | Já tem um fornecedor de serviços de pagamento para processamento<br>de cartões? |  |  |
|------------------------------------------------------------|----------------------------------------------------------------------|---------------------------------------------------------------------------------|--|--|
|                                                            | Para pequenas empresas: comece online mais<br>rapidamente            | Para empresas médias: adicione o PayPal e receba pagamentos em<br>menos cliques |  |  |
| Os clientes podem pagar através da conta PayPal            |                                                                      |                                                                                 |  |  |
| Os clientes podem pagar se não tiverem uma<br>conta PayPal |                                                                      |                                                                                 |  |  |
| Os clientes não saem do seu site para fazer o<br>checkout  |                                                                      |                                                                                 |  |  |
| Checkout otimizado para ambientes móveis                   |                                                                      |                                                                                 |  |  |
| Checkout personalizável                                    |                                                                      |                                                                                 |  |  |
| One Touch <sup>TM</sup>                                    |                                                                      |                                                                                 |  |  |
| Proteção antifraude incluída                               |                                                                      |                                                                                 |  |  |
| Integração via carrinhos de compra                         |                                                                      |                                                                                 |  |  |
| Não requer conhecimentos técnicos                          |                                                                      |                                                                                 |  |  |
| Linguagem de integração                                    | <b>HTML</b>                                                          | API                                                                             |  |  |
| Tarifas mensais                                            | Grátis                                                               | Grátis                                                                          |  |  |
| Saiba mais sobre o nosso produto                           | Web Payment Standard                                                 | <b>Express Checkout</b>                                                         |  |  |

*Figura 23 - Comparativo entre soluções Paypal Fonte: Paypal, Janeiro de 2017*

Dadas as necessidades do projeto, a solução mais simples, da implementação de botões parece suficiente para atingir os objetivos propostos, já que a necessidade de efetuar *checkout* não é essencial e também possibilita a realização de pagamentos se os clientes não tiverem uma conta PayPal.

Comparativamente ao Easypay, esta solução além de ser mais conceituada e com isso garantir maior confiança aos utilizadores, dada a maior familiarização, também apresenta um maior apoio ao programador, a nível de documentação, exemplos, código, facilitando o seu trabalho. Outra vantagem é a maior variedade de soluções de integração possíveis, adequando-se ao pretendido.

#### *MB Way*

Citando informações do seu *website<sup>43</sup>*, a SIBS FPS, empresa responsável pelo MB Way, *"disponibiliza as interfaces necessárias e adequadas aos serviços a prestar pelos vários comerciantes, nomeadamente a disponibilização das API e/ou webservices base para acesso ao serviço"*, fornecendo um serviço antifraude para o pagamento com cartão de crédito, via internet.

Contudo, depois de investigar a sua possível implementação verificou-se que esta não era uma opção válida para o contexto do projeto, já que requeria processos de certificação e de contratação. O primeiro passo seria formalizar a adesão junto de um *Acquirer*, que fornecia as condições para a contratação do serviço e registava o comerciante. O segundo passo seria a certificação da solução, conforme as normas impostas pela SIBS FPS, que garantiria que as interfaces estariam bem implementadas.

1

<sup>43</sup> https://www.mbway.pt/

Como se pode concluir, esta opção recorre a demasiadas formalidades, sendo, portanto, excluída, pois no contexto de um projeto universitário torna-se impraticável. No futuro, e num outro contexto, sob alçada de uma instituição ou empresa, seria uma boa opção tentar integrar este tipo de sistema de pagamentos.

#### *EuPago*

O EuPago<sup>44</sup> é uma instituição de pagamento portuguesa, acreditada e supervisionada pelo Banco de Portugal, que fornece a emissão de referências Multibanco, MB Way e PayShop.

Para efetuar testes e averiguar o funcionamento da plataforma a empresa forneceu acesso ao *Back Office* do serviço. Para integração é fornecido ao programador um *webservice<sup>45</sup>* e a troca de informações assenta no protocolo SOAP.

Os preços do serviço variam conforme a [Figura 24.](#page-57-0) É possível constatar a existência de dois planos, com custos diferenciados.

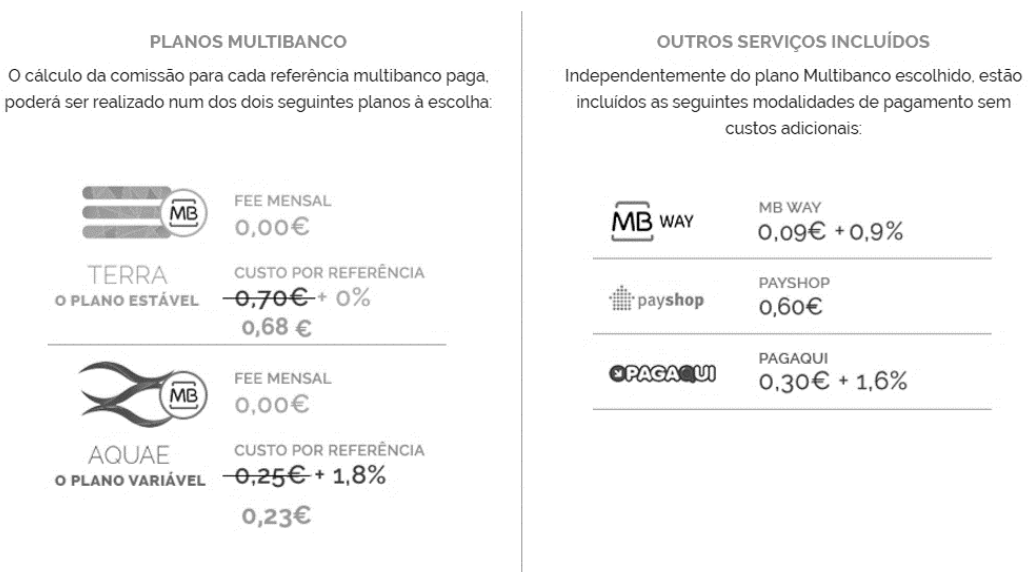

*Figura 24 - Preçário do EuPago*

<span id="page-57-0"></span>Segundo o simulador disponível no *website* da empresa e através de uma conversa com um funcionário da empresa, o plano Aquae é mais vantajoso para pagamentos de valor inferior a 25€, o que dada a especificidade do projeto se enquadra.

#### *Conclusões*

**.** 

Para completar a análise aos métodos de pagamentos estudados foi realizada uma breve comparação entre ambos, em aspetos considerados relevantes no contexto, conforme mostra a [Tabela 3.](#page-58-0)

<sup>44</sup> https://www.eupago.pt/

<sup>45</sup> http://eupago.pt/api/

|                | <b>Suporte</b>                                                                                      | Preço              | Emite<br>Referência<br>MB? | Registo<br>do<br>utilizador<br>? | <b>Dados</b><br>bancários<br>do<br>utilizador<br>? | Integração<br>(Solução<br>equacionada) |
|----------------|----------------------------------------------------------------------------------------------------|--------------------|----------------------------|----------------------------------|----------------------------------------------------|----------------------------------------|
| <b>EasyPay</b> | - Demonstrações<br>- Acesso ao Back<br>Office                                                       | $0,25f +$<br>2,95% | Sim                        | Não                              | Não                                                | Quick Easy Pay                         |
| <b>PayPal</b>  | - Acesso à<br>SandBox<br>- Tutoriais<br>- Código-Fonte<br>- Documentação                            | $0,356 +$<br>3,4%  | Não                        | Não                              | Sim                                                | <b>Botões HTML</b>                     |
| <b>EuPago</b>  | - Acesso ao Back<br>Office<br>- Apoio técnico<br>através de<br>contato<br>- Manual de<br>Integração | $0,236 +$<br>1,8%  | Sim                        | Não                              | Não                                                | API (SOAP)                             |

*Tabela 3 - Comparação entre sistemas de pagamentos*

<span id="page-58-0"></span>Após a análise a estes métodos de pagamentos, a escolha sobre o sistema a implementar recaiu no **EuPago**. Justifica-se pelos menores custos associados, mas também por permitir a emissão de referências MB, sem necessidade de registo e dados bancários do utilizador. O EasyPay seria outra opção interessante. Por outro lado, o PayPal não se enquadra nas necessidades pretendidas para o projeto, no entanto, viria a ser implementado por interesse de aprendizagem do estagiário.

### *3.3.4.* Servidor *web*

A nível de servidor *web* analisou-se duas opções que podem ser implementadas em Unix, o Apache e o Nginx. Dado o Apache ser popular, optou-se por focar esta etapa no Nginx e no comparativo entre ambos, ao invés de o esmiuçar individualmente.

### *Apache*

O Apache é o servidor *web* mais popular, segundo a Web Tecnologies Surveys (2017), situação ilustrada na [Figura 25.](#page-59-0) Outros *websites* do género colocam percentagens ligeiramente diferentes, mas a tendência é idêntica e verifica-se o domínio do Apache.

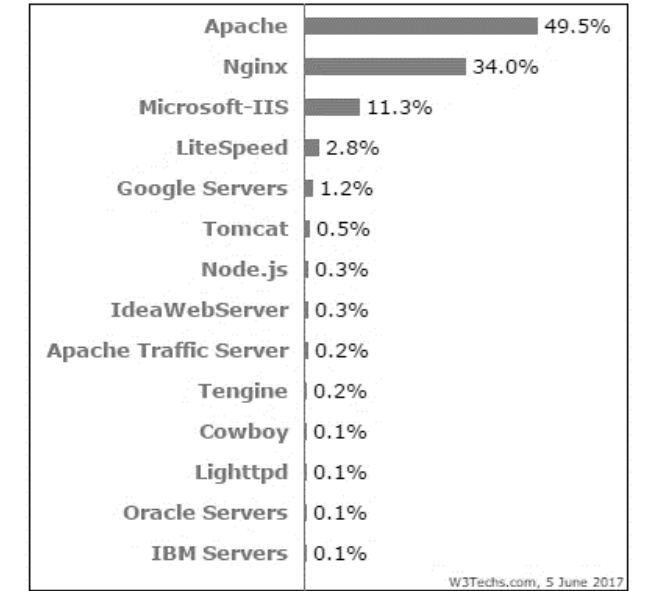

*Figura 25 - Percentagem de websites que usam determinado web server Fonte: W3Techs.com, 2017*

<span id="page-59-0"></span>O fato de ser um *software opensource*, onde qualquer pessoa pode estudar e modificar o seu código fonte, permitindo uma melhoria constante, pode ajudar a explicar estes números, no entanto importa avaliar a tecnologia.

O Apache tem algumas características como: suporte a autorizações de acesso em separado para cada pasta, endereço, ficheiro alvo de acesso no servidor; Autenticação; Personalização de *logs*; Mensagens de erros; Suporte a criptografia SSL e certificados; Módulos DSO (*Dynamic Shared Objects*), que permitem adicionar/remover funcionalidades e recursos sem necessidade de recompilação. Suporte a *proxy* e redireccionamentos; *Hosting Virtual*; (UpGuard, 2017) Muitas outras caraterísticas fazem parte do leque desta ferramenta, sendo este extenso leque um dos seus principais pontos positivos.

### *Nginx*

A principal diferença do Nginx para o Apache recai na arquitetura assíncrona do Nginx, baseada em eventos, em oposição ao modelo síncrono, que recorre a uma *thread* por processo do Apache. À medida que o número de clientes aumenta, aumenta a possibilidade de haver problemas de bloqueio. Além disto a criação de processos individuais engloba recursos de *hardware* mais limitados. Aqui se diferencia o Nginx, que em vez de ser dedicado ao cliente, cada *worker* é designado para determinado evento, ou seja, uma solicitação de um cliente, o que faz com que cada *worker* possa facilmente atender várias centenas de clientes em simultâneo, mesmo com poucos recursos de memória e CPU, tornando o Nginx mais eficiente para *websites* de alto volume.

O Nginx é composto por módulos incluídos no tempo de compilação, o que permite ao utilizador selecionar quais módulos que quer compilar. Existem módulos para conexão a servidores de aplicação *back-end*, balanceamento de carga, servidor *proxy*, entre outros.

#### *Apache vs NGINX*

Uma experiência efetuada por Schroeder (2014) mostrou que o Nginx é cerca de 2.5 vezes mais rápido que o Apache num teste de referência até 1000 conexões. Para confirmar estes dados verificou-se um *benchmark* (Mikalauskas, 2015) executado com 512 conexões em simultâneo, que mostrou que o Nginx é cerca de duas vezes mais rápido que o Apache. Esta última referência também analisou o consumo de memória RAM de ambos e verificou-se que o Nginx consome um pouco menos de memória. Em termos de velocidade pode-se afirmar que o Nginx é muito superior. Os dados anteriores analisam conteúdos estáticos. Em termos de conteúdos dinâmicos o mesmo *benchmark* indica resultados semelhantes entre ambos, situação explicada pelo fato de a maioria do tempo de solicitação não ser processado na parte central do servidor *web*.

Relativamente aos recursos físicos, segundo Rowe (2014), o Apache consome mais memória devido à necessidade de gerar novos processos e recusará novas conexões quando atingir o limite de processos configurado pelo administrador. O Nginx resolve alguns problemas de desempenho e escalabilidade associados ao Apache.

A nível da segurança, seguindo a análise de Leslie (2017), ambos se equiparam, com um bom registo de segurança e recursos úteis para lidar com vários tipos de ameaças.

Em termos de suporte ao sistema operativo o Apache é ligeiramente superior, por ter suporte total para Windows e para todos os tipos de sistemas semelhantes a UNIX. O Nginx é suportado em vários sistemas modernos do tipo Unix e tem algum suporte para Windows, mas o seu desempenho é inferior.

O Apache é mais flexível que o Nginx, já que permite o carregamento de módulos dinâmicos há mais tempo e, portanto, todos os seus módulos são compatíveis. Já o Nginx só obteve este suporte em 2016, pelo que a maioria dos módulos ainda não suporta este tipo de carregamento.

Um outro aspeto difícil de diferenciar é a documentação e suporte, já que em ambos é boa. O NGINX oferece uma *wiki*, treino *online*, etc. A nível de comunidade, e recorrendo ao StackOverflow, uma pesquisa por questões identificadas ("*tagged*") com a palavra Nginx retorna 25418 registos (Junho de 2017) e uma pesquisa pelo Apache retorna 72770 (Junho de 2017). A distanciar ambos seria pelo maior número de utilizadores do Apache e consequente maior possibilidade de suporte de comunidades relacionadas.

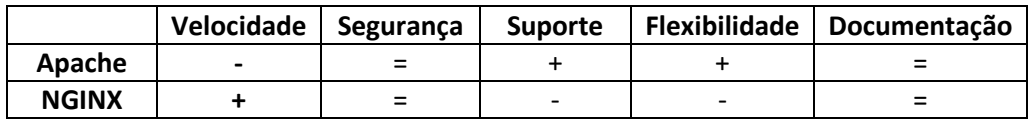

*Figura 26 - Comparativo entre Apache e NGINX*

Um outro *website* (UpGuard, 2017) faz uma comparação idêntica, conforme ilustra a [Figura 27.](#page-61-0) O comparativo destaca que o Apache apresenta uma melhor segurança e uma melhor documentação. A nível de segurança, o Nginx é considerado muito bom, o que não torna a diferença significativa.

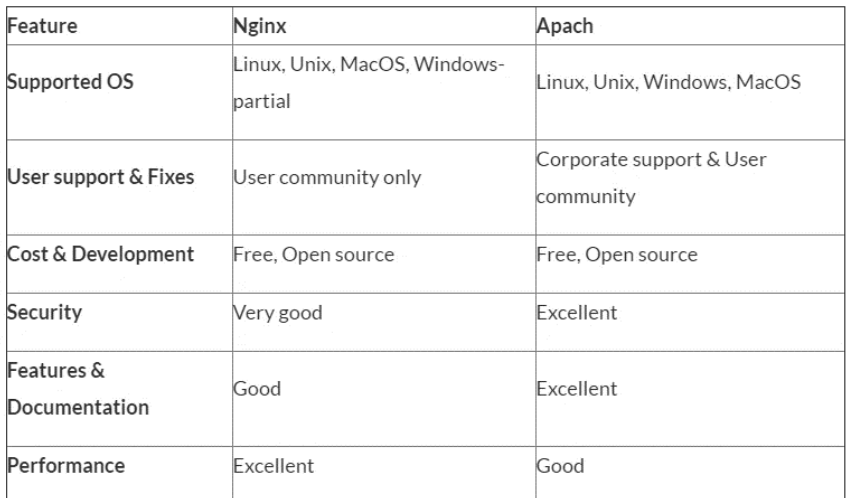

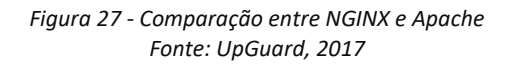

#### <span id="page-61-0"></span>*Conclusões*

Conclui-se que ambas as opções são interessantes e podem ser usadas em simultâneo, o Nginx como servidor *proxy* e o Apache como servidor *back-end*. Por questões de aprendizagem usar um novo servidor *web* suscitou interesse e pesou na escolha. No entanto, a principal peso recaiu sobre os requisitos não funcionais do projeto. Sendo o desempenho (o Nginx é mais leve e rápido) um destes requisitos e tendo confiança na segurança do **Nginx**, a escolha sobre o servidor *web* usado recaiu neste. O Apache pode ser superior no número de módulos disponíveis, dado a maior flexibilidade, tornandose mais poderoso, mas são aspetos menos importantes no contexto pretendido.

#### 3.3.5. Servidor WSGI

1

O WSGI (Web Server Gateway Interface) é uma especificação que tem como intuito ser uma forma "universal" de proporcionar interoperabilidade entre servidores e aplicações escritas em Python, que era um dos problemas no desenvolvimento de aplicações *web* em Python, onde a escolha de uma *framework* influenciava diretamente a escolha do servidor *web*, dado terem aparecido diferentes formas de comunicação entre servidor e aplicação.

Os servidores WSGI conseguem servir aplicações sem necessidade de um servidor *web*, como o Apache ou o Nginx. No entanto, o que se pretendeu implementar e que é prática comum, foi colocar um servidor Nginx servindo o conteúdo estático, fazendo *caching*, entre outras tarefas e colocar um servidor WSGI "atrás", focado em servir o conteúdo dinâmico. O servidor *web* funciona como uma espécie de *proxy* reverso e *load balancer*.

O Django trás consigo um servidor WSGI, o *Django Development Server*, acessível quando se executa: "*python manage.py runserver*". Porém, este trata-se apenas de um servidor de desenvolvimento, que segundo a documentação oficial<sup>46</sup> do Django não

<sup>46</sup> https://docs.djangoproject.com/en/1.11/ref/django-admin/

deve ser usado em ambiente de produção. Tendo conhecimento disto, foi necessário encontrar alternativas, que através de uma breve pesquisa no Google permitiu encontrar duas alternativas, o uWSGI<sup>47</sup> e o Gunicorn<sup>48</sup>.

#### *uWSGI vs Gunicorn*

Através de alguma pesquisa ficou saliente que as diferenças entre os dois a nível de pontos positivos e negativos é mínimo, porque ambos se equivalem um ao outro. As próprias análises entre ambas são inconclusivas, sendo que a escolha acaba maioritariamente numa preferência pessoal e influenciadas pela configuração efetuada, que afeta o desempenho.

Ambos são leves, relativamente fáceis de configurar (tendo em conta uma configuração básica) e proporcionam bons níveis de desempenho. Supostamente, segundo algumas opiniões encontradas em discussões sobre a temática, o Gunicorn é mais fácil de configurar e o uWSGI oferece um desempenho ligeiramente melhor.

A nível de questões identificadas ("*tagged*") no StackOverflow, o Gunicorn tinha 1543 *tags* e o uWSGI tinha 1727 *tags*. Mais uma vez são números idênticos.

Não foi possível obter dados válidos sobre a melhor opção. Sendo elas aparentemente equivalentes optou-se por testar as duas opções. A escolha recaiu no **Gunicorn**, pela breve experiência positiva no uso e configuração.

### *Nginx + Gunicorn*

Independemente da opção escolhida importa referir os benefícios de ter a combinação do Nginx com um servidor WSGI. A opção de colocar o Nginx na frente de um servidor WSGI permitiu ao primeiro lidar com as comunicações de clientes e não ser afetado por clientes lentos. Ele envia pedidos para o *back-end* tão rápido quanto este pode lidar com esses pedidos, permitindo que o *back-end* seja tão eficiente quanto possível, dependendo dos recursos do servidor, retornando o resultado assim que esteja pronto. Os *buffers* do Nginx recebem essa resposta e alimentam os clientes ao seu próprio ritmo. Enquanto isso, o *back-end* pode avançar para lidar com outro pedido, mesmo que o cliente lento ainda esteja a receber o resultado.

A [Figura 28](#page-63-0) representa a arquitetura básica da configuração referida no parágrafo anterior. Vários utilizadores fazem pedidos *http* ao servidor Nginx que disponibiliza os conteúdos estáticos. Os conteúdos dinâmicos são tratados pelas instâncias Django (Gunicorn).

<sup>47</sup> https://uwsgi-docs.readthedocs.io/en/latest/

<sup>48</sup> http://gunicorn.org/

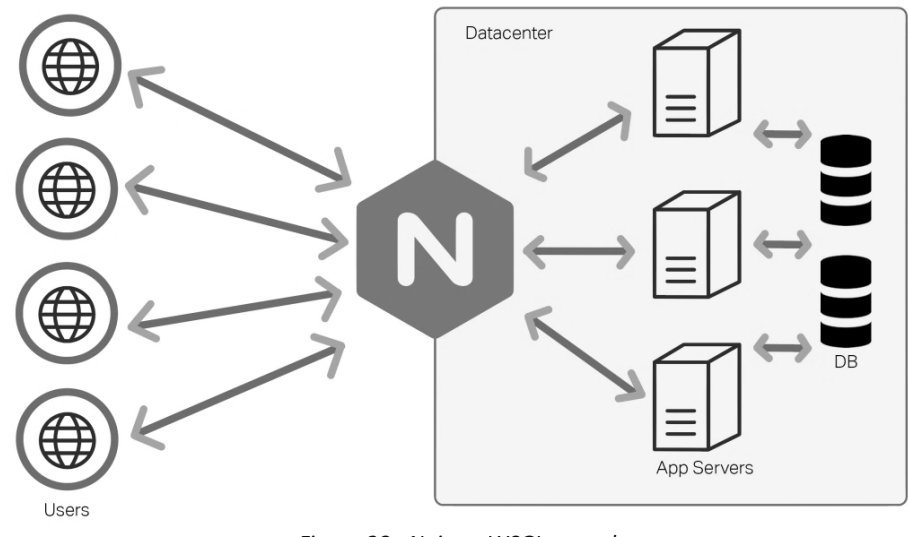

*Figura 28 - Nginx + WSGI exemplo Fonte: Smith, 2016*

<span id="page-63-0"></span>A implementação do protótipo colocará o Nginx a funcionar como *proxy* reverso, enfrentando os pedidos *http* e transmitindo solicitações ao servidor de aplicações, com o intuito de tornar o website mais rápido, reduzindo o tempo de inatividade, consumindo menos recursos do servidor e melhorando a segurança, afetando assim dois dos atributos de qualidade, desempenho e segurança (Smith, 2016).

## 3.3.6. Servidor de Base de Dados

O Django traz o SQLite como servidor de Base de Dados Relacional predefinido. Porém considerou-se analisar algumas das alternativas existentes, tentando garantir uma escolha fundamentada e adequada ao projeto. Um outro aspeto que pesou foi o interesse do estagiário em aprender determinada ferramenta, que lhe possa ser útil no futuro.

A restrição de optar por soluções de baixo custo obrigou a selecionar opções gratuitas, daí o PostgreSQL e o MySQL. Ambas as soluções serão esmiuçadas e comparadas em seguida.

### *SQLite*

Os dados são guardados numa Base de Dados autónoma baseada em ficheiros. A integração é feita através de chamadas diretas e funcionais ao ficheiro que contém os dados, em vez de comunicar através de uma interface (portas, *sockets*), o que torna o SQLite extremamente rápido, eficiente e portátil (DigitalOcean, 2014).

O SQLite, embora pareça uma implementação simples usa SQL, mas alguns recursos foram omissos.

Os principais pontos negativos são a falta de um mecanismo embutido de gestão de utilizadores, ao contrário do que acontece com outras Bases de Dados e a pouca flexibilidade que não permite melhorar o desempenho (DigitalOcean, 2014).

O SQLite é aconselhado para aplicações que necessitem de portabilidade, acessos ao disco e testes, não sendo aconselhado para aplicações com vários utilizadores e para aplicações que exigem muita escrita em disco (DigitalOcean, 2014).

Após recolher informação, verificou-se que o SQLite não era o ideal para o projeto, nomeadamente por ser desaconselhado para aplicações com vários utilizadores, que têm vários acessos e usam a mesma Base de Dados.

### *PostgreSQL*

O PostgreSQL é um sistema avançado de gestão de Base de Dados, sendo o mais poderoso das três opções.

A informação recolhida (DigitalOcean, 2014) esclarece que comparando com os outros RDBMS, o PostgreSQL diferencia-se com o seu suporte para funcionalidades de BD relacionais e/ou altamente exigentes, como o suporte completo para transações ACID (Atomicidade, Consistência, Isolamento e Durabilidade).

Ao contrário do MySQL, o PostgreSQL lida bem com a concorrência, sem bloqueios de leitura. Na generalidade, o PostgreSQL é muito competente a lidar com muitas tarefas de forma eficiente. Tem ainda a vantagem de ser bastante configurável, permitindo procedimentos personalizáveis, garantindo extensibilidade (DigitalOcean, 2014).

Quando a confiabilidade dos dados e a integridade dos mesmos é uma questão fulcral, o PostgreSQL é considerado a melhor escolha. A nível de velocidade e se forem necessárias operações de leitura rápida o PostgreSQL não é o ideal (DigitalOcean, 2014). Todavia, em outros autores esta informação difere, fazendo com que esta cause desconfiança. Como tal, esta situação será averiguada em seguida, no comparativo entre os diversos servidores de BD.

### *MySQL*

Ao contrário do SQLite, no MySQL as aplicações comunicam com o processo *daemon* do MySQL para ter acesso à Base de Dados.

O MySQL tem vários pontos positivos, como a facilidade de uso, assim como a quantidade e facilidade das ferramentas desenvolvidas para completá-lo. Outra vantagem é que este RDBMS suporta grande parte das funcionalidades SQL esperadas num sistema deste tipo. É considerado também um sistema seguro, veloz, escalável e poderoso (DigitalOcean, 2014), todavia a questão da velocidade difere consoante vários estudos, o que não permite afirmar concretamente este ponto.

Segundo a mesma fonte, o MySQL tem alguns problemas de confiabilidade, devido à forma como algumas funcionalidades são manipuladas.

O MySQL é aconselhado para aplicações distribuídas, que exigem um bom nível de segurança, principalmente aplicações *web* e *websites* (DigitalOcean, 2014).

#### *SQLite vs PostgreSQL vs MySQL*

Importa analisar a popularidade de cada um dos motores de BD. De acordo com *website* (DB-Engine, 2017) o SQLite situa-se em décimo lugar, o PostgreSQL em quarto lugar e o MySQL em segundo lugar. Em termos de "*tags*" no StackOverflow o MySQL domina inequivocamente, com 468759 *tags*, contrastando com as 69894 do PostgreSQL e as 55714 do SQLite (dados de Junho de 2017).

Relativamente à velocidade, tendo em conta as dúvidas levantadas anteriormente, analisou-se alguns *benchmarks*. Por exemplo, Lim (2016) mostra que o PostgreSQL é mais rápido nas operações de leitura, mas mais lento que operações de escrita, conforme consta na [Figura 29.](#page-65-0)

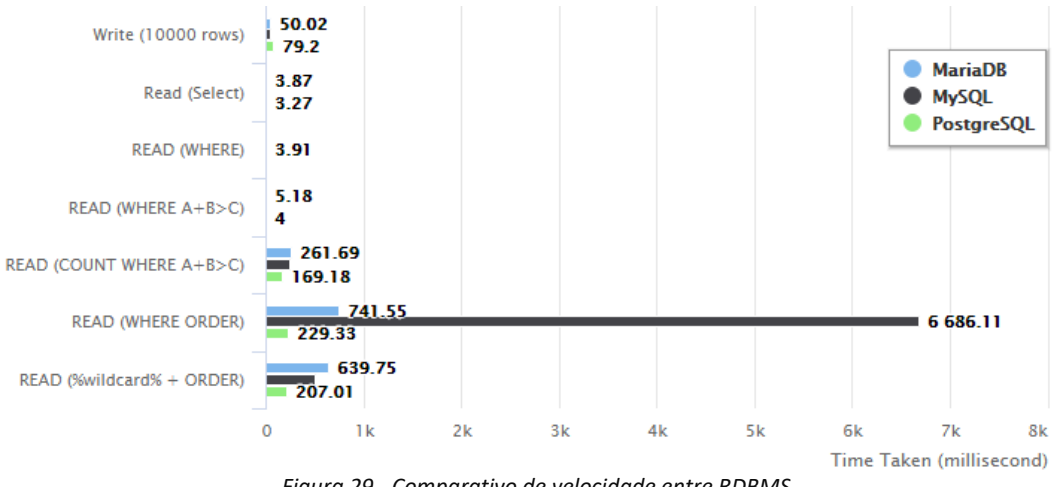

*Figura 29 - Comparativo de velocidade entre RDBMS Fonte: Lim, 2016*

<span id="page-65-0"></span>Segundo estes dados o MySQL é vantajoso na escrita, mas o PostgreSQL é melhor em leituras simples e muito melhor em leituras complexas.

Dadas as discrepâncias foi necessário analisar mais outro comparativo (Cowles, 2016), que conclui um melhor desempenho do PostgreSQL, comparativamente com o MySQL.

Neste projeto tendo em conta as necessidades de desempenho, segurança e confiabilidade, tornou-se importante comparar o MySQL e o PostgreSQL. O PostgreSQL é usado em sistemas grandes e complexos, em operações de leitura e escrita, que requerem um bom nível de desempenho informação (2ndQuadrant, 2017), pelo que se pode concluir que o desempenho do PostgreSQL é um dos seus pontos fortes. Em consultas complexas, a fonte afirma que o desempenho do MySQL é pior, no entanto, se forem precisas transações de dados diretas, o MySQL funciona bem e adequa-se a este tipo de necessidades. No contexto do projeto, a diferença de desempenho não é significativa.

A nível de segurança, o MySQL usa tabelas de controlo de acesso para todas as conexões, consultas e outras operações que o utilizador tente executar e ainda tem algum suporte SSL entre clientes e servidor. O PostegreSQL possui "ROLES" e funções herdadas para

definir e manter permissões, além disso possui ainda suporte nativo SSL para a conexão entre cliente e servidor (2ndQuadrant, 2017). Mais uma vez é difícil afirmar qual o mais seguro. Por exemplo, é possível retirar do livro *The Database Hacker's Handbook* a seguinte frase: "*By default, PostgreSQL is probably the most security-aware database available*".

Como referido anteriormente, em termos de confiabilidade o PostgreSQL é superior. Por exemplo, na integridade dos dadostorna-se mais rigoroso sobre a validade dos mesmos, não ignorando essa verificação como pode acontecer no MySQL. Uma das preocupações no PostgreSQL é garantir confiabilidade e integridade dos dados.

## *Conclusões*

Depois de inúmeras pesquisas, algumas delas contraditórias, concluiu-se que ambos são boas opções e que para este projeto qualquer um deles seria uma boa escolha. Porém, foi necessário optar por um e a escolha recaiu sobre o **PostgreSQL** por ser considerado mais poderoso e por ser superior na confiabilidade e integridade dos dados.

## 3.3.7. HTTPS/SSL

O HTTPS é a versão segura do HTTP. Em meios como, por exemplo, lojas *online* e serviços bancários a necessidade de um meio de comunicação seguro é fulcral. O HTTPS basicamente criptografa a sessão com um certificado digital, usando HTTP sob SSL.

O SSL utiliza duas chaves para criptografar os dados transmitidos, uma chave pública e uma chave privada. A [Figura 30](#page-66-0) mostra visualmente o funcionamento do protocolo.

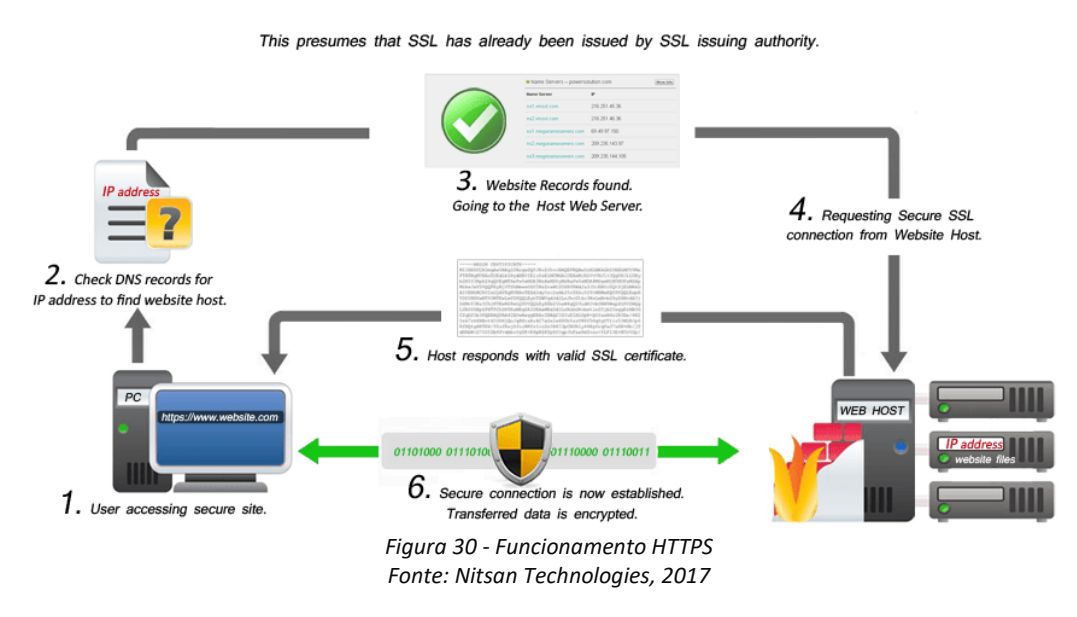

<span id="page-66-0"></span>O utilizador acede ao *website* seguro, sendo verificado o seu DNS. Se for encontrado o *host, é* requerida uma comunicação segura ao servidor *web*, respondendo este com um certificado SSL válido, podendo assim ser estabelecida a comunicação segura entre ambos.

O envio de dados confidenciais através da internet requer uma relação de confiança entre as partes. A instalação deste protocolo pretende aumentar esta confiança.

As principais vantagens são: Segurança; Verificação da identidade do negócio ou do proprietário; Integridade dos dados; Confiança (Nitsan Technologies, 2017).

## 3.3.8. Amazon EC2

A *Amazon Elastic Compute Cloud (Amazon EC2)* é um *web service* que disponibiliza capacidade computacional segura e redimensionável na *cloud*. Permite a gestão de máquinas virtuais, que fornecem capacidade de computação e carga de trabalho na cloud para aplicações/projetos TI. A máquina virtual fornecida contém uma imagem (AMI) contendo um determinado sistema operativo, escolhido pelo utilizador e respetivos programas e configurações, podendo ser posteriormente alteradas. A esta máquina virtual dá-se o nome de instância, podendo-se aumentar ou diminuir a sua capacidade, conforme necessário (Rouse, 2016).

A Amazon EC2 permite ainda gerir aspetos relativos à segurança, como por exemplo, as portas abertas para o exterior, evitando que seja o utilizador a preocupar-se com configurações que se poderiam tornar complexas.

Recolhendo informações do seu *website* (Amazon, 2017), o armazenamento de uma aplicação na Amazon trás benefícios, como a facilidade de uso, a flexibilidade, a economia de tempo e dinheiro, a confiabilidade, o escalonamento, o alto desempenho e a segurança.

A escolha por este *web service* deveu-se à anterior experiência (e positiva) do estagiário no seu uso, evitando assim o esforço necessário de aprendizagem e familiarização.

# Capítulo IV

# 4. Metodologia e Planeamento

Este capítulo dá a conhecer a metodologia, os processos de engenharia de *software* usados e o planeamento do trabalho realizado em ambos os semestres.

# 4.1. Metodologia de Desenvolvimento

A tipologia do projeto e a implementação de distintas funcionalidades, que vão sendo adicionadas ao longo do tempo, considerando ainda possíveis mudanças de requisitos, levou a que fosse aplicada uma metodologia ágil e incremental, priorizando a entrega. Outro aspeto importante para esta escolha foi o facto de privilegiar o contato com responsáveis das Juntas de Freguesia e com o orientador do estágio, permitindo uma adequação constante, procurando satisfazer as suas expectativas. Porém, torna-se difícil considerar uma metodologia no seu termo canónico, já que o desenvolvimento ficou a cargo unicamente do estagiário e não de uma equipa.

Considera-se, para cada iteração, um dos requisitos funcionais do projeto se o esforço exigido for grande, ou em caso de requisitos que requerem menos esforço a junção de vários, de modo a permitir iterações com períodos compreendidos entre duas e três semanas. Idealmente, sendo uma fase sensível do projeto, e tendo cada iteração um prazo seria expectável o contato com o orientador no fim da iteração.

De modo a auxiliar o desenvolvimento do trabalho recorreu-se ao quadro *kanban*, que é "uma ferramenta que ajuda a visualizar o fluxo de trabalho de qualquer projeto, fornecendo alto nível de transparência, permitindo que todos entendam o estado de um projeto com um simples olhar"<sup>49</sup>, conforme ilustrado na [Figura 31.](#page-68-0)

| Pendente           | Em desenvolvimento<br>0/2 | Em revisão         | Em teste           | Concluído          |
|--------------------|---------------------------|--------------------|--------------------|--------------------|
| + adicionar tarefa | + adicionar tarefa        | + adicionar tarefa | + adicionar tarefa | + adicionar tarefa |
|                    |                           |                    |                    |                    |
|                    |                           |                    |                    |                    |
|                    |                           |                    |                    |                    |
|                    |                           |                    |                    |                    |
|                    |                           |                    |                    |                    |
|                    |                           |                    |                    |                    |
|                    |                           |                    |                    |                    |

*Figura 31 - Exemplo da aplicação do quadro de kanban*

<span id="page-68-0"></span>Para versionamento e salvaguarda do código foi utilizado o GitHub<sup>50</sup>.

<sup>49</sup> http://kanbantool.com/

<sup>50</sup> https://github.com/

# 4.2. Processos de Engenharia de Software

Dados os conhecimentos adquiridos na cadeira de Gestão de Projetos, onde são abordadas diversas etapas subjacentes à gestão e desenvolvimento de um projeto de *software*, foram aplicados os considerados mais adequados ao desenrolar deste projeto, com o objetivo de melhorar a sua gestão, garantindo um maior controlo em cada fase.

### 4.2.1. Reuniões

Um dos processos de monitorização do projeto foi o agendar de algumas reuniões com o orientador do estágio, de modo a manter alinhado o projeto, havendo um acompanhamento constante do desenvolvimento e controlo de possíveis alterações aos requisitos, procurando assim reduzir os imprevistos.

Teoricamente, quando não se verificava uma necessidade corrente, as reuniões ocorriam uma vez por mês. No entanto, quando o processo de desenvolvimento se encontrava em fases mais sensíveis a periocidade destas reuniões era reduzida, de modo a controlar os riscos.

Sempre que necessário, mesmo não tendo carácter de reunião, o orientador foi informado do desenrolar do projeto, enviando documentação relevante ou outras informações pertinentes. Em caso de dúvidas, sempre que possível transmiti-as ao orientador para que este me transmitisse a sua visão.

### 4.2.2. Estimativas

Foi utilizada a *Three-Point Estimation*<sup>51</sup> *,* uma técnica usada para estimar o tempo de uma tarefa tendo em conta riscos e incertezas e que recorre à seguinte fórmula para apresentar o tempo expectável:

$$
Expected = (1 \times Best + 4 \times likely + 1 \times Worst)
$$

No caso deste projeto e dada a maior necessidade de controlar os riscos no desenvolvimento, foi redigida a [Tabela 4,](#page-70-0) onde são apresentados os vários requisitos funcionais e o tempo (em dias) otimista, pessimista e ideal para cada um deles. Os diversos valores foram preenchidos consoante a minha sensibilidade.

De notar que a [Tabela 4](#page-70-0) representa as estimativas dos requisitos consoante as prioridades definidas no primeiro semestre, sendo que estas foram posteriormente modificadas tendo em conta o desenvolvimento e também a análise de riscos, porém não são refletidas nesta etapa, que foi realizada anteriormente (daí alguns requisitos terem prioridades diferentes).

<sup>1</sup> <sup>51</sup> http://4pm.com/3-point-estimating-2/

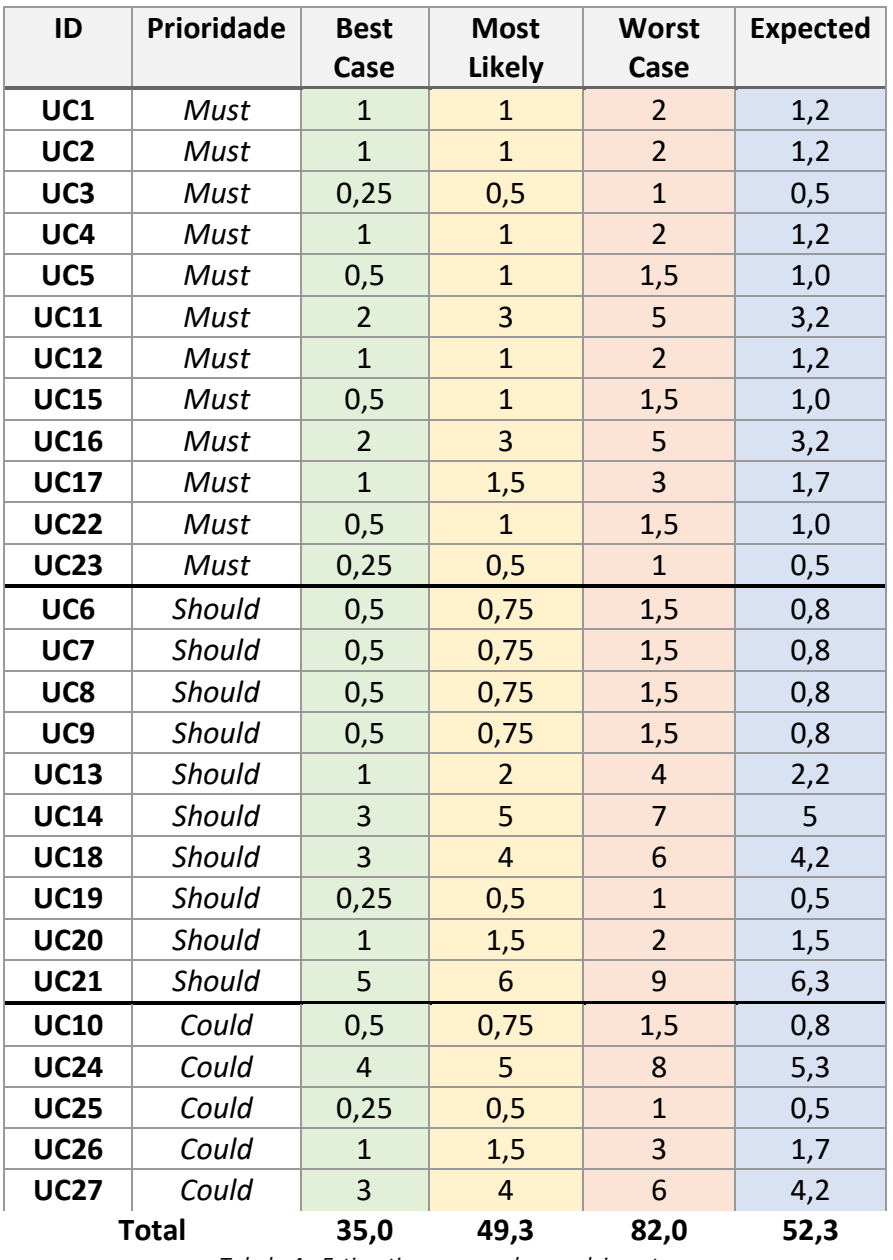

*Tabela 4 - Estimativas para o desenvolvimento*

<span id="page-70-0"></span>O tempo previsto de implementação, segundo a abordagem *Three-Point Estimation*, são 52 dias, equivalente a 416 horas de esforço. No Diagrama de *Gantt* considerou-se alocar 64 dias (retirando dois dias por semana a este valor) para a implementação, cerca de 9 semanas de trabalho (40 horas), o que equivale a aproximadamente 360 horas de esforço. O valor de horas alocadas (ver [Tabela 18\)](#page-77-0) é inferior ao que foi considerado expectável já que há requisitos que não terão de ser obrigatoriamente implementados (apenas se o tempo o permitir), os intitulados requisitos *Could Have, que* requerem cerca de 100 horas de esforço.

#### 4.2.3. Análise de Riscos

A análise de riscos é uma forma de reunir os dados necessários para fazer um bom julgamento, baseado no conhecimento sobre vulnerabilidades, ameaças, impactos e probabilidade (Verdon & McGraw, 2004), visando minimizar as áreas onde não há controlo, evitando assim a possibilidade de sofrer uma perda.

Dada uma incerteza sentida num certo momento do projeto, deve ser estimado o seu impacto no projeto, o seu possível efeito negativo, a probabilidade e o período de tempo. Vulgarmente, aplica-se um ciclo de gestão de riscos, que passa por identificar, analisar, planear, monitorizar e controlar o risco.

Esmiuçando a terminologia usada nesta análise, foi definida uma **janela temporal** que permite perceber quando um determinado risco pode acontecer:

- **Curto-prazo**: Ocorre desde o início do projeto até uma fase inicial do desenvolvimento;
- **Médio-prazo**: Ocorre na fase de desenvolvimento das várias funcionalidades e componentes do projeto;
- **Longo-prazo**: Ocorre no final do projeto, ou posteriormente.

Um outro termo usado refere-se à **probabilidade de ocorrência em pontos percentuais**, que varia conforme a [Tabela 5:](#page-71-0)

| <b>Semântica</b> | Baixa    | Média         | Alta          | <b>Muito Alta</b> |
|------------------|----------|---------------|---------------|-------------------|
| Percentagem      | $< 25\%$ | $25\% - 50\%$ | $51\% - 75\%$ | >75%              |

*Tabela 5 - Probabilidade de ocorrência de riscos (em percentagem)*

<span id="page-71-0"></span>Por fim, não menos importante, verificou-se o impacto que cada risco poderia ter no projeto, variando da seguinte forma:

- **Baixo**: O sucesso do projeto não está comprometido, decorrendo como previsto;
- **Médio**: O sucesso do projeto não está comprometido, mas devem ser realizados alguns ajustes, com esforço dentro do previsto;
- **Alto**: O sucesso do projeto encontra-se comprometido, caso não sejam feitos os ajustes necessários, dependentes de esforço adicional;
- **Critico**: O sucesso do projeto está severamente comprometido.

Ao longo do período temporal associado ao projeto, dependendo da etapa de desenvolvimento e das preocupações do estagiário, os riscos tiveram de ser reavaliados, conforme as várias versões disponíveis.

O processo de análise de riscos do primeiro semestre levou à identificação dos seguintes seis riscos, apresentados nas tabelas abaixo, que contêm os termos acima explicados e ainda as consequências e consequente plano de mitigação.

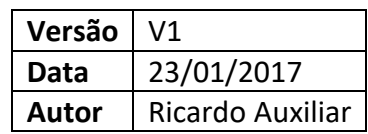
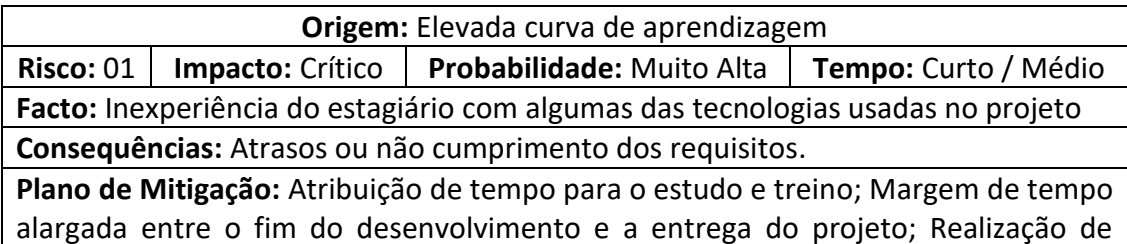

tutoriais e leitura de documentação.

*Tabela 6: Risco - Elevada curva de aprendizagem*

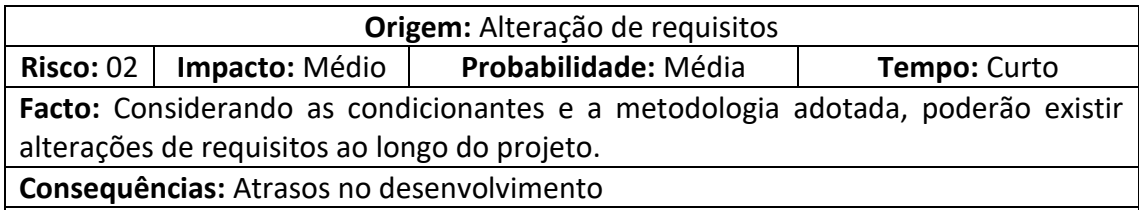

**Plano de Mitigação**: Envio do documento de requisitos ao orientador para aprovação; Reuniões com o orientador para dar a conhecer o trabalho realizado e possíveis alterações; Metodologia de desenvolvimento ágil, o que permite lidar melhor com a mudança de requisitos.

*Tabela 7: Risco - Alteração de requisitos*

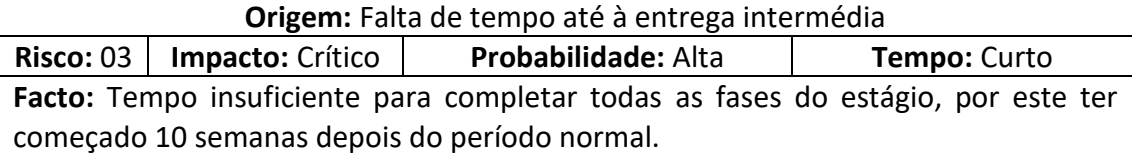

**Consequências:** Não entrega dos artefactos devidos.

**Plano de Mitigação:** Aumento da carga de esforço do aluno de 20h/semanais para 40h/semanais; Definição de um planeamento detalhado, obrigando a cumprir os prazos especificados.

*Tabela 8: Risco - Falta de tempo até à entrega intermédia*

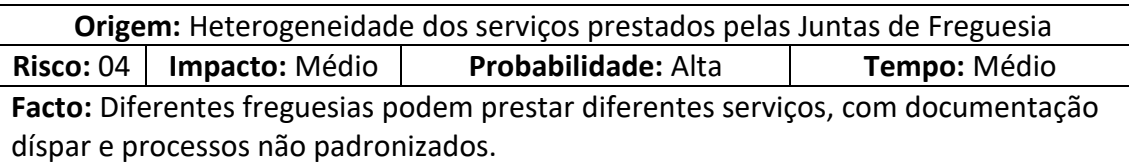

**Consequências:** Dificuldades em cumprir alguns requisitos; Dificuldades em padronizar a plataforma.

**Plano de Mitigação:** Estudo prévio a vários *websites* de freguesias; Leitura de diversos artigos; Contacto com elementos pertencentes à administração de freguesias.

*Tabela 9: Risco - Heterogeneidade dos serviços prestados pelas Juntas de Freguesia*

**Origem:** Falta de contacto com elementos administrativos das Juntas de Freguesia **Risco:** 05 **Impacto:** Baixo **Probabilidade:** Baixa **Tempo:** Curto / Médio **Facto:** O projeto não está ligado diretamente a uma Freguesia, pelo que não há um cliente propriamente dito.

**Consequências:** Divergências e visão errada de alguns requisitos / funcionalidades.

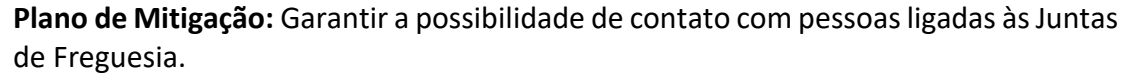

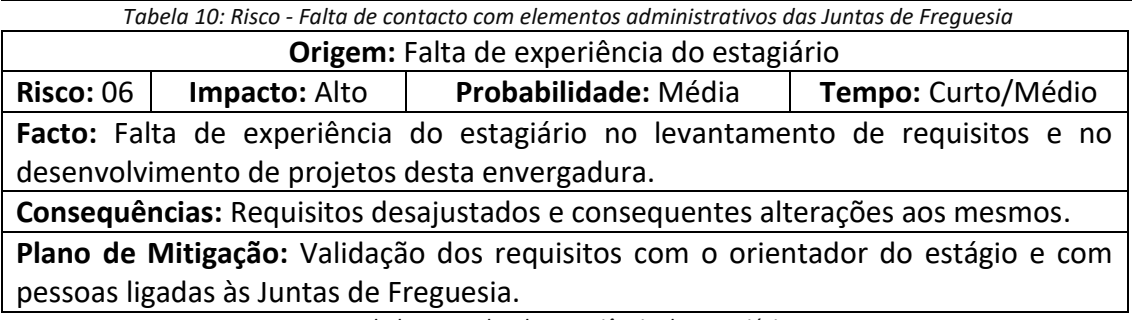

*Tabela 11 - Falta de experiência do estagiário*

Dadas as incertezas e imprevistos presentes ao longo de um projeto deste género tornou-se necessário avaliar os riscos periodicamente, principalmente nas suas fases mais sensíveis, o desenho e desenvolvimento, pelo que a meio de Março e de Maio foram realizadas duas novas análises, que podem ser conferidas em seguida.

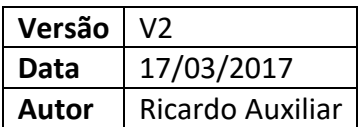

Nesta fase o estagiário tinha terminado a arquitetura e encontrava-se a efetuar os seus primeiros contatos com a *framework* Django. O projeto e a sua respetiva calendarização já não correspondiam ao estimado no final do primeiro semestre e a perceção sobre o desenrolar do projeto era diferente do projetado inicialmente. Dado isto, houve a necessidade de avaliar novamente os riscos do projeto, surgindo dois novos requisitos que atentam as preocupações do estagiário no momento.

No planeamento de riscos do semestre anterior o risco 08 não foi tido em conta por a exigência de horas para a tese ser menor.

O risco 07 é um risco assumido pelo estagiário, que optou por aprender uma nova tecnologia, tentando que a sua mais-valia de produtividade superasse o tempo necessário de aprendizagem e com isso lidar com o risco 08.

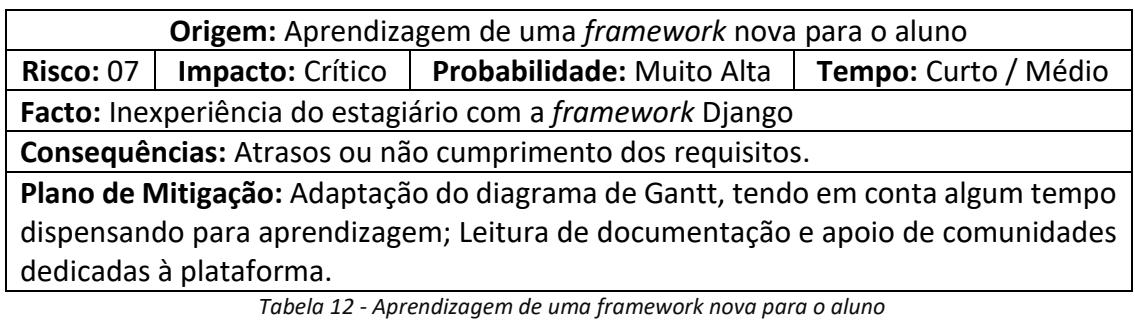

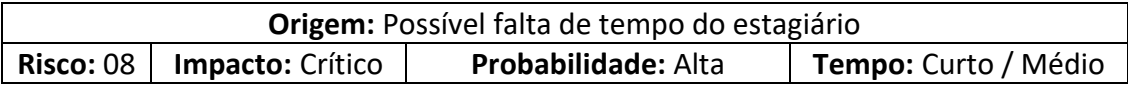

**Facto:** O estagiário trabalha em *part-time* 20h/semanais e precisa de dispensar 40h/semanais na tese.

**Consequências:** Atrasos ou não cumprimento dos requisitos. Não entrega de todos os artefactos devidos; Menor rigor.

**Plano de Mitigação:** Ajuste do diagrama de *Gantt*; Escolha de tecnologias mais produtivas, permitindo uma entrega mais rápida. Implementação dos requisitos mais prioritários, desfocando os menos prioritários.

*Tabela 13 – Possível falta de tempo do estagiário*

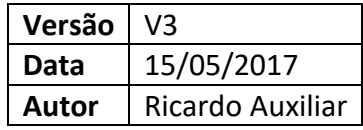

Esta análise data a uma fase de maior preocupação do estagiário com a entrega do protótipo e do documento. Além destas preocupações a calendarização do projeto tinha sido alterada no mês anterior, colocando em causa o tempo disponível para testes e redação da tese. Novamente, a avaliação de riscos tornou-se uma ferramenta útil para encaminhar o projeto até à entrega do mesmo, minimizando os riscos.

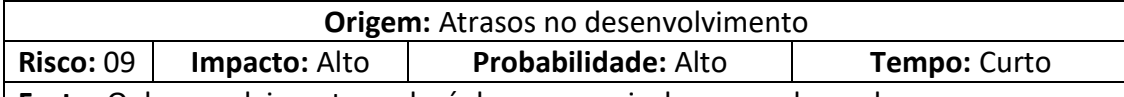

**Facto:** O desenvolvimento poderá demorar mais do que o planeado.

**Consequências:** Menos tempo para a escrita do documento correspondente à tese; Não entrega de todos os artefactos devidos; Menor rigor nos processos ou etapas seguintes.

**Plano de Mitigação:** Maior esforço horário do estagiário; Priorização do trabalho a ser realizado até à entrega final.

*Tabela 14 - Atrasos no desenvolvimento*

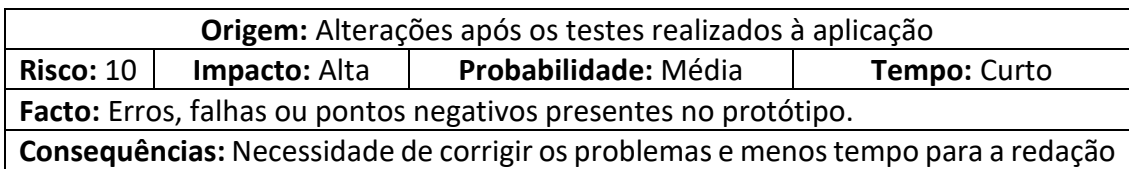

do documento (tese), podendo diminuir a qualidade do mesmo.

**Plano de Mitigação:** Necessidade de testar as funcionalidades mais importantes aquando da sua implementação.

*Tabela 15 - Testes realizados à aplicação*

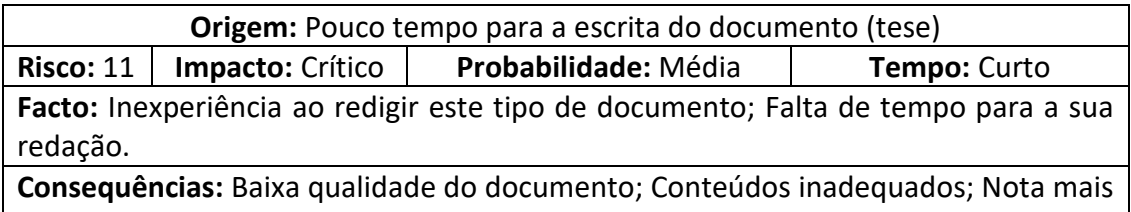

baixa.

**Plano de Mitigação:** Leitura de documentação técnica para cada uma das etapas; Definir prioridades na redação do documento; Rever o documento.

*Tabela 16 - Escrita do documento (tese)*

### 4.3. Planeamento

A fase de planeamento encontra-se dividida em dois semestres, o primeiro mais ligado a uma fase exploratória, que vai desde o estudo preliminar aos requisitos do sistema e o segundo enquadra-se na sua implementação, concluindo com a entrega final do protótipo.

Para materializar o planeamento foi usado o Diagrama de *Gantt*, um gráfico sobejamente conhecido e utilizado para ilustrar o avanço temporal das diferentes etapas de um projeto.

A duração das tarefas considera os sete dias da semana e cada semana obriga a um esforço de quarenta horas. O tempo despendido por dia torna-se portanto relativo, não havendo uma concreta distinção entre dias da semana e fim-de-semana, ficando essa distinção à responsabilidade do estagiário.

#### 4.3.1. Primeiro Semestre

Começa-se por salientar que a incongruência de datas entre o início do semestre e o início deste trabalho, iniciado com a contextualização do problema se deveu à mudança de estágio, por motivos justificados, e que aconteceu dois meses depois de o semestre ter iniciado.

Na [Tabela 17](#page-76-0) podemos observar o planeamento inicial do projeto, estando os prazos afetados pela condicionante referida anteriormente, o que obrigou a um encurtamento dos mesmos. Inicialmente, depois de apresentada a proposta de estágio, foi necessário contextualizar o problema, investigar sobre a sua viabilidade e despertar o interesse no projeto. Em seguida, foi necessário investigar e ler diversos materiais relacionados, além de verificar as plataformas já existentes, servindo como base para orientar o trabalho futuro. Realizada essa etapa começou a surgir uma ideia concreta sobre o projeto, pelo que se tornou possível definir desde logo, mesmo que preliminarmente, o planeamento e a estruturação do projeto e deste documento, além de algumas metodologias e processos de desenvolvimento. O próximo passo foi um dos mais importantes, pois definiu o âmbito do projeto, através da identificação e especificação dos requisitos, possibilitando um esboço mental do projeto. Além do contacto com o orientador, foi importante comunicar com pessoas pertencentes a algumas Juntas de Freguesia. Seguidamente, foi oportuno pensar nas tecnologias a usar e a sua validade para o projeto, algo que, no entanto, estaria suscetível a mudanças, principalmente quando estudada a arquitetura. Por fim, condicionado pelo tempo disponível, foram analisados e mitigados alguns riscos associados a este projeto. Em todo este processo ocorreu simultaneamente a redação deste documento, que contém muitos dos artefactos produzidos em cada uma das etapas. A negrito encontram-se as atividades principais, e com formatação normal, algumas das atividades subjacentes.

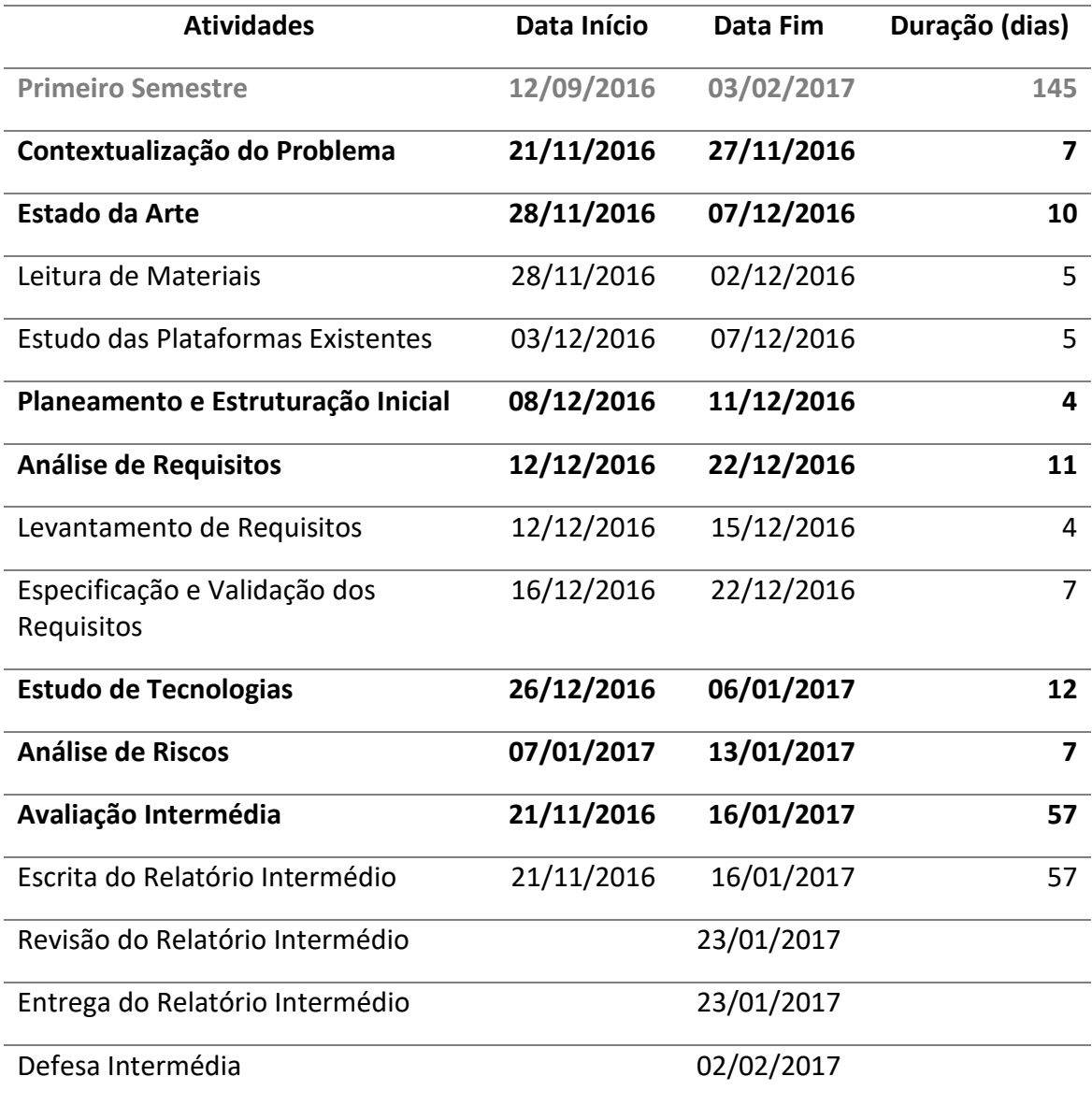

*Tabela 17 - Planeamento do 1º Semestre*

<span id="page-76-0"></span>O seguinte Diagrama de *Gantt* [\(Figura 32\)](#page-77-0) materializa a tabela apresentada anteriormente e permite ao leitor que de uma forma mais gráfica visualize esses dados. Facilmente percecionamos que as etapas mais demoradas foram as tarefas de análise do Estado da Arte, a análise de requisitos e o estudo das tecnologias.

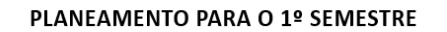

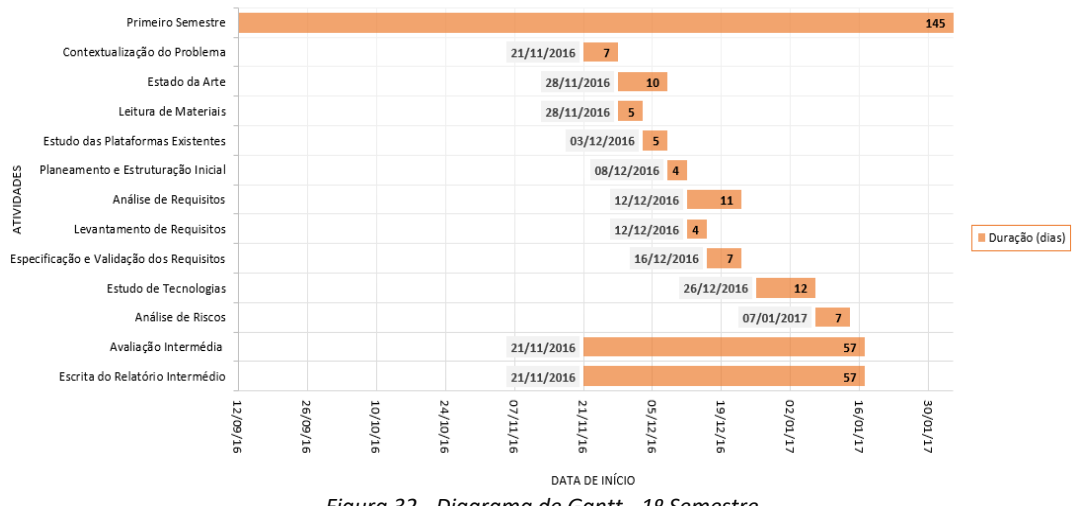

*Figura 32 - Diagrama de Gantt - 1º Semestre*

#### <span id="page-77-0"></span>4.3.2. Segundo Semestre

O segundo semestre contemplou as atividades mais práticas do projeto, onde o desenvolvimento ocupou a maioria do tempo. Neste planeamento verificaram-se atividades relevantes como a definição da arquitetura, o consequente estudo e treino sobre as tecnologias a usar, a implementação e os diversos testes e correções. Em simultâneo, foi redigido este documento, com especial foco no mês antecedente à entrega do projeto.

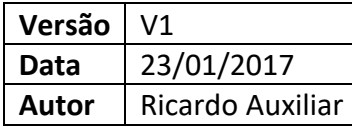

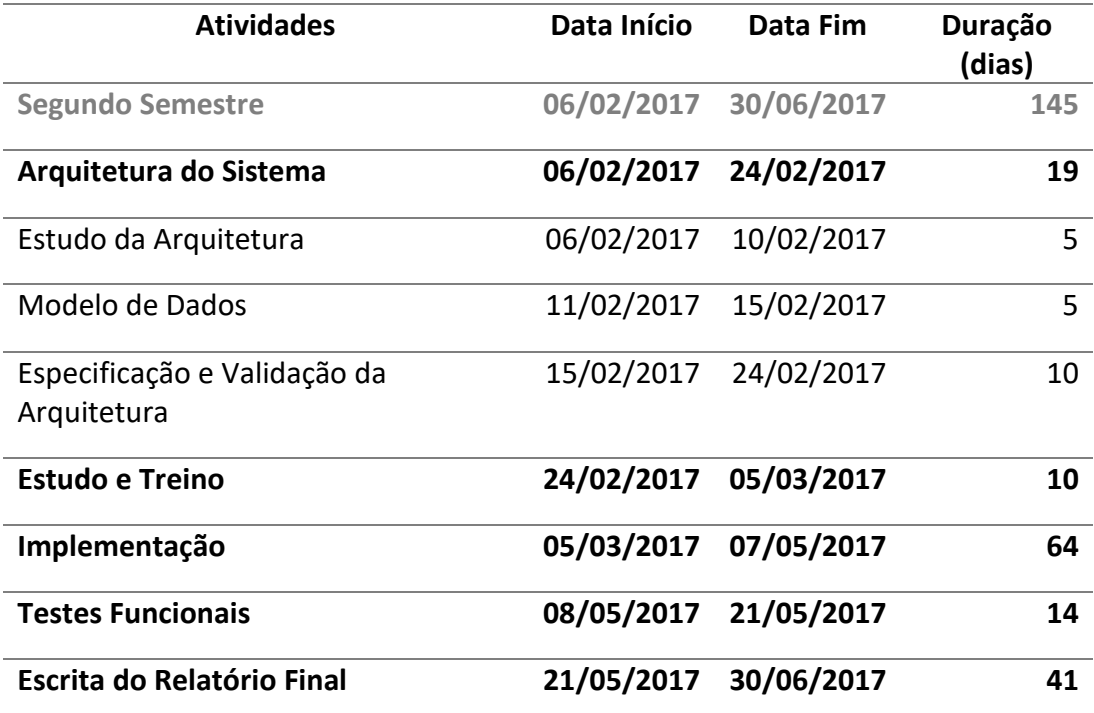

*Tabela 18 - Planeamento do 2º Semestre*

O Diagrama de *Gantt* da [Figura 33](#page-78-0) permite visualizar graficamente a carga de esforço, onde se destaca o tempo afeto à implementação. Um outro dado relevante de análise, mostra que protótipo estará pronto no dia 21 de Maio de 2017, pelo que o restante tempo, além de alocado para a redação do relatório final, servirá como salvaguarda para eventuais problemas e atrasos que surjam, ajudando assim a mitigar um dos riscos do projeto.

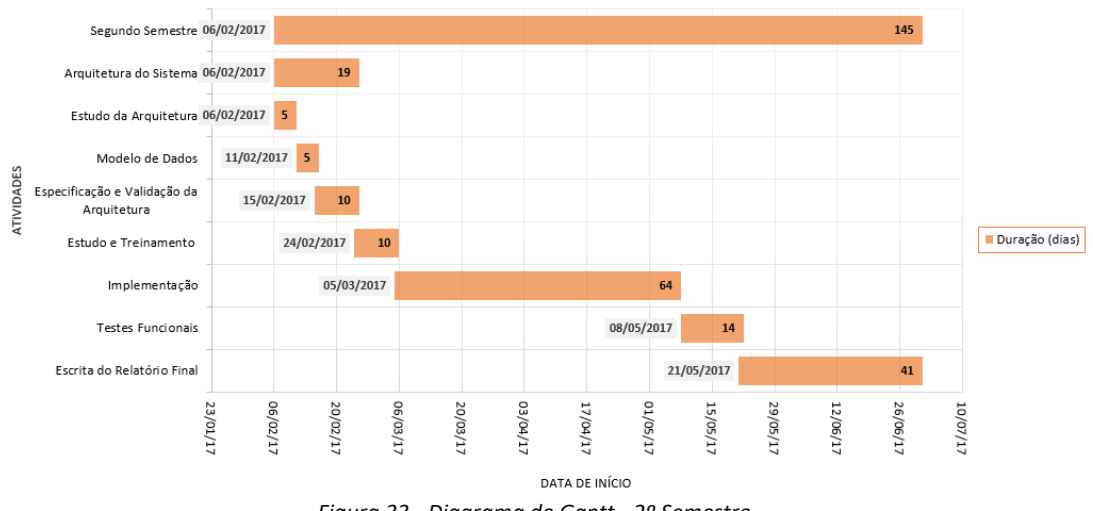

#### **PLANEAMENTO PARA O 2º SEMESTRE**

<span id="page-78-0"></span>A calendarização prevista no final do primeiro semestre revelou-se desajustada, pelo que foi necessário reformular a mesma, conforme a [Tabela 19.](#page-79-0)

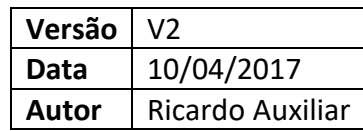

As principais diferenças nesta versão residem no fato de serem destinados 14 dias para a correção do documento intermédio, devido às observações do júri e o fato de ter sido alargado o tempo destinado à arquitetura (que ocupou mais tempo que o expectável) e à implementação. Não sendo desejável, o tempo destinado à escrita do relatório final foi reduzido, situação prevista no subcapítulo [Análise de Riscos.](#page-70-0)

Como a calendarização anterior já previa possíveis atrasos, garantindo uma margem de tempo aceitável de tempo disponível até à entrega, foi possível ajustar as datas e o esforço, sem necessidade de desprezar algumas tarefas, que pudessem reduzir a qualidade e confiança no trabalho realizado.

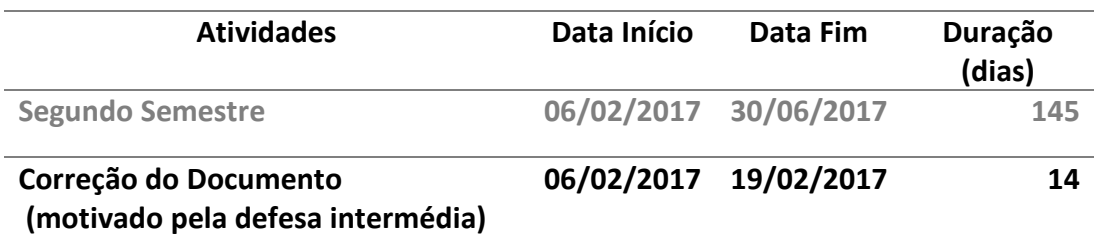

*Figura 33 - Diagrama de Gantt - 2º Semestre*

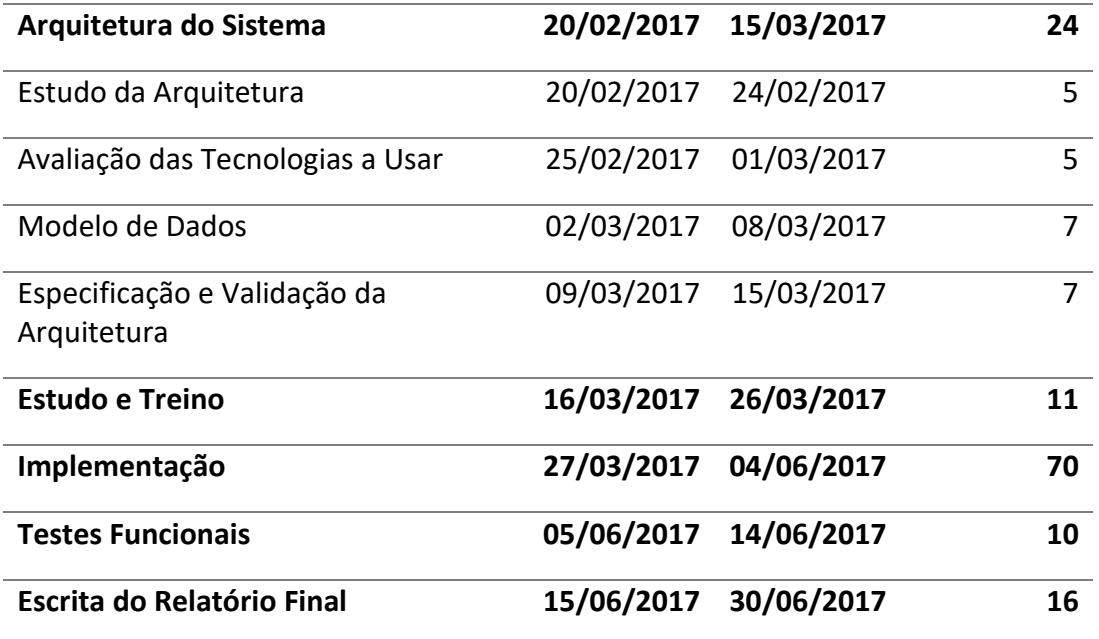

*Tabela 19 – Planeamento do 2º Semestre Reajustado*

<span id="page-79-0"></span>O Diagrama de Gantt da [Figura 34](#page-79-1) representa visualmente todas as alterações feitas, consoante os atrasos existentes, os riscos avaliados e os imprevistos existentes.

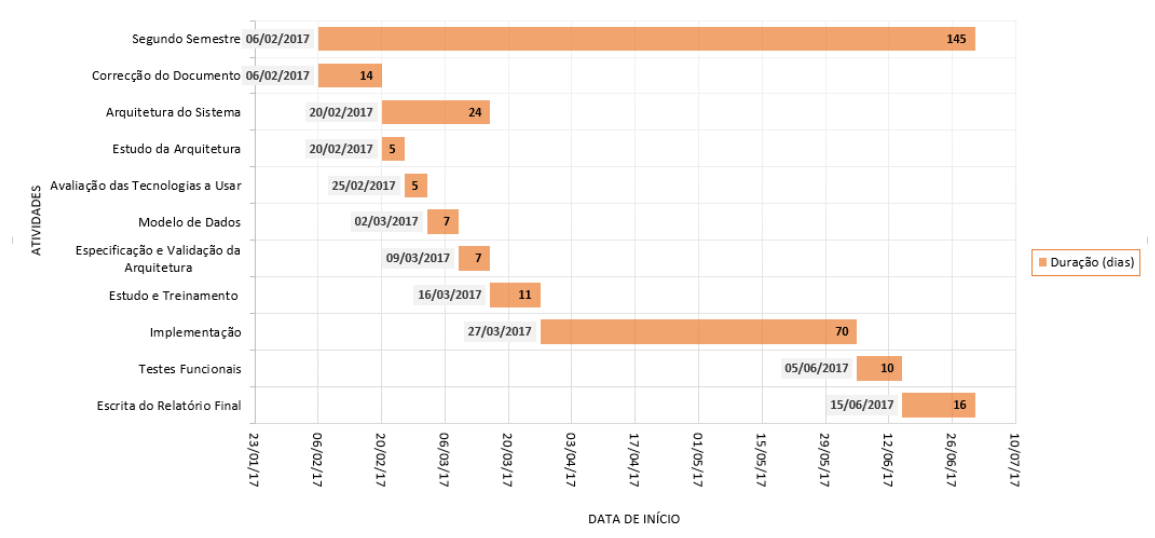

#### **PLANEAMENTO PARA O 2º SEMESTRE**

<span id="page-79-1"></span>*Figura 34 - DIagrama de Gantt Reajustado - 2º Semestre*

# Capítulo V

# 5. Análise de Requisitos

Nesta secção é formalizada a especificação dos requisitos da plataforma a desenvolver no âmbito do estágio, uma área importante na gestão de um projeto, onde foram recolhidos dados, avaliadas as necessidades e as exigências dos utilizadores para alcançar os objetivos e acima de tudo determinar as expectativas do utilizador.

Segundo Pohl (2010) esta análise é um processo de obtenção de requisitos e necessidades junto das partes interessadas, sendo estes acordados, documentados e especificados, de modo a servirem como base para as atividades de desenvolvimento do projeto, tornando-se uma das estratégias mais úteis para melhorar a qualidade do *software.*

Reconhecida a importância desta secção, a priorização dos diversos requisitos foi feita em quatro categorias, de acordo com o método de MoSCoW<sup>52</sup>, uma técnica de priorização que tem em conta o grau de importância e a urgência de resolução.

- *Must Have:* O requisito tem de fazer parte das funcionalidades implementadas, sendo considerado imprescindível e prioritário, de forma a ir ao encontro dos objetivos de negócio propostos;
- *Should Have*: O requisito é importante e deve fazer parte das funcionalidades implementadas, no entanto, o sucesso do projeto não está dependente da sua implementação;
- *Could Have*: O requisito é desejável, mas não é necessário. Pode ser considerado um extra que agrega valor, sendo implementado caso o tempo permita;
- *Won't Have*: O requisito não precisa de ser implementado por enquanto. São requisitos de menor retorno, menos críticos ou não apropriados no momento, não sendo a sua implementação prevista até ao fim do estágio.

Também foi tido em conta o tipo do requisito (**serviço** ou **conteúdo**), dependendo se está relacionado diretamente com um serviço fornecido pela Freguesia, ou se é um conteúdo do portal.

# 5.1. Atores do Sistema

1

São apresentados os diversos atores que interagem diretamente com o portal, identificando o seu papel e a sua função, permitindo assim contextualizar o leitor.

<sup>52</sup> https://en.wikipedia.org/wiki/MoSCoW\_method

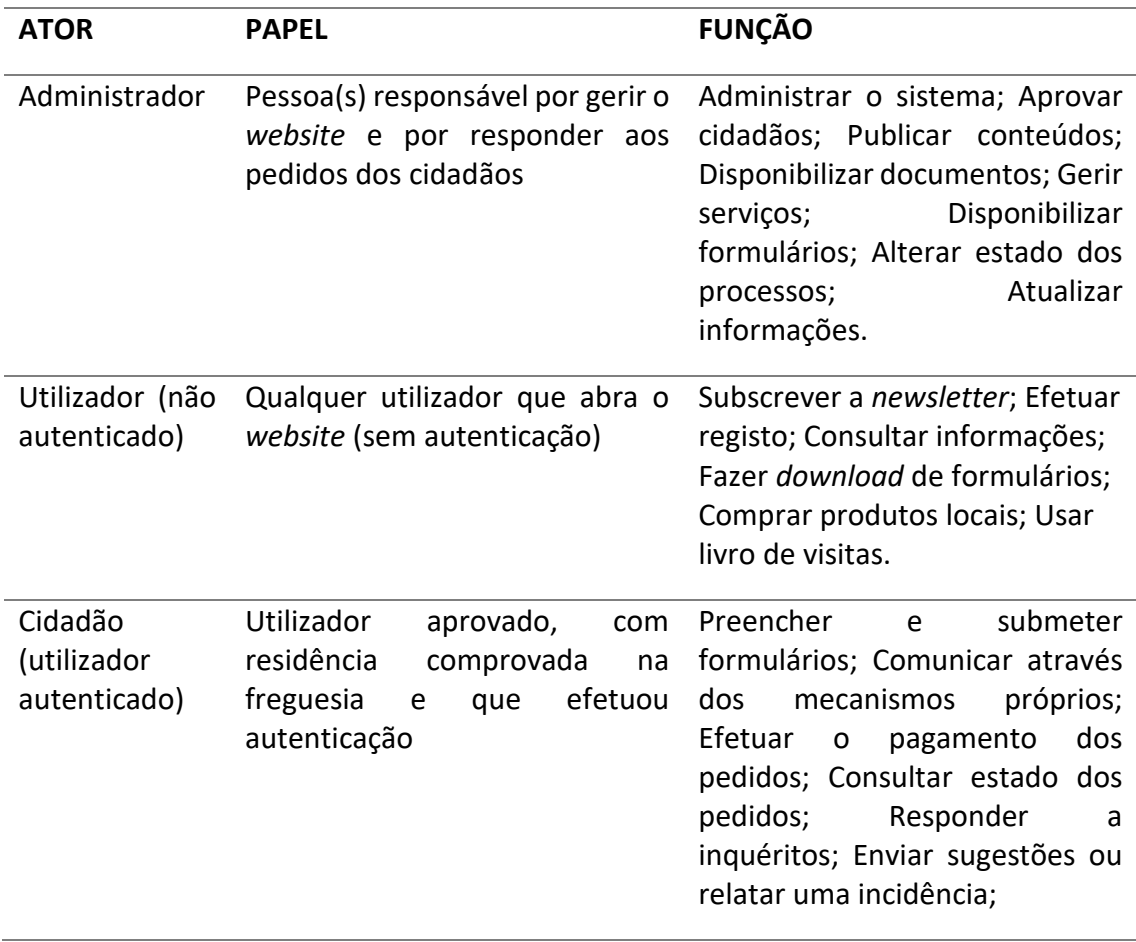

*Tabela 20 - Atores do sistema*

# 5.2. Requisitos Funcionais

Sumariamente, os requisitos funcionais são declarações de como o sistema deve reagir a entradas específicas e como se deve comportar em determinadas situações, especificando uma função que o sistema ou componente deve ser capaz de realizar.

A partir da análise ao estado atual dos *websites* das Juntas de Freguesia onde foram identificados alguns aspetos positivos e negativos e recorrendo à literatura, através de alguns estudos focados nesta temática tornou-se possível identificar, inicialmente, diversos serviços e conteúdos adequados a este tipo *websites* e que trariam valor agregado. Numa segunda fase, contemplou-se a informação obtida com a minha visão pessoal sobre o assunto. Por fim, o orientador do estágio forneceu a sua opinião, completando esta fase de levantamento.

Para enquadrar, o objetivo é construir um protótipo de um *website* para as Juntas de Freguesia, que contemple os seguintes **serviços** e **conteúdos**:

- 1. Registo e autenticação de utilizadores;
- 2. Secção para notícias, eventos ou outras informações;
- 3. Secção de divulgação turística da Freguesia;
- 4. Secção informativa e histórica da Freguesia;
- 5. Secção com a estrutura orgânica;
- 6. Secção de contactos;
- 7. Secção de empregos;
- 8. Submissão e apresentação do relatório de contas;
- 9. Submissão e apresentação de atas e planos de ação;
- 10. *Newsletters*;
- 11. Mecanismo de comunicação (Fórum);
- 12. Envio de sugestões / Relato de ocorrências;
- 13. Disponibilização de formulários para *Download*, *Upload* e/ou preenchimento *online*;
- 14. Atribuição de estado ao processo, correspondente ao pedido do cidadão;
- 15. Pagamentos de serviços;
- 16. Votações / Inquéritos;
- 17. Venda de produtos locais;
- 18. Livro de visitas;
- 19. Galeria de fotos;
- 20. Anúncios de compra e venda.

Dadas as funcionalidades, a sua priorização foi definida em conjunto com o orientador e recorrendo a algumas conversas informais com elementos representativos das Juntas de Freguesia.

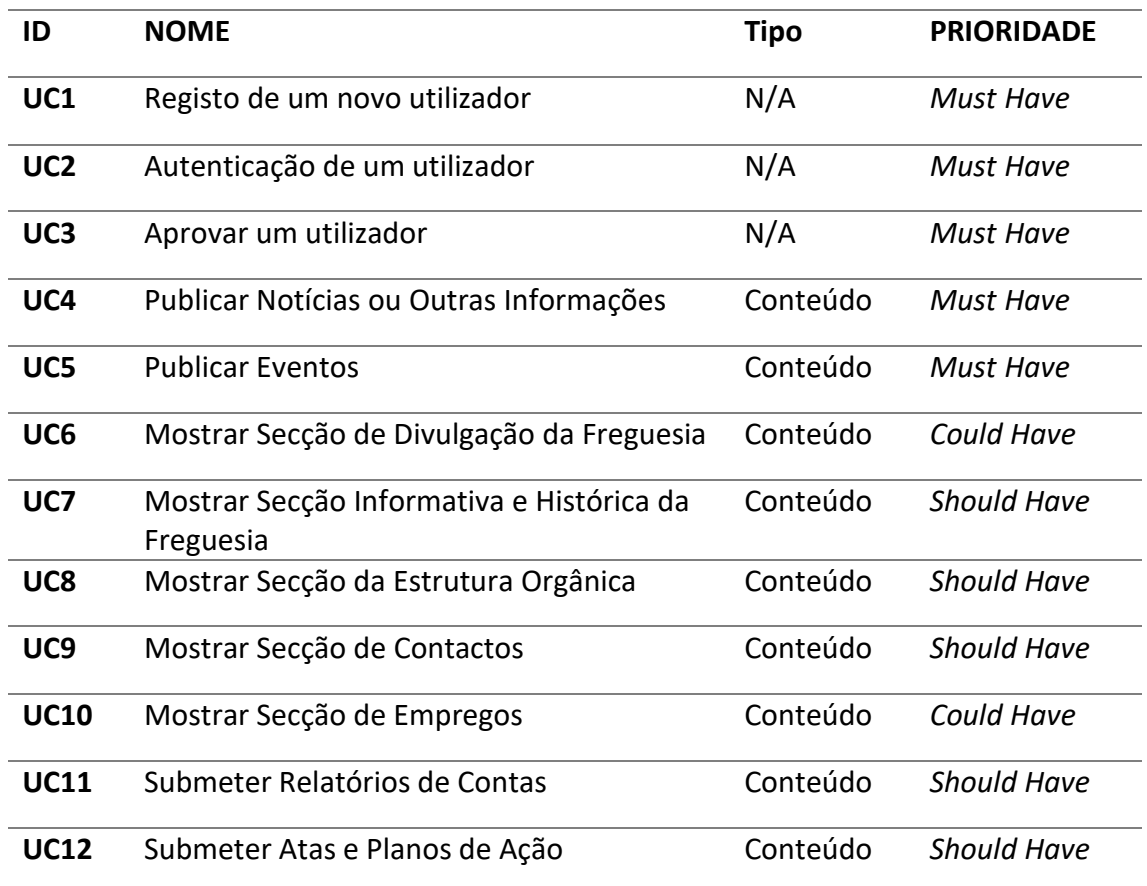

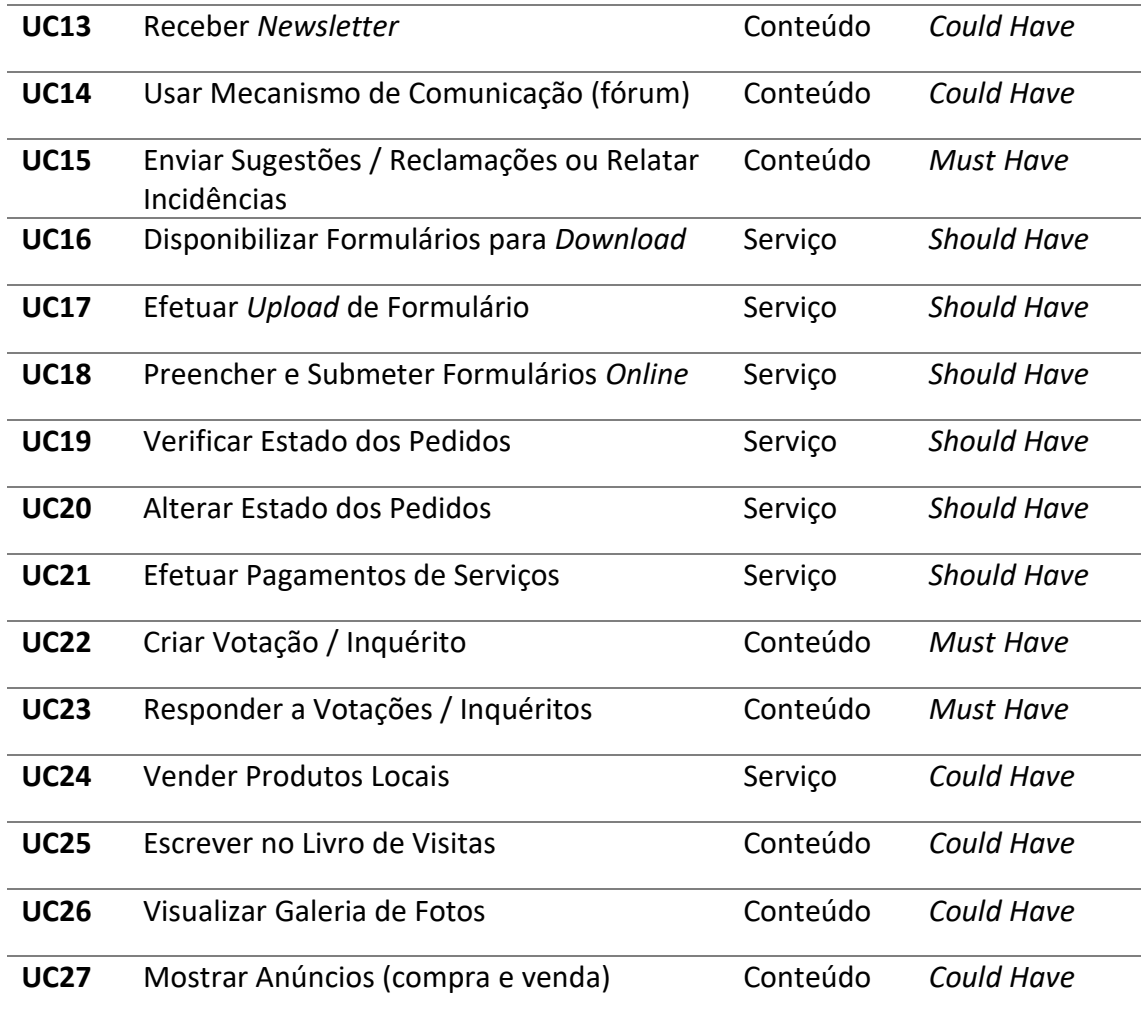

*Tabela 21 - Requisitos funcionais da aplicação*

<span id="page-83-0"></span>De referir que alguns dos requisitos têm subjacentes a si outras funcionalidades não apreciadas nos casos de uso listados anteriormente, quer na aplicação *web* do cidadão, quer na aplicação *web* do administrador. Por exemplo, para mostrar a secção de empregos, estes devem ser inseridos previamente, o que seria outro caso de uso. Para mostrar determinada secção, é necessários alguém atualizar (inserir, eliminar, editar) o seu conteúdo.

De acordo com o questionário disponível em anexo [\(E.1\)](#page-145-0) a implementação de um mecanismo de comunicação, como um fórum, tem associados vários problemas. O Dr. Paulo Gomes, presidente da Junta de Freguesia da Vila de Prado, afirmou que este meio de comunicação, se não for moderado convenientemente, pode tornar-se num espaço de oposição e "mal dizer". Como tal, a sua implementação estará condicionada e terá de ser repensada noutros moldes. Sendo um requisito *Could Have*, a situação não se torna crítica.

Nos requisitos funcionais foram referidos os serviços de *download*, *upload* e preenchimento de formulários *online*, relativos aos serviços presenciais prestados pelas Juntas de Freguesia. Importa esmiuçar quais são os **serviços suscetíveis de serem implementados no portal**. Conforme o Dr. Paulo Gomes referiu [\(E.1\)](#page-145-0) os serviços estão

relacionados com o registo canídeos, cemitérios, ruas, declarações, atestados e certificações. Relativamente a esta temática, pegando no exemplo da Junta de Freguesia de Mira e através do contato com o seu Presidente, Artur Fresco, verificou-se a existência de um requerimento igual para todos os serviços, variando apenas o seu preenchimento. Esta situação é interessante para o projeto, pois limita o risco da heterogeneidade dos serviços.

A Lei Portuguesa regulamenta as competências de uma Junta de Freguesia (Secção III, Junta de Freguesia), decorrentes do Regime Jurídico das Autarquias Locais (Lei Nº 75/2013, de 12 de Setembro) (Assembleia da República, 2015).

Uma outra restrição, verificada na conversa com o Presidente da Junta de Freguesia de Mira, foi o fato de **todos os documentos pedidos à freguesia necessitarem do carimbo branco da mesma para serem considerados válidos**. A solução passou por restringir o envio de documentos em duas formas: envio por correio (carta registada com aviso de receção) e levantamento na Junta.

### 5.2.1. Casos de Uso

Para a formalização da especificação dos requisitos funcionais recorreu-se à utilização de casos de uso, que são blocos de texto descrevendo a unidade funcional, usados geralmente para a descoberta e registo dos requisitos funcionais do sistema, permitindo explicar o que o sistema deve realizar e como se deve comportar durante a sua execução, enquanto estaria sujeito a estímulos gerados pelos atores envolvidos.

Os casos de uso podem ser vistos em anexo [\(D\)](#page-136-0), entre a [Tabela 32](#page-136-1) e a [Tabela 58,](#page-143-0) representando cada um dos requisitos funcionais listados na [Tabela 21.](#page-83-0)

# 5.3. Requisitos Não Funcionais

Depois de analisar detalhadamente o contexto do projeto e o ambiente envolvente, foram definidos os atributos de qualidade, também denominados de requisitos não funcionais, que se definem como características que o sistema deve ter, ou seja, as capacidades e condições que o sistema deve cumprir.

Os atributos de qualidade são *drivers* arquiteturais difíceis de identificar, definir e testar. Em conjunto com as restrições arquiteturais condicionam muito mais a arquitetura do que os requisitos funcionais. Em suma, os requisitos não funcionais têm um papel importante durante o desenvolvimento de um sistema, afetando os critérios de seleção na escolha de alternativas de projeto, estilo arquitetural e forma de implementação.

Dada a escassez de recursos, como tempo e dinheiro, os vários requisitos não funcionais foram priorizados, de modo a definir quais os mais relevantes e que terão de ser cumpridos obrigatoriamente. Consideraram-se os seguintes valores: *High*, *Medium* e *Low*.

- a) **Usabilidade** Alude à simplicidade e facilidade com que um sistema pode ser utilizado, devendo permitir uma fácil aprendizagem, memorização e garantir uma baixa taxa de erros. Neste caso específico, deverá ainda ser tida em conta uma restrição imposta, que considera diretrizes de acessibilidade. *[High]*
- b) **Desempenho** Refere-se principalmente ao tempo de resposta do sistema a um determinado evento, não descorando qualidade do serviço. *[Medium]*
- c) **Disponibilidade** Trata das falhas do sistema e das suas consequências, medindo a probabilidade de um sistema estar operacional quando é necessário. Uma falha ou falta tanto pode ser corrigida como mascarada. Pode ser considerado o grau de funcionalidade e acessibilidade que o sistema apresenta quando utilizado. *[Low]*
- d) **Confiabilidade** *-* O serviço oferecido deve ser consistente e em tempo útil, com a garantia de um correto funcionamento técnico, assim como à precisão da prestação do serviço, devendo existir uma relação de confiança na interação entre o cidadão e o *website. [Medium]*
- e) **Segurança** A segurança é um atributo que pode dividir-se em várias vertentes mais específicas. Em termos gerais, a capacidade do sistema de resistir a tentativas não autorizadas de utilização ou acesso a dados, ao mesmo tempo que presta serviços legítimos. A informação deve ser fornecida apenas (e sempre) às pessoas autorizadas.
	- a. **Segurança (Confidencialidade)** Os dados encontram-se protegidos de acessos não autorizados. *[High]*
	- b. **Segurança (Autenticação)** O acesso é permitido apenas a utilizadores autorizados, devendo detetar e excluir os utilizadores não autorizados. Estabelece a identidade do utilizador com algum grau de confiança, e só então concede determinados privilégios. *[High]*

# 5.3.1. Cenários

Para descrever os atributos de qualidade foram usados cenários, que são uma ferramenta utilizada para descrever requisitos não funcionais, com a vantagem de serem facilmente percetíveis, traduzindo a interação, normalmente, entre o sistema e um elemento externo, tendo em conta aspetos como o ambiente e avaliando a resposta do sistema.

Como tal, para demonstrar as diferentes características (atributos) que se tenciona implementar, foram usadas tabelas para descrever os cenários:

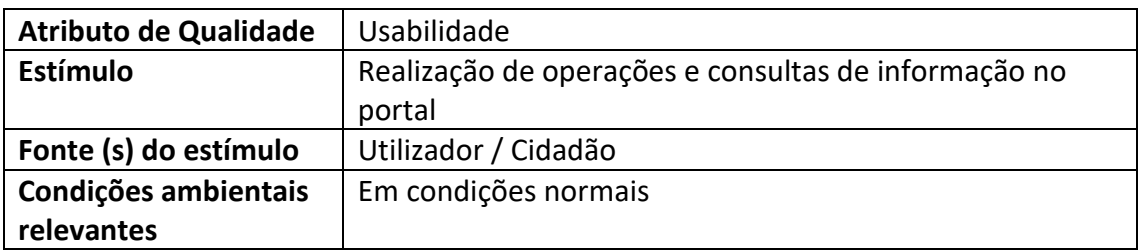

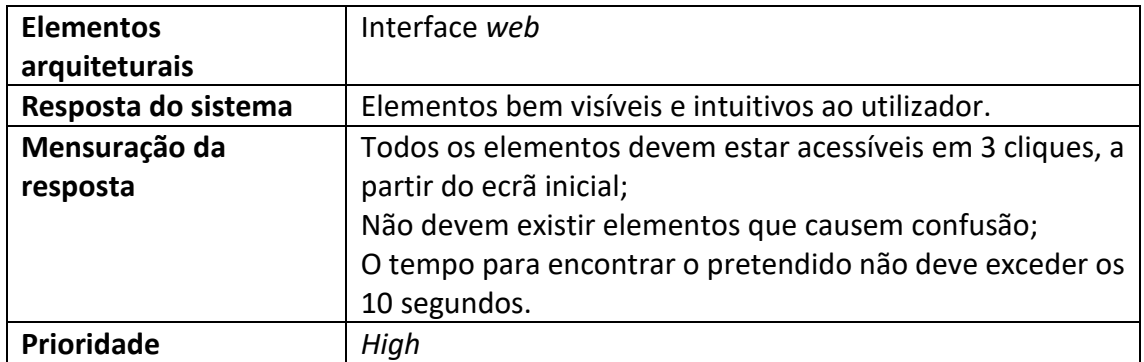

*Tabela 22 - Cenário de Usabilidade*

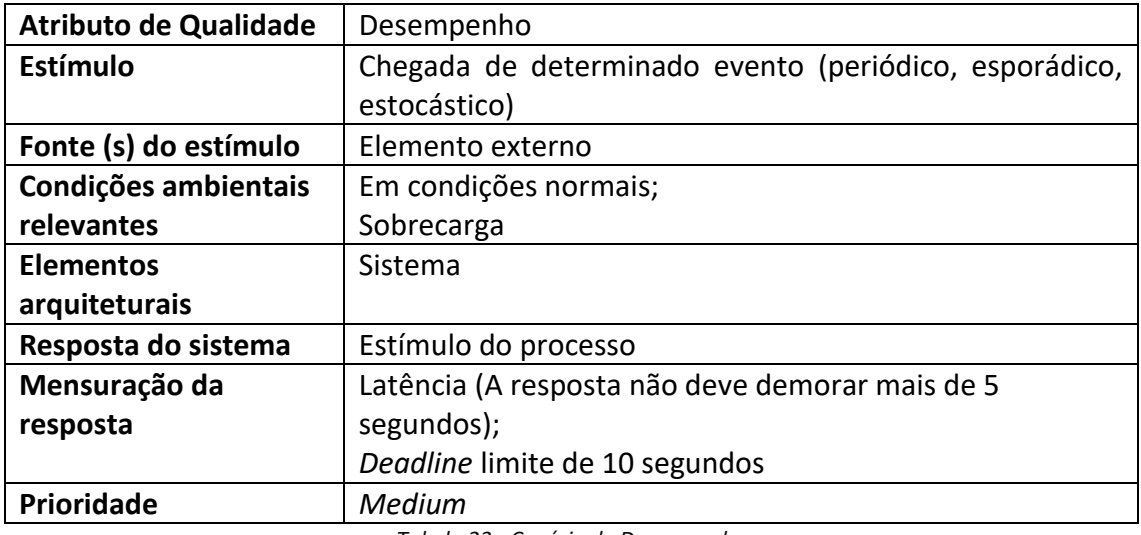

*Tabela 23 - Cenário de Desempenho*

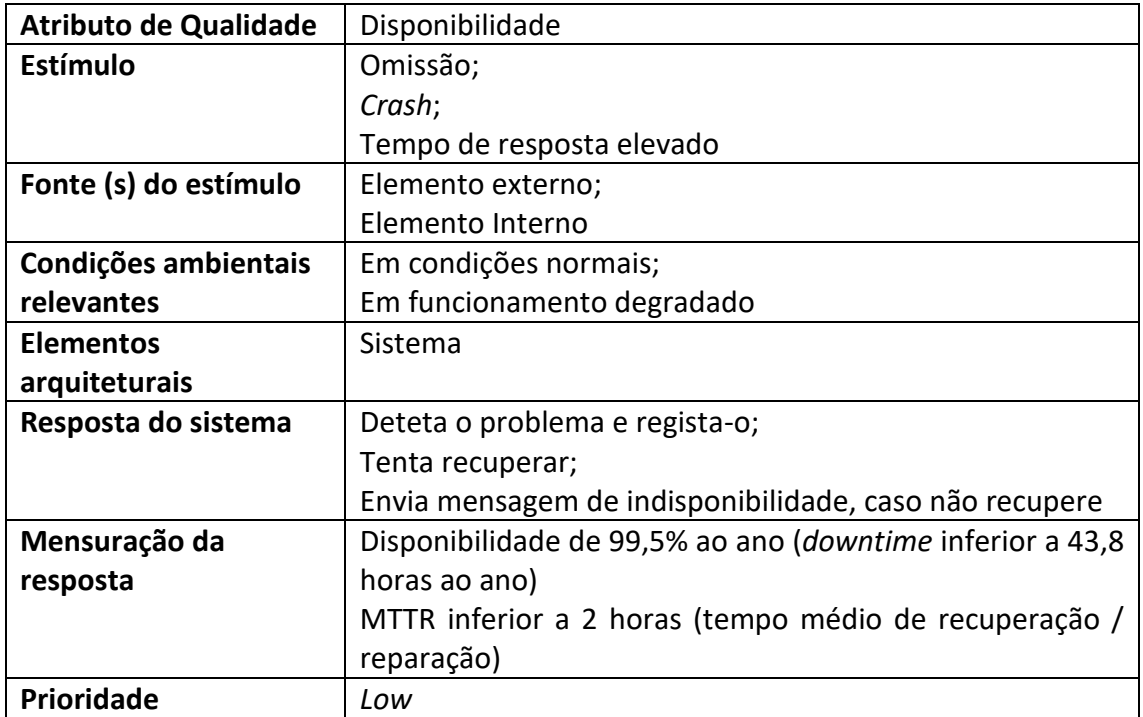

*Tabela 24 - Cenário de Disponibilidade*

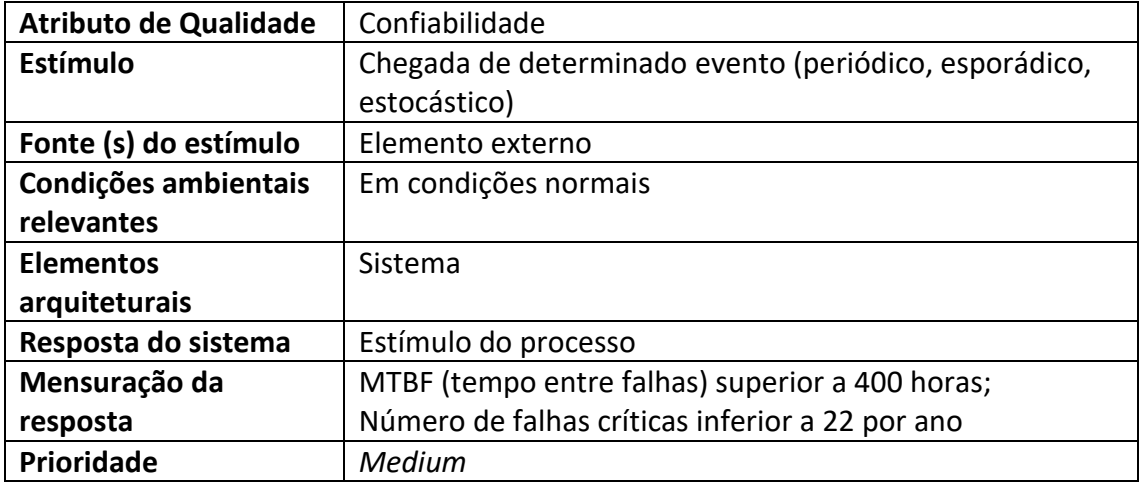

*Tabela 25 - Cenário de Confiabilidade*

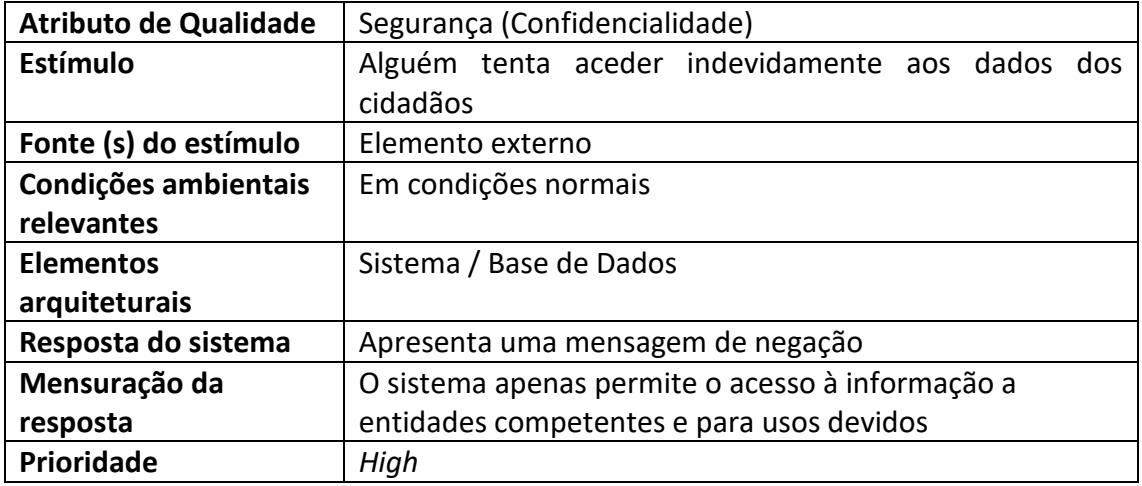

*Tabela 26 - Cenário de Confidencialidade*

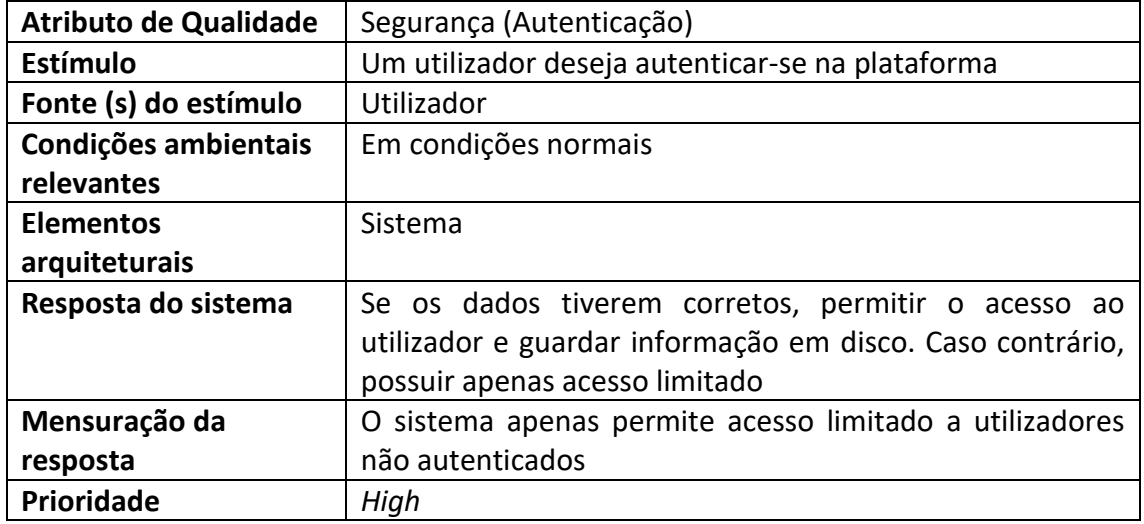

*Tabela 27 - Cenário de Autenticação*

De salientar que os valores de disponibilidade calculados obedecem às fórmulas padronizadas para o seu cálculo:

$$
MTTR = \frac{Tempo total (ano)}{Número de Falhas}
$$

$$
MTBF = \frac{Total de tempo indisponível}{Número de Falhas}
$$

$$
MTBF = \frac{MTBF}{(MTBF + MTTR)}
$$

Os valores recolhidos representam apenas o primeiro ano após a implementação do sistema, devendo ser reajustados ao fim deste tempo, dado que é expectável que o sistema apresente maior estabilidade com o avançar do tempo.

#### 5.4. Restrições

1

As restrições são condições pré-estabelecidas que não poderão ser ignoradas na construção da aplicação, sendo comum serem distinguidas em três tipos: as de negócio, as técnicas e as legais.

- a) O protótipo final da plataforma deve ser entregue até dia 03 de Julho de 2017;
- b) A plataforma terá de conter um sistema de autenticação, para garantir os diferentes tipos de utilizador e a proteção dos seus dados e respetivo acesso;
- c) Além da interface para o utilizador (**Plataforma Web para o Cidadão**), deve existir uma plataforma de gestão restrita a Administradores (**Plataforma Web de Administração**);
- d) Considerar as legislações referentes à proteção de dados pessoais de todos os utilizadores da plataforma<sup>53</sup>;
- e) O sistema não apresentará a outros utilizadores quaisquer dados de cunho privativo;
- f) Necessidade do carimbo branco da freguesia para validar os documentos emitidos;
- g) Limite de *bugdet*, obrigação de optar por soluções *cost efficiency*.

<sup>53</sup> https://www.cnpd.pt/bin/legis/leis\_nacional.htm#proteção\_de\_Dados\_Pessoais\_

*Governo Eletrónico Local: Portal da Junta de Freguesia*

# Capítulo VI

# 6. Desenho da Solução

O presente capítulo pretende descrever a análise arquitetural e a estrutura geral do sistema que incluí elementos de *software*, relações entre eles e as suas propriedades, representados através de variadas vistas.

A arquitetura da aplicação foi definida após várias iterações, onde cada uma delas permitiu desvendar melhor o desenho da solução, sendo incrementados componentes e/ou tecnologias de modo a garantir o cumprimento dos requisitos não funcionais.

# 6.1. Vista *Bird's Eye*

Dado o conjunto de funcionalidades identificado, o sistema terá de possuir uma **aplicação** *web* **para os cidadãos** e uma outra **aplicação** *web* **para a administração**, permitindo uma melhor experiência de administração ao seu responsável na Junta de Freguesia, agilizando o trabalho. Ambos os servidores *web* terão de ser apoiados por um servidor de **Back End**, responsável por toda a lógica de negócio.

De modo a armazenar os dados necessários às diversas funcionalidades existirá uma **base de dados,** que armazenará os dados relacionais relativos ao modelo presente no subcapítulo [6.7.](#page-95-0)

A [Figura 35](#page-90-0) representa, de forma simplificada, a ideia do sistema pretendido, que tem dois tipos de aplicação *web*, ligadas a um servidor em *Back End*, que interage com a base de dados. A comunicação entre o cliente e a plataforma será feita pela Internet. Um dos componentes não vai ser implementado durante o estágio, sendo utilizado um serviço externo para o processamento de pagamentos, no caso do projeto o EuPago e o Paypal.

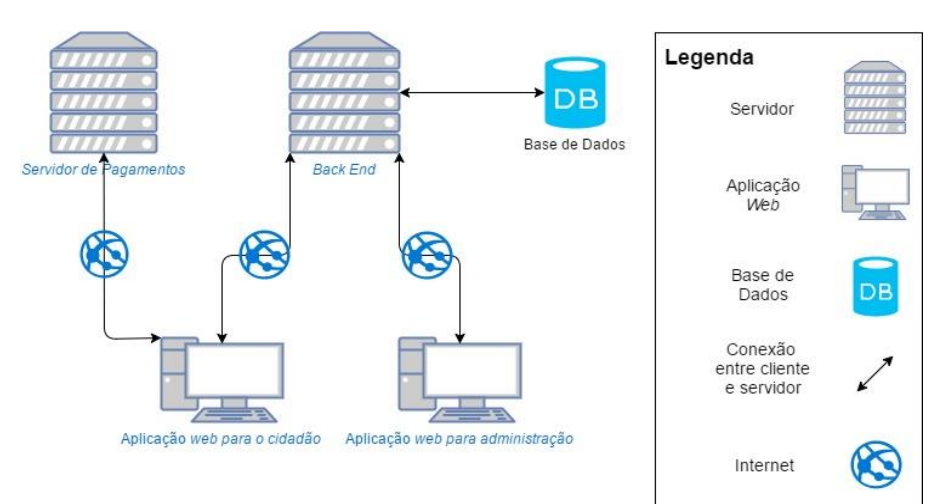

<span id="page-90-0"></span>*Figura 35 - Diagrama Bird's Eye*

Nesta vista é possível identificar uma das restrições do projeto, a necessidade de uma aplicação de administração. Em termos de atributos de qualidade ou restrições, esta vista não permite apurar mais nenhuma característica, pelo que serão apresentadas vistas complementares.

### 6.2. Vista de Camadas - 1ª Iteração

A ideia inicial passou por aplicar um modelo MVC (*Model View Controller*), com o objetivo de através da divisão em camadas fosse possível, de forma mais simples e menos prejudicial à disponibilidade da plataforma, efetuar alterações ou adicionar novos recursos/componentes. Sendo a plataforma *web* passível de adaptação a várias freguesias, este modelo favorece esta situação, diminuindo o esforço da mudança.

A pesquisa prévia revelou similaridades no funcionamento da *framerwork* Django com o modelo MVC, conforme se pode verificar na [Figura 36.](#page-91-0) Nos subcapítulos [3.3.1](#page-48-0) e [3.3.2](#page-50-0) foram analisados alguns dos atributos de qualidade que justificam esta escolha.

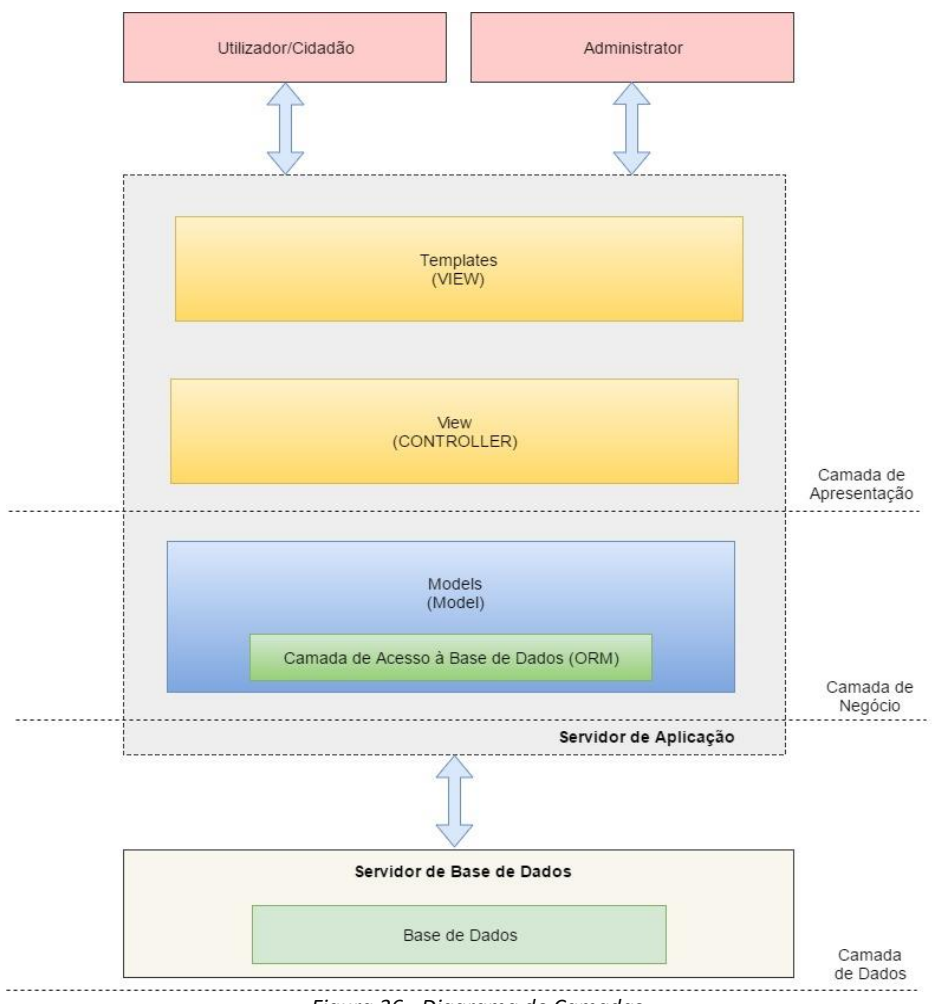

<span id="page-91-0"></span>*Figura 36 - Diagrama de Camadas*

A nível da camada de apresentação o Django dispõe de dois componentes importantes, os *templates* e as *views*. Os pedidos são feitos por um utilizador, cidadão ou administrador e a resposta é tratada por estes dois componentes.

A camada de negócio adequa-se aos *models* do Django, responsáveis por "negociar" o tipo de dados e campos armazenados no sistema e o seu comportamento. As *views* também permitem manter alguma lógica de negócio, pelo que não se deve restringir, de forma linear, esta divisão efetuada.

Por fim, a camada de dados é responsável por armazenar os dados da aplicação e por responder aos pedidos efetuados.

Ao fim da primeira iteração este modelo respondia parcialmente à questão da **disponibilidade**, no caso de necessidade de manutenção ou adicionar/alterar algo na plataforma, no entanto, ainda faltava garantir a disponibilidade ao nível do funcionamento sem condições ambientais anormais. Relativamente à **confiabilidade**, esta divisão em camadas permite recuperar de falhas mais rapidamente. Além disso torna mais fácil perceber o que motivou a falha.

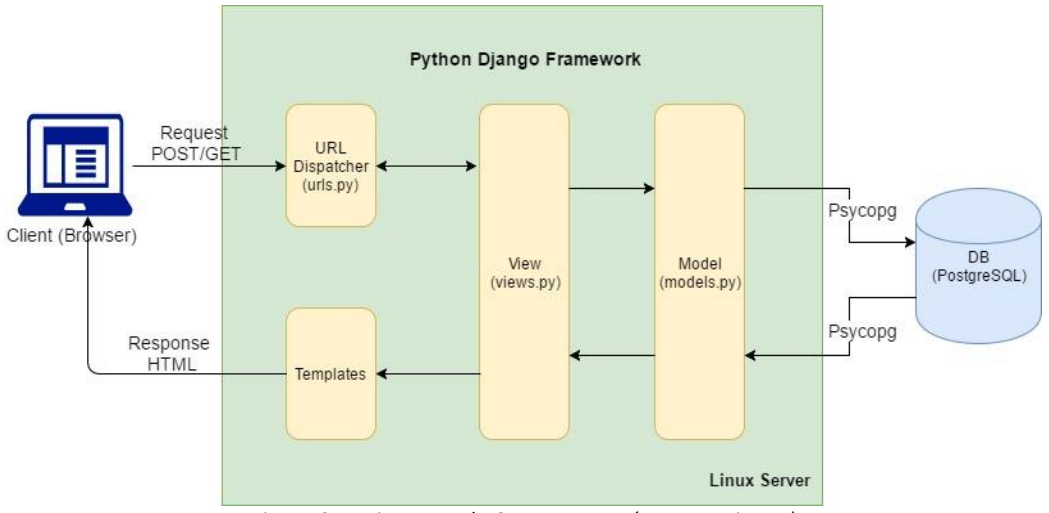

# 6.3. Vista de Componentes – 2ª Iteração

*Figura 37 - Diagrama de Componentes (Foco no Django)*

<span id="page-92-0"></span>Na figura anterior introduziu-se um componente do Django, o *URL Dispatcher*, que recebe os pedidos do cliente, através do URL e encaminha para a *view* correspondente. Isto facilitou o tratamento de erros, nomeadamente na resposta a pedidos inválidos ou não autorizados, com respetiva mensagem de erro, transmitindo segurança ao nível da confidencialidade e confiabilidade com a apresentação de erros para pedidos indevidos.

A comunicação entre os vários módulos do Django é feita através de JSON, que é considerado rápido e leve na execução e transporte de dados.

Ao nível da segurança (autenticação) o Django **fornece um sistema de autenticação** por defeito. Ainda a nível de segurança, em cada formulário que o utilizador envie é **associado um** *token* (*csfr\_token*), impedindo qualquer invasor de fazer uma solicitação válida.

As opções tomadas, em termos de tecnologias, têm aproximado o sistema dos requisitos de qualidade pretendidos, porém ainda havia aspetos a rever, justificando a terceira iteração.

# 6.4. Vista de Componentes - 3ª Iteração

A terceira e última iteração levou à introdução de dois novos componentes, o Nginx e o Gunicorn, que como visto nos subcapítulos [3.3.4](#page-58-0) e [3.3.5](#page-61-0) introduzem mecanismos que melhoram o desempenho, a confiabilidade e a segurança da aplicação, colocando o Nginx como *reverse proxy* respondendo aos pedidos de conteúdos estáticos e encaminhando pedidos para o Gunicorn, que pode funcionar como uma espécie de *load balancer* com vários *workers*. O fato de o Gunicorn não usar uma *thread* por ligação evita problemas de confiabilidade, ao contrário do que poderia acontecer com o Apache. Usar estes dois componentes em conjunto trás ganhos de desempenho e eficiência relevantes. O diagrama da [Figura 38](#page-93-0) mostra de forma simplificada os diversos componentes e a sua interação.

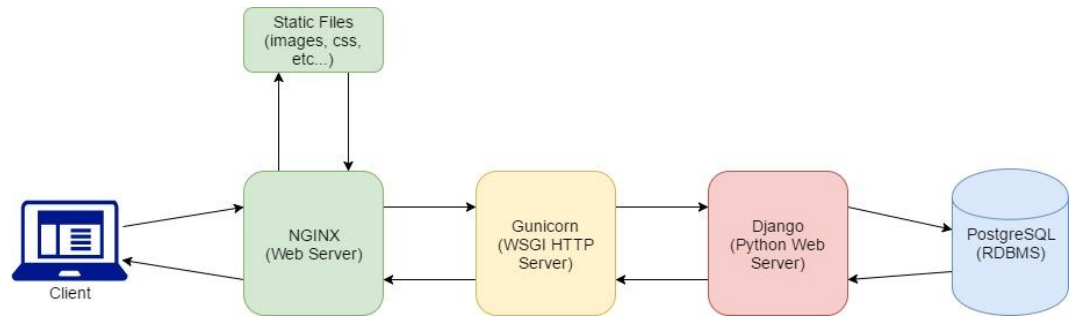

*Figura 38 - Diagrama de Componentes (Iteração 2)*

<span id="page-93-0"></span>Pode-se observar que os ficheiros estáticos são servidos pelo Nginx, inclusive armazenados em *cache*, o que trás ganhos consideráveis de desempenho. Esta vista, porém, não fornece toda a informação necessária ao leitor, pelo que em seguida será apresentada uma nova vista mais conclusiva e detalhada.

# 6.5. Vista de Componentes e Conectores

No diagrama da [Figura 39](#page-94-0) são definidos os diversos conectores e detalhadas as componentes, como é o caso do Gunicorn.

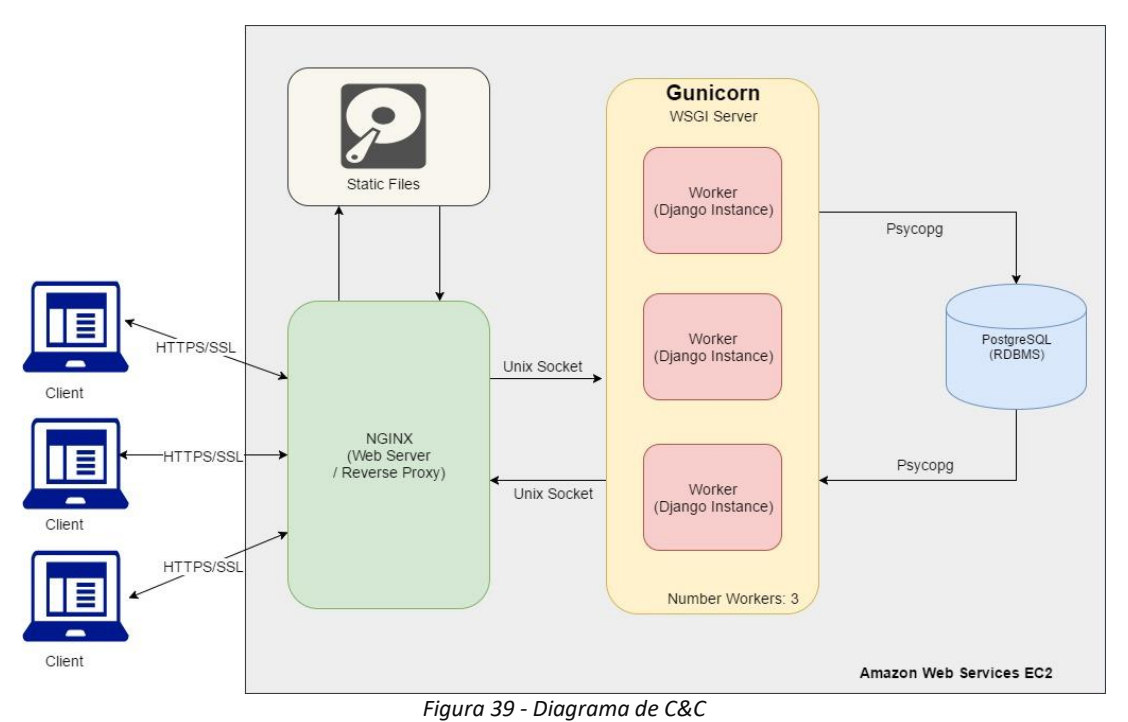

<span id="page-94-0"></span>Por motivos de **segurança**, dado ser um dos requisitos do projeto, a comunicação entre o cliente e o Nginx é feita por HTTPS/SSL. A comunicação entre o Nginx e o Gunicorn é feita através de uma *Unix Socket* e a comunicação entre as instâncias do Django e a base de dados é feita pelo *psycopg*. Acresce o fato de todos estes componentes estarem armazenados na Amazon Web Services<sup>54</sup> EC2<sup>55</sup>, trazendo segurança acrescida, confiabilidade, escalabilidade (não podendo desassociar o acréscimo de desempenho) e disponibilidade (o compromisso SLA do Amazon EC2 garante uma disponibilidade de 99,95% para cada região do Amazon EC2 $56$ ), conforme pretendido no requisito não funcional. A configuração das portas no EC2 permitiu controlar o acesso ao servidor, permitindo apenas as portas estritamente necessárias.

# 6.6. Principais Tecnologias Usadas

No subcapítulo [3.3.](#page-48-1) foram levantadas, analisadas e justificadas as escolhas da maioria das tecnologias usadas no projeto, servindo este subcapítulo para relembrar as escolhas efetuadas para ir ao encontro dos requisitos definidos.

**HTTPS/SSL**: Permite a comunicação segura entre cliente e servidor, transmitindo confiança ao cliente;

**JSON**: Usado para o armazenamento e transporte das mensagens das *views* para os *templates*.

**.** 

<sup>54</sup> https://aws.amazon.com/pt/

<sup>55</sup> https://aws.amazon.com/pt/ec2/

<sup>56</sup> https://aws.amazon.com/pt/ec2/

**Django**: Framework usada para o desenvolvimento do protótipo, fornecendo mecanismos de autenticação, segurança, acesso à BD (ORM), administração, entre outros.

• **Python**: Linguagem de programação integrante na *framework* Django para o desenvolvimento da plataforma web.

**PostgreSQL**: Sistema avançado de gestão de base de dados relacionais, usado para guardar os dados referentes aos modelos do Django.

• **Psycopg**: *Driver* responsável pela comunicação entre a base de dados e a instância do Django.

**Nginx**: Servidor *web* que disponibiliza os conteúdos estáticos e funciona como um *reverse proxy*, repassando o tráfego recebido para um *worker* do Gunicorn.

**Gunicorn**: Responsável por disponibilizar o conteúdo dinâmico. Contém várias instâncias da aplicação (número definido pelo utilizador) para lidar com os pedidos.

**Amazon EC2**: Disponibiliza capacidade computacional na *cloud*, através de máquinas virtuais, permitindo servir o protótipo para o exterior. Para o projeto foi utilizada a instância **t2.micro, com 1 CPU e 1 Gb de RAM**.

Outras tecnologias como HTML, Javascript, JQuery, Twig<sup>57</sup> foram usadas ao longo do projeto, todavia não foi considerada necessária a sua descrição, dado que a sua influência no projeto, a nível arquitetural é irrelevante. O protocolo SOAP também foi usado, nomeadamente para a transmissão de informação entra a aplicação e o sistema de pagamentos da plataforma EuPago.

Para o alojamento da base de dados poderia ter sido usado a Amazon RDS (*Relational Database Service*), no entanto, esta opção não foi aplicada, dada a restrição por soluções de baixo custo.

O armazenamento da plataforma na Amazon foi uma escolha do estagiário, não dispondo ele de servidores próprios para o efeito. Caso o protótipo seja adaptado a alguma freguesia, este pode ser alojado, com algumas configurações, mas sem grande esforço a um outro tipo de servidor. Mesmo tendo custos associados, o EC2 pode vir a revelar-se uma solução económica, já que evita a aquisição ou manutenção de *hardware* específico, além de evitar os custos humanos associados a esse servidor.

# <span id="page-95-0"></span>6.7. Modelo de Dados

A modulação de dados deve assegurar o armazenamento dos dados relativos às informações pessoais do cidadão e aos conteúdos disponibilizados na plataforma *web*, conteúdos esses introduzidos pelo utilizador ou pelo administrador. Neste caso foram

1

<sup>57</sup> https://twig.sensiolabs.org/

distinguidos pelas tabelas *"Conteudo\_Utilizador" e "Conteudo\_Site"*, que são tabelas onde determinado conteúdo vai herdar dados comuns.

Relativamente aos dados do cidadão, o Django fornece uma tabela por defeito, a tabela *User*, que permite guardar os dados genéricos referentes a um utilizador, porém, esta não pode ser alterada para adicionar as informações pessoais do utilizador, pelo que surgiu a necessidade de criar uma outra tabela (*Cidadao*) que contém uma chave estrangeira para a tabela *User* e assim permite relacionar ambos e adicionar os campos pretendidos. A tabela *User* contém mais alguns campos não representados no diagrama, já que não foram necessários no desenvolvimento da plataforma.

Resumidamente, um utilizador pode preencher requerimentos, relatar ocorrências e enviar mensagens, além de ainda poder votar. Através de algumas restrições na programação, o utilizador só pode votar uma vez, evitando assim múltiplos votos que retiravam a validade da mesma.

Em relação aos conteúdos do *site*, estes podem ser notícias, eventos, ficheiros, questionários e perguntas (nas quais serão associadas as opções possíveis de resposta). Em termos de código, só o administrador pode introduzir este tipo de conteúdos.

Associado aos requerimentos existe a tabela *"Servico"*, que permite ao administrador gerir os serviços disponibilizados pela Freguesia através da plataforma, de forma rápida e simples.

Quanto aos dados relativos aos pagamentos efetuados, estes são geridos pelo sistema de pagamentos escolhido. Para obter as informações do pagamento basta consultar o *website* associado ao sistema de pagamentos. Não obstante, futuramente, estes dados poderiam ser recolhidos e guardados nesta base de dados. Por questões de economia de tempo a sua implementação não foi considerada crucial.

A [Figura 40](#page-97-0) apresenta o esquema descrito anteriormente, mostrando as relações entre cada tabela e os campos associados, detalhados na [Tabela 59,](#page-149-0) em anexo.

Tendo sido especificado inicialmente, o esquema apresentado foi sofrendo algumas adaptações ao longo da fase de desenvolvimento, refletindo aspetos não considerados anteriormente ou abordagens que melhorassem o produto. A ideia passou por criar um esquema simples e facilmente percetível pelo leitor e pelo administrador TI.

<span id="page-97-0"></span>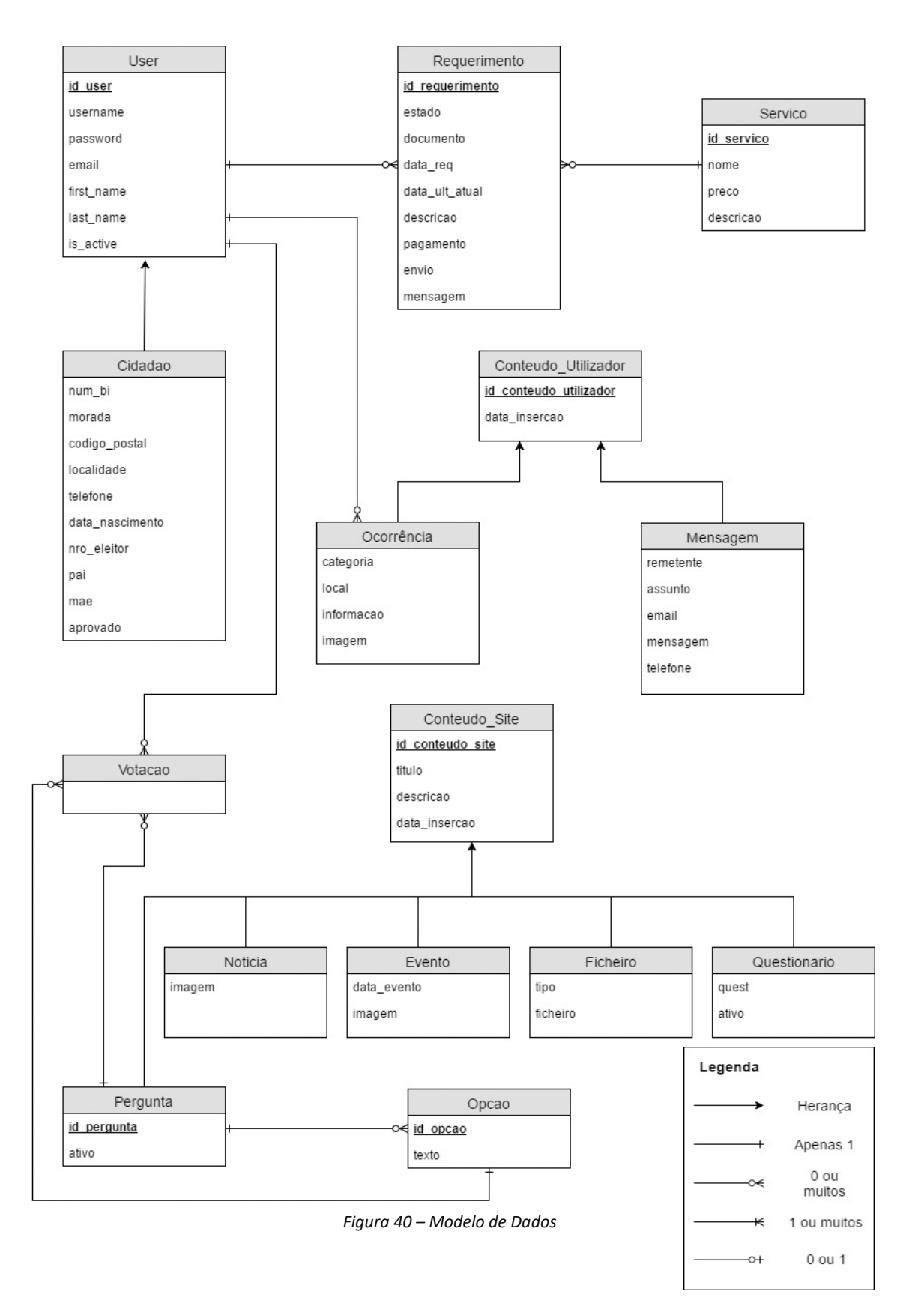

# 6.8. Segurança

Os aspetos de segurança mais importantes no âmbito deste projeto são a autenticação do utilizador e a confidencialidade dos dados. A própria escolha das tecnologias está diretamente ligada aos requisitos não funcionais.

### 6.8.1. Autenticação

O registo de um novo utilizador deve ser aprovado pelo administrador e deve ser validado, através de um *link* de confirmação enviado para o *email* do utilizador.

O sistema deve certificar que o cartão de cidadão e o *email* não estão associados a nenhum outro utilizador.

O mecanismo que limita o acesso a algumas das funcionalidades da aplicação consiste num **sistema de** *login* onde cada utilizador deve dispor de um conjunto de credenciais válidas: *username* e *password* para aceder. A opção pela credencial *username* prendeuse com o fato de ser mais familiar para o utilizador. Outra opção poderia ser o número do cartão de cidadão.

Segundo a documentação oficial do Django sobre *"User authentication in Django"* (Django, 2017), o sistema de autenticação de utilizadores lida com contas de utilizadores, grupos, permissões (além de lidar com a autenticação, lida com a autorização) e sessões baseadas em *cookies.*

O Django implementa um sistema de *hashing* de *passwords* que pode ser configurado. O algoritmo padrão usado é o PBKDF2 com um *hash* SHA256, um mecanismo recomendado pelo Nist (2010), bastante seguro e que exige grandes quantidades de tempo de computação para ser quebrado (Django, 2017).

Para garantir uma maior segurança exige-se o uso de HTTPS para o envio de senhas, caso contrário estas podem ficar vulneráveis a invasores.

#### 6.8.2. Confidencialidade

Neste aspeto a escolha pelo Django vir-se-ia a revelar acertada, nomeadamente por dois dos seus mecanismos embutidos. A camada ORM que faz a defesa contra o SQL Injection (ao usar as queryset do Django, o SQL resultante será validado pelo *driver* da base de dados, prevenindo tal ataque) e a proteção CSRF incorporada (Django, 2017).

Novamente, houve a necessidade de garantir o uso de um mecanismo HTTPS para a comunicação entre cliente e servidor.

Por questões de segurança introduziu-se validade aos *cookies*, expirando ao fim de um tempo definido ou após o *browser* ser fechado.

Após os testes de segurança, foram introduzidas mais algumas proteções, como se pode verificar no subcapítulo [8.7.](#page-119-0)

*Governo Eletrónico Local: Portal da Junta de Freguesia*

# Capítulo VII

# 7. Desenvolvimento

Esta etapa tem o objetivo de detalhar as várias partes que compõem o protótipo, descrevendo o que foi feito e como. Houve também o cuidado de perceber o que não foi implementado e sugerir futuras modificações.

# 7.1. Front-End

O protótipo pode ser dividido em dois tipos de aplicação *web*, a de administração e a destinada aos utilizadores, implementadas sobre uma *framework* de *front-end*, o *bootstrap<sup>58</sup>* .

A comunicação entre o *front-end* e o *back-end* realiza-se, por motivos de segurança, sob o **protocolo HTTPS**, sendo enviado um determinado pedido ao servidor e recebida a resposta (*html*) do mesmo, através de um canal seguro. Esta situação será explorada detalhadamente no subcapítulo [7.3.3.](#page-106-0)

A nível de funcionalidades, que podem ser visualizadas na aplicação *web*, **foram implementados os requisitos definidos com** *Must* **e** *Should* e ainda foram adicionadas outras não acordadas (Listagem de serviços e precário; Envio de mensagens; Partilha de notícias e eventos nas redes sociais).

O impacto da camada de apresentação na arquitetura e no desenvolvimento é reduzido, não levando a tomar decisões relevantes, além da utilização do *bootstrap*.

# *7.1.1. Bootstrap (Front-End)*

Recorreu-se à *framework bootstrap* com o objetivo de tornar o desenvolvimento mais simples e rápido, tendo em conta a necessidade de maximizar a produtividade do projeto.

Uma breve pesquisa na *Internet* revelou inúmeros *templates* disponíveis para *download*, pelo que tiveram de ser definidos alguns critérios. Procurou-se um *template* passível de adaptação ao tipo de *website* pretendido e que respeitasse os *mockups* criados anteriormente. O *template* escolhido está disponível no *website* Free CSS, com o nome RS HTML 11759.

Após a sua instalação foi necessário fazer algumas alterações ao *design* e código predefinido, sendo reescritos vários excertos de CSS e adicionado código HTML,

**.** 

<sup>58</sup> http://getbootstrap.com/

<sup>59</sup> http://www.free-css.com/free-css-templates/page208/rs-html-117

JavaScript e JQuery, adequados aos conteúdos que foram introduzidos. Para o *login*, registo e mensagens de erros foram usados outros *templates*.

### 7.1.2. Plataforma para o utilizador/cidadão

No *design* final do protótipo foram considerados os resultados do teste de usabilidade com *mockups* (subcapítulo [8.1\)](#page-112-0). Os nomes dos menus que geraram problemas foram alterados para nomes mais intuitivos.

Em relação à autenticação, por motivos de controlo de utilizadores, é necessário que o administrador aprove o registo e que o *email* seja validado, através de um *email* que é enviado para o visado (ver anexos [H.4](#page-158-0) e [H.5\)](#page-159-0). Caso falhe algumas das validações o utilizador é informado aquando da tentativa de autenticação.

**Conteúdos** como, requerimentos e respetivo processo, questionários, votações e relato de ocorrências**foram restringidos**. Só utilizadores autenticados e aprovados têm acesso a estas funcionalidades.

O **tratamento de erros** foi tido em conta, sendo configuradas páginas de erro para a necessidade de autenticação e conteúdo não encontrado, conforme se constata nos anexos [H.6](#page-159-1) e [H.7.](#page-159-2)

Os últimos dois parágrafos encontram-se esquematizados no diagrama de sequência abaixo [\(Figura 41\)](#page-102-0).

#### *Governo Eletrónico Local: Portal da Junta de Freguesia*

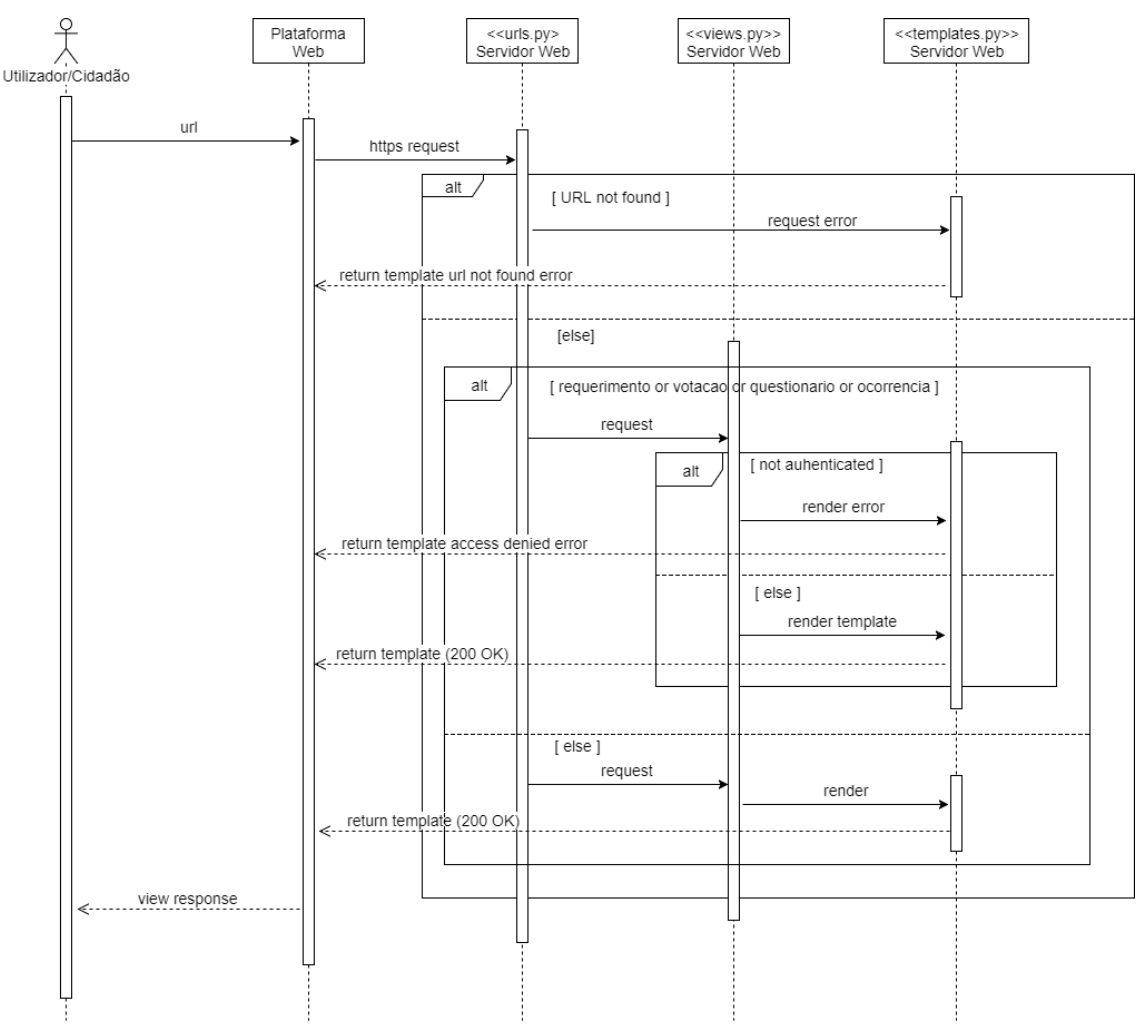

*Figura 41 - Diagrama de sequência (pedidos e respostas)*

<span id="page-102-0"></span>O *urls.py* verifica se o *url* existe. Se não existir, mostra o *template* de erro apropriado, caso contrário, e se o *url* indicar um requerimento, conteúdo, questionário ou ocorrência, transmite o pedido para o *views.py* que verifica se o utilizador está autenticado ou não. Caso não esteja, retorna o *template* de erro respetivo. Nas restantes situações é mostrado o *template* pretendido pelo utilizador.

A página inicial do protótipo pode ser consultada no anexo [H.1](#page-156-0) e está disponível em [https://juntafreguesia.tk](https://juntafreguesia.tk/) (Junho de 2017).

#### 7.1.3. Plataforma de Administração

Uma das restrições do projeto era a criação de uma plataforma de gestão restrita. O Django oferece uma plataforma de gestão por defeito, no entanto, dadas as necessidades do projeto e procurando facilitar a administração, criou-se uma página de administração alternativa, que contém um menu com hiperligações para a página de administração do Django. Além do menu, contém várias divisões que mostram rapidamente os utilizadores que necessitam de ser aprovados, as ocorrências que foram relatadas, os requerimentos submetidos e as mensagens enviadas, ou seja, as situações que merecem maior urgência de resolução por parte da Junta de Freguesia.

Relativamente à página de administração do Django, por defeito apenas suportava a administração dos utilizadores, pelo que foi necessário configurar o suporte às várias outras funcionalidades. Estas alterações foram realizadas no ficheiro *admin.py*, presente no interior do diretório da aplicação, de acordo com a documentação oficial (Django, 2017).

A página de administração pode ser consultada no anexo [H.2](#page-157-0) e está disponível em <https://juntafreguesia.tk/manager> (Junho de 2017). Só o administrador (user: admin) dispõe de permissões para aceder à página.

Em anexo (secçã[o H\)](#page-156-1) podem ser vistos mais alguns ecrãs referentes à plataforma *web*.

#### 7.1.4. Proteção CSRF

O *token* do Django (*csrf\_token*) é responsável por evitar que sejam enviados dados para o servidor que não sejam originados por formulários gerados pelo Django. Será preenchido pelo mecanismo de *templates* cada vez que o formulário for chamado. O bloco de texto seguinte demostra a associação do *token* ao formulário.

```
<form method="post" action=".">
        <p><label for="id_username">Username:</label>
        {{ form.username }}</p>
        <p><label for="id_password">Password:</label>
        {{ form.password }}</p>
         <input type="submit" name="login" class="login loginmodal-submit" 
              value="Login">
         <input type="hidden" name="next" value="/" />
        {% csrf_token %}
</form>
```
#### 7.1.5. Proteções de Integridade

Para evitar o envio de dados inválidos foram definidas algumas proteções ao nível do código, como:

- O preenchimento dos campos nos formulários foi formatado de modo a evitar o seu preenchimento inválido, inclusive, tendo em conta a obrigatoriedade dos campos;
- As votações foram implementadas de modo a que um utilizador só possa votar uma única vez naquele tópico, evitando assim os votos duplicados (ve[r Figura 81,](#page-160-0) em anexo);
- Mensagens de sucesso e erro, dando *feedback* ao utilizador, procurando que este não tome decisões por falta de conhecimento, como por exemplo, fazer o mesmo pedido duas vezes, por não ter havido confirmação da primeira.

#### 7.2. Back-End (Componentes)

A escolha da *framework* Django influenciou a identificação das principais componentes da aplicação. Podem ser destacados quatro dos ficheiros que compõem a *framework*:

settings.py, urls.py, views.py e models.py, conforme ilustrado na [Figura 37.](#page-92-0) Ambos os ficheiros são essenciais ao funcionamento do projeto e têm objetivos explícitos.

### 7.2.1. Configurações do Django

As configurações do Django estão presentes no ficheiro *settings.py*, que foi editado conforme pretendido para o projeto e de acordo com a documentação oficial do Django<sup>60</sup>. As principais configurações presentes no anexo [J.1](#page-164-0) foram:

- **INSTALLED\_APPS**: Este campo permitiu adicionar os módulos pretendidos no projeto, como a aplicação desenvolvida (myapp) e os módulos fornecidos pelo Django para administração, autenticação, conteúdos, sessões, mensagens, ficheiros estáticos e *sites*.
- **MIDDLEWARE**: Um componente *middleware* é responsável por tratar alguma função específica, como questões de segurança de segurança (proteção contra *clickjacking*, *csrf*, sessões, autenticação).
- **TEMPLATES**: Permitiu adicionar os *templates* que foram desenvolvidos, assim como definir a API padrão para carregar e "renderizar" os *templates*.
- **DATABASES**: Contém as configurações necessárias para efetuar a ligação à base de dados, assim como o conector usado (*psycopg2*).
- **EMAIL**: De modo a enviar o *email* com o *link* de ativação da conta foi necessário configurar diversos parâmetros.
- **COOKIES**: Por questões de segurança, tomou-se a decisão de fazer expirar as *cookies*, caso o *browser* seja fechado ou ultrapasse a validade de tempo.
- **SSL**: O uso de ligação segura foi avaliado e considerado importante, pelo que foi necessário realizar algumas configurações.
- **MEDIA**: Indica o caminho onde devem estar disponíveis os objetos media.
- **STATIC**: Indica o caminho onde devem estar disponíveis os objetos estáticos.
- **URLS**: Identifica o *url dispatcher* do projeto, detalhado no subcapítulo [7.2.2.](#page-104-0)
- **WSGI**: O Django contém uma configuração WSGI padrão para o projeto, permitindo que um servidor compatível com WSGI, neste caso o Gunicorn, o possa usar.

#### <span id="page-104-0"></span>7.2.2. URL Dispatcher

**.** 

O Django introduz um mapeamento simples entre padrões URL e as suas respetivas funções Python (Views)<sup>61</sup>, disponível através do ficheiro *urls.py* (ver anexo [J.2\)](#page-165-0).

O Django acede às suas configurações para saber qual o módulo URL usar, carregando esse módulo e procurando os *urlpatterns*. A pesquisa pelo *url* é feita ordenadamente na lista de *urls*, terminando quando encontra o solicitado. Em seguida, chama a *view* correspondente, que passa o pedido como parâmetro, podendo ser adicionados outros campos. Caso não seja encontrada a *view*, retorna um erro, tratado convenientemente.

<sup>60</sup> https://docs.djangoproject.com/en/1.11/topics/settings/

<sup>61</sup> https://docs.djangoproject.com/en/1.11/topics/http/urls/

### 7.2.3. Funções

Todas as funções desenvolvidas para dar resposta aos URLs encontram-se no ficheiro *views.py*. A comunicação com a base de dados é iniciada neste componente, mas por intermédio dos modelos criados (models.py), de modo a dar resposta aos pedidos.

Esta camada também é responsável pela comunicação com os *templates* e por lhes enviar a informação necessária.

O anexo [J.3](#page-166-0) recorre ao exemplo da função "requerimento", para fazer uma breve explicação deste componente.

#### 7.2.4. Modelos

Para obter informação mais detalhada acerca do modelo de dados usado no projeto, basta consultar o subcapítul[o 6.7.](#page-95-0)

As relações, o tipo de objetos e as restrições podem ser desenvolvidas através dos modelos (ver documentação oficial<sup>62</sup>), sem necessidade de usar a linguagem SQL, conforme o exemplo apresentado em anexo [\(J.4\)](#page-167-0) e que deu origem à tabela "myapp requerimento" na base de dados.

Os formulários usados ao longo do projeto são programados no ficheiro *forms.py* e possibilitam a validação dos vários campos e o tratamento dos dados introduzidos, tendo em conta o modelo ao qual estão associados.

# 7.3. Configurações do Nginx + Gunicorn

Relembrando, de acordo com o desenho da solução, o Nginx ficou a funcionar como *reverse proxy* e encarregue de distribuir os ficheiros estáticos. O Gunicorn ficou a servir os conteúdos dinâmicos, correndo as instâncias do Django, através de vários *workers*. As configurações do Nginx permitiram tratar diversas questões de segurança, assim como definir um canal seguro para a transmissão da informação.

A instalação do Nginx e do Gunicorn baseou-se, principalmente, num *tutorial* presente no *website* DigitalOcean (Ellingwood, 2016).

Para configurar o HTTPS/SSL recorreu se a um tutorial disponível no *website* SimpleIsBetterThanComplex (Freitas, 2016) e a um outro no *website* DigitalOcean (Ellingwood, 2014).

A segurança adicional, que se justificou após os testes de segurança, foi realizada com o apoio de dois *tutoriais*: o primeiro disponibilizado pelo *website* oficial do Nginx (Garrett,

1

<sup>62</sup> https://docs.djangoproject.com/en/1.11/topics/db/models/

2016) e o segundo pelo website DigitalOcean (Dimitrov, 2016). Também foi recolhida informação de um ficheiro de configuração disponível no GitHub<sup>63</sup>.

# 7.3.1. Gunicorn

A configuração está disponível no anexo [J.5.](#page-167-1) Basicamente, é definido a que utilizador e grupo o serviço está associado, para evitar problemas de permissões. Depois define-se o diretório do projeto. O Gunicorn fica vinculado a um Unix Socket presente no computador. Esta opção é mais rápida e segura do que usar uma porta de rede (Ellingwood, 2016). O número de *workers* pode ser definido no comando de execução. Neste caso, e dado o *hardware* da máquina virtual EC2 ser modesto, definiram-se 3 *workers*. Quantos mais *cores* tiver o CPU mais elevado poderia ser este número.

# 7.3.2. Nginx

As configurações do Nginx foram sendo alteradas ao longo do projeto, ficando validadas após a realização dos testes de segurança, que obrigaram a algumas modificações que tornaram a aplicação mais robusta. Estas configurações estão presentes no bloco de texto disponível no anexo [J.6,](#page-168-0) validadas pelos testes de segurança efetuados.

# <span id="page-106-0"></span>7.3.3. Segurança

A configuração do HTTPS obrigou à criação de uma chave RSA com 2048 bits de comprimento e de um certificado.

Como segurança adicional, foram gerados parâmetros *Diffie-Hellman*, de comprimento 4096 (anexo [J.7\)](#page-169-0). Os ficheiros gerados foram adicionados à configuração do Nginx, ao mesmo tempo que foram definidos os protocolos SSL e as cifras a usar.

Adicionalmente, para garantir o funcionamento válido do HTTPS foi necessário encontrar uma autoridade de certificação, neste caso, a Comodo<sup>64</sup>. O resultado das configurações HTTPS/SSL pode ser verificado na [Figura 42.](#page-107-0)

**.** 

<sup>63</sup> https://gist.github.com/plentz/6737338

<sup>64</sup> https://secure.comodo.com/products/frontpage?area=ssl

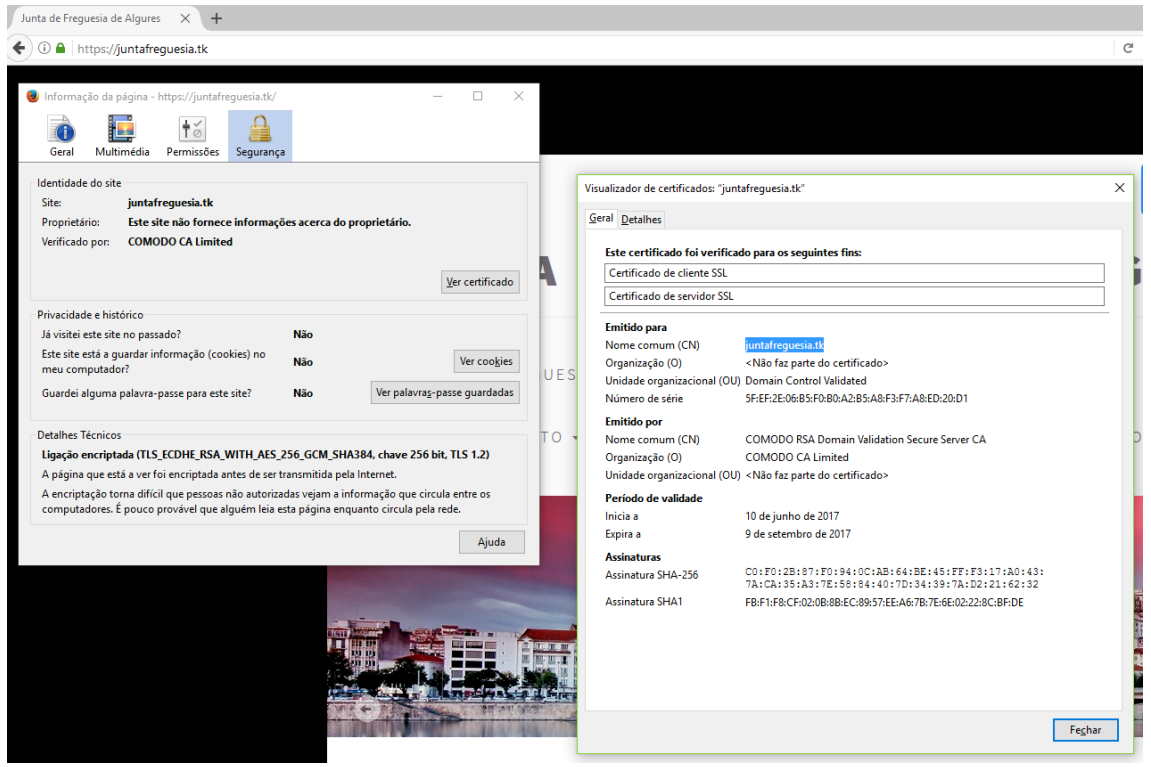

*Figura 42 - Certificado verificado*

<span id="page-107-0"></span>A adição dos *headers* (inseridos em respostas a requisições) permitiu lidar com outras questões de segurança, pois podem implementar controlos importantes na aplicação.

O *HTTP-Strict-Transport-Security (HSTS)* impede a existência de conteúdo misto (ou seja, impede que transmita http). Além disso ainda verifica algumas características do certificado SSL, procurando evitar ataques *Man in the Middle*<sup>65</sup> .

O *X-XSS-Protection* informa os *browsers* mais modernos que devem ser aplicados filtros que evitem os ataques de *Cross-Site Scripting (XSS)<sup>66</sup>*. Estes *browsers* possuem ferramentas que filtram o conteúdo da página evitando os ataques, bloqueando os *scripts* introduzidos pelos utilizadores.

O *X-Frame-Options* inviabiliza que o navegador apresente conteúdos externos, que não estejam autorizados pelo proprietário do *site*, em objetos DOM (exemplo: *frame*, *iframe*), protegendo a aplicação contra *clickjacking<sup>67</sup>* .

O *X-Content-Type-Options* permite proteger a aplicação contra o ataque conhecido por *MIME-Type Confusion* ou *MIME sniffing<sup>68</sup>* , ou ataques que sejam baseados neste, evitando que os *browsers* interpretem o conteúdo da página e o executem como código/*tag*.

**.** 

<sup>65</sup> https://www.incapsula.com/web-application-security/man-in-the-middle-mitm.html

<sup>&</sup>lt;sup>66</sup> https://www.owasp.org/index.php/Cross-site\_Scripting\_(XSS)

<sup>67</sup> https://www.owasp.org/index.php/Clickjacking

<sup>68</sup> https://www.keycdn.com/support/what-is-mime-sniffing/
#### 7.4. Sistemas de Pagamentos

No projeto foram usados dois sistemas de pagamento, o EuPago, que foi ponderado e considerado a melhor opção e o Paypal, por interesse do estagiário.

A comunicação com o EuPago foi realizada através de SOAP e com a ajuda do zeep<sup>69</sup>, um cliente SOAP para Python.

```
@login_required(login_url='auth_error')
def euPago(request, num=0):
     if request.method == 'POST':
         valor = request.POST.get('valor')
         wsdl = 'http://replica.eupago.pt/replica.eupagov5_no_ssl.wsdl'
         client = zeep.Client(wsdl = wsdl)
         chave = 'demo-942b-00f9-14ee-***'
         temp = {'chave':chave, 'id':num, 'valor':valor}
         result = client.service.gerarReferenciaMB(**temp)
         if result['estado'] == 0:
             return render(request, 'servicos/eupago.html', {'entidade':
                      result['entidade'], 'referencia': result['referencia'], 
                      'valor': result['valor']})
         else:
             messages.error(request, result['mensagem'])
             return HttpResponseRedirect('/')
     else:
         return HttpResponseRedirect('/')
```
A chave é um código fornecido pela empresa EuPago para associar o pagamento ao utilizador que o irá receber. Para identificar o requerimento associado ao pagamento, enviou-se o *id* do mesmo.

O resultado da implementação é apresentado na [Figura 43.](#page-108-0)

```
Referência gerada com sucesso
Para pagar esta encomenda através da Rede de Caixas Automáticas Multibanco, utilize o seu cartão VISA/MasterCard, Visa Electron ou Multibanco, digite o seu código
secreto e seleccione a operação PAGAMENTOS / PAGAMENTO DE SERVIÇOS e introduza os seguintes dados:
                                                 MB MULTIBANCO
                                                             Models
                                                  Entidade:
                                                                                  81877
                                                   Referência:
                                                                                 322429358
                                                   Valor:
                                                                                 5.6 EUR
                                                     O talão emitido pela caixa auto
                                                                                 nática faz de prova de pagamento
```
*Figura 43 - Pagamento de Serviços*

<span id="page-108-0"></span>Quando a empresa EuPago validar o pagamento, o administrador terá acesso a essa informação na plataforma adequada e poderá dar seguimento ao processo.

A curiosidade pelo Paypal levou a que este fosse implementado no projeto, porém, por não ser prioritário, foi apenas adicionado um botão *html* que reencaminha o utilizador, com todos os dados necessários ao pagamento para o *website* do Paypal, que trata do resto.

1

<sup>69</sup> http://docs.python-zeep.org/en/master/

As preocupações de segurança que advém da implementação de pagamentos *online* ficaram maioritariamente do lado do servidor de pagamentos externo, por ser ele que trata quase toda a informação, daí não haver preocupações adicionais, confiando na segurança introduzida (de acordo com os testes de segurança, subcapítulo [8.7\)](#page-119-0).

Ambos os sistemas de pagamentos estão a usar uma versão de demonstração, tendo em conta o contexto do projeto. Relativamente ao EuPago, a alteração para a versão comum obriga à celebração de contrato. A nível de programação as alterações são poucas.

Este mecanismo de pagamentos torna-se inovador (entre os casos estudados), por possibilitar que os serviços solicitados possam ser pagos *online*. Se a opção de envio for por correio, o cidadão evita a deslocação à Junta de Freguesia, o que até agora não se verificava.

#### <span id="page-109-0"></span>7.5. Não implementado

De acordo com a priorização dos requisitos e consoante o tempo disponível algumas das funcionalidades não foram implementadas, como é o caso das próximas:

- Anúncios de Compra e Venda
- *Chat* / Fórum
- FAQ
- Galeria de Imagens
- Informação sobre as Instituições, Património e Equipamentos da Freguesia
- Livro de Visitas
- Mapa do Site
- *Newsletters*
- Secção de Empregos
- Venda de Produtos Locais
- *Upload* de Formulários

O contato com alguns presidentes de Juntas de Freguesia também fez com que funcionalidades como os anúncios de compra e venda, o mecanismo de comunicação, a secção de empregos e a venda de produtos locais perdessem relevância, por motivar interesses indesejáveis. O mecanismo de comunicação poderia se tornar num espaço de crítica e ser usado pela oposição. A venda de produtos locais poderia envolver interesses com os fornecedores, nomeadamente se houverem vários a servir o mesmo produto na localidade. Os anúncios de compra e venda, assim como a secção de empregos precisavam de um controlo e uma avaliação por parte da Junta de Freguesia, havendo por exemplo o risco de burlas. Além disto, ainda ultrapassa as competências que algumas Juntas de Freguesia assumem.

Em relação às *newsletters*, mapa do site, livro de visitas, FAQ e informações sobre as instituições e património da Freguesia, o protótipo dispõe do espaço reservado a estas, porém não foram implementadas, situação possível de ser revista futuramente.

O *upload* de formulários deixou de fazer sentido, dado que o formulário é preenchido *online*. Apenas foi disponibilizado o formulário para *download*. Porém, há *upload* de ficheiros em outros locais do protótipo.

A não implementação das funcionalidades descritas não põe em causa o trabalho efetuado, sendo requisitos de baixa prioridade.

*Governo Eletrónico Local: Portal da Junta de Freguesia*

# Capítulo VIII

# 8. Testes

Neste capítulo são dados a conhecer os testes efetuados, assim como alguns dos resultados obtidos. O objetivo passou por testar o correto cumprimento dos requisitos (funcionais e não funcionais) que foram definidos. Mais detalhes poderão ser encontrados no anexo [K.](#page-170-0)

#### 8.1. Testes de Usabilidade - Mockups

Sendo a usabilidade um dos requisitos não funcionais de prioridade alta, tornou-se crucial avaliar a usabilidade da aplicação antes de começar o seu desenvolvimento, de modo a detetar problemas prévios. Para o efeito foram criados diversos *mockups*, disponíveis no anexo [G.](#page-150-0) Estes *mockups* possibilitaram simular a navegabilidade do *website*, o que permitiu recolher informação através da realização de testes com vários utilizadores.

O número de utilizadores selecionados para o teste (cinco) foi escolhido tendo em conta um estudo de Nielsen (2000), ao qual corresponde o gráfico da [Figura 44,](#page-112-0) que compara a proporção de erros com o número de testes com utilizadores, indicando que a partir dos cinco utilizadores estão cobertos a maioria dos problemas.

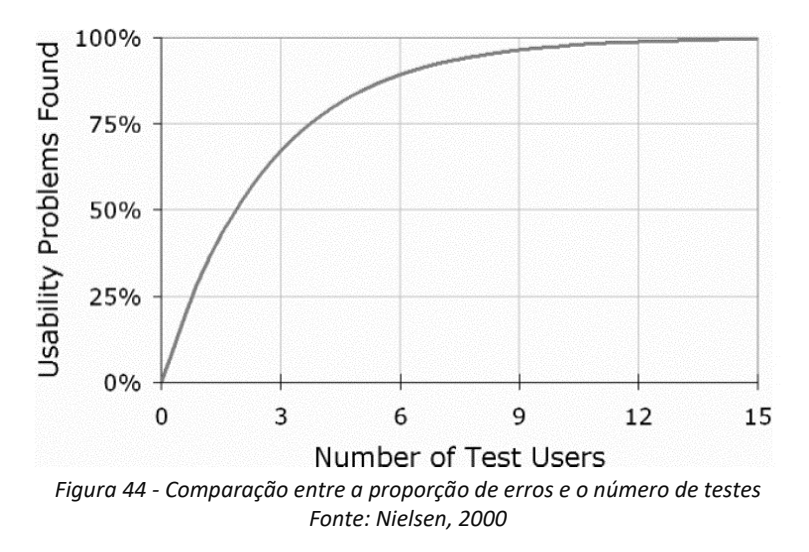

<span id="page-112-0"></span>Para investigar a usabilidade em algumas das funcionalidades da aplicação foram definidas doze tarefas para o utilizador realizar, sendo medido o tempo necessário para a sua conclusão e o número de cliques efetuados. Considerou-se aceitável realizar cada tarefa em menos de dez segundos e com o número de cliques mínimos necessários. As tarefas escolhidas foram as seguintes:

- 1. Encontrar informações sobre o executivo da Junta de Freguesia
- 2. Consultar relatório de contas
- 3. Ver todas as notícias
- 4. Relatar ocorrência
- 5. Ver propostas de emprego
- 6. Procurar contato da sede da Junta de Freguesia
- 7. Efetuar login
- 8. Procurar informações acerca da heráldica da Freguesia
- 9. Encontrar votações
- 10. Ver todas as atividades / eventos
- 11. Averiguar a composição da Assembleia da Freguesia
- 12. Obter registo de canídeos

Após a recolha de dados, a análise focou-se em alguns parâmetros estatísticos, como a média, a mediana e o desvio padrão. A média indica o comportamento médio da amostra, a mediana indica o valor que se encontra a meio (metade da população está acima e a outra metade abaixo desse valor) e o desvio padrão permitiu observar onde houve maior discrepância à média, o que pode indicar a existência de dificuldades, por alguns utilizadores. Os dados recolhidos estão expostos na [Tabela 28.](#page-113-0)

|                      | <b>Utilizador 1</b> |    | <b>Utilizador 2</b> |  | <b>Utilizador 3</b> |  | <b>Utilizador 4</b> |  | <b>Utilizador 5</b> |  | <b>Mínimo</b>                                                                                                    | Média   |      | Desvio Padrão |     | Mediana |  |
|----------------------|---------------------|----|---------------------|--|---------------------|--|---------------------|--|---------------------|--|----------------------------------------------------------------------------------------------------|---------|------|---------------|-----|---------|--|
|                      |                     |    |                     |  |                     |  |                     |  |                     |  | Tempo  Cliques Tempo Cliques Tempo Cliques Tempo Cliques Tempo Cliques Cliques Tempo Cliques Tempo Cliques Tempo Cliques C |         |      |               |     |         |  |
| Tarefa <sub>1</sub>  |                     |    |                     |  | 11                  |  |                     |  |                     |  | $\overline{2}$                                                                                                    | 6,6     | 2.2  | 2,9           | 0,4 |         |  |
| Tarefa 2             | 45                  | 10 | 46                  |  | 22                  |  | 38                  |  | 29                  |  | $\overline{2}$                                                                                                    | 36      |      | 10,4          | 2,3 | 38      |  |
| Tarefa 3             |                     |    | 11                  |  |                     |  |                     |  |                     |  |                                                                                                    | 4,6     |      | 3,6           | 0.0 |         |  |
| Tarefa 4             |                     |    |                     |  |                     |  |                     |  |                     |  | $\overline{2}$                                                                                                    | 7,2     | 2,2  | 1,6           | 0,4 |         |  |
| Tarefa <sub>5</sub>  |                     |    |                     |  |                     |  |                     |  |                     |  | $\overline{2}$                                                                                                    |         |      | 0.7           | 0.0 |         |  |
| Tarefa <sub>6</sub>  |                     |    |                     |  |                     |  |                     |  |                     |  | $\overline{2}$                                                                                                    | 2,8     |      | 0,8           | 0.0 |         |  |
| Tarefa <sub>7</sub>  |                     |    |                     |  |                     |  |                     |  |                     |  |                                                                                                    | 3,8     |      | 1,3           | 0.0 |         |  |
| <b>Tarefa 8</b>      | 10                  |    |                     |  |                     |  |                     |  |                     |  | $\overline{2}$                                                                                                    | 5,8     | 2,2  | 2,5           | 0,4 |         |  |
| Tarefa 9             | 10                  |    | 31                  |  | 19                  |  | 17                  |  | 21                  |  | $\overline{2}$                                                                                                    | 19,6    |      | 7,6           | 1,2 | 19      |  |
| Tarefa 10            |                     |    |                     |  |                     |  |                     |  |                     |  |                                                                                                    | 2,2     |      | 0,4           | 0,0 |         |  |
| Tarefa <sub>11</sub> |                     |    |                     |  |                     |  |                     |  |                     |  | $\overline{2}$                                                                                                    | 2,8     |      | 0,4           | 0.0 |         |  |
| Tarofa 12 l          | 11                  |    | F.                  |  | 10                  |  | ۰                   |  |                     |  |                                                                                                    | $Q$ $Q$ | 2.21 | $\mathbf{q}$  | 1.6 |         |  |

*Tabela 28 - Resultados do teste de usabilidade aos Mockups*

<span id="page-113-0"></span>A análise à tabela anterior permitiu retirar algumas conclusões, nomeadamente sobre as tarefas que mais problemas causaram, destacando-se a tarefa 2 (consultar relatório de contas) e a tarefa 9 (encontrar votações). A tarefa 2 apresenta um tempo (segundos) elevado para ser realizada, além de a média de cliques ser o triplo do esperado. A maioria dos utilizadores demorou mais de 38 segundos a realizar a tarefa. Quanto à tarefa 2, o tempo também é elevado e o número de cliques é o dobro. A maioria dos utilizadores demorou mais de 19 segundos. As restantes tarefas estão enquadradas nos parâmetros considerados aceitáveis.

De modo a completar a recolha de informação pediu-se, aos utilizadores que efetuaram o teste, o preenchimento de um inquérito (anexo [B\)](#page-130-0). Os resultados a este inquérito estão disponíveis no anexo [\(B.1](#page-131-0) a [B.7\)](#page-133-0). Uma breve análise sugere que os utilizadores ficaram agradados com a experiência, não sendo detetado nenhum problema através das respostas.

Este primeiro teste de usabilidade mostrou que o problema com a consulta do relatório de contas estava relacionado com o nome do menu onde se encontrava (Transparência), já que a maioria dos utilizadores não associavam a tarefa à palavra, pelo que foi necessário alterar este nome para resolver o problema.

#### 8.2. Testes de Usabilidade - Protótipo Final

Este teste de usabilidade rege-se pelos mesmos parâmetros do anterior, todavia as funcionalidades testadas variaram ligeiramente, adequando-se ao que foi implementado e à sua importância no projeto. As funcionalidades testadas foram as seguintes:

- 1. Autenticar
- 2. Consultar uma notícia
- 3. Relatar uma ocorrência
- 4. Responder a uma votação
- 5. Pedir um atestado de vida
- 6. Consultar estado do requerimento
- 7. Contatar freguesia (Enviar mensagem)
- 8. Ver relatório de contas
- 9. Consultar um evento

O tempo gasto nas tarefas, comparativamente ao teste com os *mockups*, foi maior devido à necessidade de preencher formulários para conclui-las.

O número de utilizadores que efetuaram os testes foi menor que anteriormente, porém segundo *Nielsen*, mais de 75% dos problemas estão abrangidos.

A [Tabela 60](#page-170-1) (em anexo) apresenta a recolha dos dados relativos aos testes de usabilidade efetuados. Foram adicionados os parâmetros ajudas (número de vezes que foi necessário ajudar o utilizador) e erros (número de erros cometidos pelo utilizador).

Os detalhes sobre os erros cometidos e as ajudas fornecidas aos utilizadores podem ser consultados em anexo, na [Tabela 61.](#page-170-2) Os erros relacionam-se todos com a escolha da opção errada no menu. Porém, segundo a observação realizada, facilmente o utilizador descobriu o caminho para a tarefa, como compravam as únicas duas ajudas, curiosamente na mesma tarefa.

Através da análise a alguns dados, reunidos na [Tabela 62,](#page-170-3) observou-se que a tarefa que mais problemas causou, quer a número de erros, quer a número de ajudas, assim como maior desvio padrão do tempo foi a tarefa de contactar com a Junta de Freguesia através de mensagem (tarefa 7). A situação não merece especial preocupação, dado este não ter sido um requisito acordado para o projeto. Este problema pode ser explicado pelo facto de esta funcionalidade apenas se encontrar acessível na página principal e não em menus, como todas as outras tarefas.

A tarefa de responder a uma votação também causou alguns problemas, conforme foi observável e analisando o desvio de padrão de tempo e cliques, tal como o número de erros cometidos. Porém, os utilizadores rapidamente descobriram a funcionalidade, tendo em conta a média de tempo de execução da tarefa. Sendo assim, não é considerado um problema grave. De salientar, que no contraste entre o primeiro teste de usabilidade e este, a usabilidade associada a esta tarefa melhorou.

Algumas tarefas têm uma média de tempo de execução elevada, porém esta situação é explicada pela necessidade de preencher formulários.

Quanto à tarefa de ver o relatório de contas, que era a tarefa mais crítica no teste de usabilidade anterior, neste teste revelou-se positivamente, podendo-se afirmar que o problema de usabilidade ficou resolvido.

A realização de um inquérito (anexo [C\)](#page-134-0) após a realização do teste foi requerida. Os resultados a este inquérito estão disponíveis no anexo [\(C.1](#page-134-1) a [C.4\)](#page-135-0). O *feedback* das respostas é positivo, revelando que não há problemas de usabilidade que condicionem a opinião do utilizador. De salientar que todos os utilizadores consideraram a aplicação fácil de usar.

#### 8.3. Testes Unitários

Os testes unitários pretendem verificar automaticamente unidades individuais do sistema, introduzindo várias entradas (válidas ou não) e conferindo as saídas de cada método. Neste caso, foram realizados testes com o objetivo de validar as funcionalidades implementadas em *back-end*, observando o "*status\_code*" retornado. Caso esse valor não fosse expetável, o teste apresentaria a falha.

Para o efeito, o Python fornece a biblioteca *unittest*<sup>70</sup>, que inclusivamente, vem contemplada na instalação do Django, restando ao estagiário desenhar e implementar o código para o respetivo teste.

Foram testados a maioria dos *endpoints* da aplicação, consoante o seu método de requisição, GET ou POST.

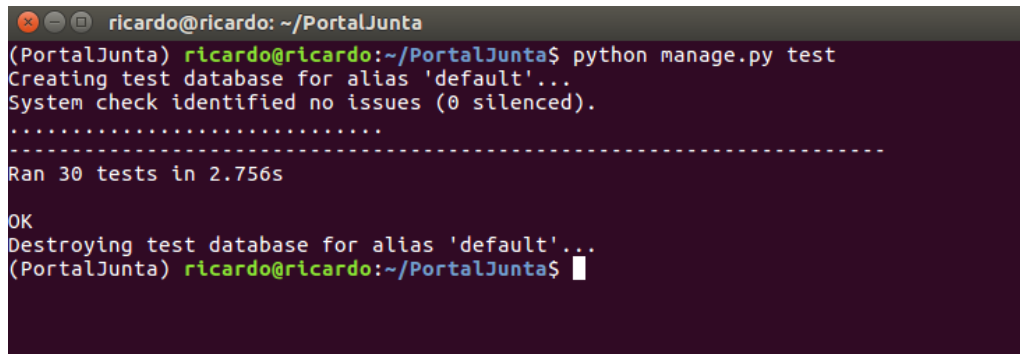

*Figura 45 - Testes automatizados*

<span id="page-115-0"></span>1

<sup>70</sup> https://docs.python.org/3/library/unittest.html

A [Figura 45](#page-115-0) demostra que nos trinta testes efetuados o resultado foi o pretendido, validando assim as componentes que foram testadas.

#### 8.4. Testes de Aceitação

Com os testes de aceitação pretendeu-se verificar se os requisitos funcionais foram cumpridos e com o funcionamento esperado. A validação dos requisitos foi feita pelo estagiário em duas fases: após o desenvolvimento de cada funcionalidade e confirmada após o desenvolvimento de todo o sistema.

Foram realizados testes não automatizados para confirmar se as funcionalidades obedecem ao comportamento esperado, conforme a [Tabela 63](#page-172-0) e a [Tabela 64,](#page-172-1) disponíveis no anexo [0,](#page-170-4) indicando para cada funcionalidade, a descrição do teste, o caso de uso associado e o resultado obtido. No caso de o requisito não ter sido implementado, o comportamento esperado será "Não aplicável".

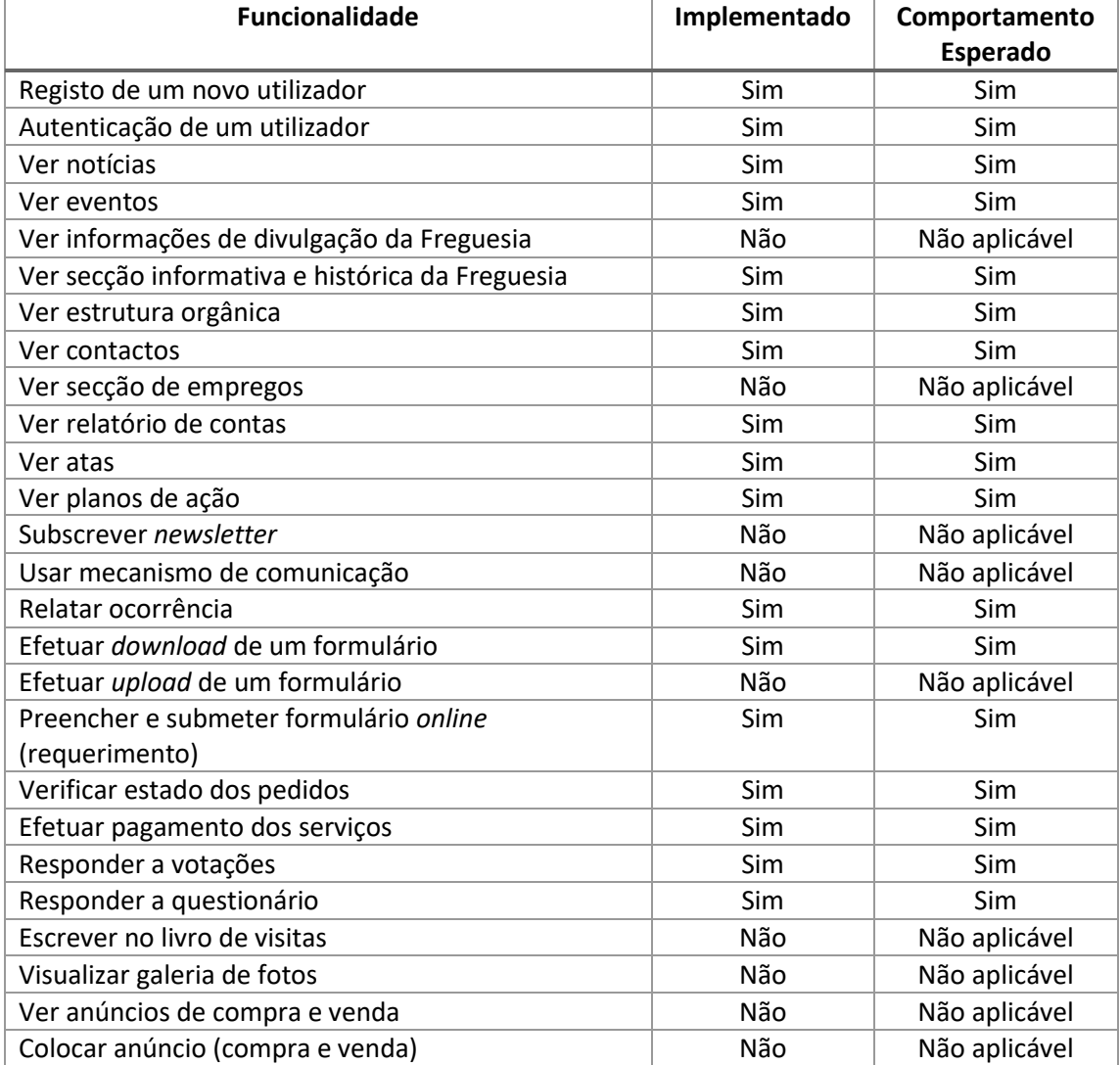

Alguns dos requisitos foram separados, dependendo se estão ligados a uma tarefa do utilizador comum [\(Tabela 29\)](#page-117-0) ou do administrador [\(Tabela 30\)](#page-117-1).

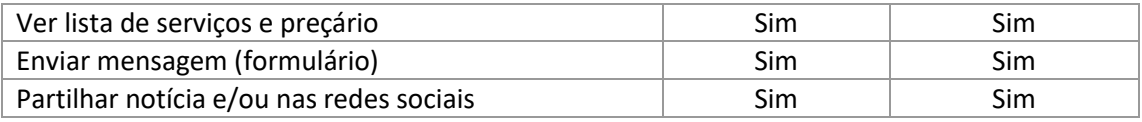

*Tabela 29 - Validação dos requisitos funcionais (utilizador/cidadão)*

<span id="page-117-0"></span>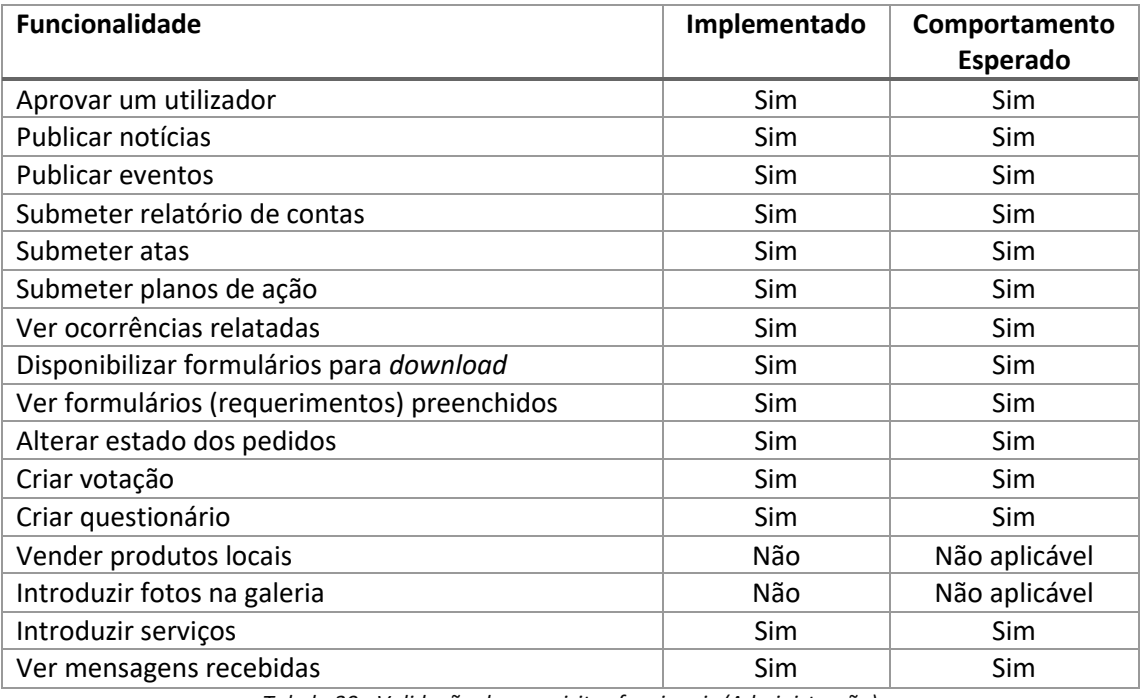

*Tabela 30 - Validação dos requisitos funcionais (Administração)*

<span id="page-117-1"></span>Este teste demostrou que as funcionalidades implementadas comportam-se corretamente, quando expostas aos estímulos dados.

#### 8.5. Testes de Compatibilidade

Considerando que aplicação deve ser compatível com todos os *browsers* existentes no mercado, na impossibilidade de estudar o comportamento de todos, foi necessário perceber quais eram os mais usados à escala global.

Segundo um relatório do NetMarketShare (2017) o Chrome<sup>71</sup> é em larga medida o mais usado de todos (59.36%), seguido pelo IE/Edge<sup>72</sup> (17.55% + 5.63%) e pelo Firefox<sup>73</sup> (11.98%). Para a W3Schools<sup>74</sup>, em Abril de 2017, tendo em conta os seus visitantes, o Chrome supera novamente a concorrência, com (75.7%), seguido pelo Firefox (13.6%) e pelo IE/Edge (4.6%). As estatísticas convergem praticamente todas no mesmo sentido, comparando com outros estudos.

Dados estes números, decidiu-se testar a compatibilidade do protótipo nestes três *browsers*, efetuando todos os testes de aceitação visados no capítulo anterior em

**.** 

<sup>71</sup> https://www.google.com/chrome/browser/index.html

<sup>72</sup> https://www.microsoft.com/pt-pt/windows/microsoft-edge

<sup>73</sup> https://www.mozilla.org/pt-PT/firefox/new/

<sup>74</sup> https://www.w3schools.com/Browsers/default.asp

qualquer um deles. As versões testadas eram as mais recentes à data (Junho de 2017): *Google Chrome Versão 59.0.3071.104 ; Mozilla Firefox 54.0; Microsoft Edge 40.15063.0.0.*

Os resultados constatados em qualquer um dos navegadores aprovaram a compatibilidade da plataforma *web*, já que o comportamento foi o mesmo em todos os testes e conforme o expectável.

#### 8.6. Testes de Desempenho

Através do *JMeter<sup>75</sup>* foram realizados testes de desempenho à aplicação, consistindo em fazer pedidos simultâneos (realizados num período de um segundo) à página inicial da aplicação, fazendo variar o número de *threads* (ou seja, de clientes) em cada teste e recolhendo informações temporais e sobre o sucesso ou insucesso na sua conclusão.

Referir que a página inicial faz duas consultas à base de dados durante o seu carregamento e apresenta várias imagens estáticas.

Os testes foram efetuados com as configurações da máquina da Amazon, 1 CPU e 1Gb de RAM e do Gunicorn a dispor de 3 *workers*.

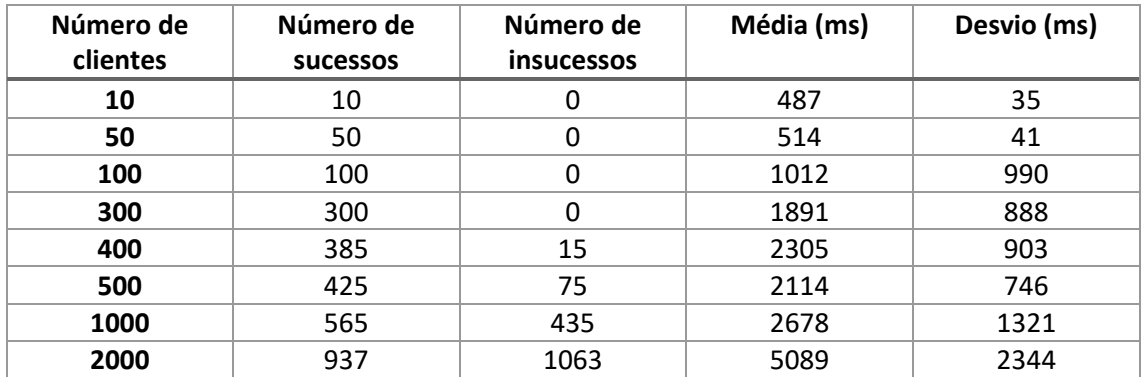

*Tabela 31 - Desempenho da aplicação conforme o número de clientes*

O Gunicorn terá um desempenho melhor se tiver instalado numa máquina superior, pois permite introduzir mais *workers* para tratar os pedidos. A máquina atual da AWS EC2 é bastante limitada e o desempenho foi aceitável. Perspetivando que ter mais de trezentos pedidos num segundo, neste tipo de plataforma é um número exagerado e pouco plausível, mais aceitável se torna o desempenho.

Salientar que só com 2000 clientes em simultâneo o tempo de resposta foi superior a 5 segundos, correspondendo à latência limite indicada no atributo de qualidade correspondente. Em caso de não conseguir responder, o sistema não demorou mais de 10 segundos a enviar a mensagem de erro, neste caso "502 Bad Gateway".

<sup>1</sup> <sup>75</sup> http://jmeter.apache.org/

Os dados recolhidos demostram que a plataforma **cumpre o desempenho pretendido**, bastando alterações de *hardware* para melhorar o desempenho.

#### <span id="page-119-0"></span>8.7. Testes de Segurança

A segurança foi considerada um dos principais requisitos do projeto, principalmente devido ao cidadão introduzir os seus dados pessoais. Tendo isto em conta, foi necessário encontrar ferramentas que testassem a segurança do protótipo, transmitindo assim confiança na sua implementação.

Os testes de segurança efetuados (dois) permitiram encontrar e corrigir várias vulnerabilidades, que viriam a ser resolvidas da seguinte forma:

- Escondendo os detalhes sobre a versão do *web server*, evitando assim que os atacantes explorarem vulnerabilidades da versão do mesmo;
- Adicionando um *header HTTP Strict Transport Protocol;*
- Adicionando um *header X-Frame-Options*;
- Adicionando um *header X-XSS-Protection*;
- Adicionando um *header X-Content-Type-Options*;
- Adicionar a troca de chaves *Diffie-Hellman<sup>76</sup> Parameter (4096-bit*) às configurações SSL, evitando, por exemplo, o *Logjam attack<sup>77</sup>*;

No capítulo [7](#page-100-0) é possível recolher mais informação acerca das alterações efetuadas e das configurações de segurança associadas ao projeto.

Com estas alterações, o protótipo foi avaliado, em termos de segurança, com "A-" (numa escala de A a F) pela HTBridge<sup>78</sup> (ver relatório no anexo [K.3\)](#page-173-0), empresa especializada em segurança na *Internet*. Antes das alterações referidas o *website* tinha sido avaliado em F, salientando assim as melhorias significativas que foram introduzidas.

Em relação ao certificado SSL, este foi testado pela empresa Qualys SSL Labs<sup>79</sup>, especializada em SSL, tendo obtido a nota máxima, "A+" (ver resultado no anexo [K.4\)](#page-176-0). Antes de introduzir a troca de chaves *Diffie-Hellman* o valor obtido era "B".

De acordo com os dois testes efetuados **o nível de segurança do protótipo é muito bom**, permitindo evitar inúmeros ataques que colocariam em causa os requisitos não funcionais.

**.** 

<sup>76</sup> https://wiki.openssl.org/index.php/Diffie\_Hellman

<sup>77</sup> https://blog.cloudflare.com/logjam-the-latest-tls-vulnerability-explained/

<sup>78</sup> https://www.htbridge.com/websec/

<sup>79</sup> https://www.ssllabs.com/ssltest/

# Capítulo IX

# 9. Considerações finais

Este capítulo apresenta uma abordagem sobre o período associado ao projeto, tendo em conta quatro vertentes: trabalho realizado, principais obstáculos, reflexão crítica e trabalho futuro. Estes nomes são indicativos do pretendido em cada um deles.

#### Trabalho realizado

No decorrer do primeiro semestre foi planeada a implementação de uma prova de conceito relativa a um portal destinado às Juntas de Freguesia, investigando o trabalho existente na área e procurando formas de contribuir positivamente. Decorrido este passo, foram levantadas e priorizadas as funcionalidades do projeto, assim como os atributos de qualidade e restrições inerentes.

O segundo semestre foi dedicado ao desenho da solução e ao desenvolvimento dos componentes constituintes da plataforma. Esta fase englobou, ainda, a elaboração de testes ao sistema.

#### Principais obstáculos

A realização deste projeto ultrapassou diversos obstáculos. Começou pelo tempo perdido, por questões externas, que obrigaram o projeto a iniciar dois meses mais tarde.

O segundo foi o estado de estagnação verificado desde estudos efetuados há mais de 10 anos e a falta de maturidade dos *websites* analisados. Porém, este negativismo virou motivação, incentivando a introdução de melhorias significativas e encorajadoras.

Outros obstáculos surgiram, como o contato com uma *framework* não familiar, um risco assumido pelo estagiário, mas que se veio a revelar uma decisão acertada, pelo ganho de produtividade que trouxe, após as dificuldades iniciais de aprendizagem.

A falta de experiência e os encargos profissionais do estagiário contribuíram para a verificação de um dos riscos do projeto, o atraso no desenvolvimento, que obrigou a alterar o escalonamento temporal do projeto.

#### Reflexão crítica

O objetivo passou por criar uma prova de conceito capaz de atingir uma maturidade superior à esmagadora maioria dos *websites* similares. Deste modo, considera-se que o objetivo foi atingido, pois o resultado de todo o trabalho contempla as funcionalidades mais importantes, assim como o cumprimento dos requisitos de qualidade. Aquando do estudo, nenhum *website* do género permitia o pedido de serviços e consequente pagamento, tornando assim este protótipo inovador. Futuramente, continuando o estudo e efetuando algumas melhorias, seria possível a evolução para produto.

A dimensão do projeto podia ter dado azo à especialização de um atributo de qualidade, contudo, tentou-se abordar todos eles, com rigor diferente consoante a prioridade, tornando-se desafiante entender e implementar cada um deles em novas tecnologias para o estagiário, o que pode ter tornado a abordagem algo frágil em algum deles.

Mesmo que se possa afirmar que a plataforma apresenta uma maturidade superior, principalmente ao nível da disponibilização de serviços *online* e da democracia digital, há alguns aspetos básicos que deveriam ter sido revistos: O *design* de algumas páginas deveria ter sido melhorado; Deveria existir mais informação de apoio ao utilizador.

A nível de aprendizagem pessoal, este projeto revelou-se um grande contributo para o estagiário, dado a sua familiarização com as tecnologias usadas ser quase nula. Aliada à aprendizagem, advém a satisfação pelo resultado final do trabalho, que contemplou as funcionalidades consideradas mais importantes.

O contato com a Junta de Freguesia devia ter sido mais frequente, não obstante de toda a informação necessária ter sido obtida. Porém, a abordagem poderia ter sido diferente e permitiria explorar outros aspetos que não foram tidos em conta, por falta de conhecimento acerca do funcionamento interno das Juntas de Freguesia. Esta situação também motivou algumas das mudanças nas prioridades dos requisitos.

O protótipo foi apresentado ao Presidente da Junta de Mira que ficou agradado com o resultado final, considerando-o interessante e inovador.

## Trabalho futuro

Seria positivo implementar os requisitos funcionais em falta (subcapítulo [7.5\)](#page-109-0), além dos aspetos adicionais referidos em anexo [\(I\)](#page-162-0). A componente social é outro dos aspetos interessantes de explorar, como por exemplo, adicionar comentários e gostos às publicações, recebendo assim algum *feedback* da população.

Tornar o sistema genérico a qualquer Freguesia, sem dificuldades maiores, deve ser algo a rever no futuro, generalizando assim a solução.

A total compatibilidade com dispositivos móveis valoriza a aplicação e permite dar azo à exploração desta vertente de navegação, tão comum nos dias de hoje.

Uma outra possibilidade é a introdução de um mecanismo de autenticação baseado no leitor do cartão de cidadão, tornando-se numa alternativa ao habitual *login*.

Por fim, não menos importante, deveria ser feita a total integração do sistema de pagamentos na plataforma *web* de administração, introduzindo, por exemplo, notificações de pagamentos recebidos e outras informações pertinentes.

## Referências

- 2ndQuadrant. (Junho de 2017). *PostgreSQL vs MySQL*. Obtido de 2ndQuadrant: https://www.2ndquadrant.com/en/postgresql/postgresql-vs-mysql/
- Alves, A., & Moreira, J. (2004). *Cidadania Digital e democratização eletrónica.* Porto: Sociedade Portuguesa de Inovação.
- Amaral, L., & Leal, D. (2013). *A presença na Internet das juntas de freguesia portuguesas: período 2002-2013.* Braga: NEDAL - Núcleo de Estudos de Direito das Autarquias Locais.
- Amazon. (Junho de 2017). *Application Hosting*. Obtido de Amazon Web Services: https://aws.amazon.com/pt/application-hosting/
- Assembleia da República. (Janeiro de 2015). *Autarquias Locais, Legislação Nacional.* Obtido em Janeiro de 2017, de Divisão de Informação Legislativa e Parlamentar: http://app.parlamento.pt/upload/Comunicar/Anexos/2015/N4/AutarquiasLocais.pdf
- Comissão Europeia. (28 de Maio de 2013). *eGovernment improving but citizens ask for more*. Obtido em Janeiro de 2017, de Comissão Europeia: http://europa.eu/rapid/pressrelease\_IP-13-466\_en.htm
- Comissão Europeia. (2015). *eGovernment in Portugal.* Obtido em 2017 de Janeiro, de European Commission: https://joinup.ec.europa.eu/sites/default/files/ckeditor\_files/files/eGovernment%20in %20Portugal%20-%20February%202016%20-%20v2\_00.pdf
- Cowles, E. (3 de Março de 2016). *MySQL, PostgreSQL, and LevelDB Performance*. Obtido em Junho de 2017, de Duraspace: https://wiki.duraspace.org/display/FEDORA4x/MySQL%2C+PostgreSQL%2C+and+Level DB+Performance
- DB-Engine. (Junho de 2017). *DB-Engine Ranking*. Obtido em Junho de 2017, de DB-Engines: https://db-engines.com/en/ranking
- DigitalOcean. (21 de Março de 2014). *SQLite vs MySQL vs PostgreSQL: A Comparison Of Relational Database Management Systems*. Obtido em Junho de 2017, de DigitalOcean: https://www.digitalocean.com/community/tutorials/sqlite-vs-mysql-vspostgresql-a-comparison-of-relational-database-management-systems
- Dimitrov, A. (12 de Fevereiro de 2016). *How To Secure Nginx on Ubuntu 14.04*. Obtido em Junho de 2017, de Digital Ocean: https://www.digitalocean.com/community/tutorials/how-to-secure-nginx-on-ubuntu-14-04
- Django. (2017). *Documentation - Cross Site Request Forgery protection*, 1.11. Obtido em Junho de 2017, de Django: https://docs.djangoproject.com/en/1.11/ref/csrf/
- Django. (2017). *Documentation - The Django admin site*, 1.11. Obtido em Junho de 2017, de Django: https://docs.djangoproject.com/en/1.11/ref/contrib/admin/
- Django. (2017). *Documentation - User authentication in Django*, 1.11. Obtido em Junho de 2017, de Django: https://docs.djangoproject.com/en/1.11/topics/auth/
- Ellingwood, J. (9 de Maio de 2014). *How To Create an SSL Certificate on Nginx for Ubuntu 14.04*. Obtido em Junho de 2017, de Digital Ocean: https://www.digitalocean.com/community/tutorials/how-to-create-an-ssl-certificateon-nginx-for-ubuntu-14-04
- Ellingwood, J. (18 de Maio de 2016). *How To Set Up Django with Postgres, Nginx, and Gunicorn on Ubuntu 16.04*. Obtido em Junho de 2017, de Digital Ocean: https://www.digitalocean.com/community/tutorials/how-to-set-up-django-withpostgres-nginx-and-gunicorn-on-ubuntu-16-04
- Freitas, V. (11 de Maio de 2016). *How to Setup a SSL Certificate on Nginx for a Django Application*. Obtido em Junho de 2017, de Simple Is Better Than Complex: https://simpleisbetterthancomplex.com/tutorial/2016/05/11/how-to-setup-sslcertificate-on-nginx-for-django-application.html
- Garrett, O. (23 de Março de 2016). *HTTP Strict Transport Security (HSTS) and NGINX*. Obtido em Junho de 2017, de Nginx: https://www.nginx.com/blog/http-strict-transportsecurity-hsts-and-nginx/
- Gouveia, L. (2003). *Cidades e regiões digitais: Impacte nas cidades e nas pessoas.* Porto: Edições Universidade Fernando Pessoa.
- Gouveia, L. (2004). *Local e-Government – A Governação Digital na Autarquia.* Porto: Sociedade Portuguesa de Inovação.
- Gouveia, L. (2007). Uma perspectiva orientada ao território para o local e-government. *XII Congreso Internacional del CLAD sobre la Reforma del Estado y de la Administración Pública*, (pp. 4-13). Sto. Domingo, Rep. Dominicana.
- Gouveia, L., & Gaio, S. (2004). *Sociedade da Informação: Balanço e Implicações.* Porto: Edições Universidade Fernando Pessoa.
- INE. (17 de Novembro de 2015). *Sociedade da Informação e do Conhecimento, Inquérito à Utilização de Tecnologias da Informação e da Comunicação pelas Famílias.* Obtido em Junho de 2017, de Instituto Nacional de Estatística: https://www.ine.pt/xportal/xmain?xpid=INE&xpgid=ine\_destaques&DESTAQUESdest\_ boui=224732374&DESTAQUESmodo=2
- Leslie, A. (9 de Março de 2017). *NGINX vs. Apache (Pro/Con Review, Uses, & Hosting for Each)*. Obtido em Junho de 2017, de HostingAdvice.com: http://www.hostingadvice.com/how-to/nginx-vs-apache/
- Lim, N. H. (12 de Fevereiro de 2016). *PostgreSQL [9.5.0] vs MariaDB [10.1.11] vs MySQL [5.7.0] year 2016*. Obtido em Junho de 2017, de Ng Heng Lim: http://nghenglim.github.io/PostgreSQL-9.5.0-vs-MariaDB-10.1.11-vs-MySQL-5.7.0 year-2016/?time=1
- Loureiro, A., & Rocha, D. (2012). Literacia digital e literacia da informação Competências de uma era digital. *II Congresso Internacional TIC e Educação* (p. 2727). Santarém: Escola Superior de Educação do Instituto Politécnico de Santarém .
- Mateus, J. (2008). O Governo Eletrónico, a sua aposta em Portugal e a importância das Tecnologias de Comunicação para a sua estratégia. *Revista de Estudos Politécnicos, vol. VI, nº9*. Obtido em Dezembro de 2016, de http://www.scielo.mec.pt/pdf/tek/n9/n9a02.pdf
- Mikalauskas, A. (7 de Abril de 2015). *APACHE -VS- NGINX. 2015 EDITION*. Obtido em Junho de 2017, de Speedmy: http://www.speedemy.com/apache-vs-nginx-2015/
- National Institute of Standards and Technology. (2010). Recommendation for Password-Based Key Derivation. Part 1: Storage Applications. *NIST Special Publication 800-132.* U.S. Department of Commerce.
- NetMarketShare. (Maio de 2017). *Desktop Browser Market Share*. Obtido em Junho de 2017, de NetMarketShare: https://www.netmarketshare.com/browser-marketshare.aspx?qprid=0&qpcustomd=0
- Nielsen, J. (19 de Março de 2000). *Why You Only Need to Test with 5 Users.* Obtido em Março de 2017, de Nielsen Norman Group: https://www.nngroup.com/articles/why-youonly-need-to-test-with-5-users/
- Nitsan Technologies. (6 de Janeiro de 2017). *The Unconventional Guide: Converting Your TYPO3 Site From HTTP to HTTPS/SSL*. Obtido em Junho de 2017, de Nitsan Technologies: http://www.nitsan.in/blog/post/the-unconventional-guide-convertingyour-typo3-site-from-http-to-https-ssl/
- Pohl, K. (2010). *Requirements Engineering: Fundamentals, Principles, and Techniques.* Springer Publishing Company.
- Prechelt, L. (2000). *An empirical comparison of C, C++, Java, Perl, Python, Rexx, and Tcl.* Departamento de Informática. Karlsruhe, Germany: Universidade de Karlsruhe.
- Rocha, A., Leite, P., & Teixeira, P. (2004). *Governo Electrónico Local: O Caso das Juntas de Freguesia.* Faculdade de Ciência e Tecnologia, Universidade Fernando Pessoa, Porto.
- Rouse, M. (Novembro de 2016). *Amazon EC2 (Elastic Compute Cloud)*. Obtido em Junho de 2017, de TechTarget: http://searchaws.techtarget.com/definition/Amazon-Elastic-Compute-Cloud-Amazon-EC2
- Rowe, W. (14 de Maio de 2014). *Nginx vs Apache*. Obtido em Junho de 2017, de Anturis Blog: https://anturis.com/blog/nginx-vs-apache/
- Sá, F. (2016). *Metodologia para a Avaliação do Governo Eletrónico Local Online.* Vigo: Universidade de Vigo.
- Santos, L., & Amaral, L. (2005). *A presença na Internet das juntas de freguesias portuguesas. Estudo comparativo entre 2002 e 2004.* Universidade do Minho, Gávea - Laboratório de Estudo e Desenvolvimento da Sociedade da Informação, Guimarães.
- Santos, L., & Amaral, L. (2006). *Presença na Internet das juntas de freguesia portuguesas em 2006: Estudo sobre Local eGovernment em Portugal.* Universidade do Minho, Gávea – Laboratório de Estudo e Desenvolvimento da Sociedade da Informação, Guimarães.
- Santos, L., & Amaral, L. (2008). *Presença na Internet das juntas de freguesia portuguesas em 2008: Estudo sobre Local eGovernment em Portugal.* Universidade do Minho, Gávea – Laboratório de Estudo e Desenvolvimento da Sociedade da Informação, Guimarães.
- Santos, L., Oliveira, J., & Amaral, L. (2003). *Método de Avaliação da Presença na Internet dos Organismos da Administração Directa e Indirecta do Estado.* Universidade do Minho, Departamento de Sistemas de Informação , Guimarães.
- Saragoça, J. (2010). *Governo Electrónico Local: Diagnóstico Sociológico, Estratégia de Actores e Futuros Possíveis para o Distrito de Évora, Portugal.* Évora: Universidade de Évora.
- Schroeder, K. (3 de Janeiro de 2014). *Performance of Apache 2.4 with the event MPM compared to Nginx*. Obtido em Junho de 2017, de ESchrade – Kevin Schroeder: http://www.eschrade.com/page/performance-of-apache-2-4-with-the-event-mpmcompared-to-nginx/
- Shackleton, P., & Dawson, L. (2007). Doing it tough: factors impacting on local e-Government Mmaturity. *20th Bled eConference eMergence: Merging and Emerging Technologies, Processes and Institutions.* Bled. Eslovénia: BLED 2007 Proceedings.
- Smith, F. (31 de Março de 2016). *Maximizing Python Performance with NGINX, Part 1: Web Serving and Caching*. Obtido em Junho de 2017, de Nginx: https://www.nginx.com/blog/maximizing-python-performance-with-nginx-parti-webserving-and-caching/
- Socitm. (2003). *Local e-Government Now 2003: Sustaining the Momentum.* Socitm (Society of IT Management) and I&DeA (Improvement and Development Agency).
- Sorensen, L., Engström, V., & Engström, E. (2004). Using soft OR in a small company: the case of Kirby. *European Journal of Operational Research¸ V.152, n. 3*.
- Tate, B. (2006). *From Java to Ruby: Things Every Manager Should Know.* Pragmatic Bookshelf.
- TechEmpower. (10 de Maio de 2017). *Round 14 results*. Obtido em Junho de 2017, de TechEmpower - Web Framework Benchmarks: https://www.techempower.com/benchmarks/
- Tihomirovs, J., & Grabis, J. (2016). *Comparison of SOAP and REST Based Web.* Riga: Riga Technical University.
- UMIC. (2003). *Qualidade e Eficiência dos Serviços Públicos - Plano de Ação para o Governo Eletrónico.* Obtido em Dezembro de 2016, de Agência para a Sociedade do Conhecimento: http://www.umic.pt/images/stories/publicacoes/II\_Plano\_Accao\_eGov.pdf
- UpGuard. (3 de Março de 2017). *Apache vs Nginx*. Obtido em Junho de 2017, de UpGuard: https://www.upguard.com/articles/apache-vs-nginx
- Verdon, D., & McGraw, G. (2004). Risk analysis in software design. *IEEE Security & Privacy, Vol. 2, N. 4*.
- Vidigal, L. (2005). *A Face Oculta da Administração Pública Electrónica - Uma Abordagem Sóciotécnica.* Sistemas de Informação Organizacionais, Lisboa.
- W3Techs.com. (26 de Junho de 2017). *Usage of web servers for websites*. Obtido em Junho de 2017, de Web Tecnology Surveys: https://w3techs.com/technologies/overview/web\_server/all

## A. Inquérito de Opinião

#### Websites das Juntas de Freguesia

Estou a fazer um estudo para a minha tese de Mestrado sobre os websites das Juntas de Frequesia, pelo que gostaria de recolher a vossa mais sincera opinião, que será útil no desenvolvimento do projeto.

Este projeto direciona-se para um desafio de transformação e reinvenção, a fim de proporcionar aos cidadãos locais o acesso diário a servicos públicos, na vertente online, com foco na prestação de serviços. Melhorar a transparência, através da divulgação de dados e incentivar a participação ativa da comunidade, através de mecanismos de comunicação e de opinião, são outros dos pontoschave, transitando assim, finalmente, para um serviço ajustado à tecnologia atual.

A fim de averiguar a viabilidade e interesse sobre o projeto, a resposta questionário é importante e os dados recolhidos serão analisados detalhadamente.

\*Obrigatório

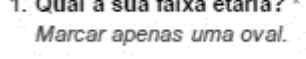

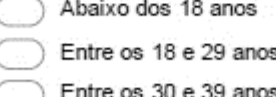

لا عالم وه

Entre os 40 e 49 anos

Acima dos 50 anos

2. Usa a Internet regularmente? \*

Marcar apenas uma oval.

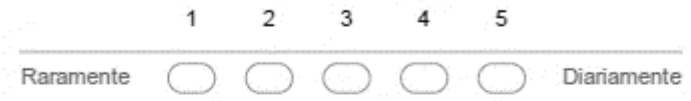

3. Com que frequência recorre, presencialmente, à sua Junta de Freguesia? \*

Marcar apenas uma oval.

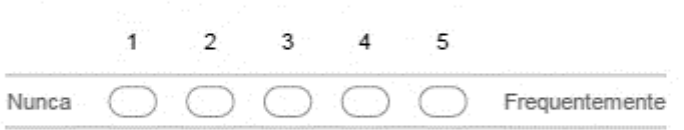

- 4. Com que frequência visita o website da sua Junta de Freguesia? (ou outras que conheça)
- Marcar apenas uma oval.

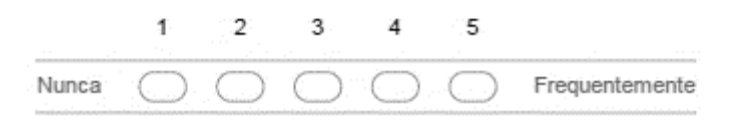

5. Qual a sua opinião sobre o website da sua Junta de Freguesia? (ou outras que conheca) Se respondeu NUNCA anteriormente, não responda a esta questão. Marcar apenas uma oval.

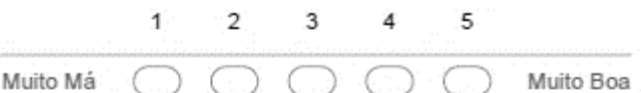

6. Considera útil a disponibilização e prestação online dos serviços fornecidos pela Junta de Frequesia?<sup>\*</sup>

Caso o serviço seja pago, a plataforma permite o seu pagamento. Alguns serviços englobam o download e envio de documentação.

Marcar apenas uma oval.

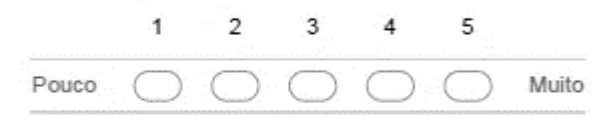

7. Que aspectos considera mais relevantes para os websites das Juntas de Freguesia e que fomentariam um maior envolvimento da sua parte?

Pode adicionar outra opção, caso considere relevante. Marcar tudo o que for aplicável.

- Inquéritos e Votações para recolher a opinião do cidadão
- Divulgação de actas, planos de ação e relatório de contas da Junta de Freguesia
- Disponibilização online dos serviços prestados pela Junta de Freguesia
- Informações turísticas
- Divulgação de informações
- Eventos

Outra:

- Participação de ocorrências / problemas
- Secção de empregos
- 8. Considera a modernização dos websites das Juntas de Freguesia necessária? \*
	- Marcar apenas uma oval. Sim
		- Não

*Figura 46 - Inquérito de opinião*

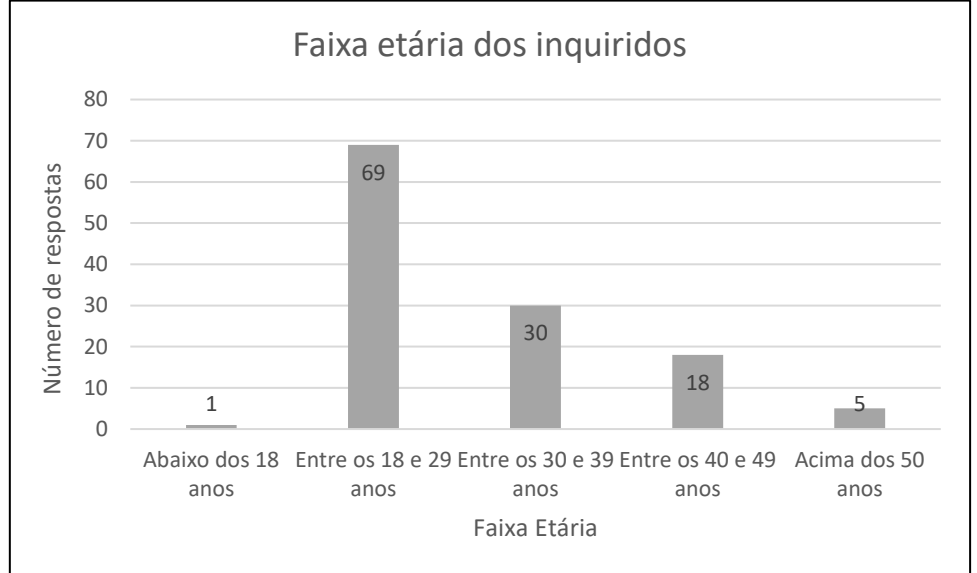

#### A.1. Faixa etária dos inquiridos

*Figura 47 - Faixa etária dos inquiridos*

## A.2. Regularidade de visita à Junta de Freguesia

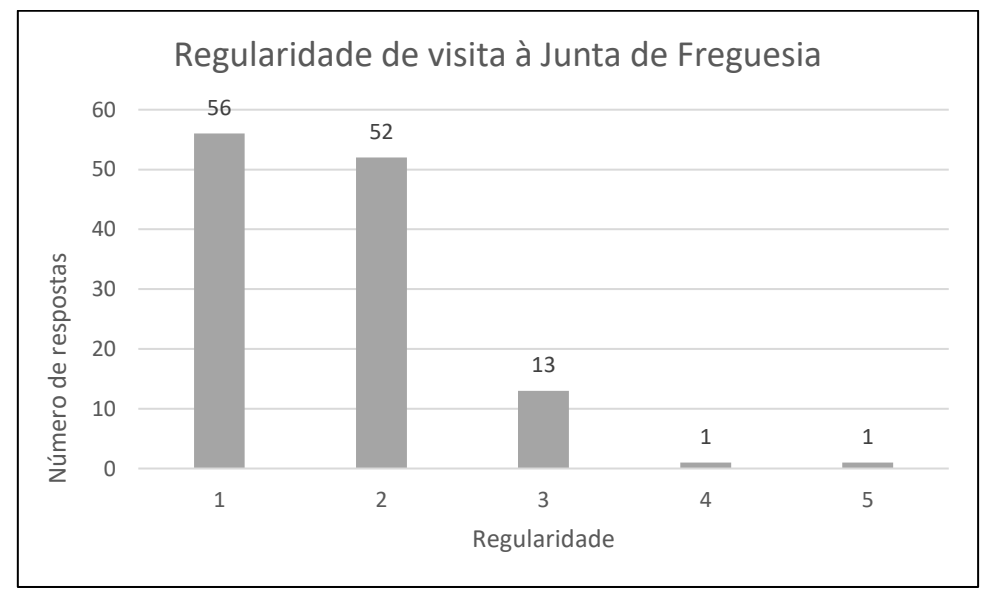

*Figura 48 - Regularidade de visita à Junta de Freguesia*

*Governo Eletrónico Local: Portal da Junta de Freguesia*

# <span id="page-130-0"></span>B. Inquérito à usabilidade do Mockup

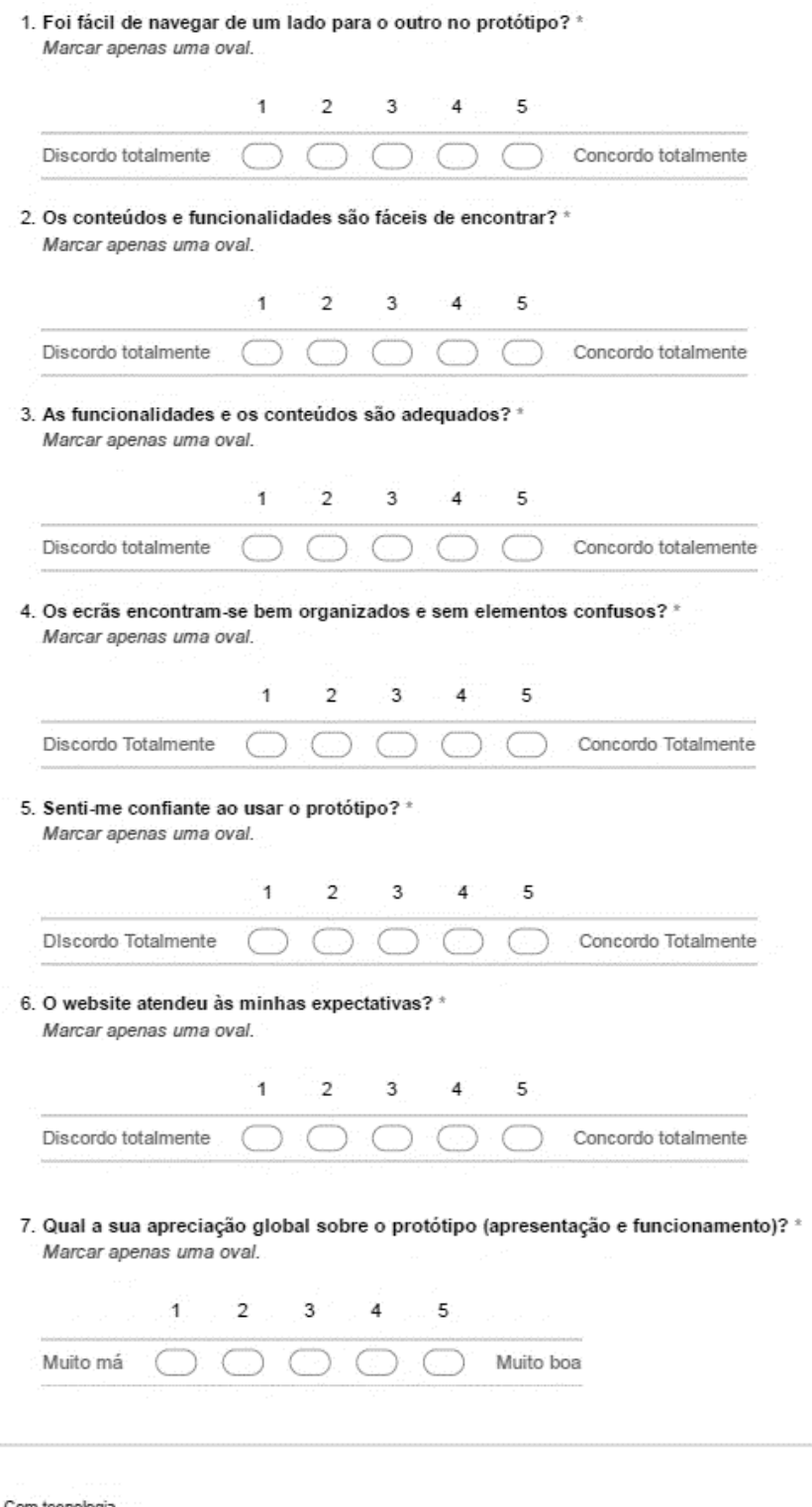

Com tecnologia<br>El Google Forms

*Figura 49 - Inquérito de usabilidade*

#### <span id="page-131-0"></span>B.1. Facilidade de navegação

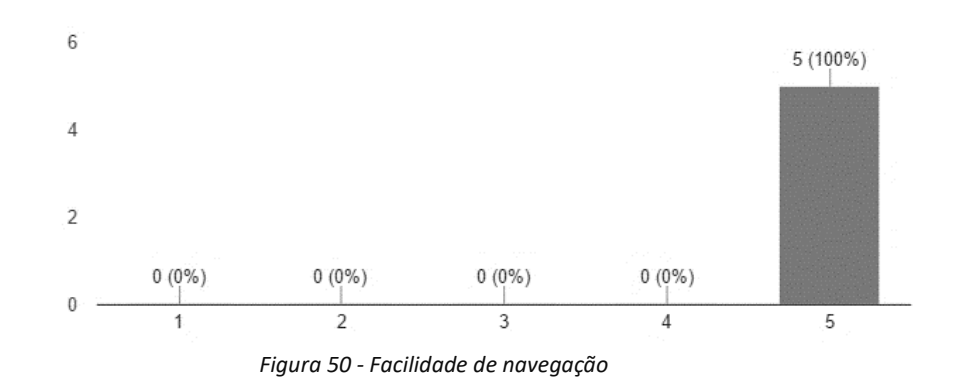

Foi fácil de navegar de um lado para o outro no protótipo? (5 respostas)

#### B.2. Facilidade de encontrar funcionalidades e conteúdos

Os conteúdos e funcionalidades são fáceis de encontrar? (5 respostas)

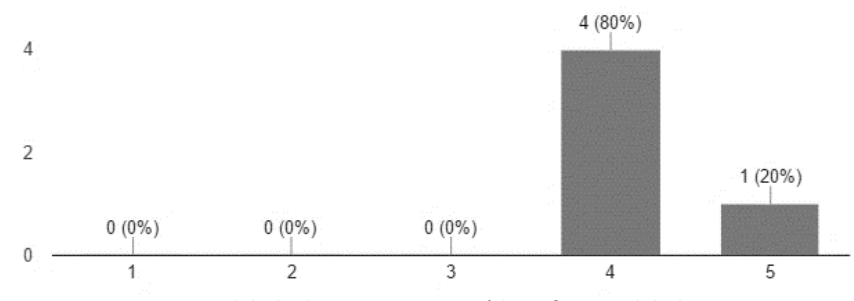

*Figura 51 - Facilidade de encontrar conteúdos e funcionalidades*

#### B.3. Adequação das funcionalidades e conteúdos

As funcionalidades e os conteúdos são adequados? (5 respostas)

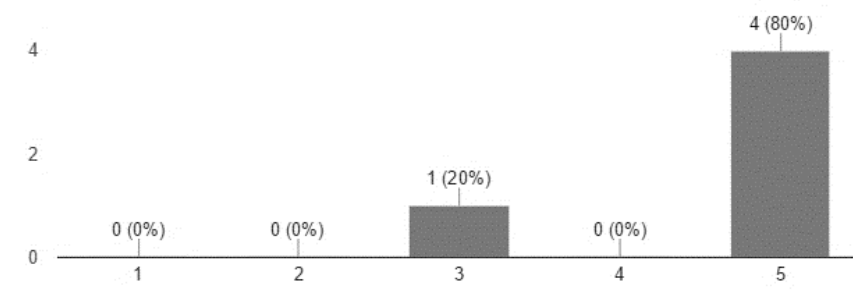

*Figura 52 - Adequação das funcionalidades e conteúdos*

#### B.4. Organização dos ecrãs

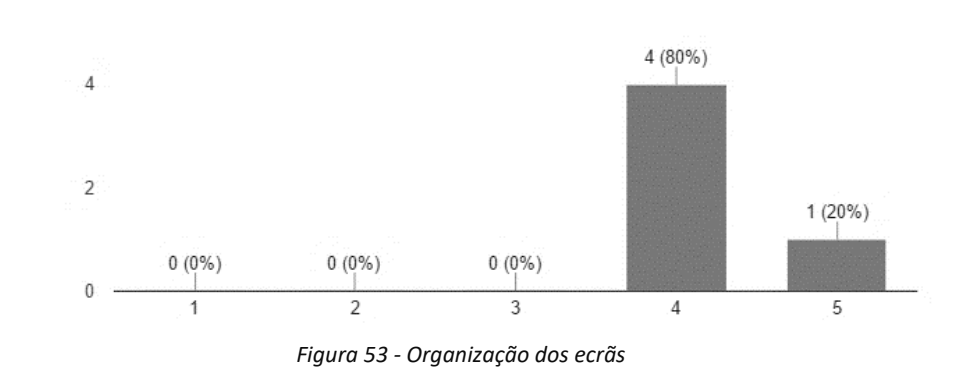

Os ecrãs encontram-se bem organizados e sem elementos confusos? (5 respostas)

#### B.5. Confiança ao usar protótipo

Senti-me confiante ao usar o protótipo? (5 respostas)

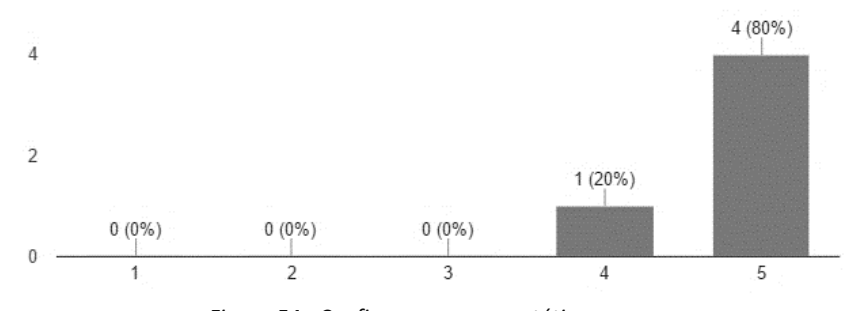

*Figura 54 - Confiança ao usar protótipo*

#### B.6. Expetativas do utilizador

O website atendeu às minhas expectativas? (5 respostas)

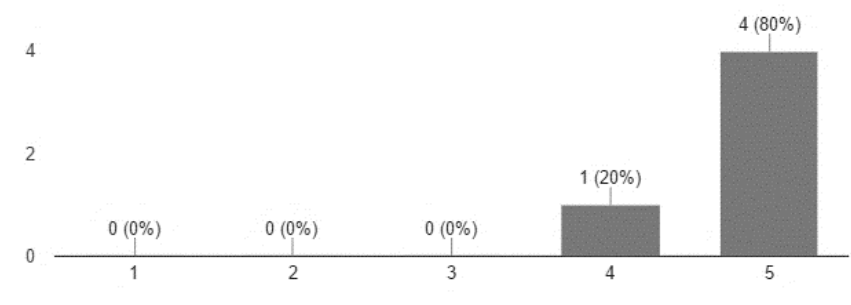

*Figura 55 - Expetativas do utilizador*

## <span id="page-133-0"></span>B.7. Apreciação global

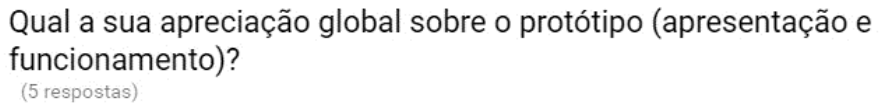

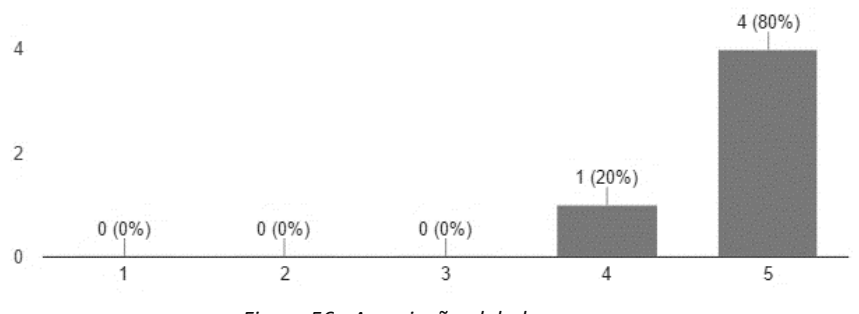

*Figura 56 - Apreciação global*

# <span id="page-134-0"></span>C. Inquérito à usabilidade da plataforma

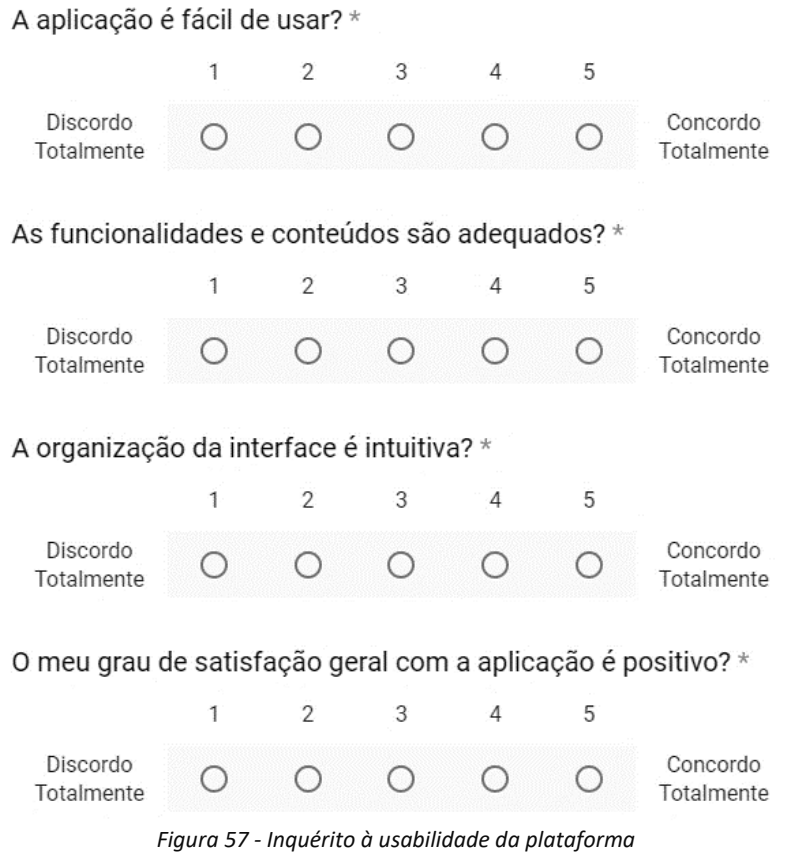

## <span id="page-134-1"></span>C.1. Facilidade de uso e navegação

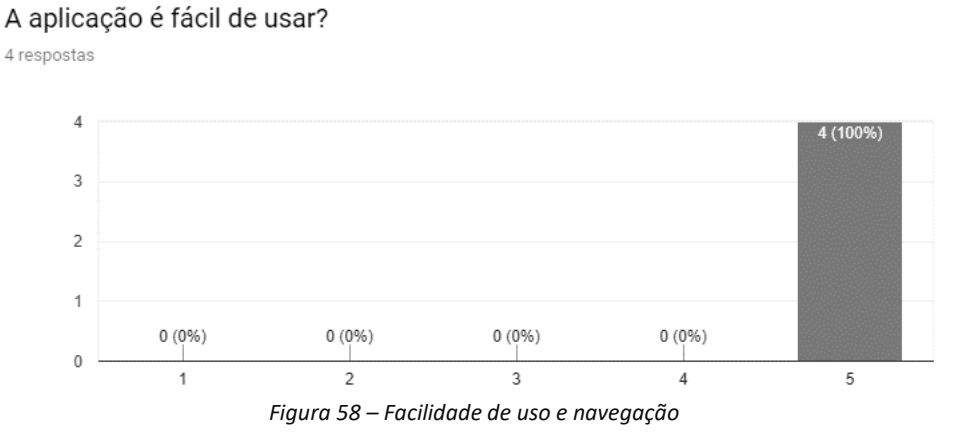

#### C.2. Adequação das funcionalidades e conteúdos

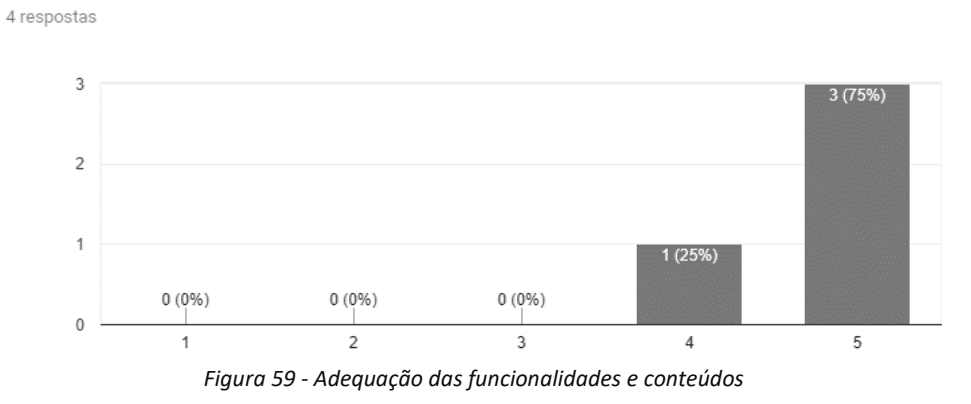

As funcionalidades e conteúdos são adequados?

#### C.3. Organização da interface

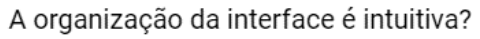

4 respostas

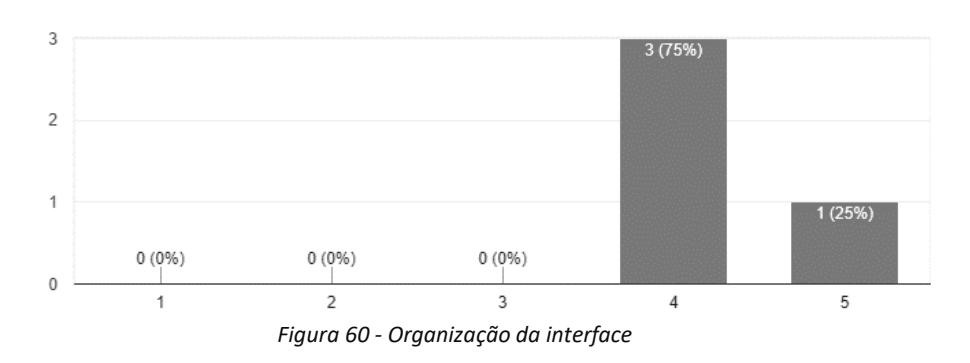

## <span id="page-135-0"></span>C.4. Satisfação do utilizador

O meu grau de satisfação geral com a aplicação é positivo? 4 respostas

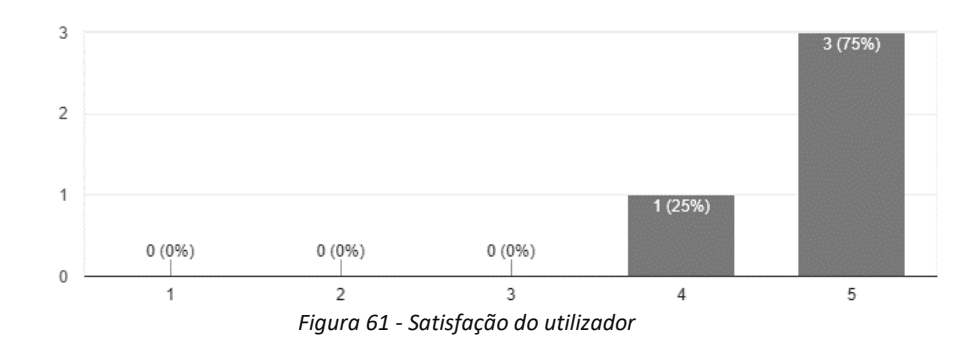

# D. Casos de Uso

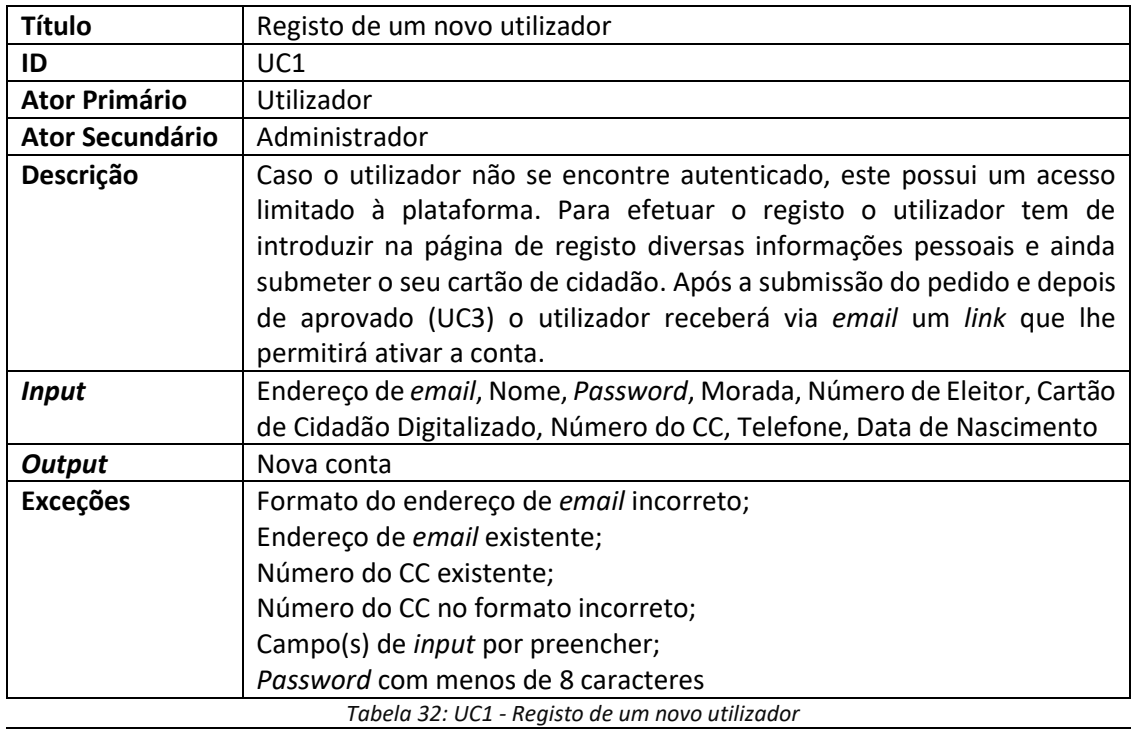

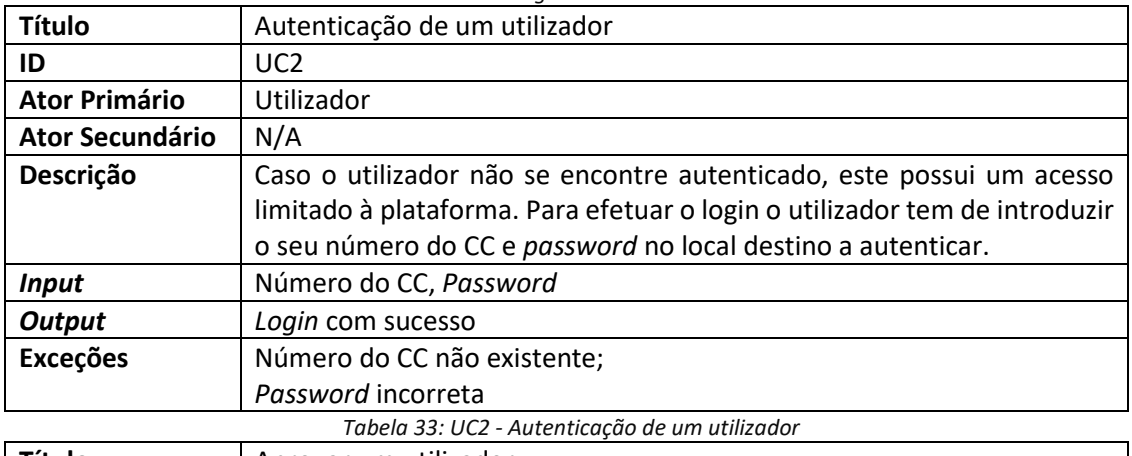

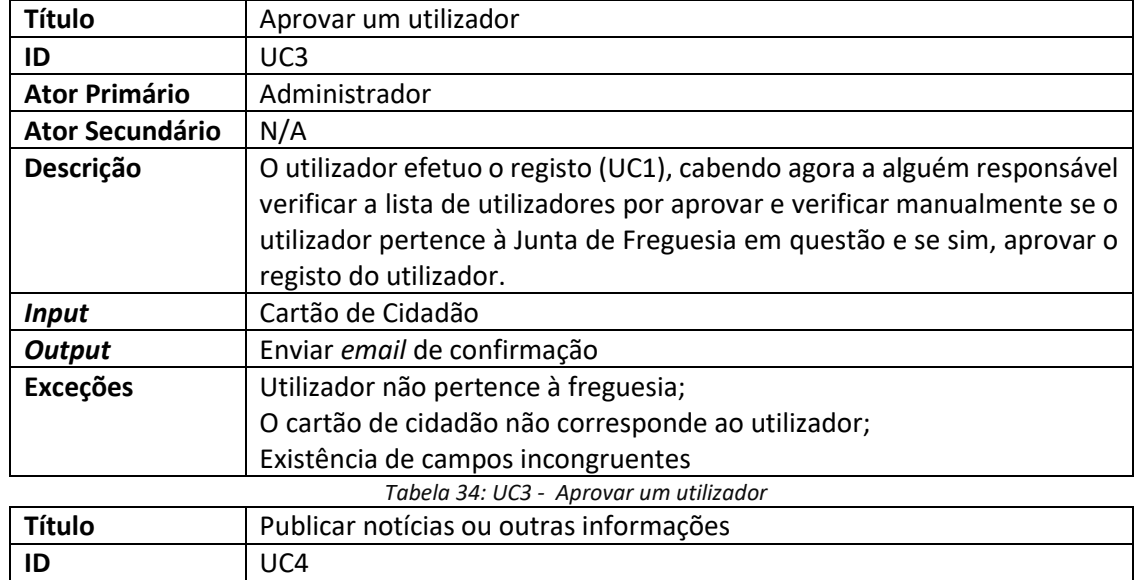

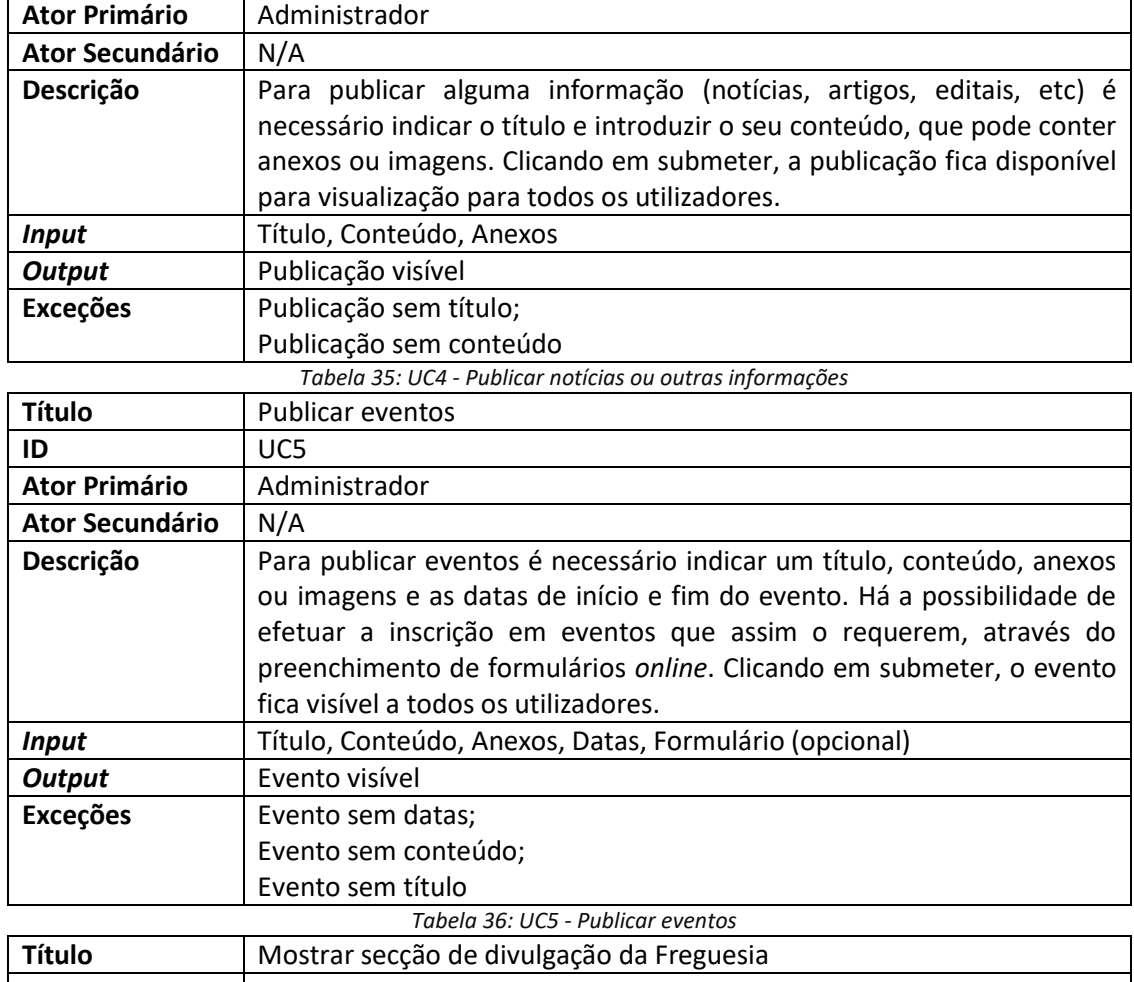

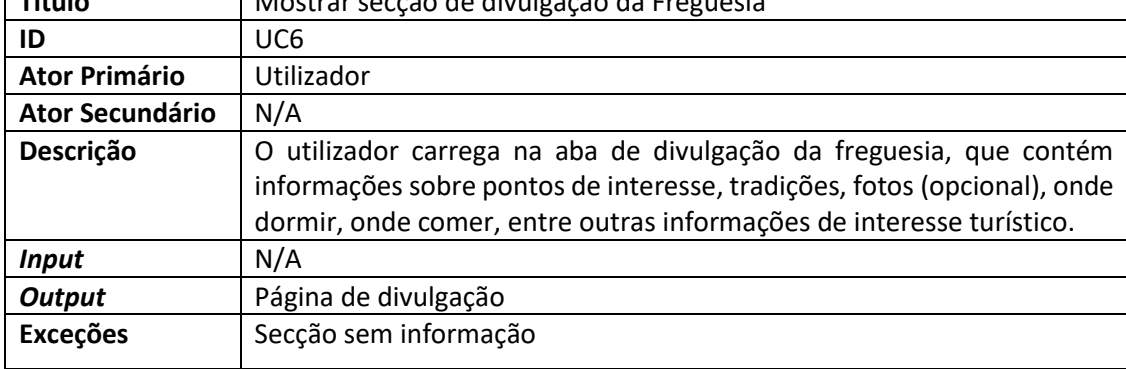

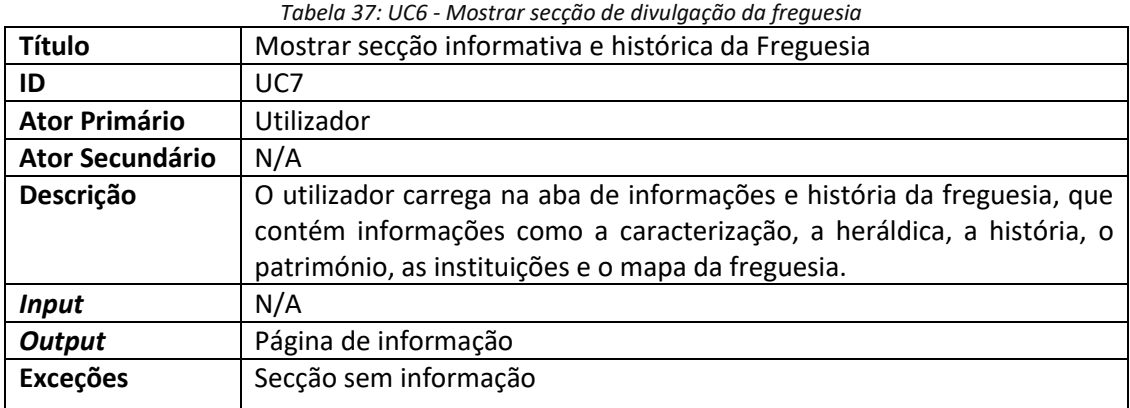

*Tabela 38: UC7 - Mostrar secção informativa e histórica*

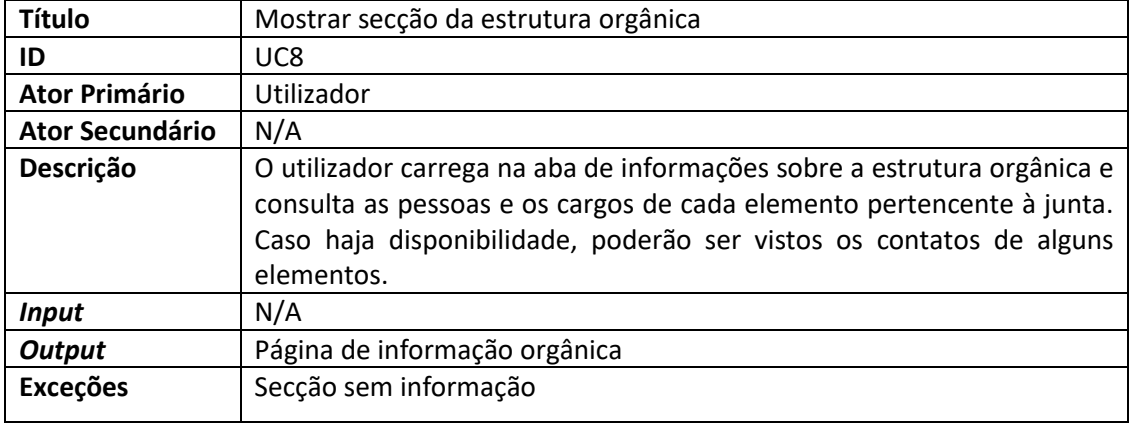

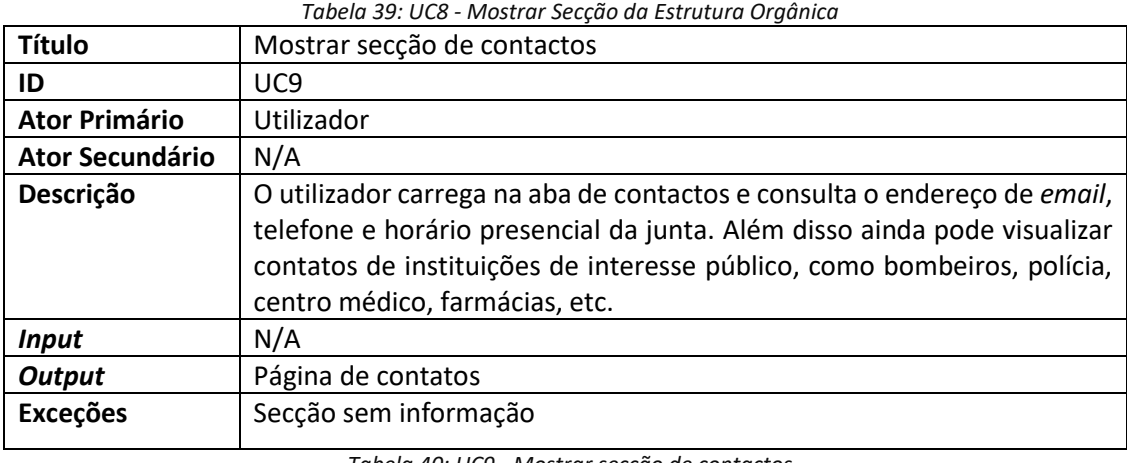

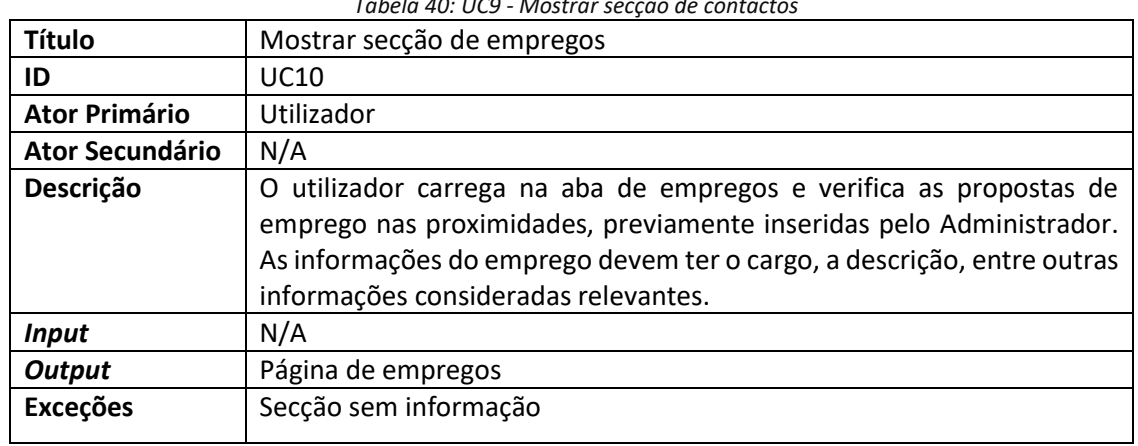

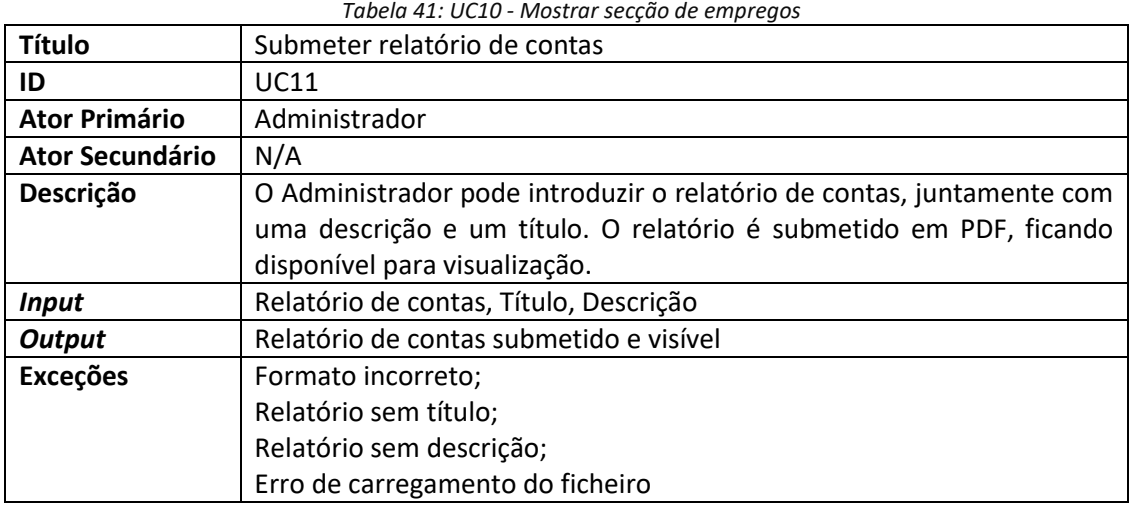

*Tabela 42: UC11 - Submeter relatório de contas*

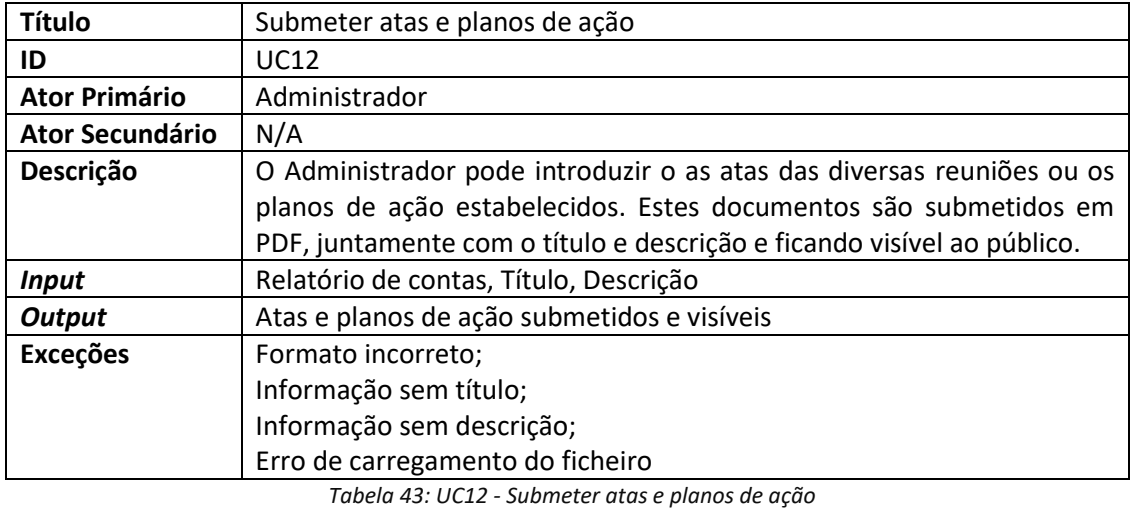

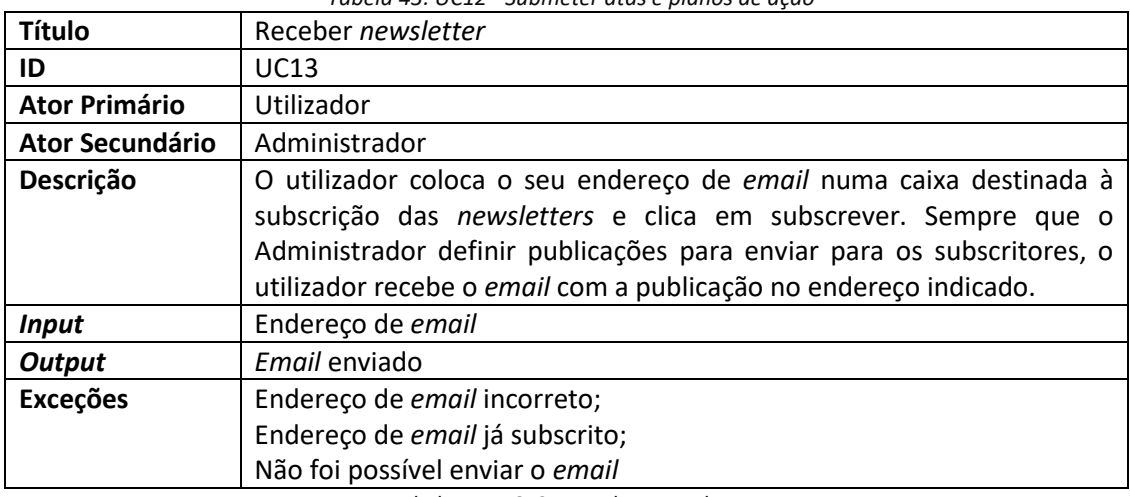

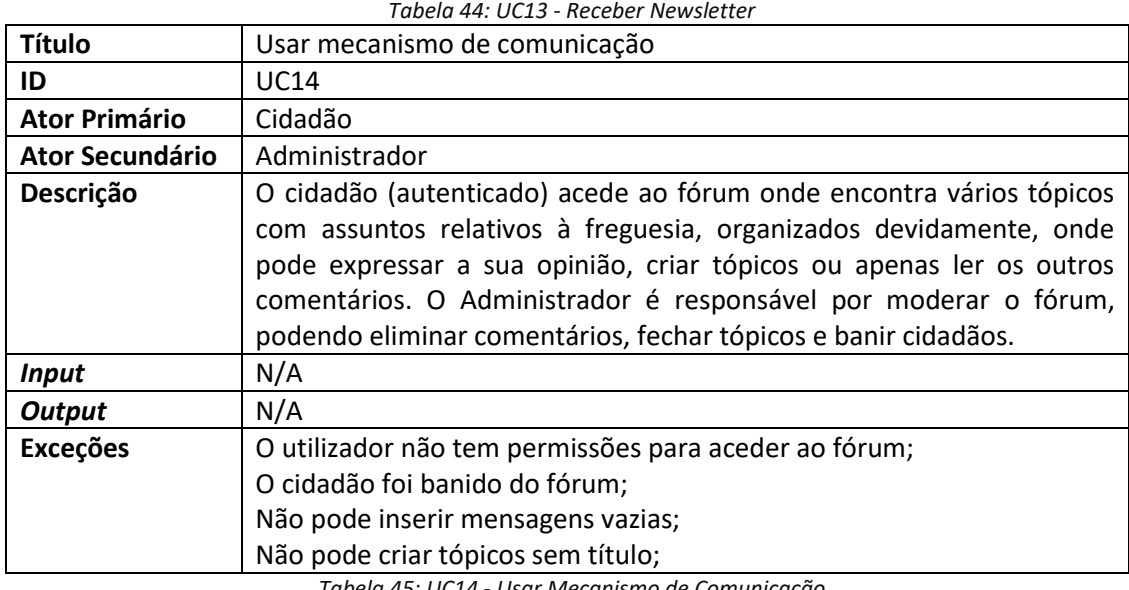

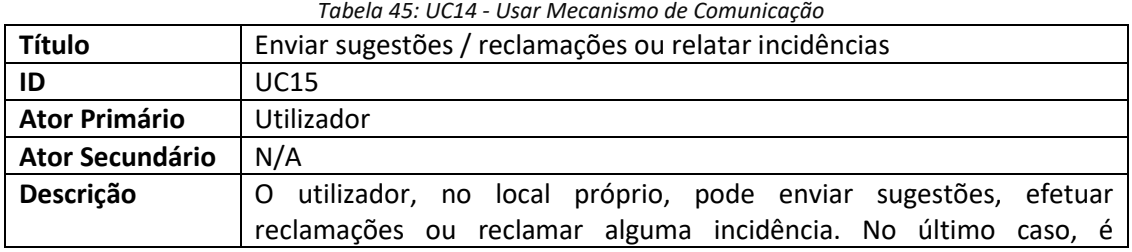

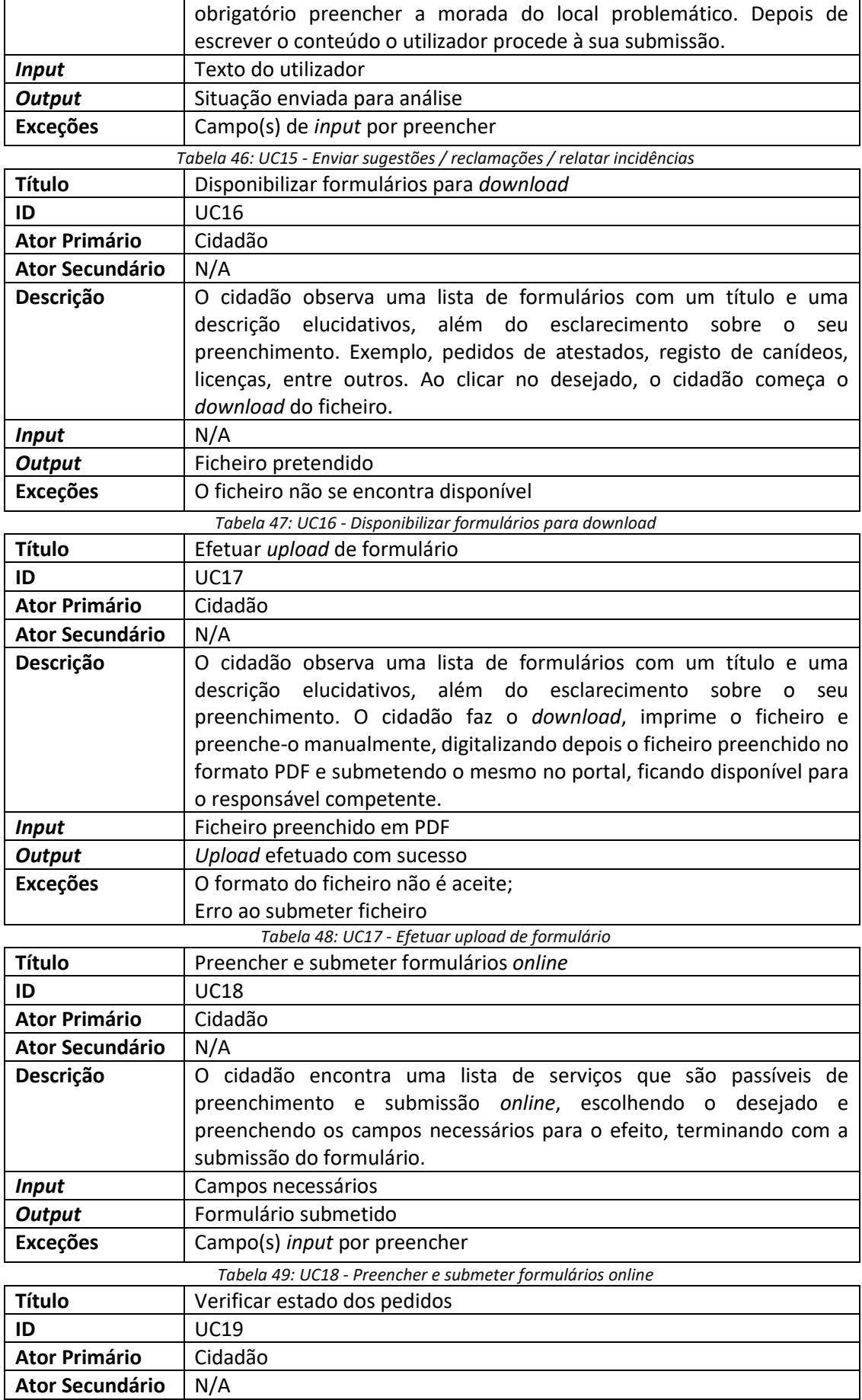

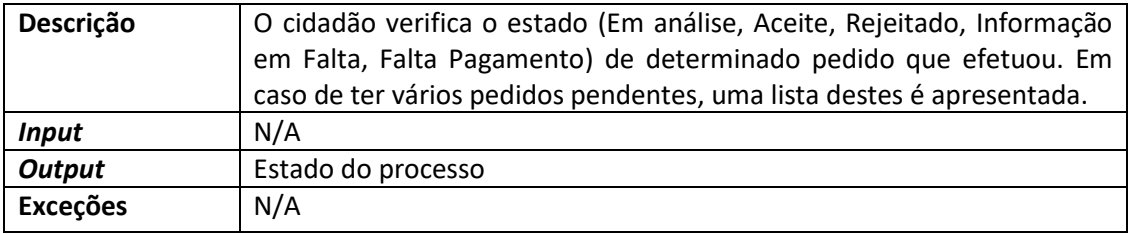

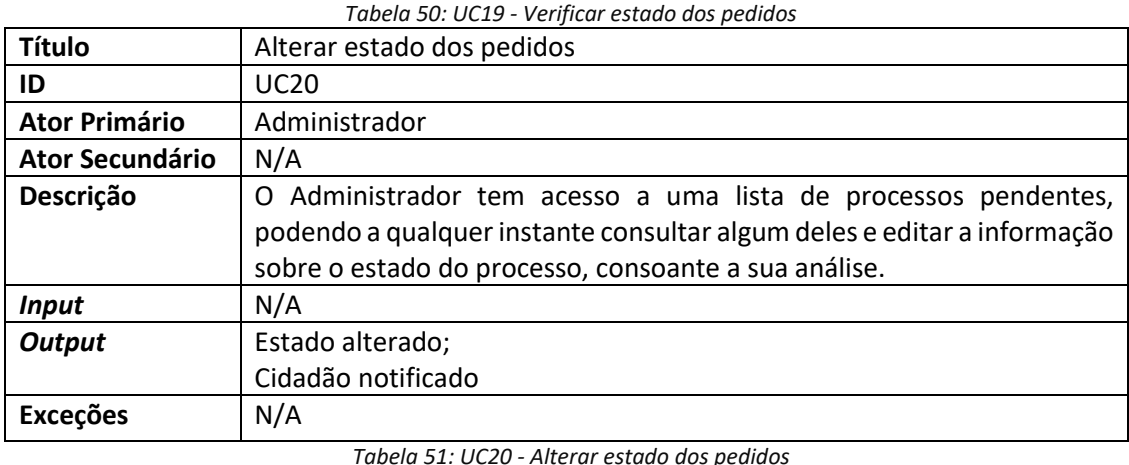

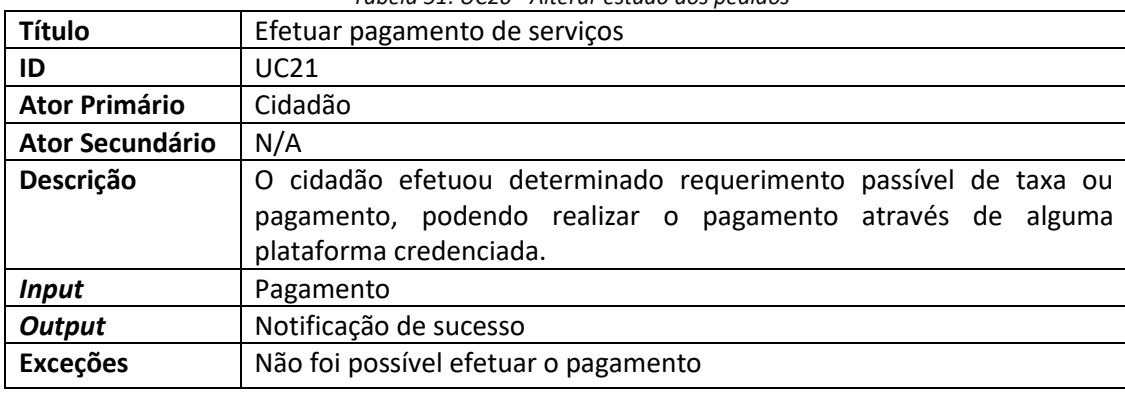

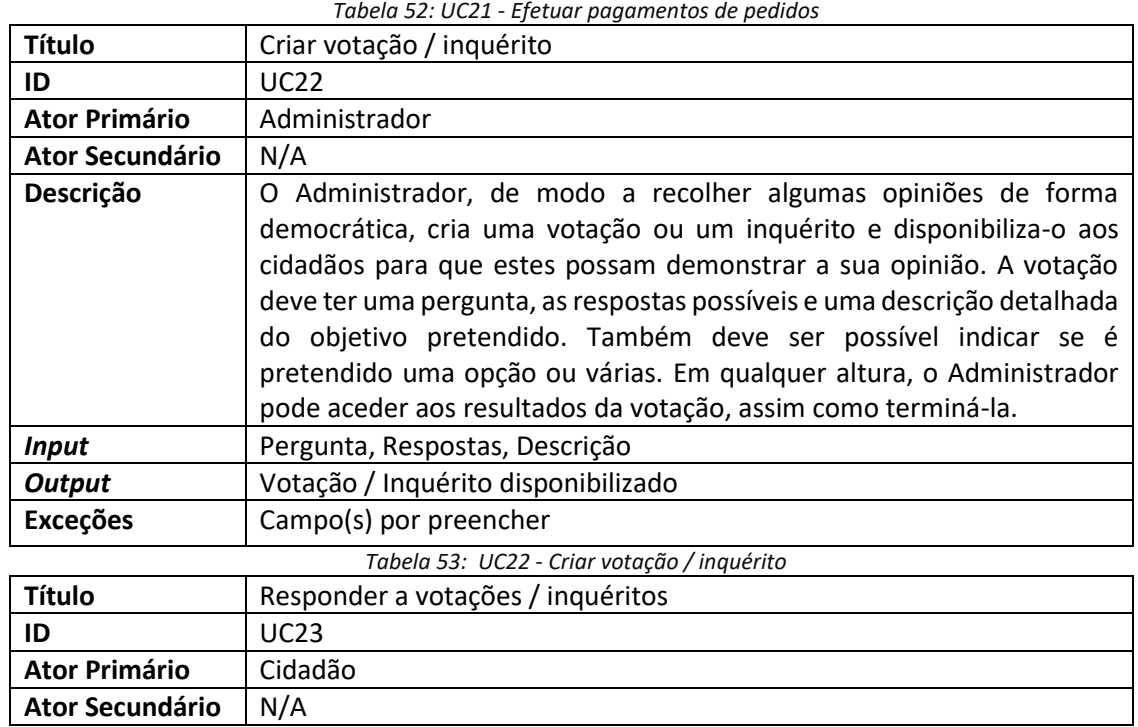

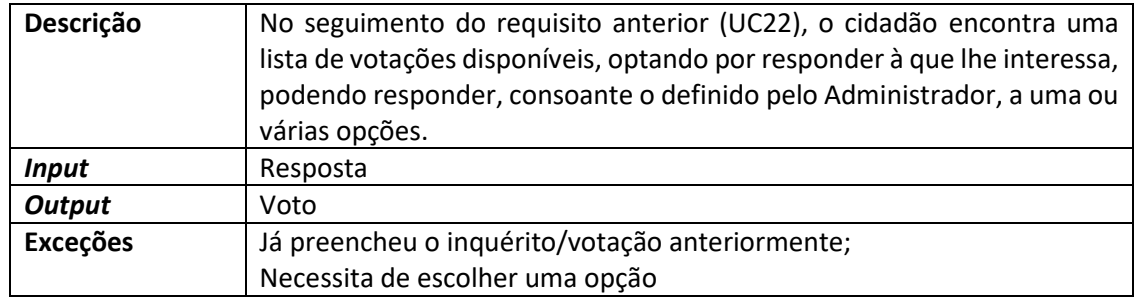

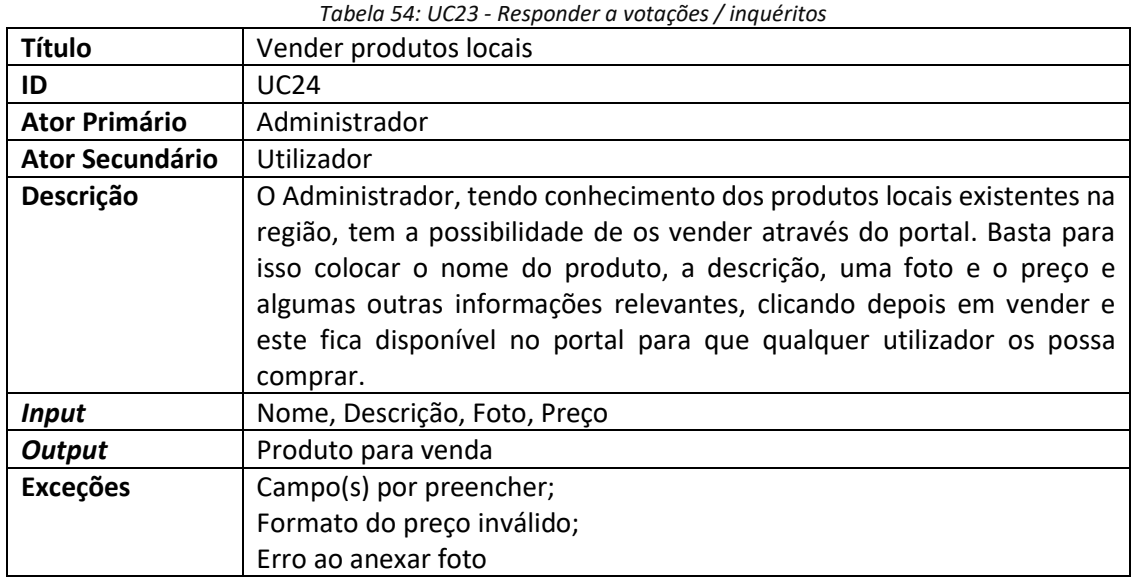

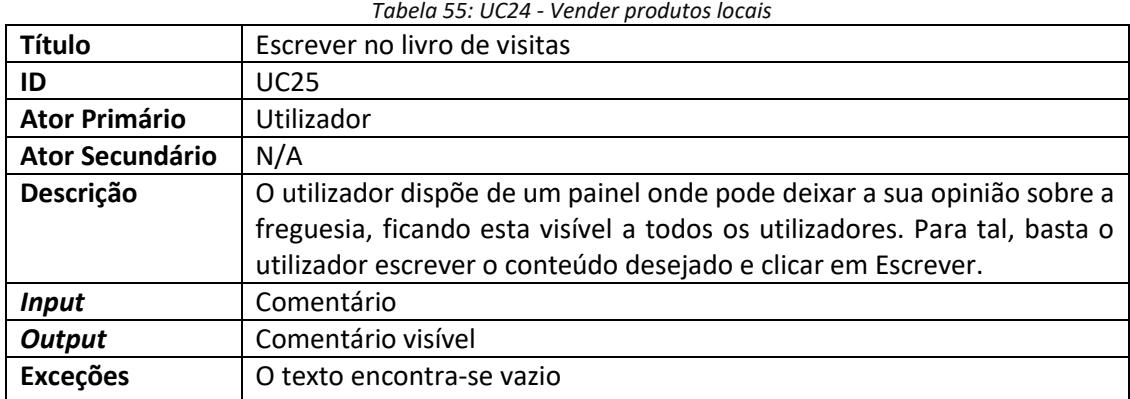

*Tabela 56: UC25 - Escrever no livro de visitas*

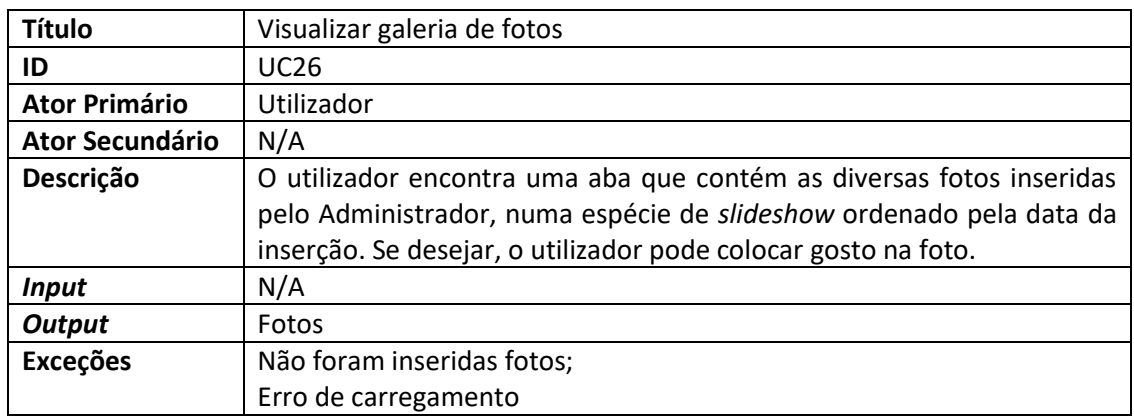

*Tabela 57: UC26 - Visualizar galeria de fotos*

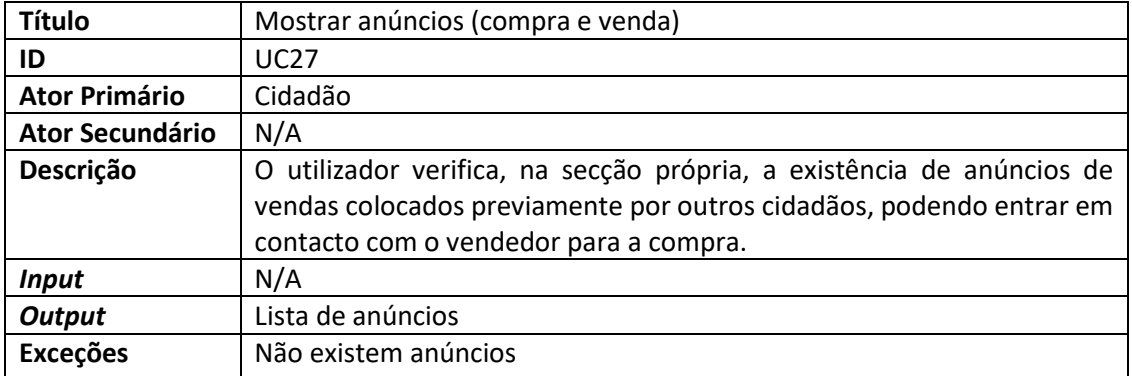

*Tabela 58: UC27 - Mostrar anúncios (compra e venda)*
# E. Questionários

Nome:

Cargo na Junta de Freguesia:

Data:

- 1. Autoriza a divulgação dos seus dados, no âmbito do trabalho de mestrado?
- 2. Dado a experiência adquirida através do seu cargo, qual a sua opinião sobre as funcionalidades e conteúdos apresentados anteriormente? (Foi feita uma breve introdução que resumia o trabalho e as funcionalidades pensadas)
- 3. Adicionaria mais algumas funcionalidades ou conteúdos (que considere útil ou que gostasse de ver implementado)?
- 4. Retiraria algumas das funcionalidades ou conteúdos (por considerar irrelevante, considerar difícil de aplicar no contexto ou antever alguns problemas)?
- 5. Que serviços fornece a Junta de Freguesia à qual pertence (exemplo: Registo de Canídeos, etc…)?
- 6. Dos anteriores, quais considera poderem ser realizados *online*?
- 7. Na sua ótica, quais as dificuldades administrativas que afetam a implementação deste tipo de *website* e a disponibilização de serviços *online* nas Juntas de Freguesia?
- 8. Considera que a implementação deste portal traria benefícios à Junta de Freguesia? Se possível justifique o porquê.
- 9. Caso entenda, acrescente mais alguma informação que considere relevante.

#### E.1. Questionário respondido pelo Presidente da J.F. da Vila de Prado

**Nome:** Paulo Jorge Alves Gomes

**Cargo na Junta de Freguesia:** Presidente – eleito 2009 e 2013

**Data:** 09-01-2017

**Autoriza a divulgação dos seus dados, no âmbito do trabalho de mestrado?** Sim

**Dado a experiência adquirida através do seu cargo, qual a sua opinião sobre as funcionalidades e conteúdos apresentados anteriormente?** Muito favorável

**Adicionaria mais algumas funcionalidades ou conteúdos (que considere útil ou que gostasse de ver implementado)?** Sim! Considero que a existência de uma área de registo de planeamento poderia ser interessante. Vejamos, em cada Assembleia de Freguesia, 4 por ano, existe e a necessidade de demonstrar as atividades ocorridas no trimestre anterior. Seria interessante incluir as atividades previstas e a taxa (cumprimento) de execução que cada atividade já detém. Assim, quer interna quer externamente, existe ao final de cada trimestre um cálculo automático da percentagem de cumprimento do plano plurianual de atividades com o qual a autarquia se comprometeu a assumir.

**Retiraria algumas das funcionalidades ou conteúdos (por considerar irrelevante, considerar difícil de aplicar no contexto ou antever alguns problemas)?** Sim! Os fóruns e afins. Se não for bem controlado corre-se o risco de ser um espaço de dizer mal do trabalho da junta por parte de quem é oposição. É uma parte muito delicada! Na minha opinião deixava "cair" para outros mecanismos já existentes os quais serão alimentados por quem achar conveniente, i.e. *facebook*.

**Que serviços fornece a Junta de Freguesia à qual pertence (exemplo: Registo de Canídeos, etc…)?** Registo canídeos, cemitérios, ruas, declarações, atestados, certificação e cópias de acordo com o original, e as demais competências decorrentes da Lei das competências das autarquias locais.

**Dos anteriores, quais considera poderem ser realizados** *online***?** Todos.

**Na sua ótica, quais as dificuldades administrativas que afetam a implementação deste tipo de** *website* **e a disponibilização de serviços online nas Juntas de Freguesia?** A resistência à informática (infoexclusão) por parte de presidentes de junta com idade superior a 60 anos cuja mentalidade não estará ainda preparada para as novas tecnologias, sobretudo em freguesias de maior ruralidade.

**Considera que a implementação deste portal traria benefícios à Junta de Freguesia? Se possível justifique o porquê.** Sim. Proximidade de serviços e de pessoas.

**Caso entenda, acrescente mais alguma informação que considere relevante.** Temos alguns destes elencados no nosso portal www.jfviladeprado.pt

#### E.2. Questionário respondido pelo Presidente da J.F. de Mira

#### **Nome**: Artur Fresco

**Cargo na Junta de Freguesia**: Presidente

**Data**: 23/01/2017

**Autoriza a divulgação dos seus dados, no âmbito do trabalho de mestrado?** Sim.

**Dado a experiência adquirida através do seu cargo, qual a sua opinião sobre as funcionalidades e conteúdos apresentados anteriormente?** Considero que o leque de informações, prestação de serviços e divulgação são importantes e terão muito interesse, não só para a instituição como também para os utilizadores em geral.

**Adicionaria mais algumas funcionalidades ou conteúdos (que considere útil ou que gostasse de ver implementado)?** Tratando-se de uma Autarquia Local, existem alguns itens (alguns deles obrigatórios, como por exemplo a divulgação das Atas) que estão contemplados na lista apresentada; no entanto quero referir dois pontos muito importantes: a Heráldica (descrição exaustiva de todos os elementos que compõem o Brasão); na secção com a Estrutura Orgânica, devem ser contemplados os dois órgãos autárquicos – a Junta de Freguesia e a Assembleia de Freguesia – com a respetiva Composição e descrição das Competências (que são distintas).

**Retiraria algumas das funcionalidades ou conteúdos (por considerar irrelevante, considerar difícil de aplicar no contexto ou antever alguns problemas)?** O universo de pessoas pertencentes a uma determinada freguesia, é composto pelos mais variados indivíduos, com as mais diversas habilitações literárias, possuindo idades diferentes, etc. Assim, considero que um website institucional deve ser apelativo, mas ao mesmo tempo intuitivo, sem muitos campos que desviem a atenção para o essencial. Nesta perspetiva, diria que alguns itens apresentados na lista serão dispensáveis: Oferta e procura de emprego: compreendo a utilidade, mas talvez traga questões a que não se saberão dar as respostas; o Fórum necessitará de um moderador, ou seja, uma pessoa atenta, sempre disponível para intervir em caso de necessidade; a Venda de Produtos Locais: posso não ter entendido bem o propósito, mas não será fácil colocar produtos à venda numa plataforma deste género, implicando sempre uma deslocação física pela Junta de Freguesia, para levantar o produto; caso seja para enviar à cobrança, implicaria outra pessoa para realizar a cobrança e fazer o despacho dos produtos. Caso seja apenas a divulgação de produtos locais, há sempre que ter em atenção o tipo de produto e também o fornecedor, porque podem existir várias pessoas a produzir coisas semelhantes. Digo o mesmo para os Anúncios de Compra e Venda: implicaria mais uma pessoa para coordenar e acompanhar constantemente a evolução da listagem (tipo de produtos, distribuir por categorias, preço, cobrança, etc.)

**Que serviços fornece a Junta de Freguesia à qual pertence (exemplo: Registo de Canídeos, etc…)?** A Junta de Freguesia de Mira realiza o registo, a emissão e cobrança de licenças de cães e gatos, emissão de atestados vários (de residência, prova de vida, etc.).

**Dos anteriores, quais considera poderem ser realizados** *online***?** Considero que o pedido de atestados poderá ser realizado online; além disso, se o utilizador estiver equipado com scâner, poderá digitalizar e enviar para os serviços alguns documentos necessários para a emissão de licenças.

**Na sua ótica, quais as dificuldades administrativas que afetam a implementação deste tipo de** *website* **e a disponibilização de serviços** *online* **nas Juntas de Freguesia?** A implementação de um website não acarreta grandes dificuldades, partindo do pressuposto que a autarquia poderá suportar as despesas inerentes à criação e alojamento. Desde que existam meios humanos para acompanhar e manter atualizados os conteúdos, é elementar que é uma ferramenta ótima de divulgação e consulta, com todos os benefícios que estas páginas podem proporcionar. Contudo, a disponibilização de serviços online já implica outras performances: o site está lá para quem o quiser e consultar; os serviços virtuais estão lá para quem os souber utilizar. Teoricamente serão os mesmos utilizadores a usufruir destes meios, pois são os que possuem conhecimentos para tal; quem não navega na internet não consultará o site e consequentemente não solicitará um atestado, à disposição 24 horas por dia na página da sua Junta. Além disso, o(s) funcionários da instituição terão obrigatoriamente que ter formação para responder às solicitações, caso contrário não faria sentido o site existir; por outro lado, muitas Juntas de Freguesia simplesmente não possuem funcionários, ou seja, são os próprios eleitos que abrem as portas das instalações, imprimem os documentos, realizam as cobranças e fazem todos os outros trabalhos da competência da Junta. Depois existem ainda os problemas com o pagamento dos documentos, por parte dos fregueses; se a página online existe como disponibilização de serviços, é para evitar esperas, deslocações à sede, e dispensar um horário fixo. Os pagamentos online são hoje bem diversos, mas nem todos os utilizam e muitos têm reservas na sua utilização. O envio do referido documento (já cobrado e emitido), pela parte dos serviços, poderia ser na forma digital, mas não será visível o selo branco que o autentica, por exemplo.

**Considera que a implementação deste portal traria benefícios à Junta de Freguesia? Se possível justifique o porquê.** Concordo que um portal deste género é extremamente útil e será o futuro do atendimento nas mais variadas instituições, incluindo as Juntas de Freguesia. O processo de implementação necessita é de muita formação, informação e tempo para executar a ideia.

**Caso entenda, acrescente mais alguma informação que considere relevante.** Existe um portal deste género, chamado e-freguesias; as Juntas de Freguesia tiveram um tempo de candidatura para poderem receber material informático e existiram algumas formações online e presenciais; no entanto, após um bom impulso inicial, as dificuldades de funcionamento, os conhecimentos do(s) funcionário(s) no atendimento, aliados a uma baixa adesão do público em geral, tem levado a uma baixa implementação.

# F. Modelo de Dados

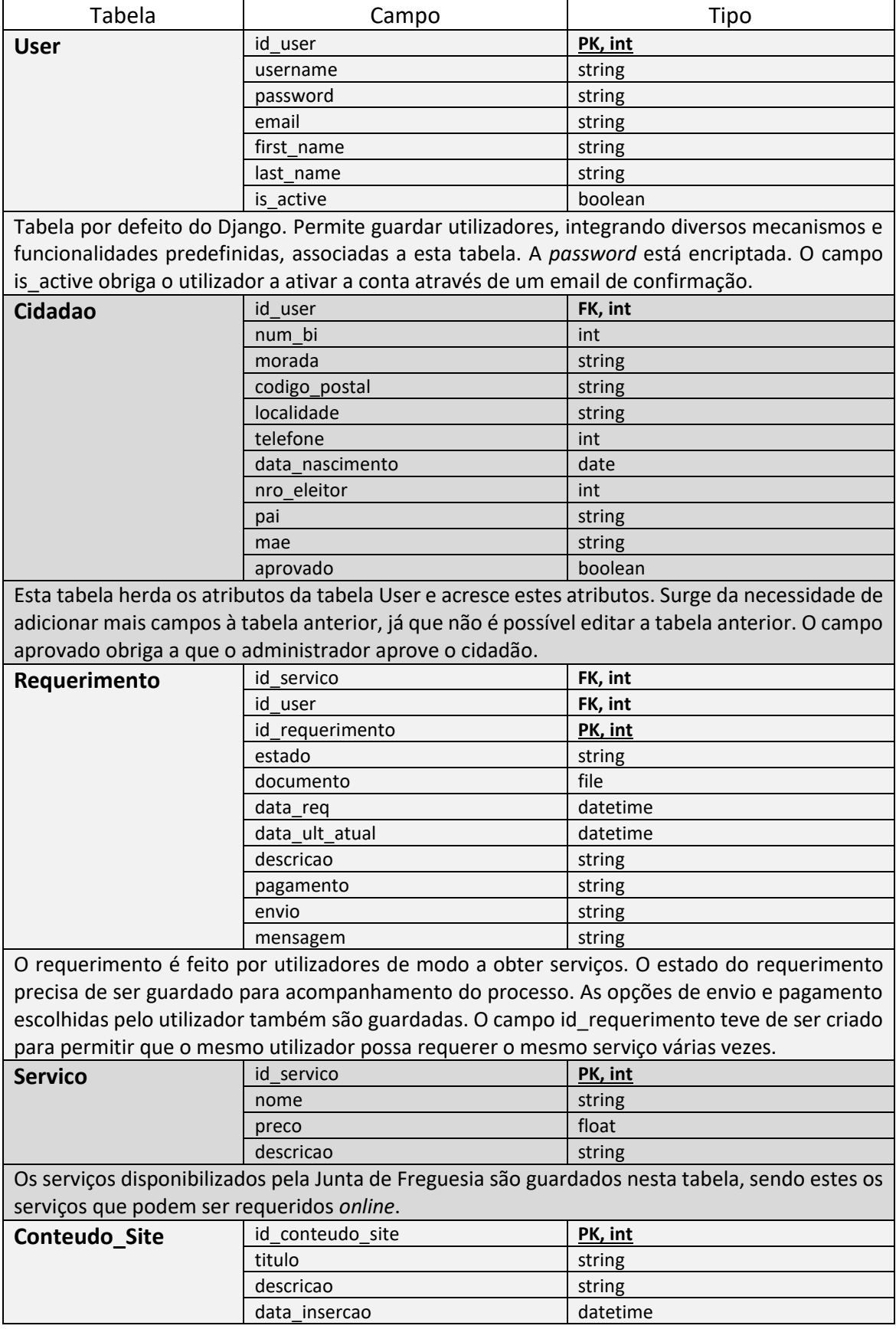

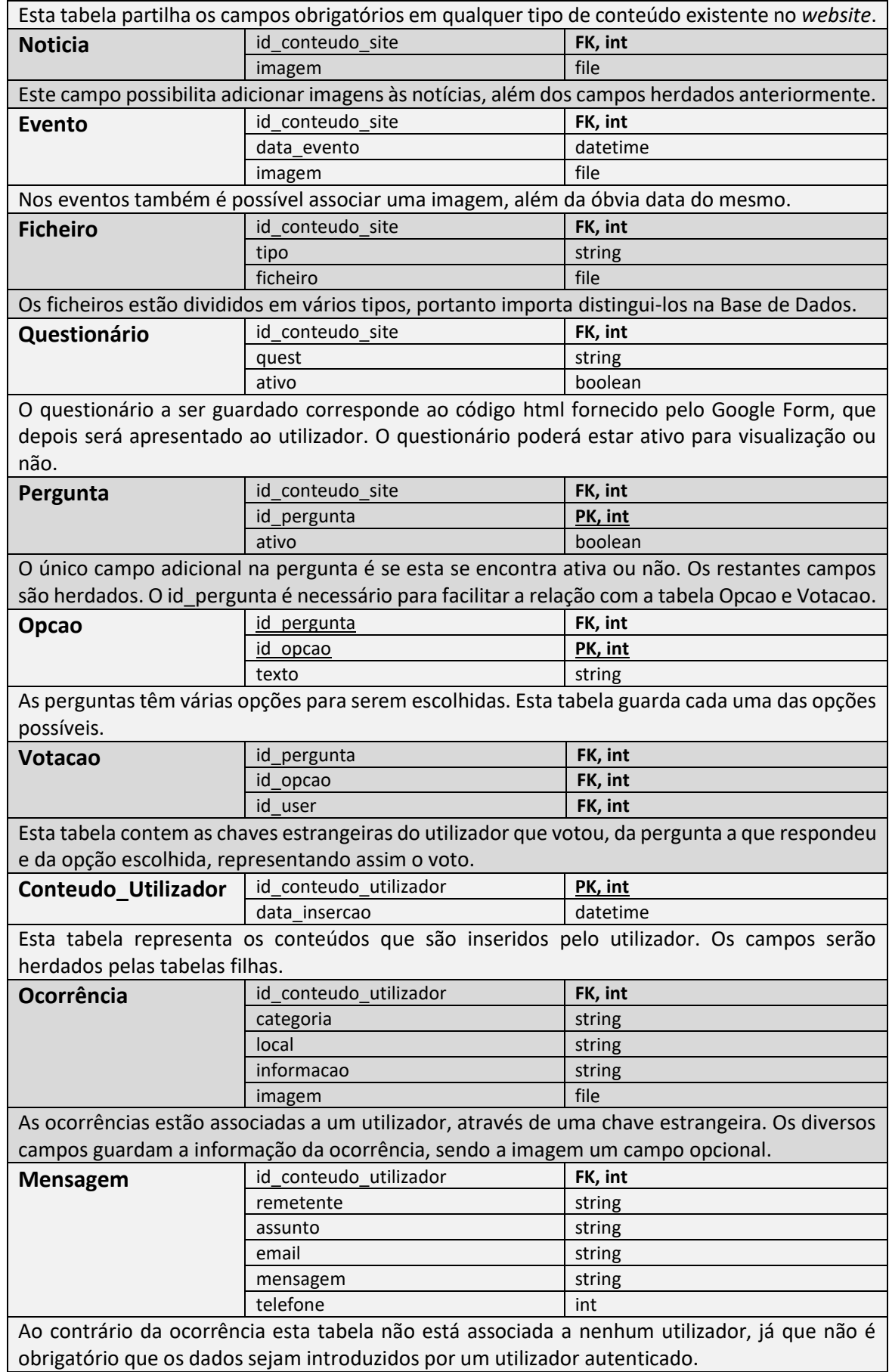

*Tabela 59 - Campos e atributos da base de dados*

# G.Mockups

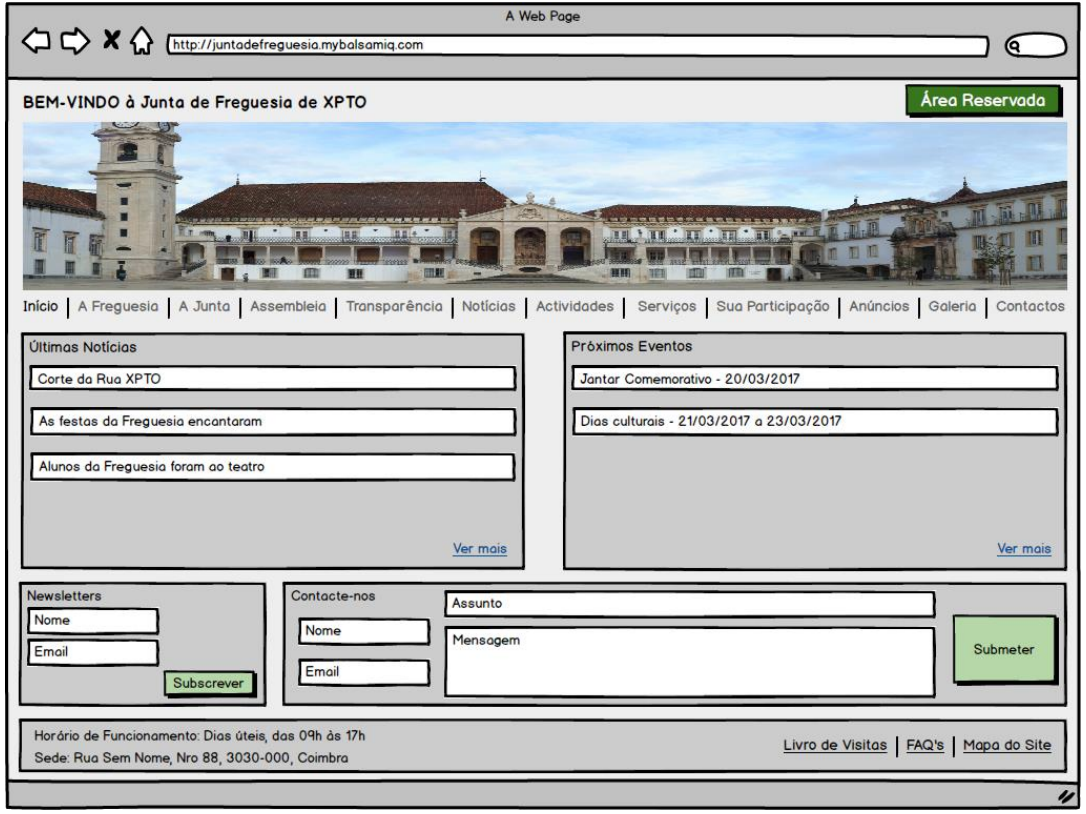

*Figura 62 - Mockup da Homepage*

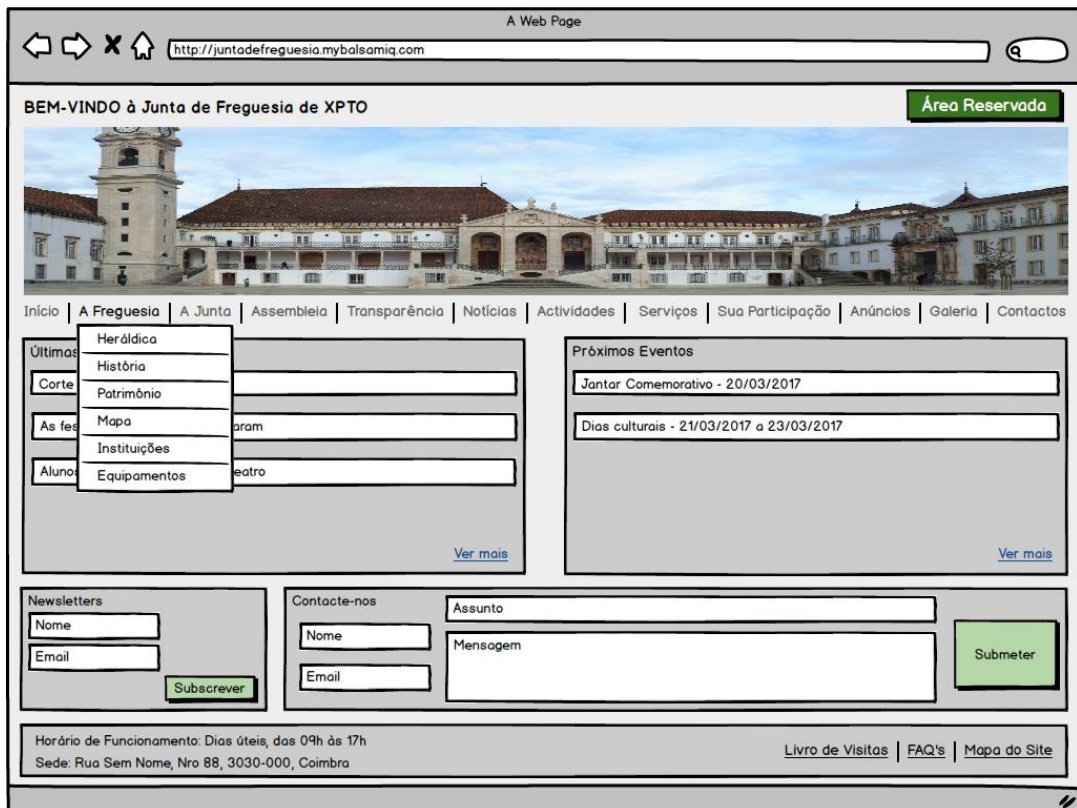

*Figura 63 - Mockup A Freguesia*

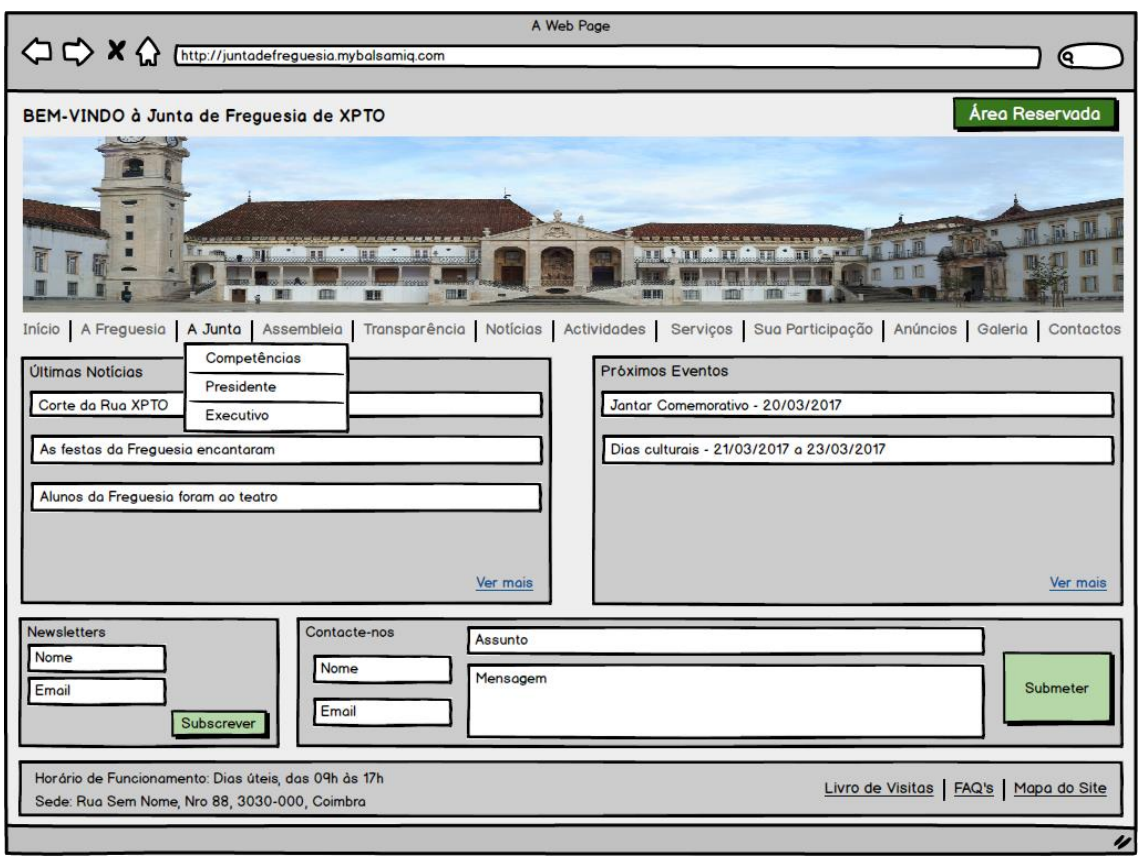

*Figura 64 - Mockup A Junta*

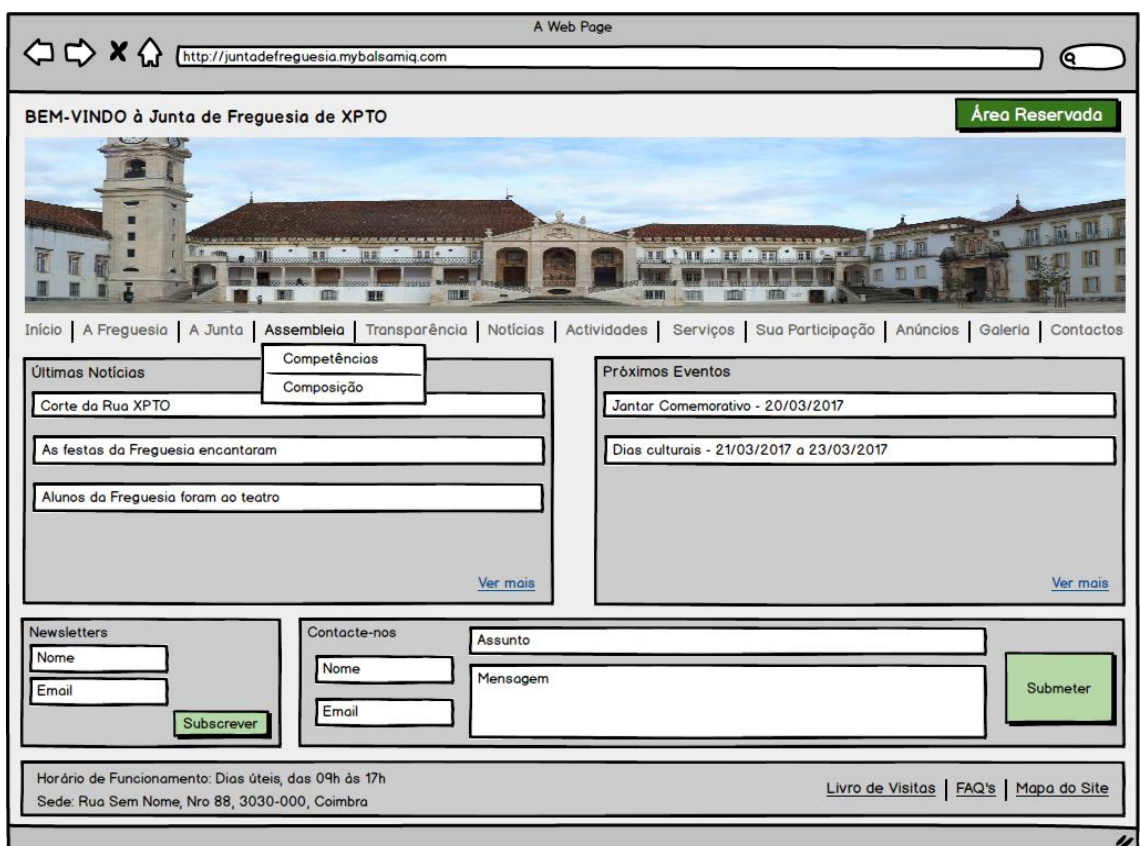

*Figura 65 - Mockup Assembleia*

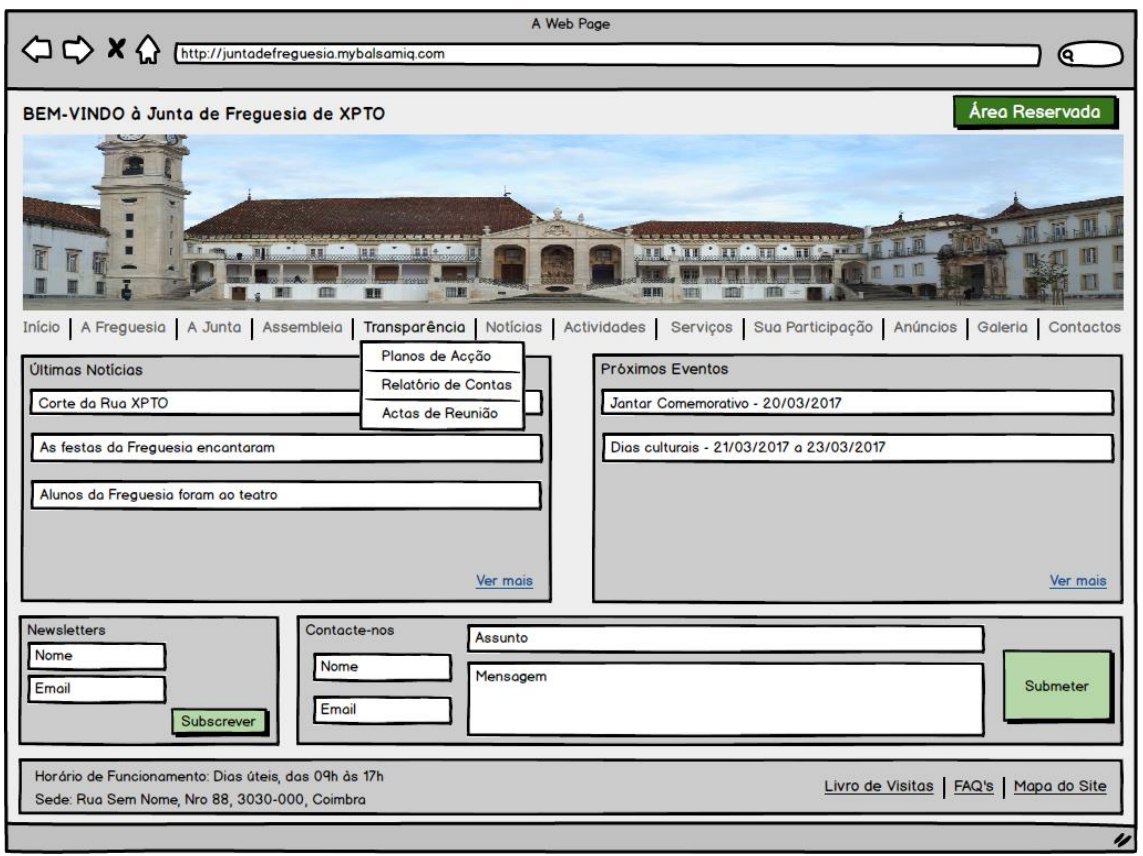

*Figura 66 - Mockup Transparência*

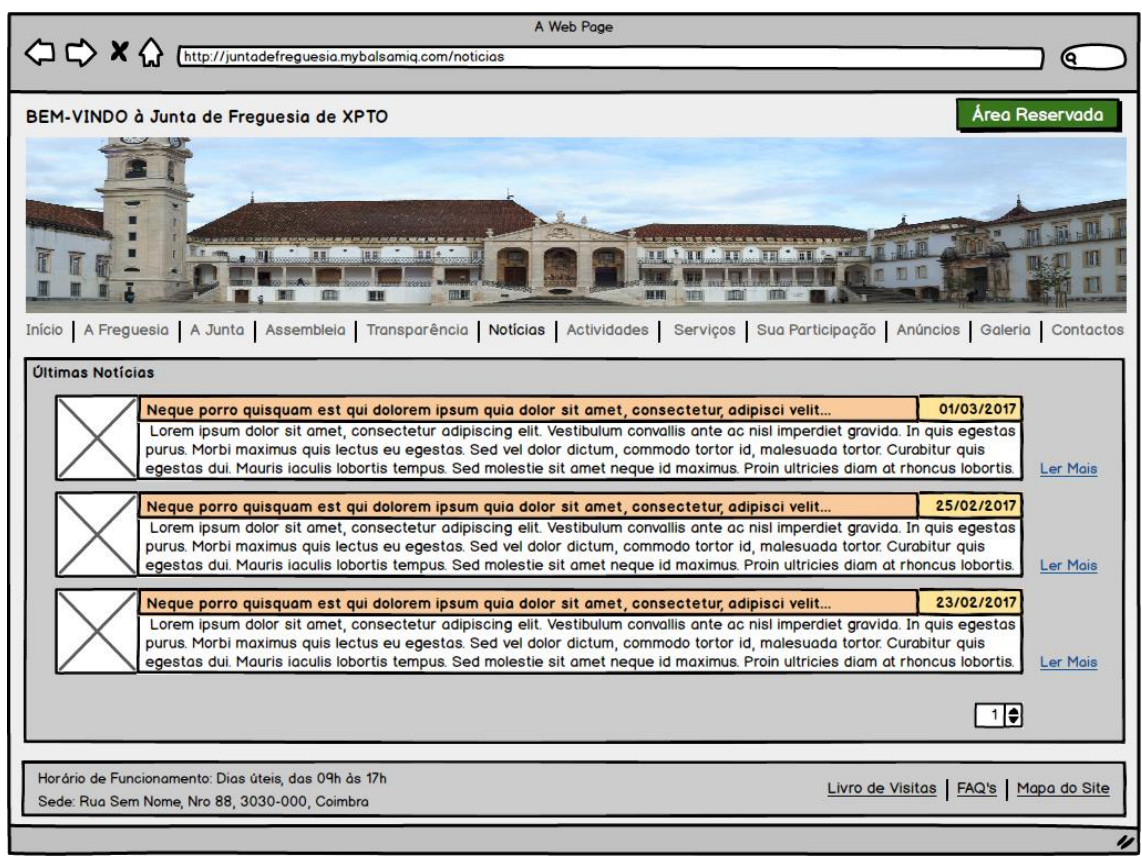

*Figura 67 - Mockup Notícias*

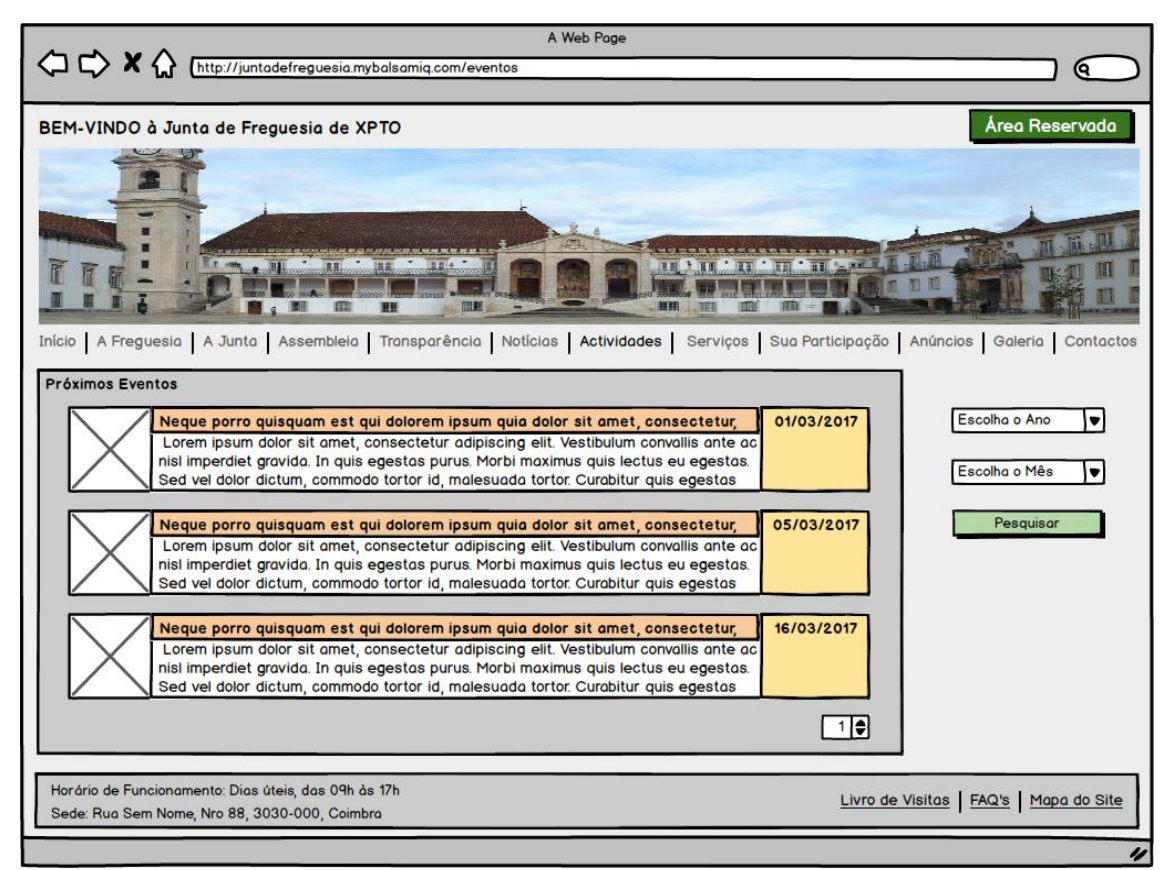

*Figura 68 - Mockup Atividades*

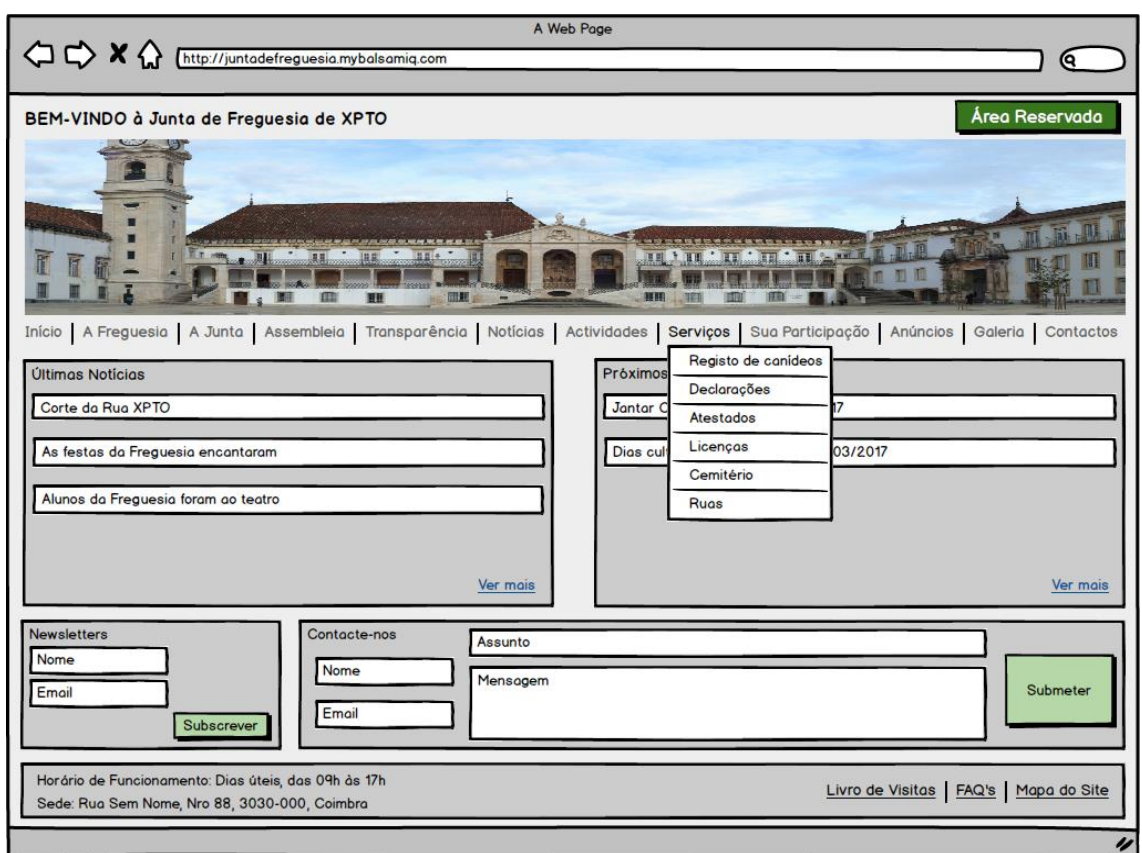

*Figura 69 - Mockup Serviços*

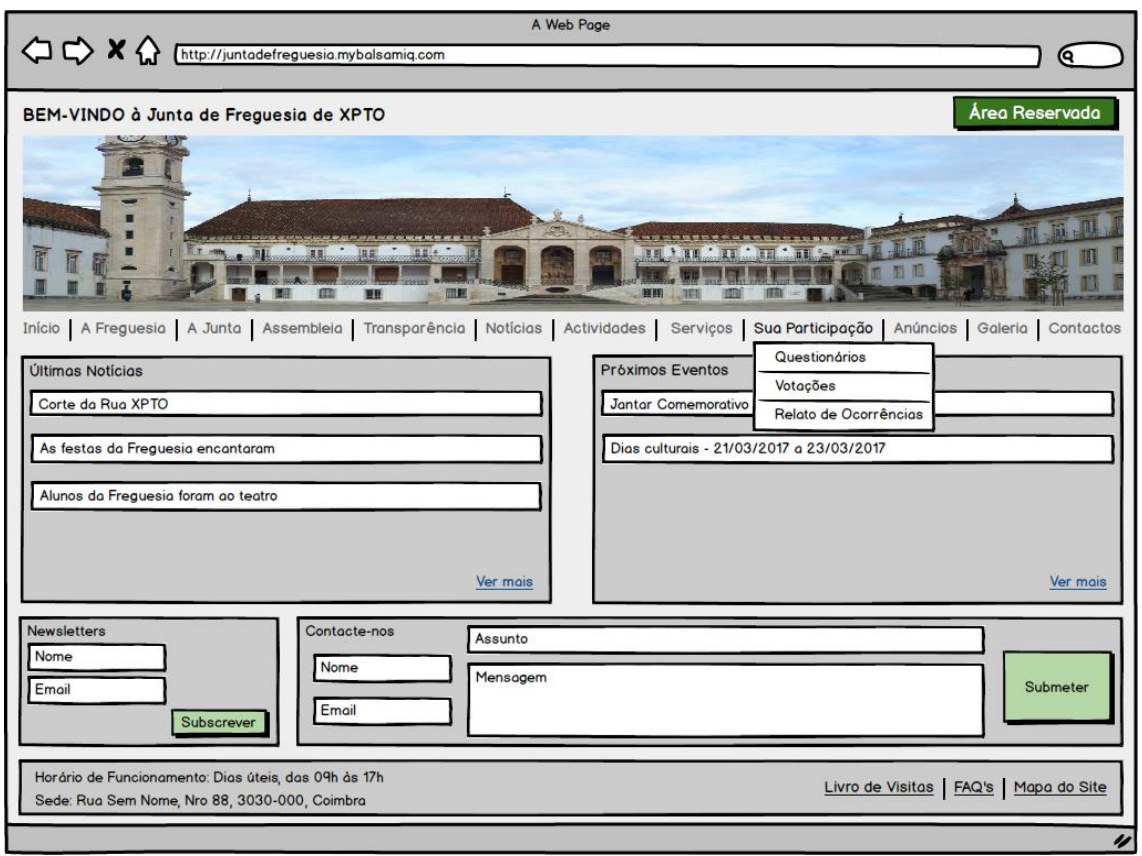

*Figura 70 - Mockup Participação*

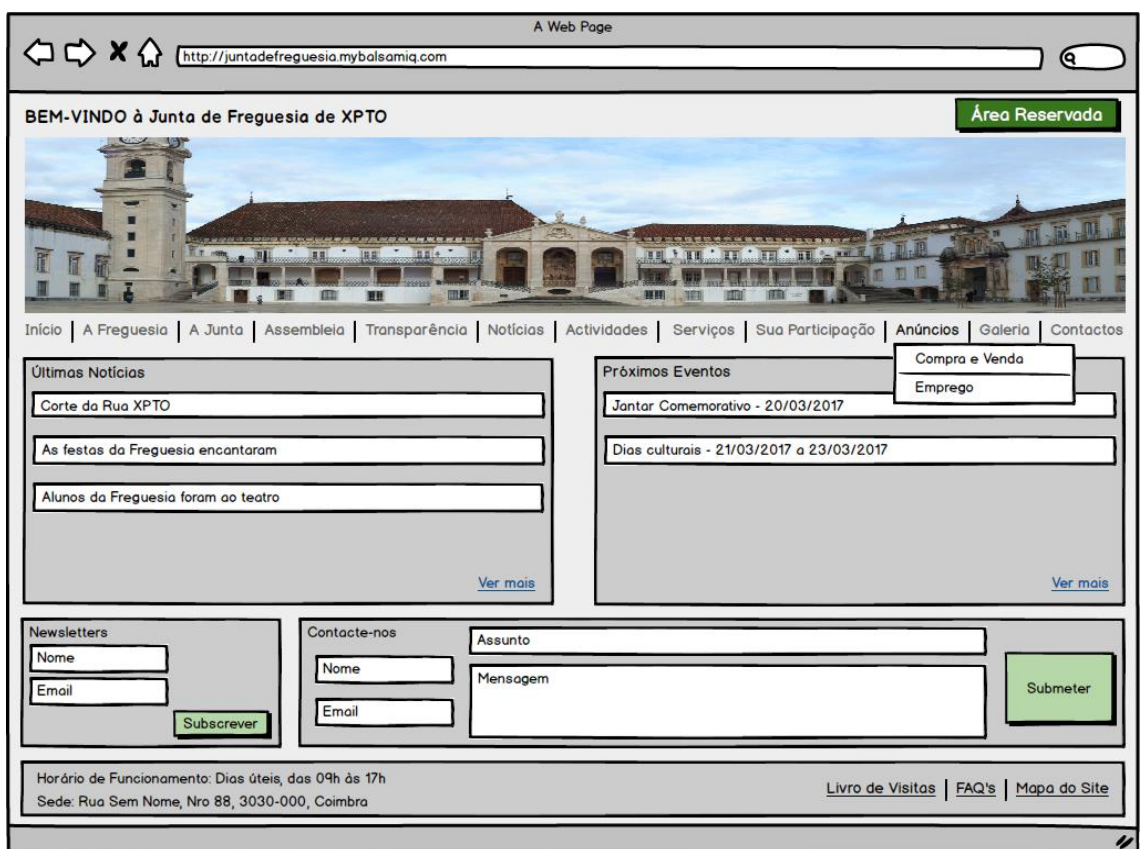

*Figura 71 - Mockup Anúncios*

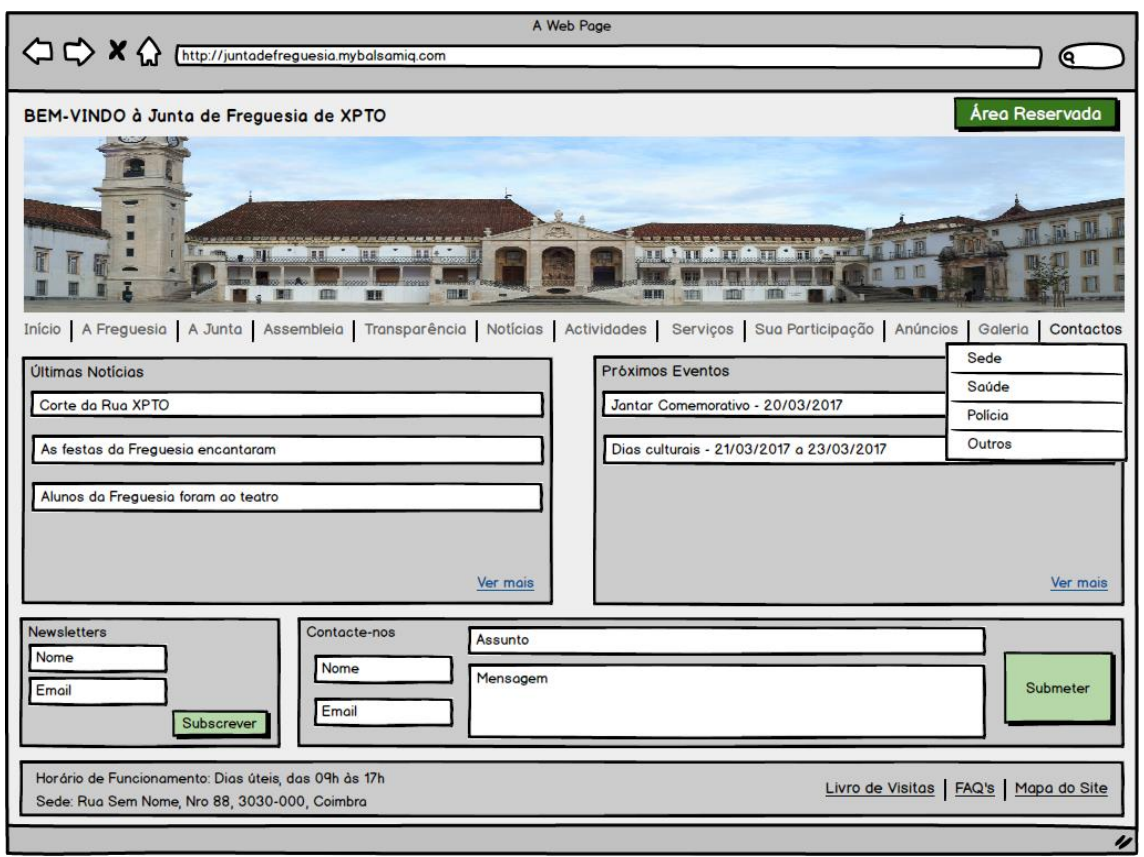

*Figura 72 - Mockup Contactos*

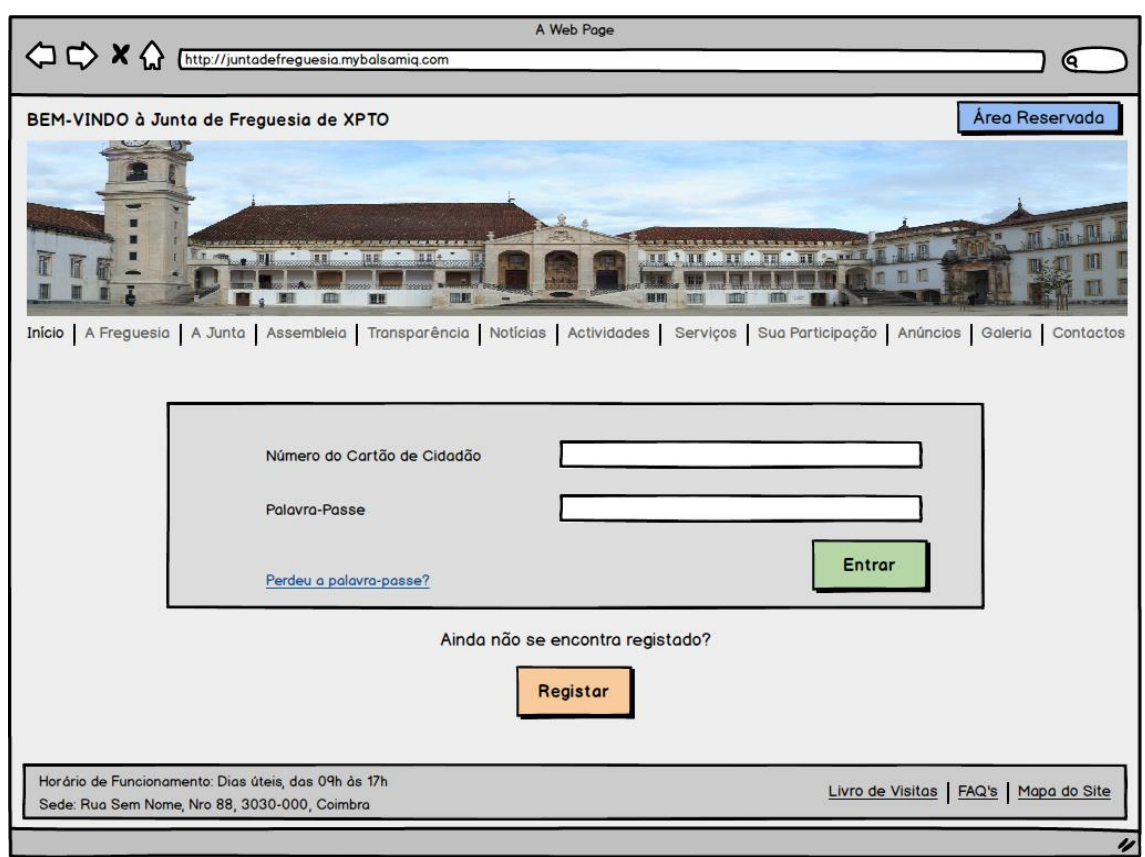

*Figura 73 - Mockup Área Reservada*

# H.Aplicação Web

#### H.1. Página inicial

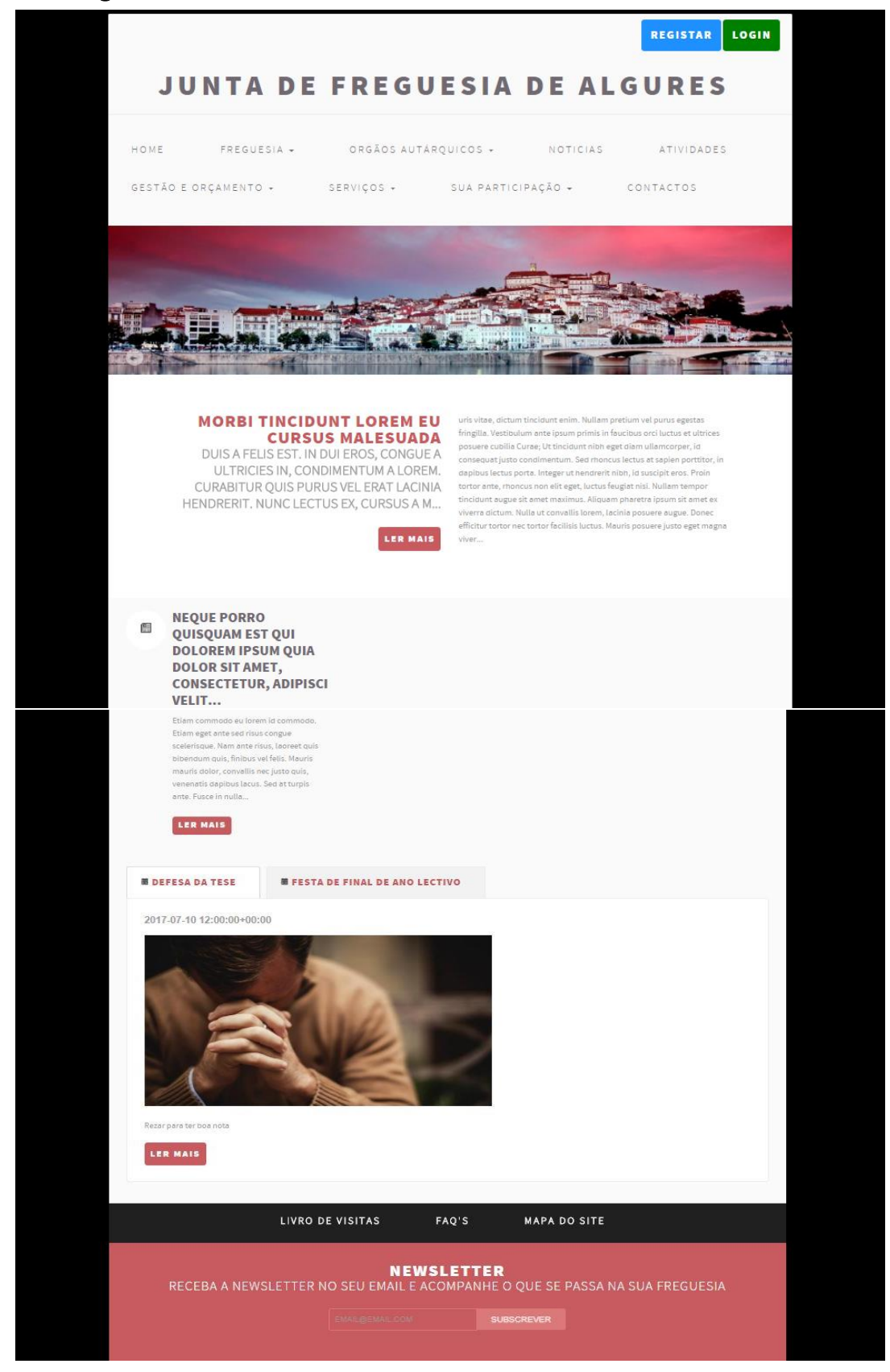

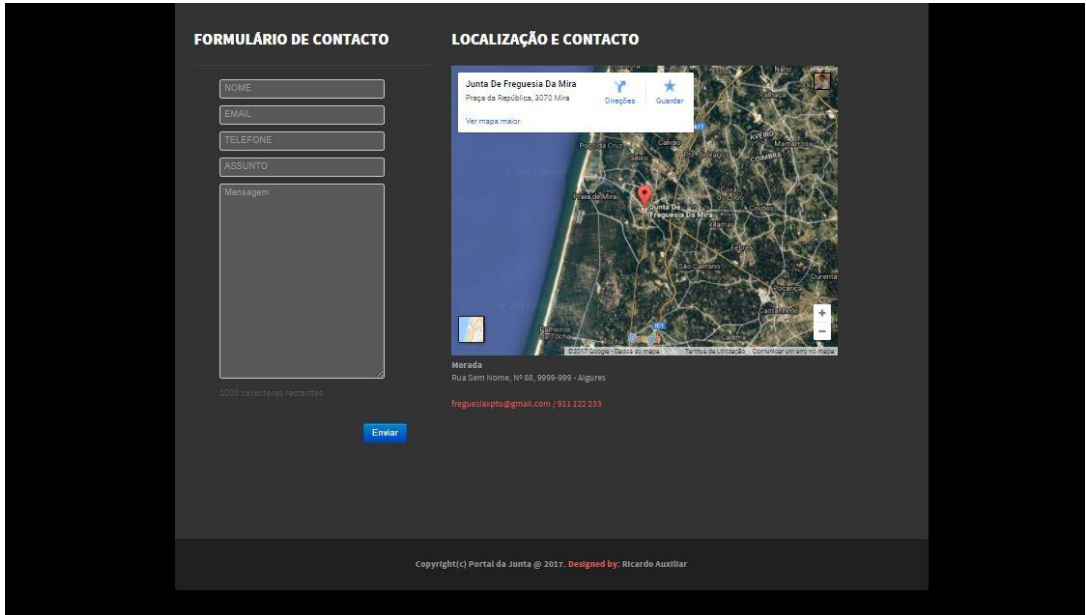

*Figura 74 - Página Inicial do protótipo*

# H.2. Página de Administração

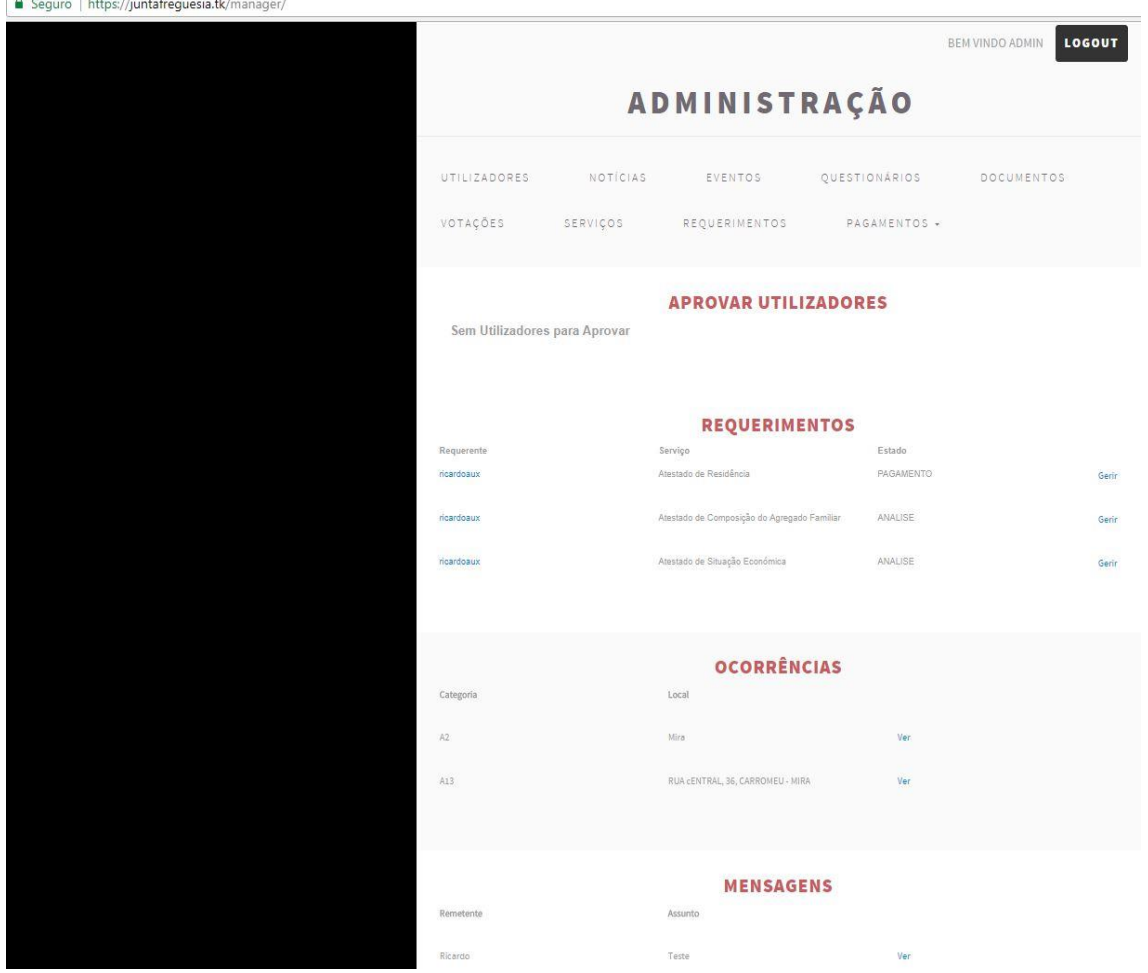

*Figura 75 - Página de Administração*

#### H.3. Página de Administração do Django

| Django administration                   |         |                    |
|-----------------------------------------|---------|--------------------|
| Site administration                     |         |                    |
| <b>AUTHENTICATION AND AUTHORIZATION</b> |         |                    |
| <b>Groups</b>                           | $+$ Add | Change             |
| <b>Users</b>                            | $+$ Add | $\triangle$ Change |
|                                         |         |                    |
| <b>MYAPP</b>                            |         |                    |
| <b>Eventos</b>                          | $+$ Add | Change             |
| <b>Ficheiros</b>                        | $+$ Add | $\triangle$ Change |
| <b>Mensagems</b>                        |         | $\triangle$ Change |
| <b>Noticias</b>                         | $+$ Add | Change             |
| <b>Ocorrencias</b>                      |         | Change             |
| <b>Perguntas</b>                        | $+$ Add | Change             |
| <b>Questionarios</b>                    | $+$ Add | Change             |
| <b>Requerimentos</b>                    |         | Change             |
| <b>Servicos</b>                         | $+$ Add | $\triangle$ Change |
|                                         |         |                    |
| <b>SITES</b>                            |         |                    |
| <b>Sites</b>                            | $+$ Add | Change             |

*Figura 76 - Página de Administração do Django*

### H.4. *Email* de Ativação

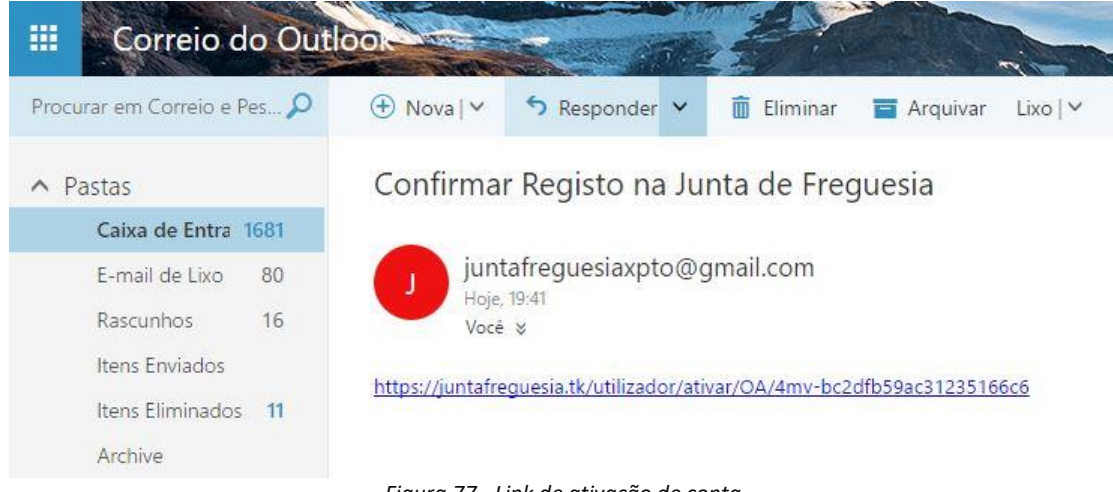

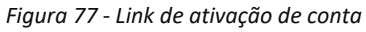

### H.5. Utilizador Não Ativado

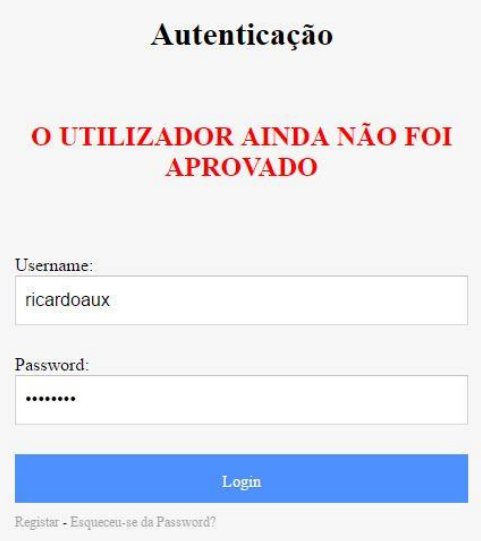

*Figura 78 - Utilizador não aprovado*

## H.6. Erro de Autenticação

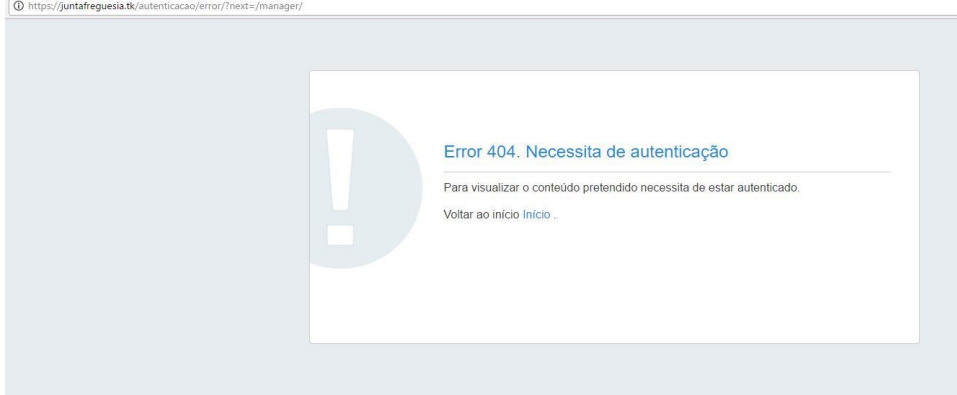

*Figura 79 - Erro de Autenticação*

#### H.7. Erro Conteúdo Não Encontrado

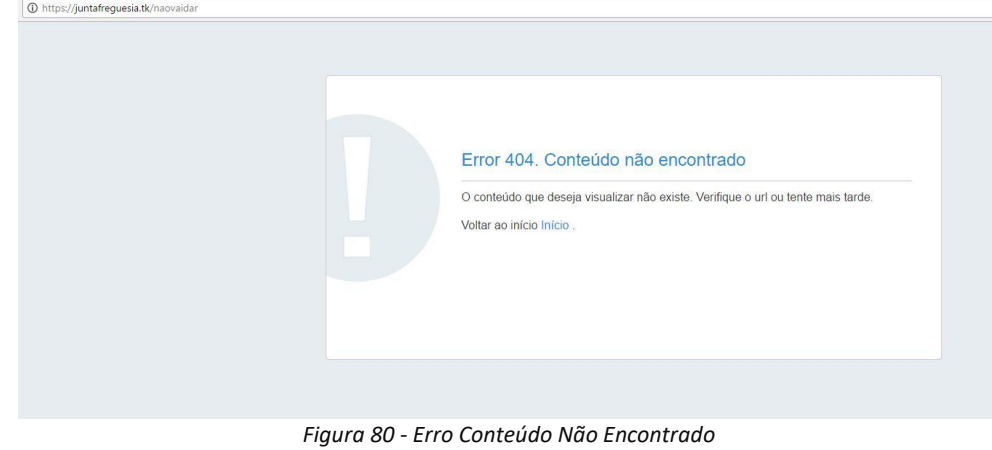

### H.8. Proteção Contra Voto Duplicado

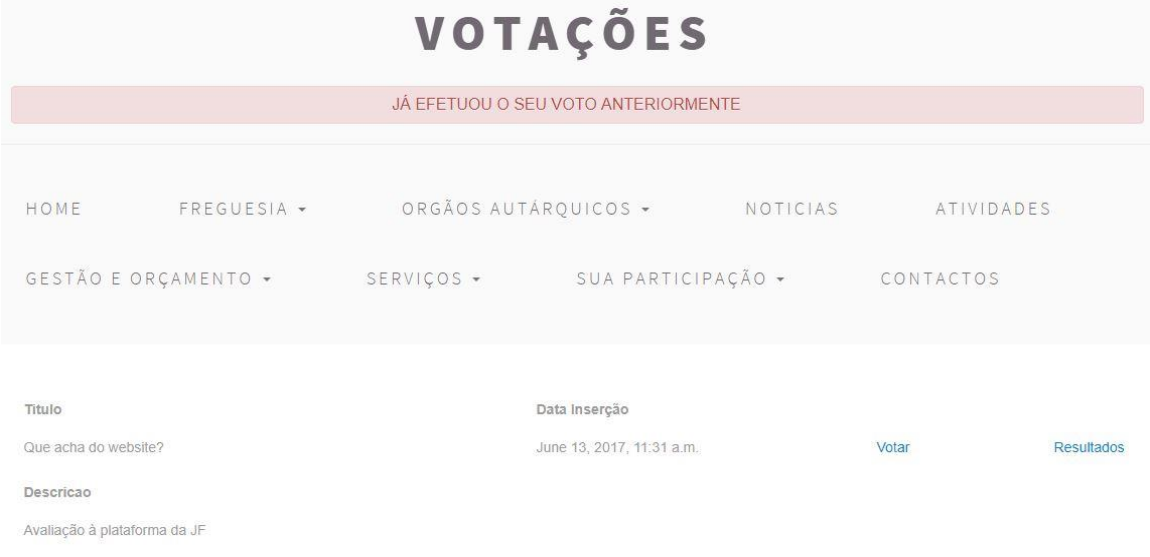

*Figura 81 - Proteção contra voto duplicado*

## H.9. Consultar Estado dos Pedidos

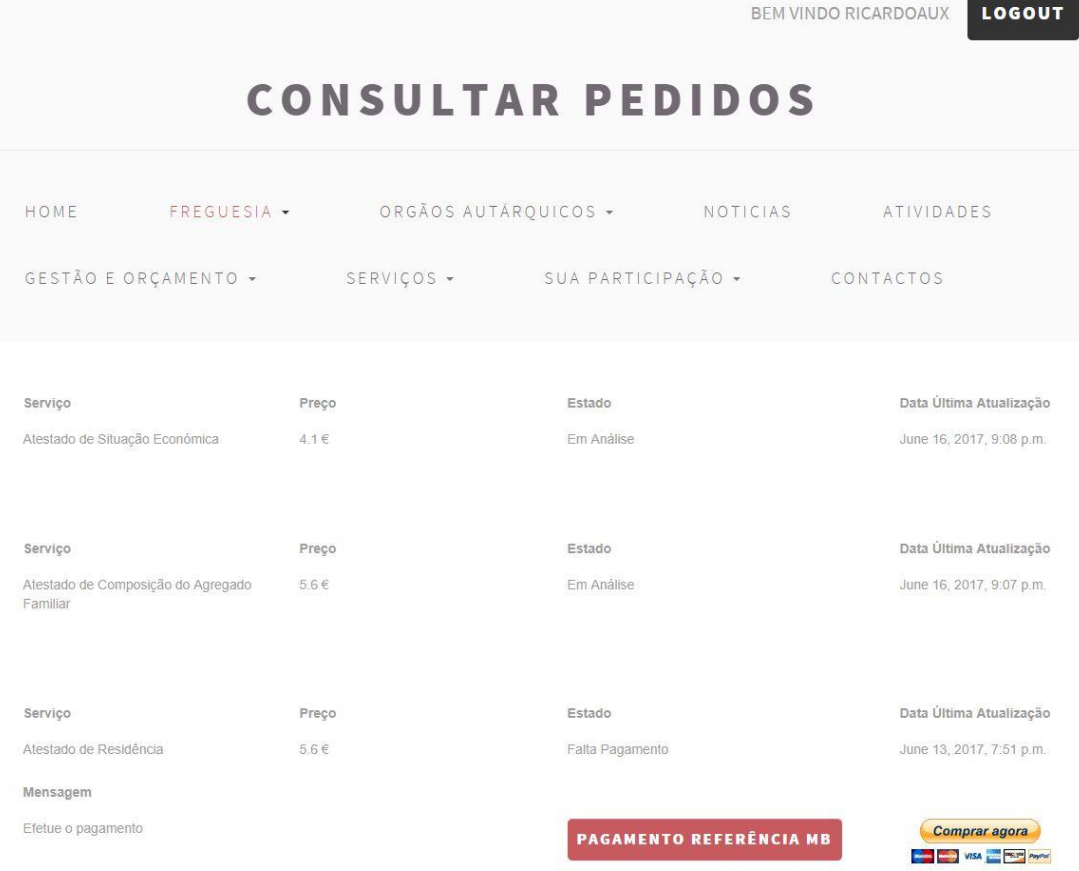

*Figura 82 - Consultar Pedidos*

#### H.10. Requerimento

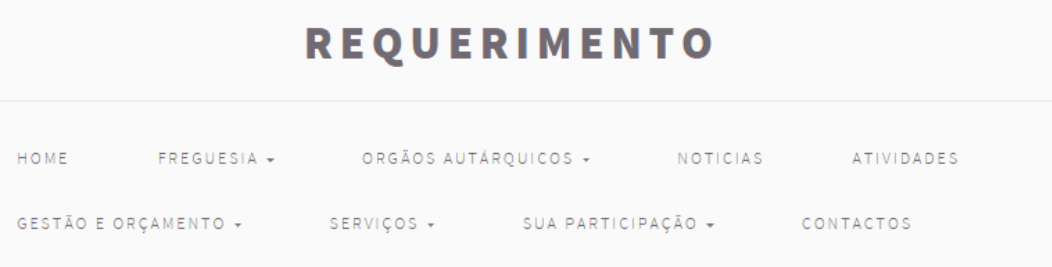

EU, RICARDO DA SILVA AUXILIAR, PORTADOR DO CC/BI NÚMERO: 13927363, ELEITOR NÚMERO: 6854, NASCIDO EM DEC. 23, 1991, COM A MORADA: RUA CENTRAL, 36, CARROMEU, 3070-021, MIRA FILHO DE ALIRIO AUXILIAR E DE AMÉLIA TROCA, REQUIRO O SEGUINTE:

> $\bar{~}$ Ļ

 $\Delta$ 

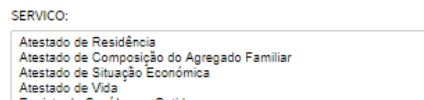

ANEXAR FICHEIRO RELEVANTE (NÃO OBRIGATÓRIO): Escolher ficheiro Nenhum ficheiro selecionado

MÉTODO DE PAGAMENTO:

Pagar na Junta<br>Pagar Online

ENVIO (O ENVIO POR CORREIO ACRESCE 1€):

Correio<br>Levantamento na Junta

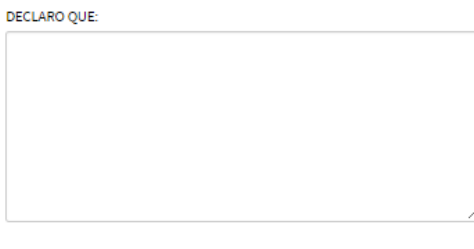

EFETUAR PEDIDO

*Figura 83 - Formulário de requerimento*

## I. Futuras implementações

Quanto às funcionalidades implementadas, a perceção sobre estas alterou-se ao longo do desenvolvimento, surgindo novas ideias que trariam valor ao que foi feito, como é o caso:

- Recuperação da *password*
- Perfil do utilizador (editável)
- Possibilidade de enviar documentos e/ou mensagens durante a análise do requerimento, caso pedido pelo administrador
- Informações de ajuda, associadas ao preenchimento dos formulários
- Possibilidade de comentar e colocar gostos em notícias e eventos
- Acompanhamento e resposta ao utilizador sobre as ocorrências por si relatadas
- Permitir alterar a morada de envio do requerimento

A recuperação da *password* está prevista no formulário de *login*, mas a sua implementação não foi realizada. A ideia passaria por enviar para o *email* registado do utilizador uma nova password. Esta *password* poderia ser depois modificada no perfil do utilizador (não implementado), assim como outras informações pessoais.

A possibilidade de enviar documentos e/ou mensagens durante a análise de um requerimento serviria para comtemplar informações em falta e permitir a conclusão do processo, sem necessidade de criar um novo. Conforme está implementado, faltando alguma informação, o pedido é rejeitado e o utilizador tem conhecimento do problema através de uma mensagem enviada pelo administrador, podendo resolver a situação criando um novo requerimento e se necessário submeter a documentação em falta.

Sobre o requerimento, o envio deste por correio é feito para a morada que o utilizador indicou aquando do seu registo, porém este poderia querer receber o documento noutra morada, pelo que a situação deve ser revista no futuro.

A ajuda ao preenchimento, assim como indicações sobre a documentação a enviar, caso necessário, deveria acompanhar o preenchimento do formulário. No entanto, o fato de a aplicação ser um protótipo minimiza a sua importância.

O acompanhamento e a resposta a uma ocorrência, conforme está implementado é feita por *email* ou telefone. Contudo a sua resposta através da plataforma agregava valor à aplicação e simplicidade no processo.

A possibilidade de comentar e colocar gostos em notícias e eventos serviria para introduzir uma componente social à aplicação, permitindo uma maior interação dos utilizadores. Todavia esta implementação obrigaria à moderação dos comentários, por parte da Junta de Freguesia, pelo que teria de ser bem avaliada.

*Governo Eletrónico Local: Portal da Junta de Freguesia*

## J. Desenvolvimento

#### J.1. Configurações do Django

```
INSTALLED_APPS = [
                                'myapp',
                                'django.contrib.admin',
                                'django.contrib.auth',
                                'django.contrib.contenttypes',
                                'django.contrib.sessions',
                                'django.contrib.messages',
                                'django.contrib.staticfiles',
                                'django.contrib.sites',
                          ]
```
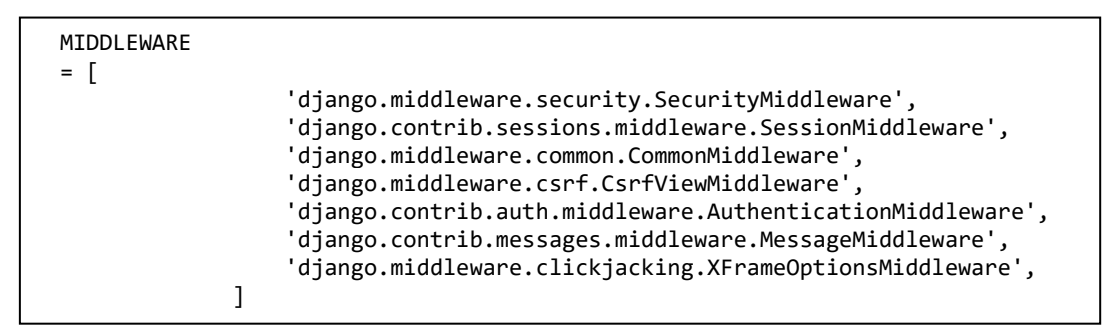

Por exemplo, a componente *AuthenticationMiddleware* associa utilizadores com pedidos, usando sessões.

```
DATABASES
```

```
= {
                'default': {
                   'ENGINE': 'django.db.backends.postgresql_psycopg2',
            'NAME': 'freguesia',
            'USER': 'postgres',
                   'PASSWORD': 'postgres',
            'HOST': 'localhost',
            'PORT': '',
               }
           }
```

```
EMAIL BACKEND = 'django.core.mail.backends.smtp.EmailBackend'
EMAIL_USE_TLS = True
EMAIL_HOST = 'smtp.gmail.com'
EMAIL_HOST_USER = 'juntafreguesiaxpto@gmail.com'
EMAIL_HOST_PASSWORD = *******
EMAIL_PORT = 587
```

```
\mathcal{L}_\mathcal{F} , and the email \mathcal{L}_\mathcal{F} and \mathcal{L}_\mathcal{F} and \mathcal{L}_\mathcal{F} and \mathcal{L}_\mathcal{F} and \mathcal{L}_\mathcal{F} and \mathcal{L}_\mathcal{F} and \mathcal{L}_\mathcal{F} and \mathcal{L}_\mathcal{F} and \mathcal{L}_\mathcal{F} and \mathcal{L}_\mathcal{F} and 
 SESSION_EXPIRE_AT_BROWSER_CLOSE = True
SESSION_COOKIE_AGE = 600 
SESSION SAVE EVERY REQUEST = True
```

```
SECURE_PROXY_SSL_HEADER = ('HTTP_X_FORWARDER_PROTO', 'https')
SECURE_SSL_REDIRECT = True
SESSION COOKIE SECURE = True
CSRF_COOKIE_SECURE = True
```

```
MEDIA_URL = '/media/'
MEDIA ROOT = os.path.join(BASE DIR, 'media')
```
STATIC\_ROOT = '/home/ubuntu/PortalJunta/myapp/static/' STATIC\_URL = '/myapp/static/'

```
STATIC_ROOT = '/home/ubuntu/PortalJunta/myapp/static/'
STATIC URL = '/myapp/static/
```

```
ROOT_URLCONF = 'PortalJunta.urls'
```
DEFAULT\_FROM\_EMAIL = EMAIL\_HOST\_USER

```
WSGI_APPLICATION = 'PortalJunta.wsgi.application'
```
#### *J.2. URL Dispatcher*

O próximo bloco de texto revela alguns dos URL configurados no projeto, onde o primeiro campo indica o *url*, o segundo campo aponta a *view* associada e o terceiro representa o nome dado à relação.

```
urlpatterns = [
    url(r'^admin/', admin.site.urls),
    url(r'^manager/utilizador', RedirectView.as view(url="/admin/auth/user")),
       (…)
   url(r'^manager/mensagem/(?P<num>[0-9].*)', views.mensagem_redirect),
       (…)
    url(r'^$', views.index, name='index'),
 url(r'^login/$', views.mylogin, name='login'),
 url(r'^logout/$', views.logout_page, name="logout_page"),
    url(r'^register/$', views.register_page, name="register_page"),
       (…)
    url(r'^utilizador/ativar/(?P<uidb64>[0-9A-Za-z_\-]+)/(?P<token>[0-9A-Za-
z]{1,13}-[0-9A-Za-z]{1,20})/$', views.activationview, name='user-activation-
link'),
       (…)
] + static(settings.MEDIA_URL, document_root=settings.MEDIA_ROOT)
handler404 = views.my_404_view
```
#### J.3. Funções

A função "requerimento", disponível no bloco de texto seguinte, é um bom exemplo de vários aspetos relativos à implementação

```
@login_required(login_url='auth_error')
def requerimentos(request):
     if request.method == 'POST':
         user = request.user
         form = RequerimentoForm(request.POST, request.FILES)
         if form.is_valid():
             try:
                 Requerimento.objects.create(
                    utilizador = user,
                    servico = form.cleaned data['servico'],
                    descricao = form.cleaned_data['descricao'],
                     documento = form.cleaned_data['documento'],
                     envio = form.cleaned_data['envio'],
                    pagamento = form.cleaned data['pagamento'],
                    estado = "Em análise"
\overline{\phantom{a}} messages.success(request, 'Requerimento Efetuado')
                 return HttpResponseRedirect('./..')
             except Exception as e:
                 messages.error(request, 'Erro ao Submeter Requerimento')
                 return HttpResponseRedirect('./..')
     else:
         form = RequerimentoForm()
    user = request.user
    cidadao = Cidadao.objects.filter(user=user)
 return render(request, 'servicos/requerimento.html', {'user':user,
  'cidadao': cidadao, 'form': form})
```
Se o método do pedido for POST, a função recolhe os dados que foram preenchidos (verifica se o preenchimento é válido) pelo utilizador e cria um objeto do tipo "Requerimento", retornando a mensagem apropriada e redirecionando para a página anterior.

Se o método for GET, apresenta o formulário do requerimento, para o utilizador poder preencher. Este formulário é enviado (JSON), assim como outros atributos para o *template* do requerimento.

Esta função está preparada para receber documentos através do formulário (*request.FILES*) e só é acessível a utilizadores autenticados (conforme indica a *tag login\_required*).

O *return* das funções foi realizado de duas formas (*render* e *HttpResponseRedirect*), consoante a necessidade. O *redirect* serviu essencialmente para fazer o reencaminhamento de um pedido sem parâmetros associados. O *render* permitiu mostrar novos *templates* e enviar os parâmetros pretendidos.

#### J.4. Modelos

```
class Requerimento(models.Model):
    ESTADOS = (
 ("E1", "Em Análise"),
 ("E2", "Aguarda Pagamento"),
 ("E3", "Diferido"),
 ("E4", "Recusado"),
    )
   ENV = ( ("C", "Correio"),
 ("L", "Levantamento na Junta"),
    )
   PAG = ( ("J", "Pagar na Junta"),
        ("O", "Pagar Online"),
    ) 
    utilizador = models.ForeignKey(User, on_delete=models.CASCADE, null=False)
    servico = models.ForeignKey(Servico, on_delete=models.CASCADE, null=False)
    documento = models.FileField(upload_to='user_documents/', blank=True,
      null=True)
    estado = models.CharField(max_length=20, choices=ESTADOS)
   data req = models.DateTimeField(auto now add=True)
   data ult atual = models.DateTimeField(auto now add=True, blank=True)
    descricao = models.CharField(max_length=2000)
    pagamento = models.CharField(max_length=20, choices=PAG, default="O")
    envio = models.CharField(max_length=20, choices=ENV, default="C")
```
Analisando este exemplo, o requerimento contém uma chave estrangeira associada ao utilizador e outra associada ao serviço. Tem campos de vários tipos, como: *"files"*, *"char"* e *"datetime"*. Especifica o tamanho máximo de alguns dos campos e as opções que podem ser introduzidas. No campo documento, indica o caminho onde ficará guardado o documento. O identificador da tabela Requerimento (id\_requerimento) é criado automaticamente aquando da migração.

### J.5. Configuração do Gunicorn

A configuração do Gunicorn pode ser observada no bloco de texto abaixo.

```
[Unit]
Description=gunicorn daemon
After=network.target
[Service]
User=ubuntu
Group=www-data
WorkingDirectory=/home/ubuntu/PortalJunta
ExecStart=/home/ubuntu/PortalJunta/bin/gunicorn --workers 3 --bind 
       unix:/home/ubuntu/run/PortalJunta.sock PortalJunta.wsgi:application
[Install]
WantedBy=multi-user.target
```
#### *J.6. Configuração do Nginx*

```
server {
       server_name juntafreguesia.tk;
       listen 80;
       return 301 https://juntafreguesia.tk$request_uri;
}
# Default server configuration
server {
       server name juntafreguesia.tk;
       ### SSL ###
       listen 443 ssl;
       server_tokens off
       add header Strict-Transport-Security "max-age=31356000;
              includeSubDomains" always;
       add header X-XSS-Protection "1; mode=block";
       add_header X-Frame-Options SAMEORIGIN;
       add_header X-Content-Type-Options nosniff;
       ssl_protocols TLSv1 TLSv1.1 TLSv1.2;
       ssl_ciphers 'EECDH+AESGCM:EDH+AESGCM:AES256+EECDH:AES256+EDH';
       ssl_prefer_server_ciphers on;
       ssl_dhparam /etc/nginx/ssl/dhparam.pem;
       ssl_certificate /etc/nginx/ssl/juntafreguesia_tk_cert_chain.crt;
       ssl certificate key /etc/nginx/ssl/juntafreguesia tk.key;
       charset utf-8;
       access_log /home/ubuntu/PortalJunta/logs/access.log;
        error_log /home/ubuntu/PortalJunta/logs/error.log;
        #max_upload_size
        client_max_body_size 10M;
       root /home/ubuntu/PortalJunta;
       index index.html index.htm;
        location /myapp/static/ { #STATIC URL
                 alias /home/ubuntu/PortalJunta/myapp/static/;
        }
        location /media/ { #MEDIA URL
                 alias /home/ubuntu/PortalJunta/media/;
        }
       location / {
                 include proxy_params;
                 proxy_pass http://unix://home/ubuntu/run/PortalJunta.sock;
        }
}
```
#### #proxy\_params

```
proxy set header Host $http host;
proxy_set_header X-Forwarded-For $proxy_add_x_forwarded_for;
proxy_set_header X-Forwarded-Proto https;
proxy redirect off;
```
A configuração indica que o servidor está à escuta na porta 80 e a funcionar como **reverse proxy**, como indicam as últimas linhas da configuração, comunicando através de um *socket* definido. A localização dos ficheiros estáticos está especificada e estes são servidos imediatamente ao requerente. O registo de acessos e de erros fica guardado nos ficheiros *access.log* e *error.log*.

#### *J.7. Diffie-Hellman*

sudo openssl req -x509 -nodes -days 365 -newkey rsa:2048 –keyout /etc/nginx/ssl/nginx.key -out /etc/nginx/ssl/nginx.crt

sudo openssl dhparam -out /etc/nginx/ssl/dhparam.pem 4096

# K. Testes

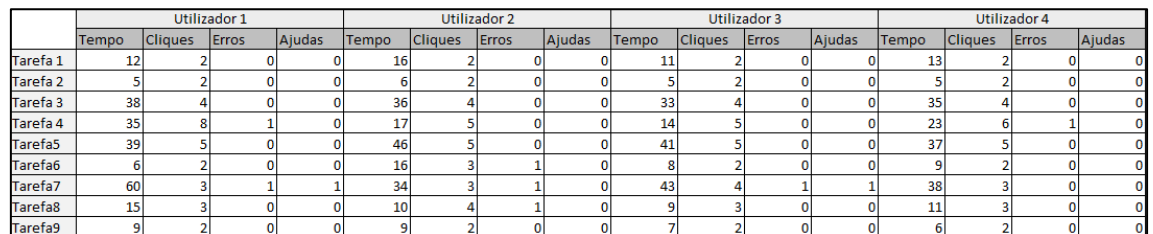

## K.1. Teste de Usabilidade à Aplicação

*Tabela 60 - Recolha de dados dos testes de usabilidade ao protótipo*

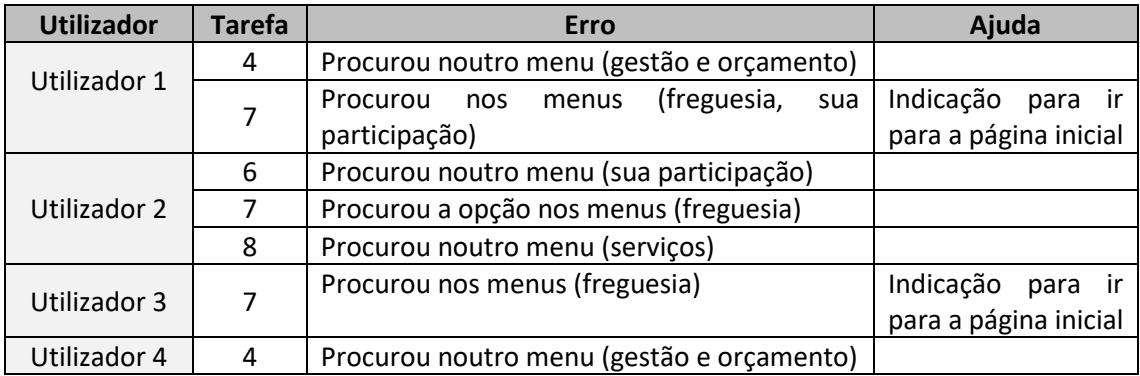

*Tabela 61 - Comportamento dos utilizadores na realização do teste de usabilidade*

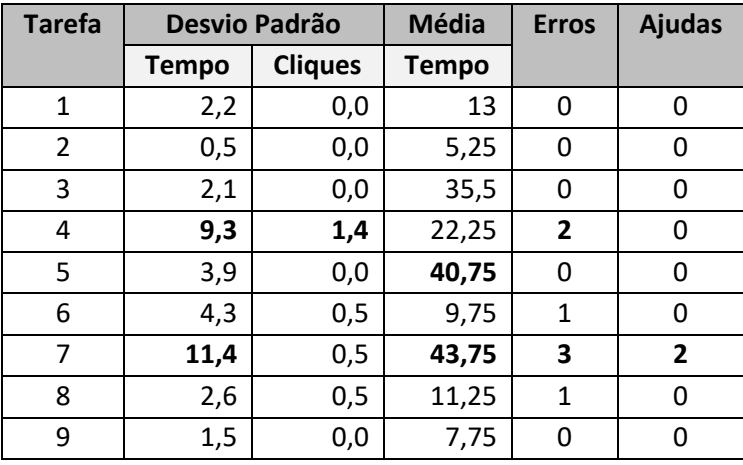

*Tabela 62 – Análise aos dados recolhidos*

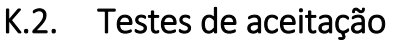

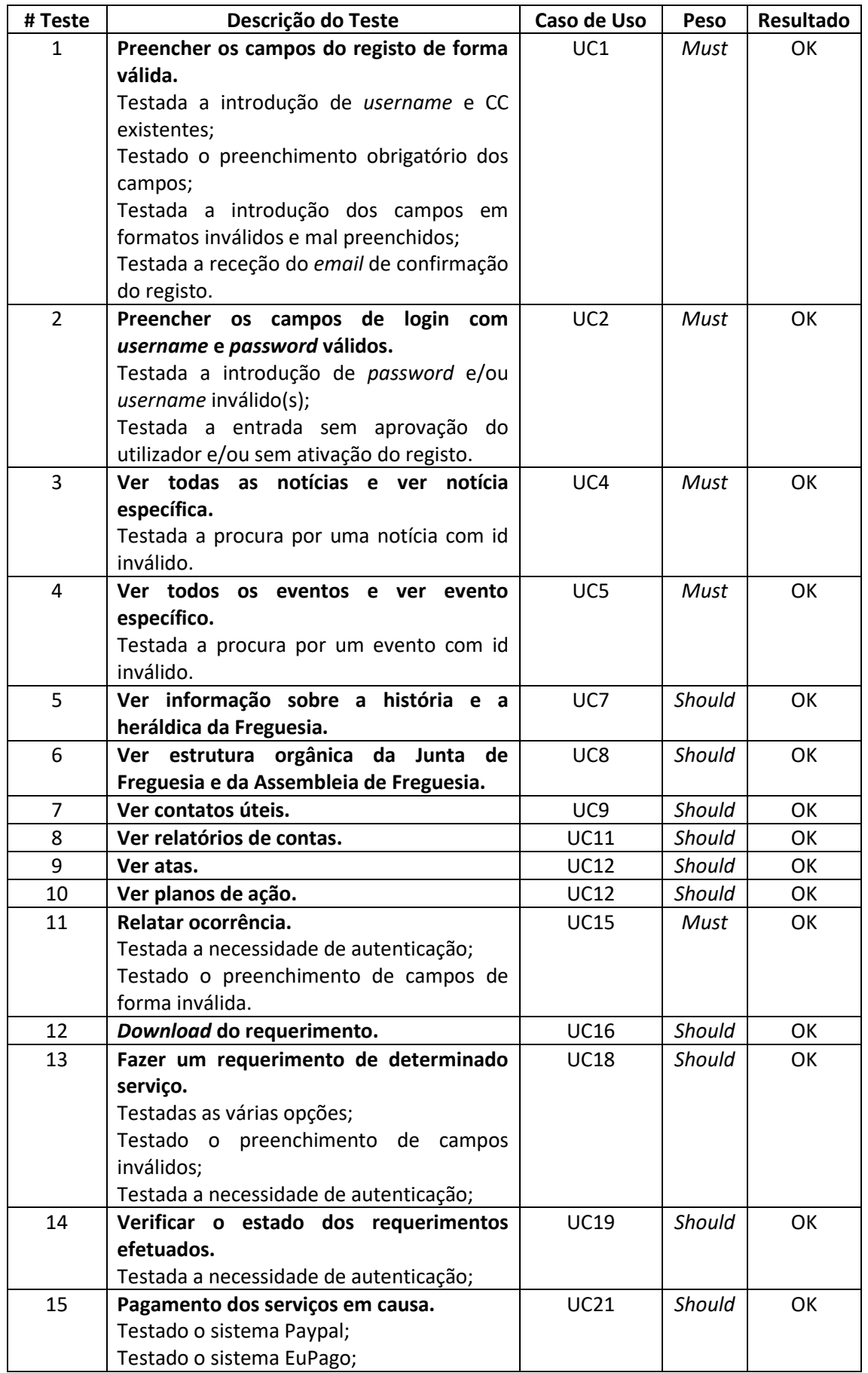

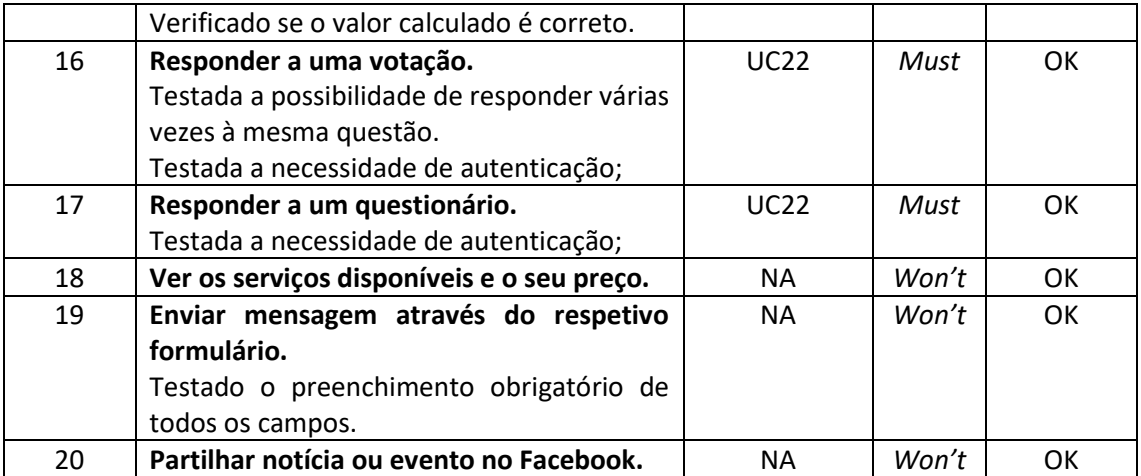

*Tabela 63 - Conjunto de testes realizados ao portal (cidadão/utilizador)*

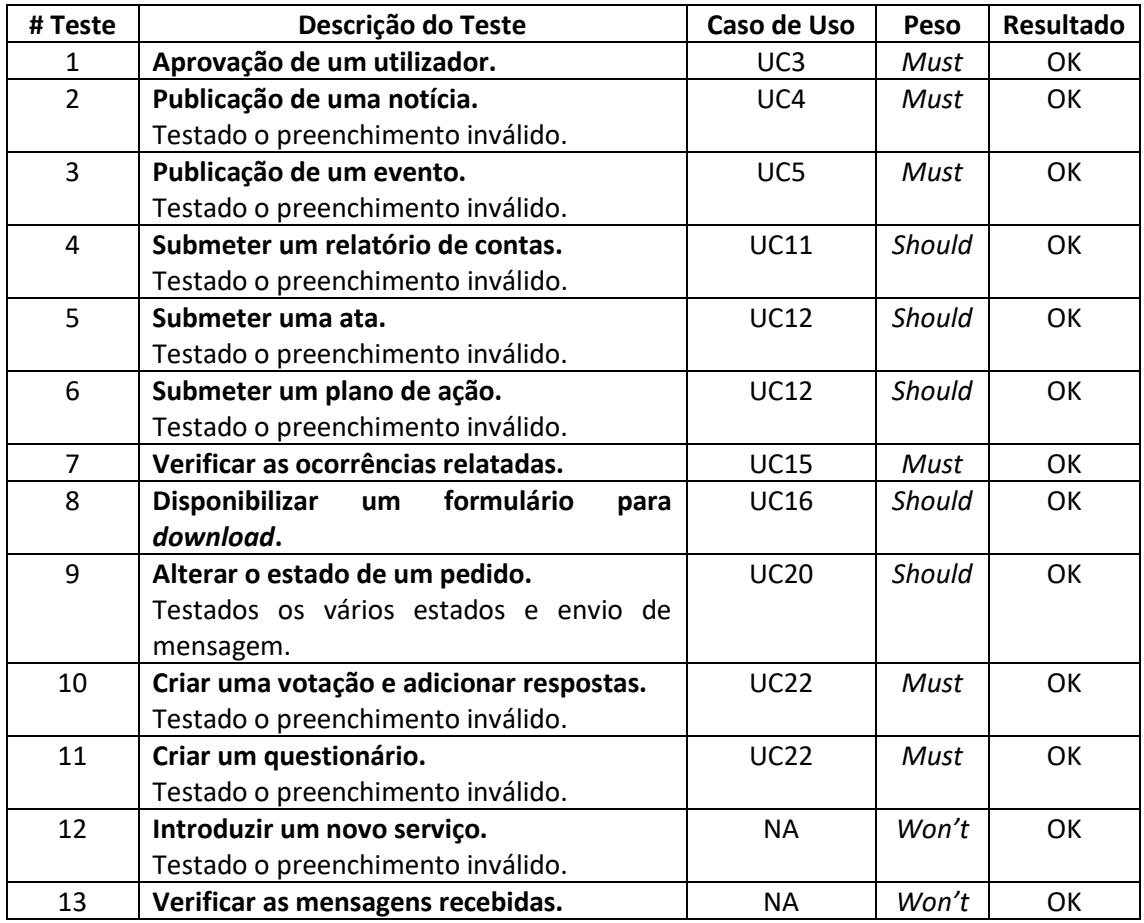

*Tabela 64 - Conjunto de testes realizados ao portal (administrador)*

#### K.3. Testes de Segurança (Content Security Policy and Security Headers)

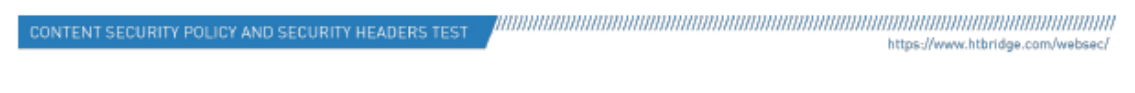

## **Content Security Policy and Security Headers Test of** https://juntafreguesia.tk

Test your Content Security Policy (CSP), HTTP Security Headers and overall web server security.

### Assessment of juntafreguesia.tk Executive Summary

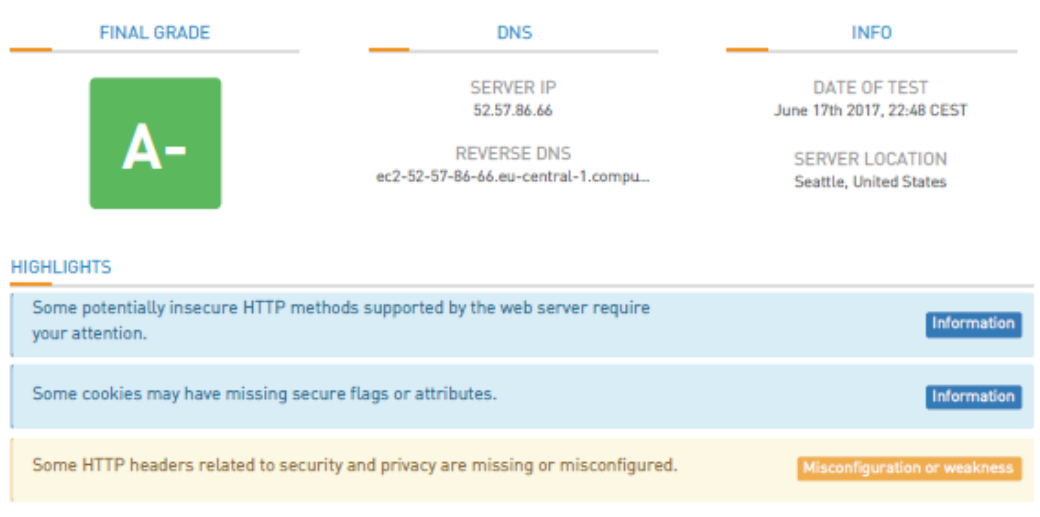

### **Web Server Security**

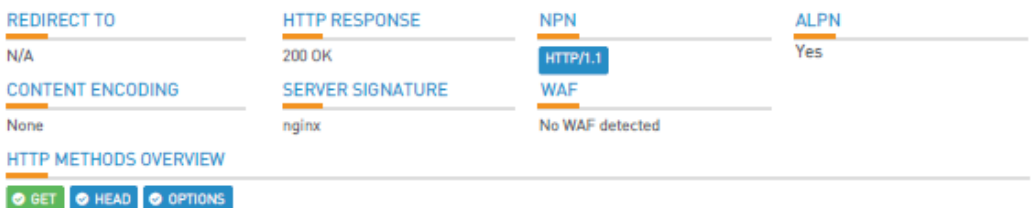

### **HTTP Headers Security Analysis**

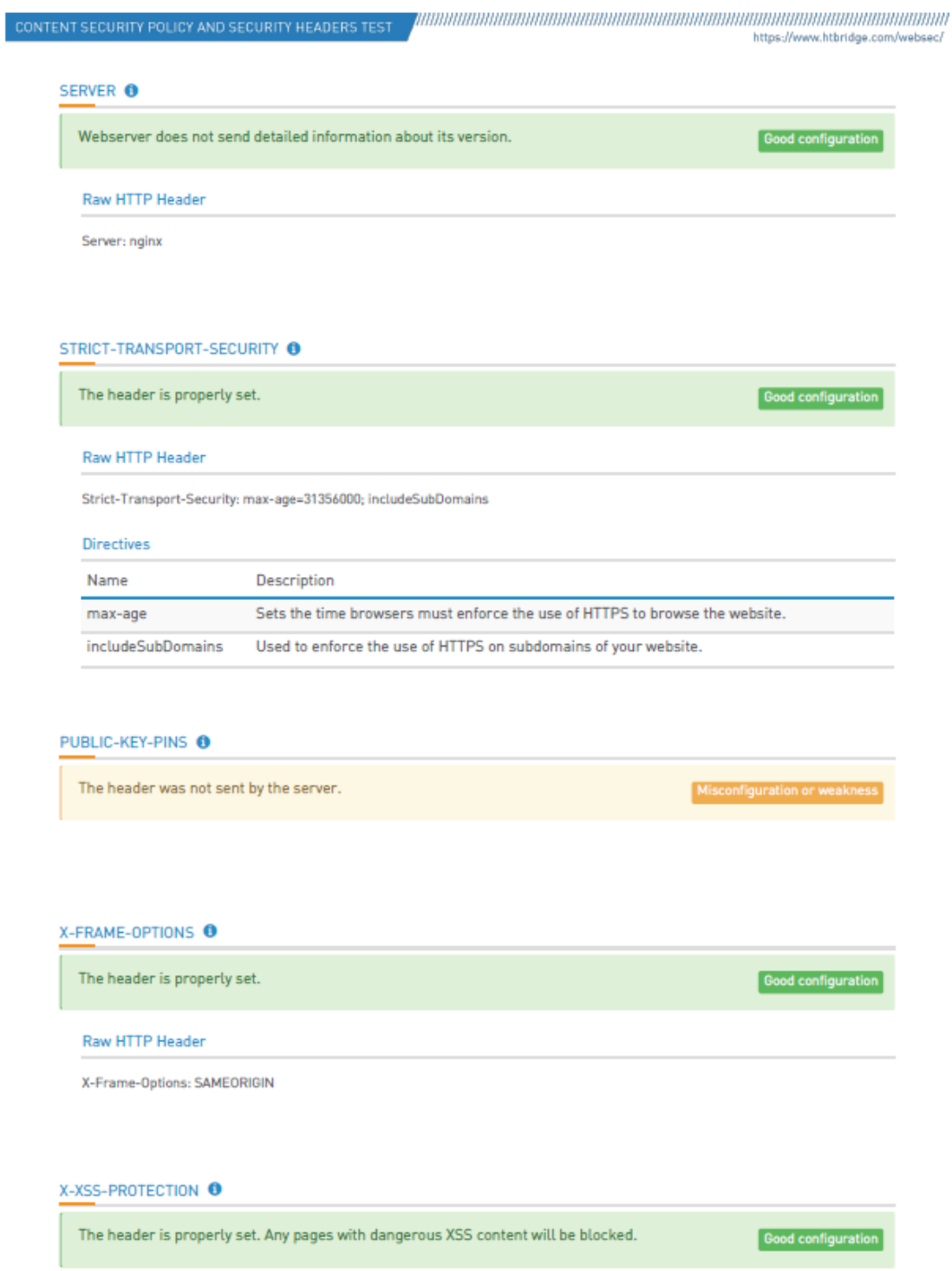

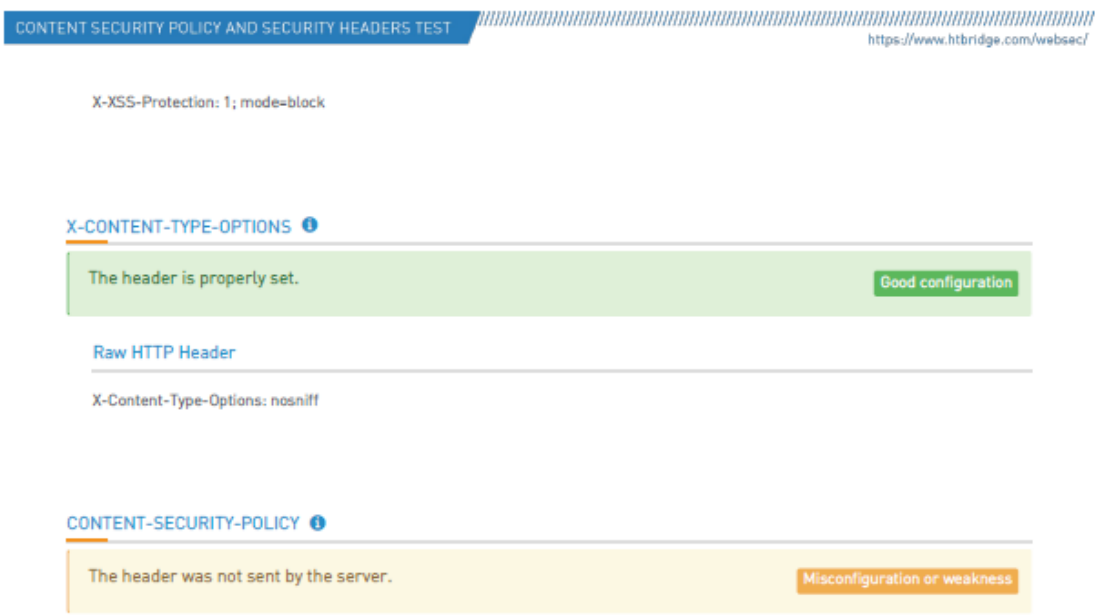

## **Cookies Security Analysis**

#### **COOKIE: CSRFTOKEN**

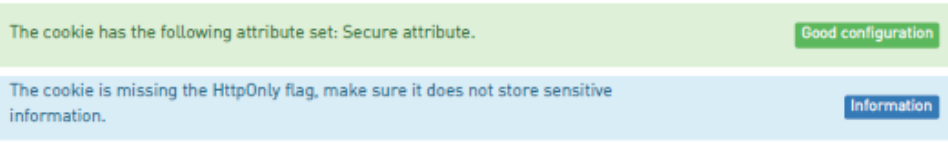

#### **Raw HTTP Header**

Set-Cookie: csrftoken=APebZPqpAvprXyBGQXVNCxpj3DMmjiJa25mKql4zcxHqTCMsSH9nxrZJzj085Cx6; expires=Sat, 16-Jun-2018 20:47:54 GMT; Max-Age=31449600; Path=/; Secure

#### Attributes

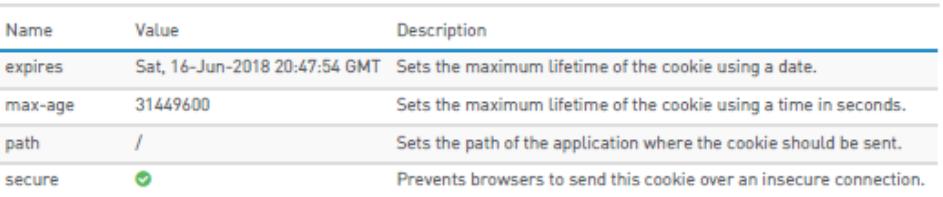

*Figura 84 - Relatório do teste de segurança ao Web Server (HT Bridge)*

#### K.4. Testes de Segurança (SSL)

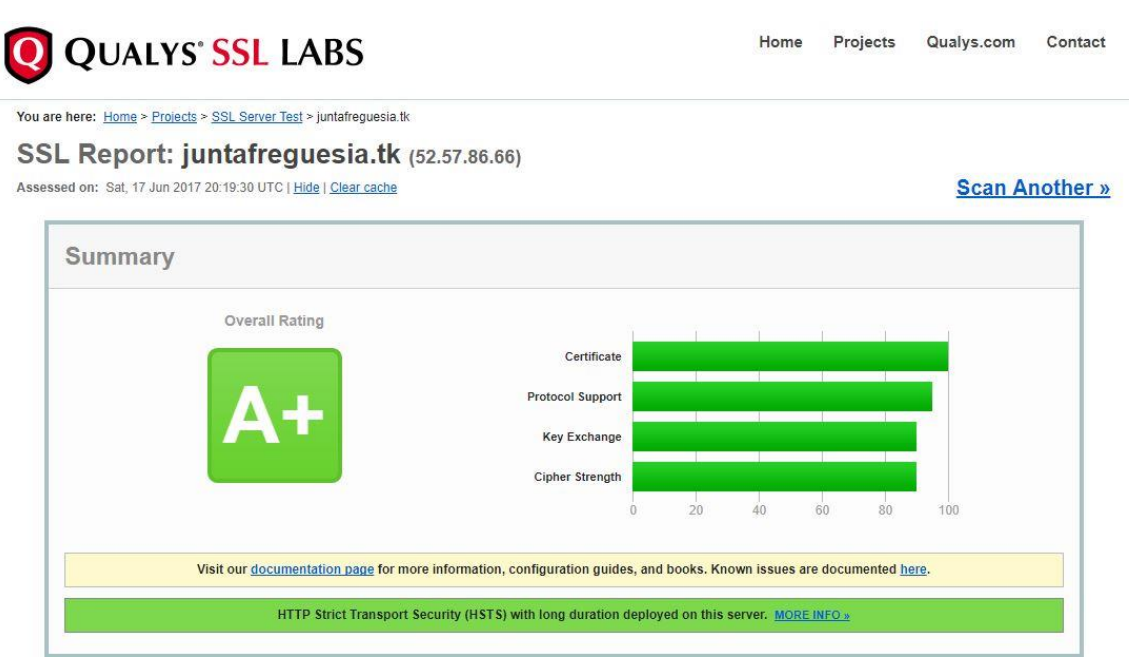

*Figura 85 - Relatório do teste SSL (Qualys SSL Labs)*